# **Skillsoft Course Catalog IT Collection**

## **SOFTWARE DEVELOPMENT MICROSOFT WEB APPLICATIONS**

#### **Web API Essentials**  $\bullet$

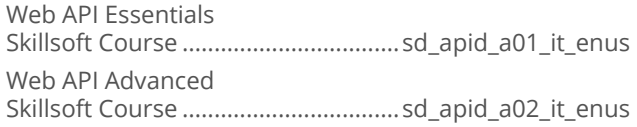

#### **Microsoft Azure**  $\blacksquare$

Microsoft Azure: Introduction Skillsoft Course ..................................cl\_msaz\_a01\_it\_enus Microsoft Azure: Networks and Storage Skillsoft Course ..................................cl\_msaz\_a02\_it\_enus Microsoft Azure: Publishing and Caching Skillsoft Course ..................................cl\_msaz\_a03\_it\_enus

#### **Microsoft Azure and Web Services**  $\bullet$

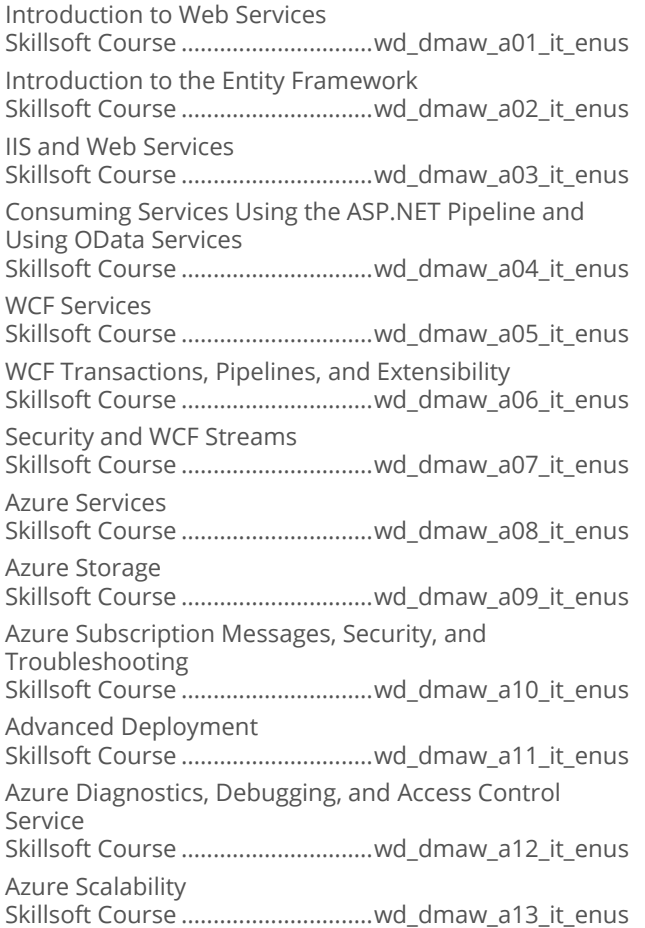

### **Programming in HTML5 with JavaScript**  $\bullet$ and CSS3

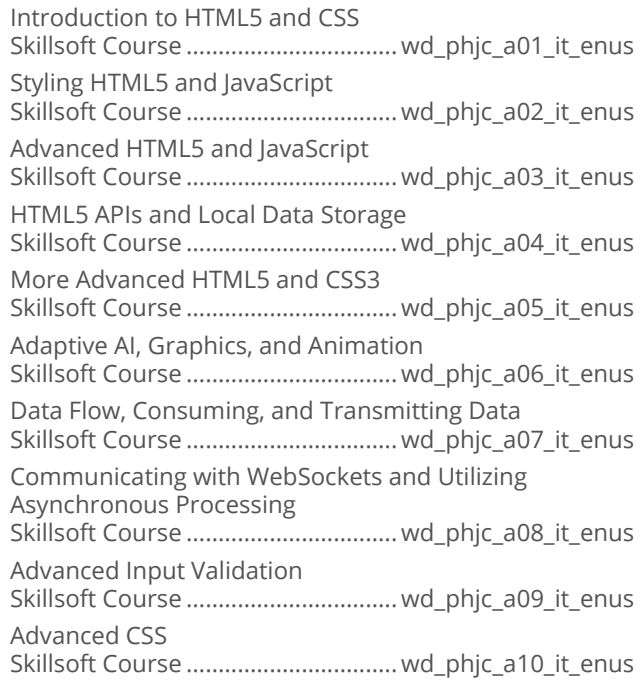

### • WCF Essentials

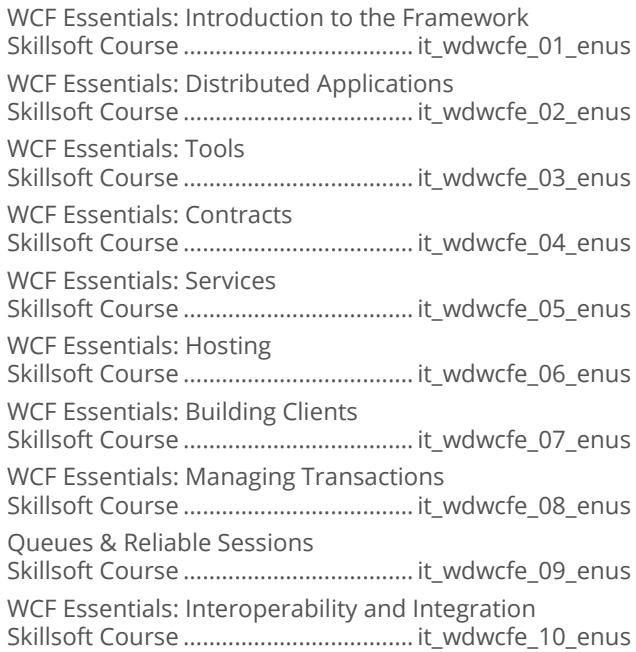

## **SOFTWARE DEVELOPMENT**

### **WEB DEVELOPMENT TECHNOLOGIES**

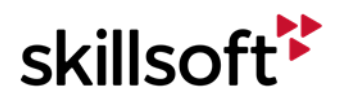

#### $\bullet$ **Introduction to Ajax Development**

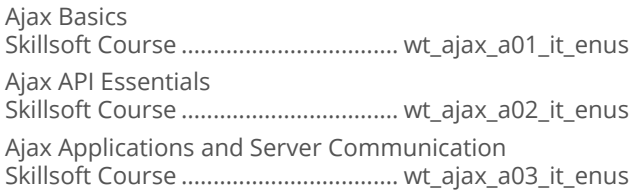

#### $\bullet$ **Ajax**

Ajax: Requesting Data and Retrieving Responses Skillsoft Course ...................................wt\_ajaz\_a01\_it\_enus

### **CQRS Theory**  $\bullet$

Introduction to CQRS Skillsoft Course .................................. sd\_cqrs\_a01\_it\_enus

### Web Development Using the Yeoman  $\bullet$ **Stack**

Yeoman Stack: Application Development

Skillsoft Course .................................... it\_sdwady\_01\_enus Web Development Using the Yeoman Stack: Essential Development Tools Skillsoft Course .................................... it\_sdwady\_02\_enus Yeoman Stack: Advanced Usage of Generator and Polymer Skillsoft Course .................................... it\_sdwady\_03\_enus Yeoman Stack: Working with NPM and Adopting Testing Strategies Skillsoft Course .................................... it\_sdwady\_04\_enus Yeoman Stack: Managing the Environment for Productivity Skillsoft Course .................................... it\_sdwady\_05\_enus

## **SOFTWARE DEVELOPMENT**

### **IBM WEBSPHERE**

### **IBM WebSphere Commerce v8**  $\bullet$ **Programming Essentials**

WebSphere Commerce Basics

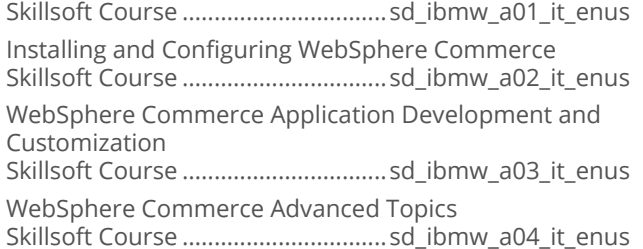

WebSphere Commerce Security, Performance, and Troubleshooting Skillsoft Course ................................sd\_ibmw\_a05\_it\_enus

## **SOFTWARE DEVELOPMENT**

### **JAVA 2 PROGRAMMING**

### **Java SE7 Fundamentals**  $\bullet$

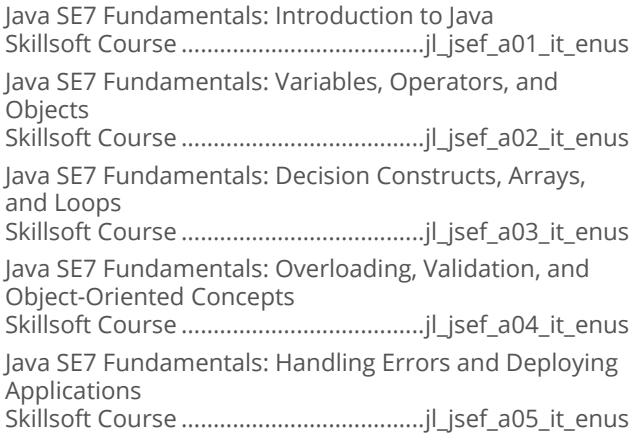

### **Java SE 7 New Features**  $\bullet$

Java SE7 New Features: Java Language and Technology Enhancements Skillsoft Course ..................................... jl\_jses\_a01\_it\_enus Java SE7 New Features: I/O, Network, and Desktop Enhancements Skillsoft Course ..................................... jl\_jses\_a02\_it\_enus

### **Java SE7 Professional**  $\bullet$

Java SE7 Professional: Syntax and Class Design Skillsoft Course .....................................jl\_jsep\_a01\_it\_enus Java SE7 Professional: Generics, Errors, and I/O Skillsoft Course .....................................jl\_jsep\_a02\_it\_enus Java SE7 Professional: File I/O, Concurrency, JDBC, and Localization Skillsoft Course .....................................jl\_jsep\_a03\_it\_enus

### **Introduction to Java EE 6**  $\bullet$

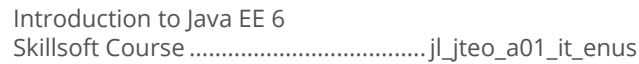

### **Developing Applications Using Java**  $\bullet$ **Spring**

Java Spring: Spring Application Basics Skillsoft Course ................................... jl\_spng\_a01\_it\_enus

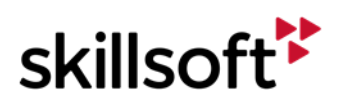

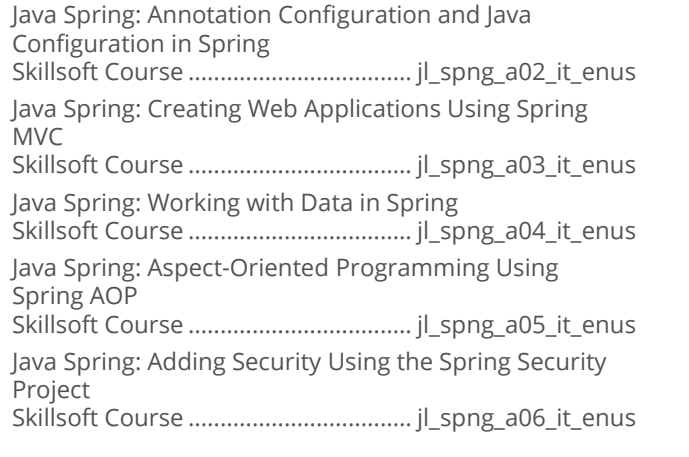

#### **Java Hibernate**  $\bullet$

Getting Started with Java Hibernate Skillsoft Course ....................................jl\_hbnt\_a01\_it\_enus Customized Mapping and Basic Querying in Java Hibernate Skillsoft Course ....................................jl\_hbnt\_a02\_it\_enus Advanced Querying in Java Hibernate Skillsoft Course ....................................jl\_hbnt\_a03\_it\_enus

### **Java SE 8 Fundamentals**  $\bullet$

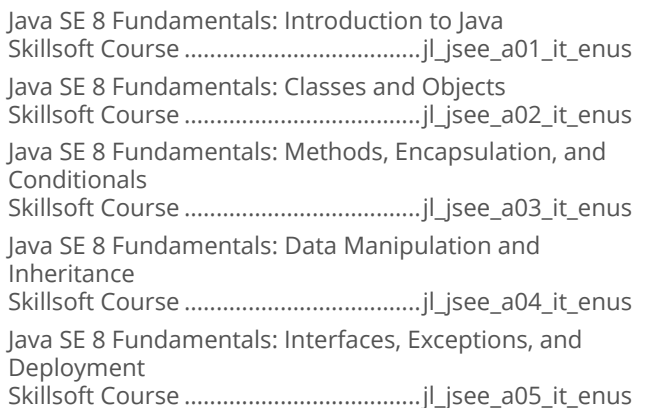

#### $\bullet$ **Java SE 8 Programming**

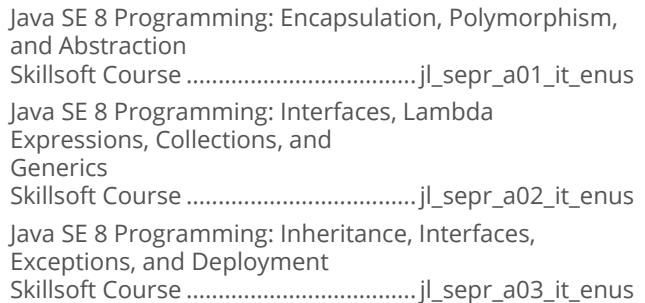

Java SE 8 Programming: Date/Time API, I/O and File I/O (NIO.2), and Concurrency Skillsoft Course .................................... jl\_sepr\_a04\_it\_enus Java SE 8 Programming: Concurrency, Parallelism, the JDBC API, and Localization Skillsoft Course .................................... jl\_sepr\_a05\_it\_enus

### **Defensive Programming in Java**  $\bullet$

Defensive Programming in Java: Fundamentals Skillsoft Course ................................... sd\_sprj\_a01\_it\_enus Defensive Programming in Java: Data Handling, Injection Attacks, and Concurrency Skillsoft Course ................................... sd\_sprj\_a02\_it\_enus Defensive Programming in Java: Data Security and Access Control Skillsoft Course ................................... sd\_sprj\_a03\_it\_enus

### **Working with Java SE 7**  $\bullet$

Programming Apps with Java SE 7 Skillsoft Course .................................... jl\_wjsv\_a01\_it\_enus

#### **Working with Java SE 6**  $\bullet$

Programming Apps with Java SE 6 Skillsoft Course .................................... jl\_wjsx\_a01\_it\_enus

#### $\bullet$ **Using Akka**

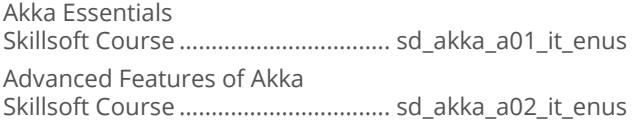

### $\bullet$ Java Multi-Tenant Cloud Programming **Fundamentals**

Java Multi-Tenant Cloud Application Programming Fundamentals Skillsoft Course .................................. sd\_jmtc\_a01\_it\_enus

### Java Hibernate with Oracle 12c  $\bullet$

Getting Started with Hibernate Skillsoft Course ................................. sd\_hbor\_a01\_it\_enus Deep Diving with Hibernate and Queries Skillsoft Course ................................. sd\_hbor\_a02\_it\_enus

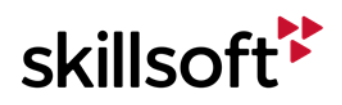

### **Develop Microservices with Java and** ò **Spring Cloud**

Introduction to Microservices Skillsoft Course ................................. sd\_dmjs\_a01\_it\_enus Managing Microservices and REST Architecture Skillsoft Course ................................. sd\_dmjs\_a02\_it\_enus SOAP and Development of Microservices Skillsoft Course ................................. sd\_dmjs\_a03\_it\_enus Securing Microservices Skillsoft Course ................................. sd\_dmjs\_a04\_it\_enus Advanced Microservices Architecture Skillsoft Course ................................. sd\_dmjs\_a05\_it\_enus Advanced Microservices Patterns Skillsoft Course ................................. sd\_dmjs\_a06\_it\_enus UI Patterns and Troubleshooting Skillsoft Course ................................. sd\_dmjs\_a07\_it\_enus

### **Java Reactive Programming**  $\bullet$

Introduction to Reactive Programming Skillsoft Course ...................................sd\_jara\_a01\_it\_enus Reactive Programming Methods Skillsoft Course ...................................sd\_jara\_a02\_it\_enus

#### **Java SE9 Development**  $\bullet$

Java SE 11: Introduction to Java SE and the NetBeans IDE Skillsoft Course ...................................... it\_sdjase\_01\_enus Java SE 11: Variables and Operators Skillsoft Course ...................................... it\_sdjase\_02\_enus Java SE 11: JDK Objects and Nested Loops Skillsoft Course ...................................... it\_sdjase\_07\_enus

## **SOFTWARE DEVELOPMENT**

### **JAVA EE7**

### **Java EE 7 Back-end Server Application**  $\bullet$ **Development**

Java EE 7 Back-end Server Application Development: Getting Started Skillsoft Course .................................. sd\_jeeb\_a01\_it\_enus Java EE 7 Back-end Server Application Development: JAXB and JAX-WS Web Services Skillsoft Course .................................. sd\_jeeb\_a02\_it\_enus Java EE 7 Back-end Server Application Development: Web Services Skillsoft Course .................................. sd\_jeeb\_a03\_it\_enus Java EE 7 Back-end Server Application Development: Communication and Security Skillsoft Course .................................. sd\_jeeb\_a04\_it\_enus Java EE 7 Back-end Server Application Development: Business Logic Skillsoft Course .................................. sd\_jeeb\_a05\_it\_enus

Java EE 7 Back-end Web Application Development: Transaction Support

Skillsoft Course .................................. sd\_jeeb\_a06\_it\_enus

Java EE 7 Back-end Server Application Development: Presentation with JSF Skillsoft Course .................................. sd\_jeeb\_a07\_it\_enus

### $\bullet$ **Java EE 7 Front End Web Application Development**

Java EE 7 Front End Web Application Development: Getting Started Skillsoft Course ................................... sd\_jeef\_a01\_it\_enus Java EE 7 Front End Web Application Development: Web Components Skillsoft Course ................................... sd\_jeef\_a02\_it\_enus Java EE 7 Front End Web Application Development: Web Services Skillsoft Course ................................... sd\_jeef\_a03\_it\_enus Java EE 7 Front End Web Application Development: Communication and Security Skillsoft Course ................................... sd\_jeef\_a04\_it\_enus Java EE 7 Front End Web Application Development: Business Logic and Persistence Skillsoft Course ................................... sd\_jeef\_a05\_it\_enus Java EE 7 Front End Web Application Development: Transaction Support Skillsoft Course ................................... sd\_jeef\_a06\_it\_enus Java EE 7 Front End Web Application Development: Presentation with JSF Skillsoft Course ................................... sd\_jeef\_a07\_it\_enus

## **SOFTWARE DEVELOPMENT**

### **MICROSOFT .NET SOFTWARE DEVELOPMENT TOOLS**

#### **Microsoft .NET: An Overview**  $\bullet$

.NET Overview: Windows, Web, and the Cloud Skillsoft Course ................................sd\_mnov\_a01\_it\_enus

### **Microsoft .NET Framework: WPF with**  $\bullet$ **XAML and C#**

WPF Fundamentals with XAML and C# Skillsoft Course .................................sd\_wpfn\_a01\_it\_enus

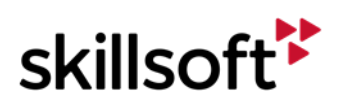

### **Architecture N-Tier/REST**

Architecture N-Tier/REST: Designing and Building Applications 

### **Visual Studio Application Lifecycle Management**

Defining Effective End-to-end SDLC Practices Define the ALM Process Define End Value for Software Iterations Develop Customer Quality with High Value Integrate Development and Operations (DevOps) 

## **F# Fundamentals**

Getting Started with F# Data, Workflows, and Charting in F# 

#### **Secure Programming for .NET**  $\bullet$

Securing .NET Programming 

### **Visual Studio Code Cross-platform Code**  $\bullet$ **Editor**

Visual Studio Code Cross-platform Code Editor: Basics 

### **Visual Studio for New Users**

Introducing Visual Studio Visual Studio Frameworks and Tools 

### **Software Development Fundamentals**

Programming Fundamentals **Programming Techniques** 

Developing Windows and Web Applications 

Object-oriented Programming Fundamentals Windows Store Applications and Databases 

### Introduction to ASP NET Core 1.0 and **MVC**

Introduction to ASP.NET Core 1.0 Skillsoft Course ................................. sd\_adnm\_a01\_it\_enus Developing ASP.NET Core 1.0 and MVC Applications Skillsoft Course ................................... sd\_adnm\_a02\_it\_enus

#### **Visual Studio 2017 First Look**  $\bullet$

Visual Studio 2017 Installation and New Features Tools and C++ Updates .NET Core, C#, and Visual Studio Extensions 

### **Visual Studio Mobile Center First Look**

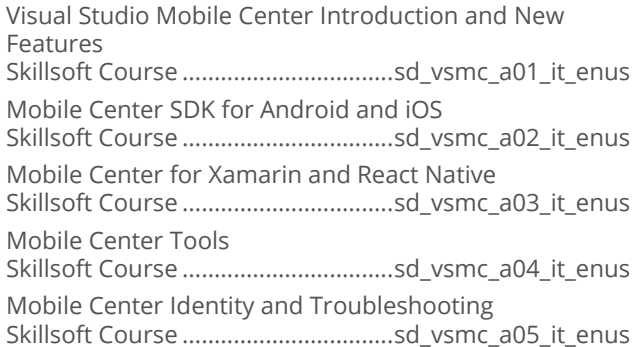

## **SOFTWARE DEVELOPMENT GENERIC LANGUAGES**

### **Ruby On Rails**

Ruby on Rails - Fundamentals Ruby on Rails - Database Fundamentals Ruby on Rails for .NET Developers Working with Databases in Ruby on Rails Databases in Ruby on Rails: Advanced Concepts 

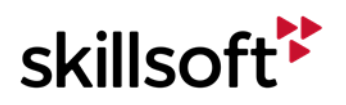

Web APIs with Ruby on Rails Skillsoft Course ..................................pg\_rubr\_a06\_it\_enus

#### $\bullet$ **Ruby Programming**

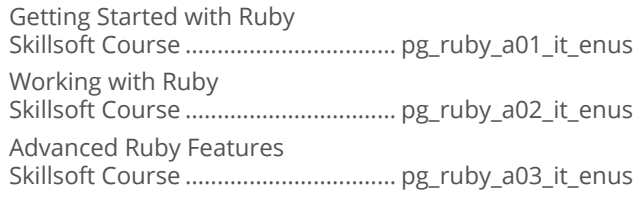

### **Working with Clojure**  $\bullet$

Clojure Fundamentals

Skillsoft Course ...................................... sl\_jclj\_a01\_it\_enus Data and State Management in Clojure Skillsoft Course ...................................... sl\_jclj\_a02\_it\_enus Optimizing Clojure Projects Skillsoft Course ...................................... sl\_jclj\_a03\_it\_enus Clojure Data-Driven and Web Application Fundamentals Skillsoft Course ...................................... sl\_jclj\_a04\_it\_enus

### **Introduction to R Programming**  $\bullet$

Introduction to R Programming Skillsoft Course ..................................pg\_rprg\_a01\_it\_enus

#### **Programming with ANSIC**  $\bullet$

ANSI C Language Fundamentals Skillsoft Course .................................. sd\_ansi\_a01\_it\_enus Iterations, Functions and Pointers in ANSI C Skillsoft Course .................................. sd\_ansi\_a02\_it\_enus Data Structures and File Management in ANSI C Skillsoft Course .................................. sd\_ansi\_a03\_it\_enus Optimizing and Debugging ANSI C Programs Skillsoft Course .................................. sd\_ansi\_a04\_it\_enus

### **Introduction to Swift Programming**  $\bullet$

Swift Language Basics Skillsoft Course .................................. sd\_swft\_a01\_it\_enus Using Swift Advanced Language Features Skillsoft Course .................................. sd\_swft\_a02\_it\_enus

#### **Python Fundamentals**  $\bullet$

Python: The Basics Skillsoft Course ................................. pg\_pyth\_a01\_it\_enus Python: Classes and Modules Skillsoft Course ................................. pg\_pyth\_a02\_it\_enus

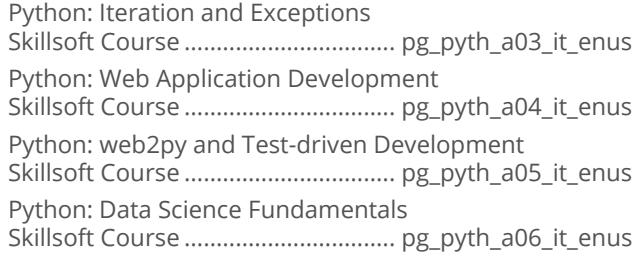

### **Introduction to Scala**  $\bullet$

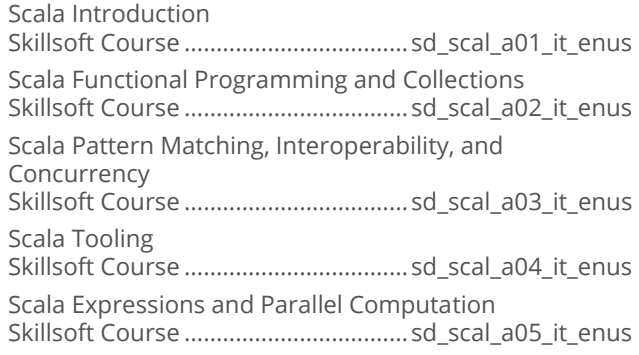

### **Asynchronous Programming with Clojure**  $\bullet$

Asynchronous Programming with Clojure's core.async Library Skillsoft Course .................................. sd\_apcl\_a01\_it\_enus

### $\bullet$ **Introduction to Scalding**

The Basics of Scalding Programming Skillsoft Course ..................................sd\_ussc\_a01\_it\_enus

### $\bullet$ **Ruby on Rails 4.2**

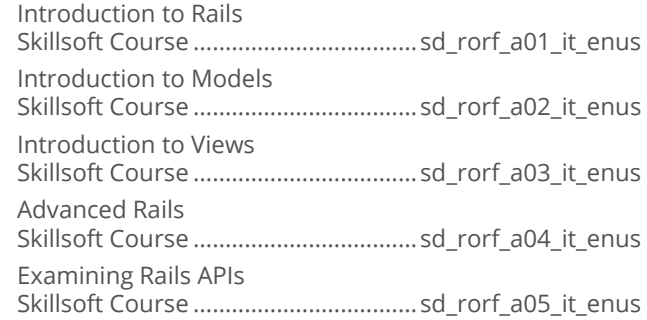

### **Cetting Started with MATLAB**  $\bullet$

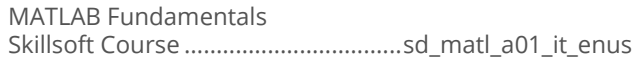

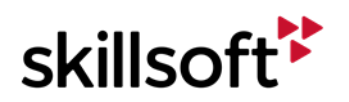

#### $\bullet$ **Python for Data Science**

Python for Data Science – Introduction to Python for Data Science Skillsoft Course ................................. sd\_pyds\_a01\_it\_enus Python for Data Science – Complex Data Engineering in Python Skillsoft Course ................................. sd\_pyds\_a02\_it\_enus

#### $\bullet$ **Perl Programming Essentials**

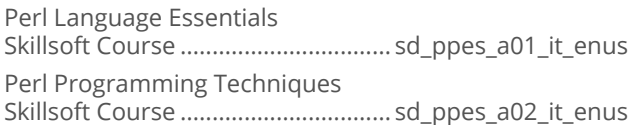

### $\bullet$ **C++ Programming**

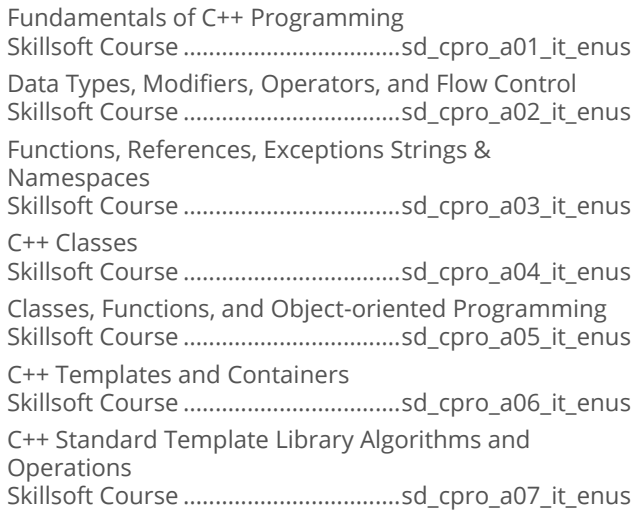

### **Ruby Full Stack Development**  $\bullet$

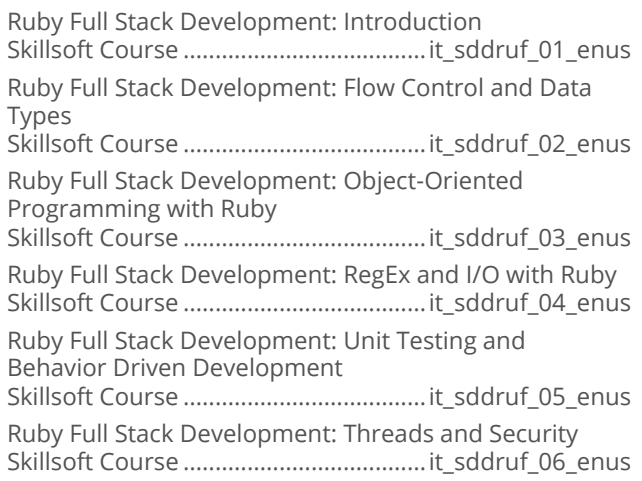

### **Python for Data Science**  $\bullet$

Python for Data Science: Introduction to NumPy for Multi-dimentional Data Skillsoft Course ..................................it\_dspydsdj\_01\_enus Python for Data Science: Advanced Operations with NumPy Arrays Skillsoft Course ..................................it\_dspydsdj\_02\_enus Python for Data Science: Introduction to Pandas Skillsoft Course ..................................it\_dspydsdj\_03\_enus Python for Data Science: Basic Data Visualization Using Seaborn Skillsoft Course ..................................it\_dspydsdj\_05\_enus Python for Data Science: Advanced Data Visualization Using Seaborn Skillsoft Course ..................................it\_dspydsdj\_06\_enus Python for Data Science: Manipulating and Analyzing Data in Pandas DataFrames Skillsoft Course ..................................it\_dspydsdj\_04\_enus

## **SOFTWARE DEVELOPMENT**

### **PROGRAMMING BEST PRACTICES**

#### **Software Programming Fundamentals**  $\bullet$

Software Programming Fundamentals: Design and Development Best Practices Skillsoft Course .................................sd\_spfm\_a01\_it\_enus Software Programming Fundamentals: Source Coding Best Practices Skillsoft Course .................................sd\_spfm\_a02\_it\_enus Software Programming Fundamentals: Software Security Best Practices Skillsoft Course .................................sd\_spfm\_a03\_it\_enus Software Programming Fundamentals: Best Practices for Maintaining Code Skillsoft Course .................................sd\_spfm\_a04\_it\_enus

#### Hello, World!  $\blacksquare$

Getting Started with Hello, World! Skillsoft Course ................................ sd\_hewo\_a01\_it\_enus

## **SOFTWARE DEVELOPMENT SOFTWARE DESIGN**

#### **Object-oriented Design**  $\bullet$

Beginning Object-Oriented Design Skillsoft Course ................................. sd\_oord\_a01\_it\_enus

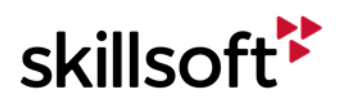

### **Service Oriented Architecture**

SOA Fundamentals 

### **SOLID Principles of Object-oriented Design**

Introduction to SOLID **SOLID Fundamentals** Skillsoft Course ................................. sd\_obod\_a02\_it\_enus

#### **JIRA Fundamentals**  $\bullet$

Leveraging the JIRA Platform for Development Projects 

### **Domain-driven Design**

Introduction to Domain-driven Design Components of Domain-driven Design **Expanding Design Patterns** 

### **TOGAF 9.1 Advanced**

TOGAF® Advanced - Enterprise Architecture TOGAF® Advanced - Guidelines and Techniques Skillsoft Course ................................... er\_tgfb\_a02\_it\_enus TOGAF® Advanced - Content Framework And Continuum TOGAF® Advanced - Reference Models and Capability Framework Skillsoft Course ................................... er\_tgfb\_a04\_it\_enus

## **SOFTWARE DEVELOPMENT**

### **SOFTWARE DEVELOPMENT PRINCIPLES**

### **Advanced Scrum**

Advanced Scrum: Developing the Product and Sprint **Backlogs** 

Advanced Scrum: Integrating and Customizing Scrum  Advanced Scrum: Addressing Sprint Execution Challenges 

#### **Software Practices (SCRUM)**  $\bullet$

Software Practices (SCRUM): SCRUM Roles Software Practices (SCRUM): SCRUM Meetings 

#### **User Experience (UX) Design Foundations**  $\bullet$

UX Design Foundations: Design Principles and **Strategies** UX Design Foundations: Techniques and Tools UX Design Foundations: Navigation, Layout, and Content 

### **Software Practices: Waterfall**

The Waterfall Software Development Model 

### **Agile Software Testing**

Agile Software Testing: Methodologies and Testing Approaches Agile Software Testing: Techniques and Tools 

#### **Kanban Fundamentals**  $\bullet$

Kanban Fundamentals: Using Kanban in IT and Software Development 

### **Clean Coding Techniques**

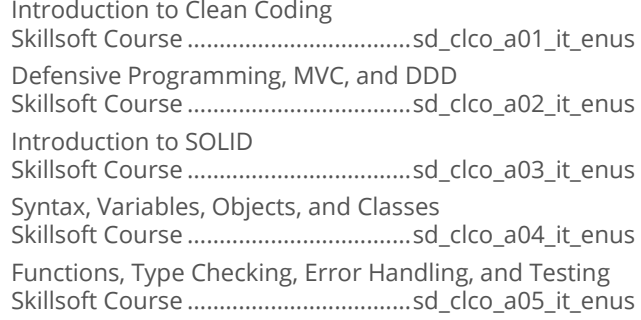

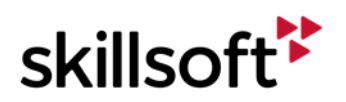

Architecture and Testable Code

Skillsoft Course ...................................sd\_clco\_a06\_it\_enus Implementation Skillsoft Course ...................................sd\_clco\_a07\_it\_enus

### **Exploring Artificial Intelligence**  $\blacksquare$

Introduction to Artificial Intelligence

Skillsoft Course .................................. sd\_exai\_a01\_it\_enus Search Problems Skillsoft Course .................................. sd\_exai\_a02\_it\_enus Constraint Satisfaction Problems Skillsoft Course .................................. sd\_exai\_a03\_it\_enus Adversarial Problems Skillsoft Course .................................. sd\_exai\_a04\_it\_enus Uncertainty Skillsoft Course .................................. sd\_exai\_a05\_it\_enus Machine Learning Skillsoft Course .................................. sd\_exai\_a06\_it\_enus Reinforcement Learning Skillsoft Course .................................. sd\_exai\_a07\_it\_enus Introducing Natural Language Processing Skillsoft Course .................................. sd\_exai\_a08\_it\_enus

### **Exploring Microservices**  $\bullet$

Microservices Architecture Skillsoft Course ................................sd\_exma\_a01\_it\_enus Microservices Containers Skillsoft Course ................................sd\_exma\_a02\_it\_enus Microservices Deployment and Continuous Integration Skillsoft Course ................................sd\_exma\_a03\_it\_enus Microservices Testing Strategies, Scaling, Monitoring, and Security Skillsoft Course ................................sd\_exma\_a04\_it\_enus

### **Exploring Machine Learning**  $\bullet$

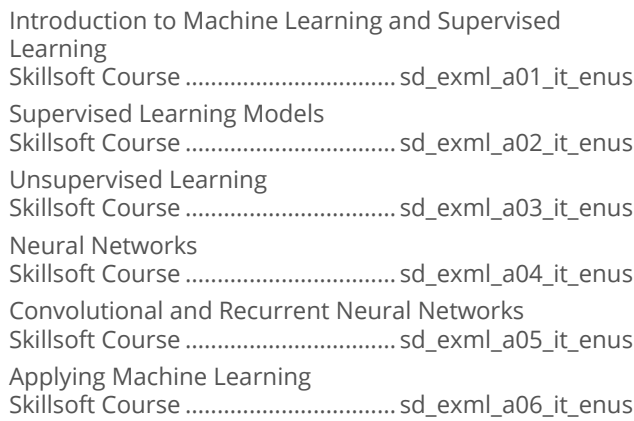

### **Exploring the Future of UI/UX**  $\bullet$

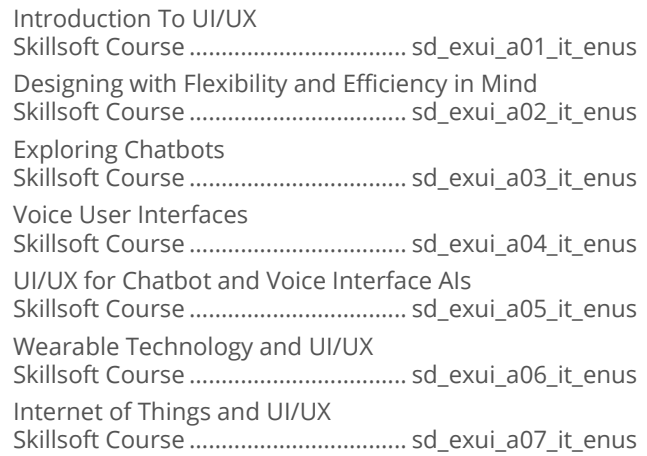

### **Exploring Virtual Reality**  $\bullet$

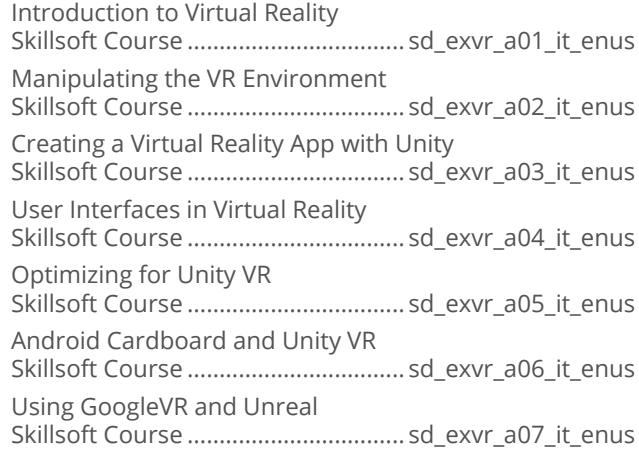

### $\bullet$ **Agile Software Development**

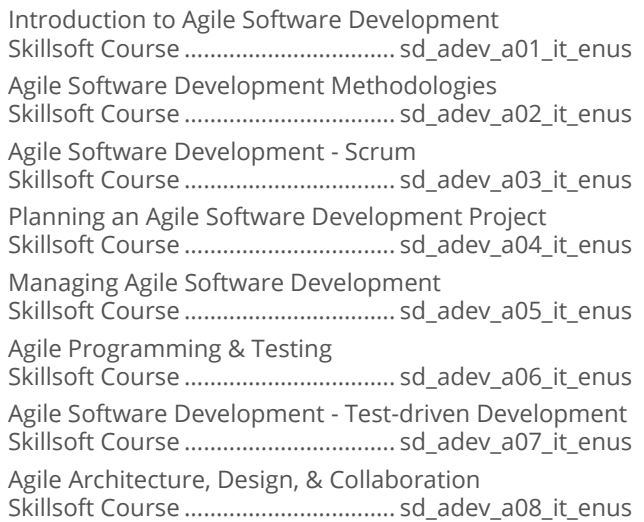

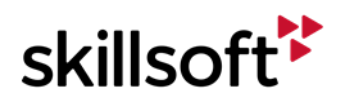

#### $\bullet$ **Building API Gateways**

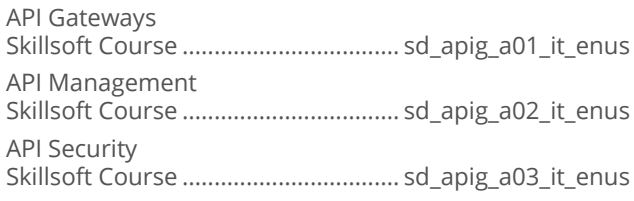

### **Microservices Architecture**  $\bullet$

Microservices Deep Dive

Skillsoft Course ................................ sd\_msac\_a01\_it\_enus Microservices Architecture and Design Patterns Skillsoft Course ................................ sd\_msac\_a02\_it\_enus Microservices and Netflix Skillsoft Course ................................ sd\_msac\_a03\_it\_enus Microservices Current and Future Trends Skillsoft Course ................................ sd\_msac\_a04\_it\_enus

### **Microservices Design Patterns**  $\bullet$

Design Thinking Process

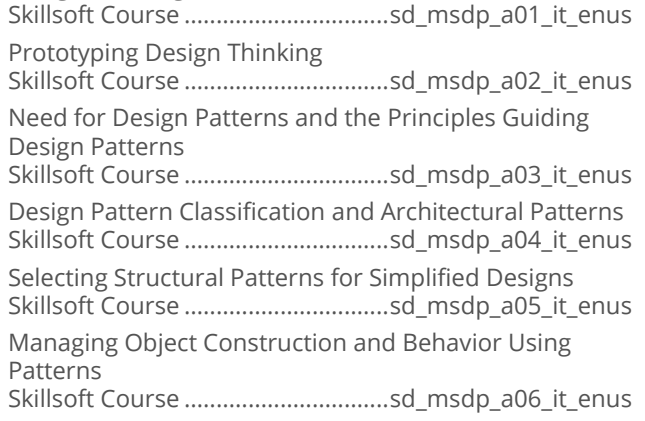

### **Essential Deployment Microservices**  $\bullet$

Basic Concepts of a Microservices Architecture Skillsoft Course ................................ sd\_msdy\_a01\_it\_enus Core Concepts of a Service-Oriented Architecture Skillsoft Course ................................ sd\_msdy\_a02\_it\_enus Designing the Microservices Architecture Skillsoft Course ................................ sd\_msdy\_a03\_it\_enus Microservice Refactoring Patterns Skillsoft Course ................................ sd\_msdy\_a04\_it\_enus

#### **REST API & Microservices**  $\bullet$

Getting Started with REST and .NET Core Skillsoft Course .................................sd\_msra\_a01\_it\_enus

Building an API Project in ASP.NET Skillsoft Course .................................sd\_msra\_a02\_it\_enus Building a Microservice in .NET Core Skillsoft Course .................................sd\_msra\_a03\_it\_enus Advanced Data Access with EF Core Skillsoft Course .................................sd\_msra\_a04\_it\_enus Deploying Your Microservice in Containers Skillsoft Course .................................sd\_msra\_a05\_it\_enus Securing Your Microservices Skillsoft Course .................................sd\_msra\_a06\_it\_enus

### **Pivotal Cloud Foundry Developer**  $\bullet$

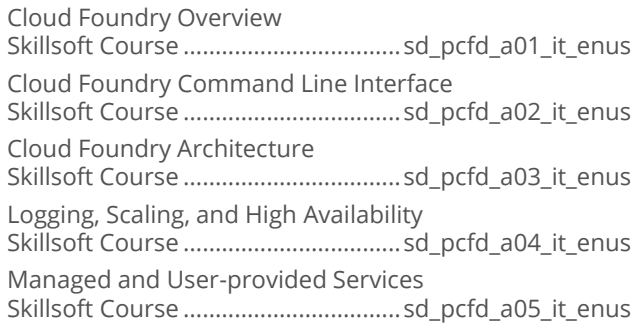

### **Using Docker for Java Microservices**  $\bullet$

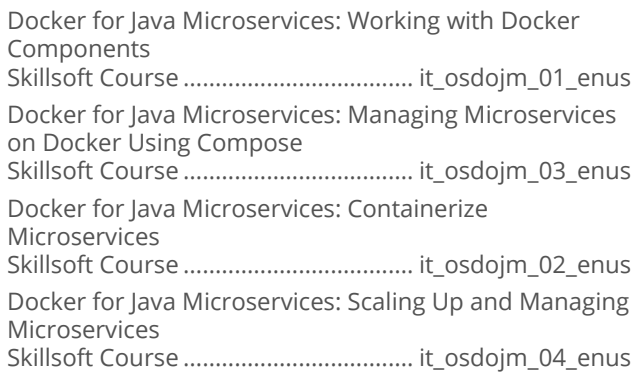

### **Developing AI and Machine Learning**  $\bullet$ **Solutions with Python**

AI and ML Solutions with Python: Machine Learning and Data Analytics Skillsoft Course ...................................... it\_sdpyai\_01\_enus AI and ML Solutions with Python: Supervised, Unsupervised and Deep Learning Skillsoft Course ...................................... it\_sdpyai\_02\_enus AI and ML Solutions with Python: Deep Learning and Neural Network Implementation Skillsoft Course ...................................... it\_sdpyai\_03\_enus

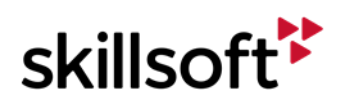

AI and ML Solutions with Python: Implementing ML Algorithm Using scikit-learn Skillsoft Course ...................................... it\_sdpyai\_04\_enus

AI and ML Solutions with Python: Implementing Robotic Process Automation Skillsoft Course ...................................... it\_sdpyai\_05\_enus

### **Developing AI and ML Solutions with Java**  $\blacksquare$

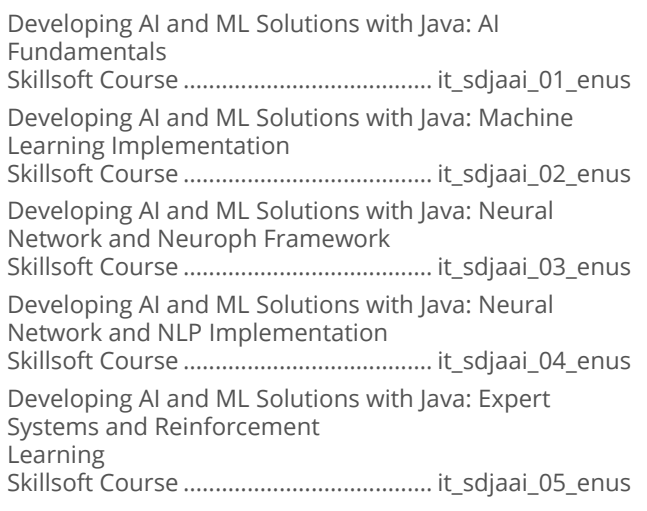

#### **AI Development with TensorFlow**  $\bullet$

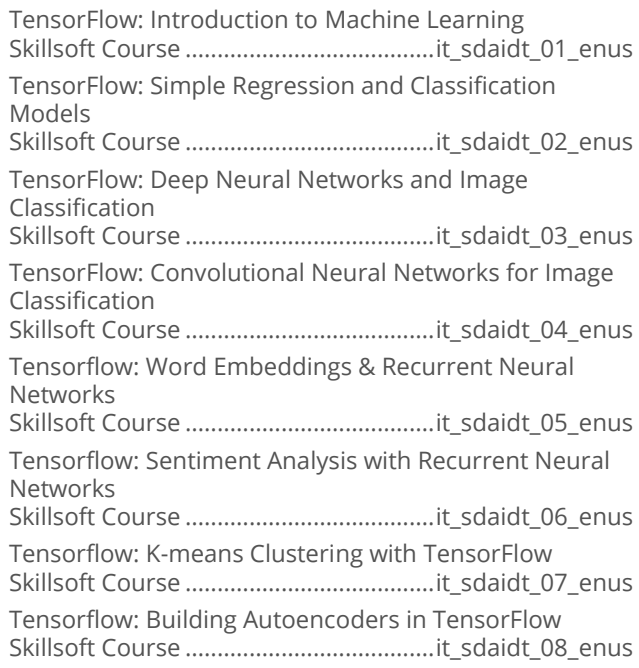

#### **The Full Stack Developer Mindset**  $\bullet$

Full Stack Development: Introduction Skillsoft Course ......................................it\_sdfsde\_01\_enus

Full Stack Development: Business Logic and Persistence Layers

Skillsoft Course ......................................it\_sdfsde\_02\_enus

Full Stack Development: Web Communications Layer Skillsoft Course ......................................it\_sdfsde\_03\_enus

## **SOFTWARE DEVELOPMENT**

### **SOFTWARE TESTING**

### **Microsoft Visual Studio Team Foundation**  $\bullet$ **Server 2013 Administration**

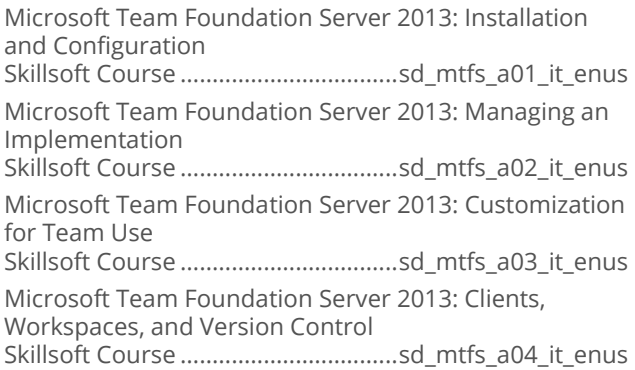

### **Selenium Automated Web Testing**  $\bullet$

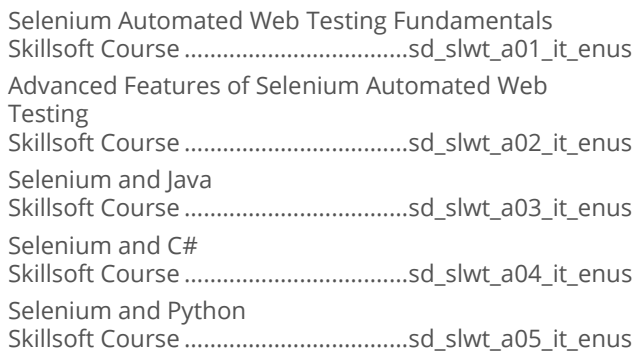

### **Testing with JUnit**  $\bullet$

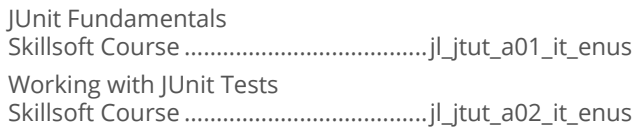

### **Software Testing with Visual Studio**  $\bullet$

Software Testing with Visual Studio: Create and Configure Test Plans Skillsoft Course ...................................sd\_stvs\_a01\_it\_enus Software Testing with Visual Studio: Manage Test Cases Skillsoft Course ...................................sd\_stvs\_a02\_it\_enus

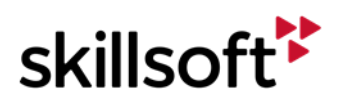

Software Testing with Visual Studio: Manage Test Execution Part 1 Skillsoft Course ...................................sd\_stvs\_a03\_it\_enus Software Testing with Visual Studio: Manage Test Execution Part 2 Skillsoft Course ...................................sd\_stvs\_a04\_it\_enus

### **Debugging Fundamentals**  $\bullet$

Introduction to Debugging Skillsoft Course .................................sd\_dbug\_a01\_it\_enus Visual Studio 2013 Debugging Skillsoft Course .................................sd\_dbug\_a02\_it\_enus Debugging Tools Skillsoft Course .................................sd\_dbug\_a03\_it\_enus Software Debugging in Windows Skillsoft Course .................................sd\_dbug\_a04\_it\_enus

### $\bullet$ **Software Testing Fundamentals**

Creating Software Tests

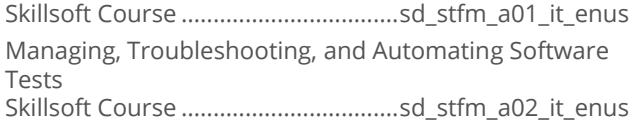

### **Software Testing Foundations**  $\bullet$

Software Testing Foundations: Testing throughout the Software Life Cycle Skillsoft Course ...................................sd\_sotf\_a01\_it\_enus Software Testing Foundations: Static, Dynamic, Blackbox, and White-box Testing Skillsoft Course ...................................sd\_sotf\_a02\_it\_enus Software Testing Foundations: Test Planning, Management, and Tool Support Skillsoft Course ...................................sd\_sotf\_a03\_it\_enus

### $\bullet$ **Testing Android Apps with Genymotion**

Genymotion: Testing Android Apps Skillsoft Course .................................. sd\_taag\_a01\_it\_enus

### **Testing Social Media Applications**  $\bullet$

Ensuring Social Media and Application Quality Skillsoft Course .................................sd\_tsma\_a01\_it\_enus

### $\bullet$ **Using Jasmine in Testing**

Deploying and Using Jasmine Skillsoft Course ................................... sd\_jate\_a01\_it\_enus

### $\bullet$ **Exploring Automation**

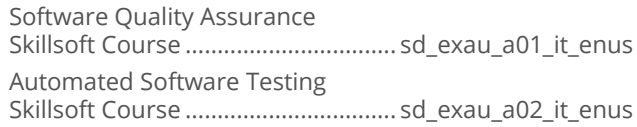

### **Automation Using Appium**  $\bullet$

Introduction to Appium Testing Skillsoft Course ..................................sd\_appt\_a01\_it\_enus Exploring Appium and Windows Skillsoft Course ..................................sd\_appt\_a02\_it\_enus Appium Concepts with Mac OS X Skillsoft Course ..................................sd\_appt\_a03\_it\_enus

### $\bullet$ **Software Testing with Cucumber**

Beginning Cucumber and Behavior-driven Development Skillsoft Course ................................. sd\_cucb\_a01\_it\_enus Cucumber Steps and Scenario Development Skillsoft Course ................................. sd\_cucb\_a02\_it\_enus Deep Dive Cucumber Skillsoft Course ................................. sd\_cucb\_a03\_it\_enus

### **Automated Testing with Selenium**  $\bullet$

Introduction to Automated Testing with Selenium Skillsoft Course ...................................sd\_sele\_a01\_it\_enus Selenium IDE: Scripts & Commands Skillsoft Course ...................................sd\_sele\_a02\_it\_enus Selenium IDE - Locating, Verifying, and Testing Elements Skillsoft Course ...................................sd\_sele\_a03\_it\_enus Selenium IDE - Advanced Features and Debugging Skillsoft Course ...................................sd\_sele\_a04\_it\_enus

### **WebLOAD Performance Testing**  $\bullet$

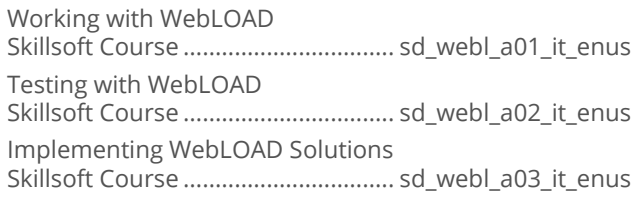

### **Team Foundation Server 2017**  $\bullet$

Building the Team Foundation Server Environment Skillsoft Course .................................. os\_dotf\_a01\_it\_enus Java Development with Eclipse Skillsoft Course .................................. os\_dotf\_a02\_it\_enus

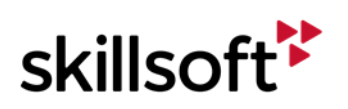

.NET Development with Visual Studio Skillsoft Course .................................. os\_dotf\_a03\_it\_enus Continuous Integration and Deployment with Team Foundation Server Skillsoft Course .................................. os\_dotf\_a04\_it\_enus Team Foundation Server Administration and Configuration Skillsoft Course .................................. os\_dotf\_a05\_it\_enus

#### $\bullet$ **Testing with JMeter**

Performance Testing and JMeter Skillsoft Course ..................................sd\_jmet\_a01\_it\_enus JMeter Architecture and Operations Skillsoft Course ..................................sd\_jmet\_a02\_it\_enus Comprehensive JMeter Operations Skillsoft Course ..................................sd\_jmet\_a03\_it\_enus

#### $\bullet$ **Software Testing with TestNG**

Exploring TestNG Skillsoft Course ..................................sd\_teng\_a01\_it\_enus Decoding TestNG in Detail Skillsoft Course ..................................sd\_teng\_a02\_it\_enus Complex TestNG Integrations and Implementations Skillsoft Course ..................................sd\_teng\_a03\_it\_enus

## **SOFTWARE DEVELOPMENT**

### **MICROSOFT WINDOWS STORE APPS**

### $\bullet$ **Advanced Windows Store App Development Using C# and XAML**

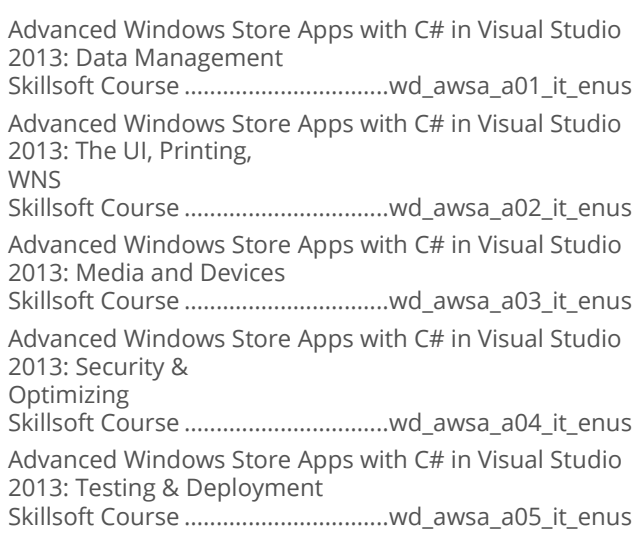

#### **Working with ASP.NET MVC 5**  $\bullet$

Creating and Securing MVC 5 Applications Skillsoft Course ...............................wd\_dwaq\_a01\_it\_enus Using MVC 5 with EF6, Web API 2, SignalR, and Azure Skillsoft Course ...............................wd\_dwaq\_a02\_it\_enus

### $\ddot{\phantom{1}}$ **Developing ASP.NET MVC Web Applications**

Introduction to ASP.NET MVC Web Applications Skillsoft Course ...............................wd\_dmvc\_a01\_it\_enus MVC Controllers and Actions Skillsoft Course ...............................wd\_dmvc\_a02\_it\_enus MVC Application Routes Skillsoft Course ...............................wd\_dmvc\_a03\_it\_enus Working with ASP.NET MVC Models and Unit Testing Skillsoft Course ...............................wd\_dmvc\_a04\_it\_enus ASP.NET MVC Databases and Entity Framework Skillsoft Course ...............................wd\_dmvc\_a05\_it\_enus Working with ASP.NET Web API Routes and Controllers Skillsoft Course ...............................wd\_dmvc\_a06\_it\_enus Working with JSON and XML Data Formats Skillsoft Course ...............................wd\_dmvc\_a07\_it\_enus Composing the UI Layout of an Application Skillsoft Course ...............................wd\_dmvc\_a08\_it\_enus Design and Implement UI Behavior Skillsoft Course ...............................wd\_dmvc\_a09\_it\_enus Adaptive UI Layout and Caching Strategy Skillsoft Course ...............................wd\_dmvc\_a10\_it\_enus Designing ASP.NET MVC Application Architecture Skillsoft Course ...............................wd\_dmvc\_a11\_it\_enus Asynchronous Tasks in ASP.NET MVC Web Application Skillsoft Course ...............................wd\_dmvc\_a12\_it\_enus Design a Distributed ASP.NET MVC Application Skillsoft Course ...............................wd\_dmvc\_a13\_it\_enus Implementing ASP.NET Authentication Skillsoft Course ...............................wd\_dmvc\_a14\_it\_enus Implement ASP.NET Claims-Based Authentication Skillsoft Course ...............................wd\_dmvc\_a15\_it\_enus Implement ASP.NET Authorization and Exception Handling Strategy Skillsoft Course ...............................wd\_dmvc\_a16\_it\_enus Troubleshooting Runtime Issues and HTTP Modules & Handlers Skillsoft Course ...............................wd\_dmvc\_a17\_it\_enus Debugging ASP.NET MVC Web Applications Skillsoft Course ...............................wd\_dmvc\_a18\_it\_enus Configuring and Deploying ASP.NET Web Applications Skillsoft Course ...............................wd\_dmvc\_a19\_it\_enus Implement Globalization, Azure Role Lifecycle and Search Engine Optimization Skillsoft Course ...............................wd\_dmvc\_a20\_it\_enus

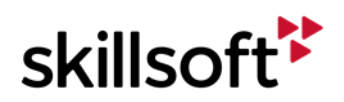

Optimizing Application Data Skillsoft Course ...............................wd\_dmvc\_a21\_it\_enus Implementing Secure Sites with ASP.NET Skillsoft Course ...............................wd\_dmvc\_a22\_it\_enus

## **SOFTWARE DEVELOPMENT**

### **MICROSOFT C#**

#### **Programming in C#**  $\bullet$

Programming in C#: Managing Program Flow Skillsoft Course .................................wd\_pgcs\_a01\_it\_enus Programming in C#: Creating and Using Types Skillsoft Course .................................wd\_pgcs\_a02\_it\_enus Programming in C#: Debugging and Security Implementation Skillsoft Course .................................wd\_pgcs\_a03\_it\_enus

Programming in C#: Implementing Data Access Skillsoft Course .................................wd\_pgcs\_a04\_it\_enus

## **SOFTWARE DEVELOPMENT ECLIPSE**

### **Fundamentals of Eclipse**  $\bullet$

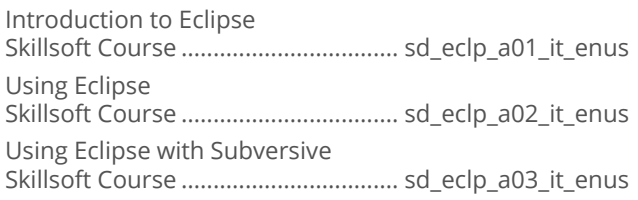

## **SOFTWARE DEVELOPMENT**

### **MICROSOFT LINO**

#### **Microsoft LINQ**  $\bullet$

Getting Started with LINQ Skillsoft Course ................................... sd\_linq\_a01\_it\_enus

## **SOFTWARE DEVELOPMENT**

### **MICROSOFT ENTERPRISE LIBRARY**

#### $\bullet$ **Microsoft Enterprise Library**

Microsoft Enterprise Library Skillsoft Course ..................................sd\_enlb\_a01\_it\_enus

## **SOFTWARE DEVELOPMENT**

### **MICROSOFT ORM**

#### **NHibernate**  $\bullet$

NHibernate Essentials Skillsoft Course ..................................sd\_nhib\_a01\_it\_enus NHibernate Advanced Techniques Skillsoft Course ..................................sd\_nhib\_a02\_it\_enus

### **Microsoft Entity Framework**  $\bullet$

Getting Started With Entity Framework Skillsoft Course ................................... sd\_etyf\_a01\_it\_enus Advanced Entity Framework Skillsoft Course ................................... sd\_etyf\_a02\_it\_enus

## **SOFTWARE DEVELOPMENT**

### **ALGORITHMS**

 $\bullet$ **Introduction to Algorithms and Data Structures** 

Introduction to Algorithms and Data Structures Skillsoft Course .................................. sd\_alds\_a01\_it\_enus

## **SOFTWARE DEVELOPMENT**

### **MOBILE APPLICATION DEVELOPMENT**

### $\bullet$ **Programming Cross-Platform Applications in Visual Studio with Xamarin**

Xamarin Android and iOS Projects in Cross-Platform Solutions in Visual Studio Skillsoft Course ................................sd\_xama\_a01\_it\_enus Cross-Platform Shared Code and Xamarin.Forms in Visual Studio Skillsoft Course ................................sd\_xama\_a02\_it\_enus

### $\bullet$ **New Features in Android 5.x Lollipop For Developers**

Android Lollipop New Features For Developers Skillsoft Course ................................... sd\_nfal\_a01\_it\_enus

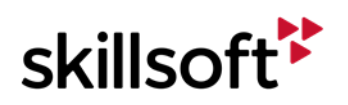

#### **Developing Apple Watch Applications** ò

Developing Basic Apple Watch Applications Skillsoft Course ................................ sd\_daaw\_a01\_it\_enus Developing Advanced Apple Watch Applications Skillsoft Course ................................ sd\_daaw\_a02\_it\_enus

### $\bullet$ **Titanium**

Creating Mobile Apps with Appcelerator Titanium Skillsoft Course ..................................ds\_tani\_a01\_dt\_enus Exploring the Advanced Features of Appcelerator Titanium Skillsoft Course ..................................ds\_tani\_a02\_dt\_enus

#### $\bullet$ **Apache Cordova**

Apache Cordova: Exploring the Basic Features Skillsoft Course ................................. sd\_apco\_a01\_it\_enus Apache Cordova: Exploring the Advanced Features Skillsoft Course ................................. sd\_apco\_a02\_it\_enus

#### **Ionic Framework**  $\bullet$

Exploring the Basic Features of the Ionic Framework Skillsoft Course ....................................sd\_iofr\_a01\_it\_enus Exploring the Advanced Features of the Ionic Framework Skillsoft Course ....................................sd\_iofr\_a02\_it\_enus

#### $\bullet$ **PhoneGap**

PhoneGap: Exploring Basic Features Skillsoft Course .................................sd\_phga\_a01\_it\_enus PhoneGap: Exploring Advanced Features Skillsoft Course .................................sd\_phga\_a02\_it\_enus

### $\bullet$ **Android App Development Essentials**

The Development of Android Applications Skillsoft Course ................................. sd\_aade\_a01\_it\_enus The Main Components of Android Skillsoft Course ................................. sd\_aade\_a02\_it\_enus User Interfaces, Controls, and Fragments Skillsoft Course ................................. sd\_aade\_a03\_it\_enus Designing, Creating, and Manipulating Android Databases Skillsoft Course ................................. sd\_aade\_a04\_it\_enus New Features of Android 7 Skillsoft Course ................................. sd\_aade\_a05\_it\_enus

### **Android For .NET Developers**  $\bullet$

Android For .NET Developers: Introduction to Xamarin For .NET Skillsoft Course ..................................sd\_afdd\_a01\_it\_enus Android For .NET Developers: Android OS Skillsoft Course ..................................sd\_afdd\_a02\_it\_enus Android For .NET Developers: Android User Interface Elements Skillsoft Course ..................................sd\_afdd\_a03\_it\_enus Android For .NET Developers: Different Approaches to Development Skillsoft Course ..................................sd\_afdd\_a04\_it\_enus Android For .NET Developers: Java, Garbage Collection, Debugging, and Runtime Skillsoft Course ..................................sd\_afdd\_a05\_it\_enus Android For .NET Developers: Advanced Design, Build, Android Wear, and Emulator Skillsoft Course ..................................sd\_afdd\_a06\_it\_enus

### **iOS Application Development**  $\bullet$ **Fundamentals**

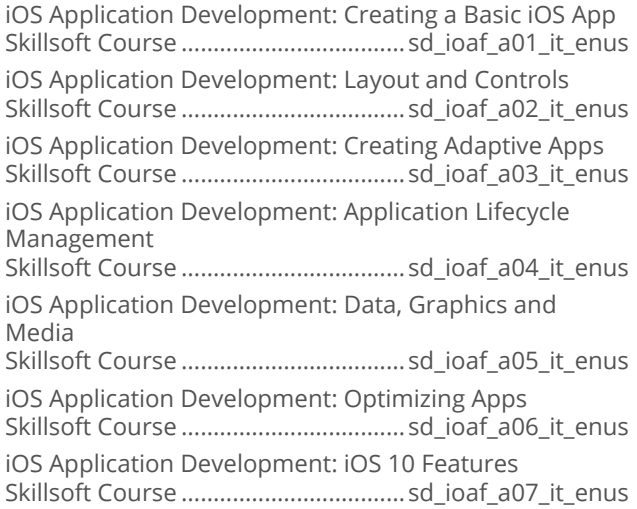

### **Application Development with React and**  $\bullet$ **Flux**

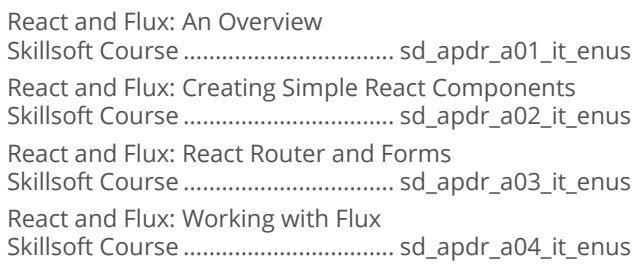

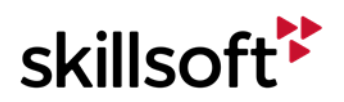

### **Building Secure Mobile Apps**  $\bullet$

Tips and Tricks for Developing Secure Mobile Apps Skillsoft Course ................................sd\_bsma\_a01\_it\_enus

### **Java and .NET Programming for loT**  $\bullet$

Programming in the IoT Arena Skillsoft Course ...................................sd\_iotp\_a01\_it\_enus

### **Programming with Kotlin**  $\bullet$

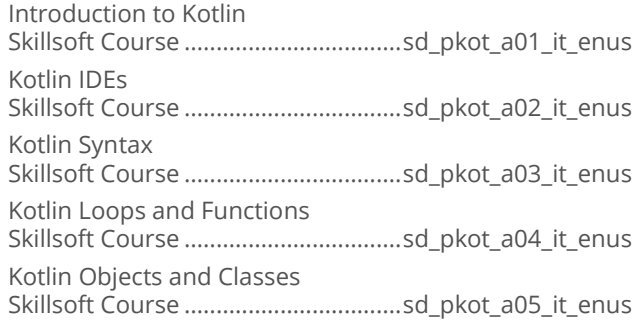

### $\bullet$ **Reactive Programming with Redux**

Reactive Programming Using Redux Skillsoft Course ......................................it\_sdrpre\_01\_enus Build & Integrate React Applications with Redux Capabilities Skillsoft Course ......................................it\_sdrpre\_02\_enus Enhance Reactive Applications with Advanced React Skillsoft Course ......................................it\_sdrpre\_03\_enus Build and Test SPA Using React and Redux Skillsoft Course ......................................it\_sdrpre\_04\_enus

### **iOS 12 Application Development**  $\bullet$

iOS 12 Development: Getting Started with Xcode and iOS Skillsoft Course ....................................... it\_sdiost\_01\_enus iOS 12 Development: Working With Layout and Controls in iOS Skillsoft Course ....................................... it\_sdiost\_02\_enus iOS 12 Development: Working With Data and Gestures Skillsoft Course ....................................... it\_sdiost\_03\_enus iOS 12 Development: Best Practices in iOS Security Skillsoft Course ....................................... it\_sdiost\_04\_enus

### **Developing Android Applications**  $\bullet$

Developing Android Applications: Introduction Skillsoft Course .................................... it\_sddabd\_01\_enus

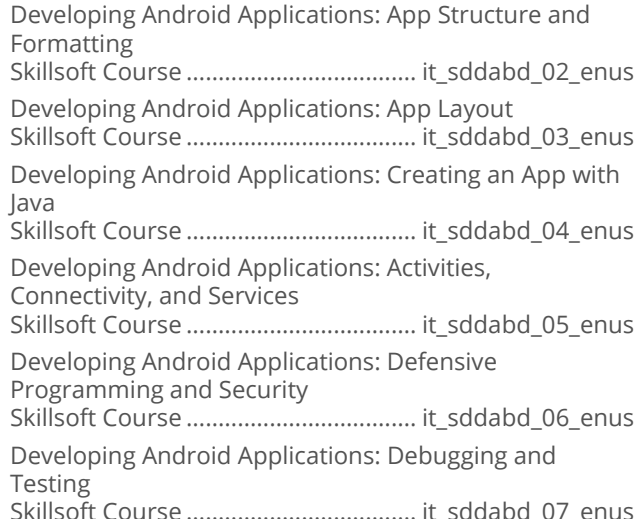

### **iOS 12 Application Development**  $\bullet$

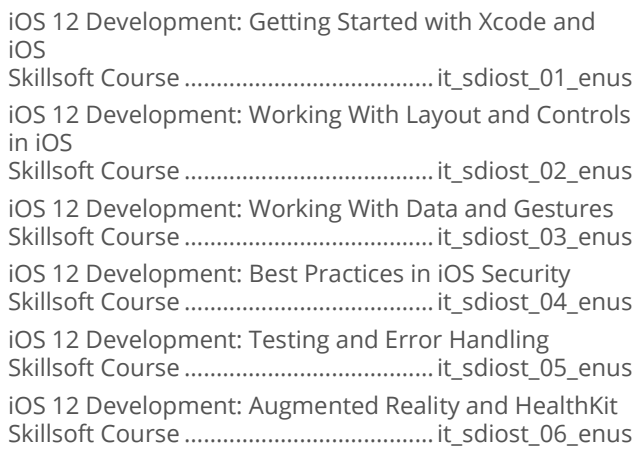

## **SOFTWARE DEVELOPMENT WINDOWS EMBEDDED**

### **Windows Embedded 8.1 Industry**  $\bullet$

Windows Embedded 8.1 Industry Skillsoft Course ...............................sd\_wemb\_a01\_it\_enus

## **SOFTWARE DEVELOPMENT CONFIGURATION MANAGEMENT**

### **Apache Subversion Fundamentals**  $\bullet$

Apache Subversion Fundamentals: Getting to Know Subversion Skillsoft Course .................................. sd\_svnf\_a01\_it\_enus

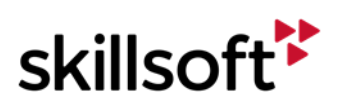

#### $\bullet$ **Developing with GitHub**

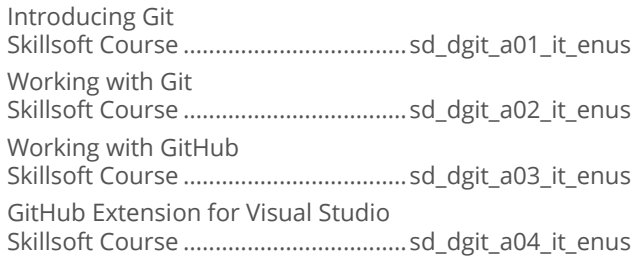

## **SOFTWARE DEVELOPMENT**

### **DEFENSIVE PROGRAMMING**

### **Defensive Programming in C/C++**  $\bullet$

Defensive Coding Fundamentals for C/C++ Skillsoft Course ................................. sd\_dpcc\_a01\_it\_enus Defensive Coding for C/C++ Skillsoft Course ................................. sd\_dpcc\_a02\_it\_enus

### **Defensive Programming in C#**  $\bullet$

Defensive Coding Fundamentals for C# Skillsoft Course ................................. sd\_dpcs\_a01\_it\_enus Defensive Coding for C# Skillsoft Course ................................. sd\_dpcs\_a02\_it\_enus

### **Defensive Programming in JavaScript**  $\bullet$ and HTML5

Defensive Coding Fundamentals for JavaScript and HTML5 Skillsoft Course ..................................sd\_dpjh\_a01\_it\_enus Defensive Coding for JavaScript and HTML5 Skillsoft Course ..................................sd\_dpjh\_a02\_it\_enus

### **Defensive Programming in iOS**  $\bullet$

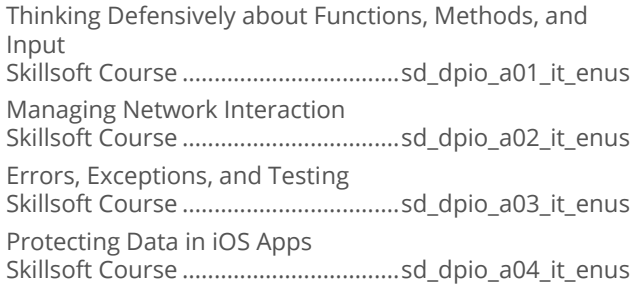

### **Defensive Programming in Android**  $\bullet$

Defensive Programming in Android: Input and Methods Skillsoft Course ..................................sd\_dpfa\_a01\_it\_enus Defensive Programming in Android: Using Standards Skillsoft Course ..................................sd\_dpfa\_a02\_it\_enus Defensive Programming in Android: Errors, Exceptions, and Testing Skillsoft Course ..................................sd\_dpfa\_a03\_it\_enus Defensive Programming in Android: Network Access and Java Defensive Techniques Skillsoft Course ..................................sd\_dpfa\_a04\_it\_enus

### $\bullet$ **Secure Programming**

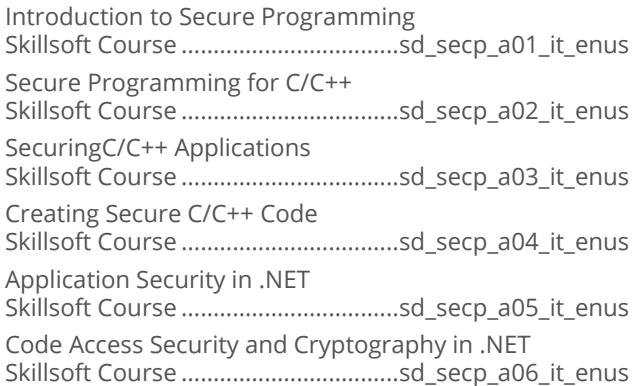

## **SOFTWARE DEVELOPMENT APACHE**

### **Maven Fundamentals**  $\bullet$

Getting Started with Maven Skillsoft Course ................................sd\_apma\_a01\_it\_enus Maven Fundamentals: Documentation, Resources, Plugins, Releases, IDE Integration Skillsoft Course ................................sd\_apma\_a02\_it\_enus

## **SOFTWARE DEVELOPMENT**

### GO

### **Go Programming Fundamentals**  $\bullet$

Programming in Go Skillsoft Course ..................................sd\_gopf\_a01\_it\_enus

## **SOFTWARE DEVELOPMENT SOFTWARE REQUIREMENTS**

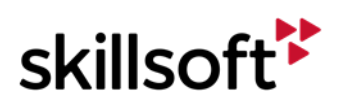

#### **Introduction to iRise**  $\bullet$

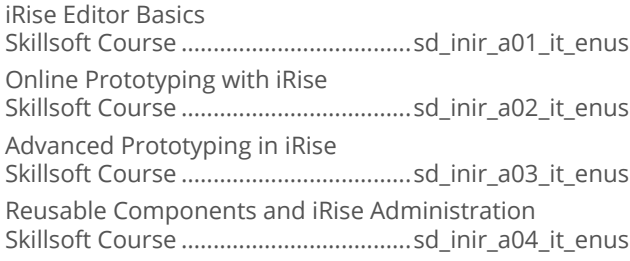

## **SOFTWARE DEVELOPMENT**

### **UNIVERSAL WINDOWS PLATFORM**

### **Developing Mobile Apps**  $\bullet$

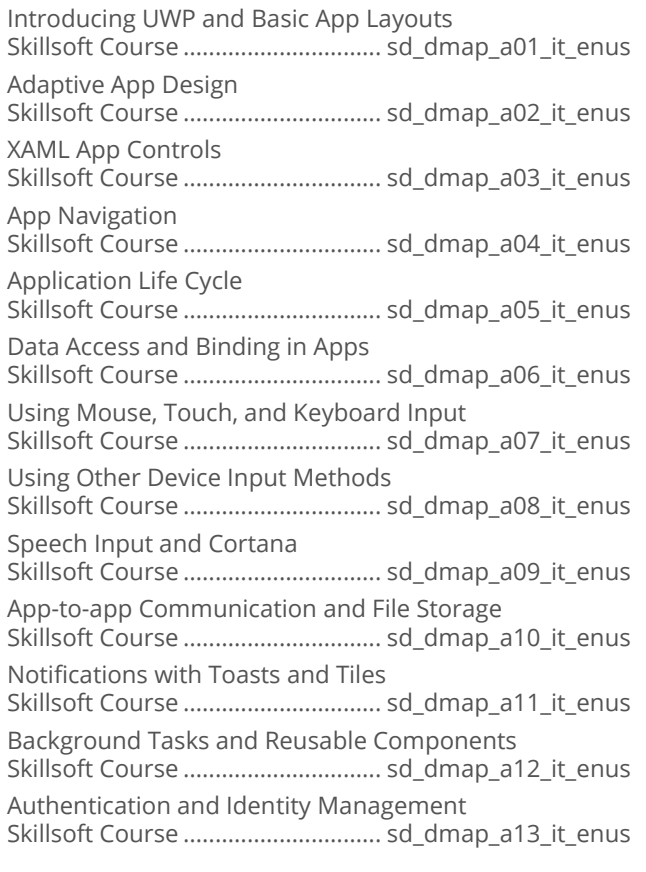

## **SOFTWARE DEVELOPMENT**

### **IOT DEVELOPMENT**

### **Developing and Implementing IoT**  $\bullet$ **Solutions**

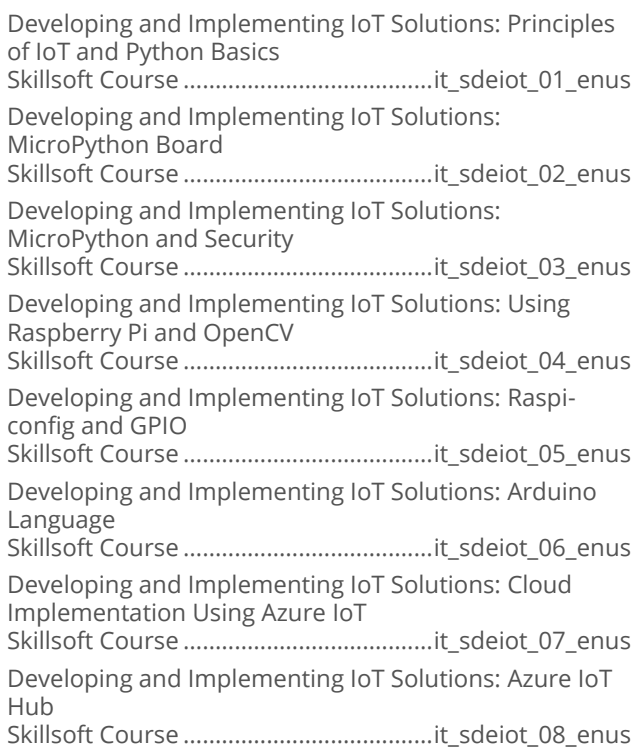

## **SOFTWARE DEVELOPMENT DIGITAL ASSISTANT DEVELOPMENT**

### **Developmenting Skills for Alexa**  $\bullet$

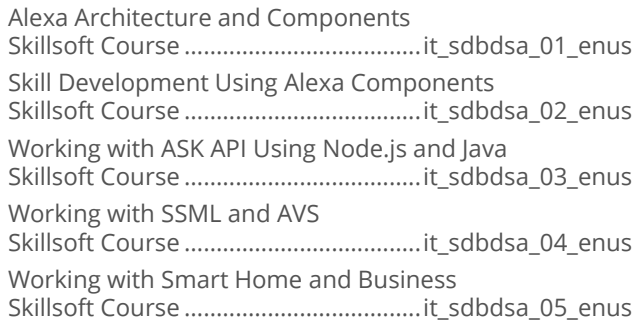

## **SOFTWARE DEVELOPMENT**

### **FULL STACK DEVELOPMENT**

### **Full Stack Development Bootcamp**  $\bullet$

Full stack Developer (FSD) | Bootcamp with Expert Live and Encore Skillsoft Live Learning Course ............................ LLDV0001

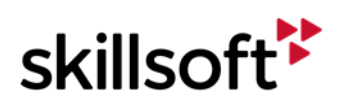

## **IT SKILLS COURSEWARE SOFTWARE DEVELOPMENT MENTORING ASSETS**

#### **Mentoring Assets**  $\bullet$

Mentoring 1Z0-804 Java SE 7 Programmer II Skillsoft Mentoring Assets ................................mnt1z0804 Mentoring 70-480 Programming in HTML5 with JavaScript and CSS3 Skillsoft Mentoring Assets ..................................mnt70480 Mentoring BH0-010 Certified Tester Foundation Level Skillsoft Mentoring Assets ............................... mntbh0010 Mentoring 70-483 Programming in C# Skillsoft Mentoring Assets ..................................mnt70483 Mentoring 98-361 Software Development Fundamentals Skillsoft Mentoring Assets ..................................mnt98361 Mentoring 70-486 Developing ASP.NET MVC Web Applications Skillsoft Mentoring Assets ..................................mnt70486 Mentoring 70-487 Developing Microsoft Azure and Web Services Skillsoft Mentoring Assets ..................................mnt70487 Mentoring 1Z0-808 Java SE Programmer 8 Skillsoft Mentoring Assets ................................mnt1z0808 Mentoring 1Z0-809 Java SE 8 Programmer II Skillsoft Mentoring Assets ................................mnt1Z0809 Mentoring Agile Tester Foundation Extension Skillsoft Mentoring Assets ....................................mntctflat Mentoring 1Z0-803 Java SE 7 Programmer I Skillsoft Mentoring Assets ................................mnt1z0803

## **SOFTWARE DEVELOPMENT**

### **TEST PREPS**

#### **Test Preps**  $\bullet$

TestPrep 1Z0-803 Java SE 7 Programmer I Skillsoft Testprep Exams..................... jl\_jsef\_a01\_tp\_enus TestPrep 1Z0-804 Java SE 7 Programmer II Skillsoft Testprep Exams.................... jl\_jsep\_a01\_tp\_enus TestPrep BH0-010 Certified Tester Foundation Level Skillsoft Testprep Exams....................sd\_sftf\_a01\_tp\_enus TestPrep 1Z0-808 Java SE 8 Programmer I Skillsoft Testprep Exams.................... jl\_jsee\_a01\_tp\_enus TestPrep 1Z0-809 Java SE 8 Programmer II Skillsoft Testprep Exams....................jl\_sepr\_a01\_tp\_enus

### **OPERATING SYSTEMS AND SERVER TECHNOLOGIES**

### **COMPTIA A+**

#### **CompTIA A+ 220-902**  $\bullet$

CompTIA A+ 220-902: Windows Overview and Installation Skillsoft Course ................................. cs\_apen\_a01\_it\_enus CompTIA A+ 220-902: Windows Interaction and Personalization Skillsoft Course ................................. cs\_apen\_a02\_it\_enus CompTIA A+ 220-902: Windows Utilities and Management Skillsoft Course ................................. cs\_apen\_a03\_it\_enus CompTIA A+ 220-902: Windows Applications and Features Skillsoft Course ................................. cs\_apen\_a04\_it\_enus CompTIA A+ 220-902: Adding Hardware to Windows and Storage Options Skillsoft Course ................................. cs\_apen\_a05\_it\_enus CompTIA A+ 220-902: Networking with the Windows Operating System Skillsoft Course ................................. cs\_apen\_a06\_it\_enus CompTIA A+ 220-902: Monitoring the Windows OS and an Introduction to Other OSs Skillsoft Course ................................. cs\_apen\_a07\_it\_enus CompTIA A+ 220-902: Mac OSX Features and an Introduction to Linux Skillsoft Course ................................. cs\_apen\_a08\_it\_enus CompTIA A+ 220-902: Shell and Terminal Commands for Linux or Mac OSX Skillsoft Course ................................. cs\_apen\_a09\_it\_enus CompTIA A+ 220-902: Introduction to Mobile Operating Systems Skillsoft Course ................................. cs\_apen\_a10\_it\_enus CompTIA A+ 220-902: Introduction to Virtualization and Basic Security Concepts Skillsoft Course ................................. cs\_apen\_a11\_it\_enus CompTIA A+ 220-902: Windows Security Features and Management Skillsoft Course ................................. cs\_apen\_a12\_it\_enus CompTIA A+ 220-902: Common Troubleshooting and Security Practices Skillsoft Course ................................. cs\_apen\_a13\_it\_enus CompTIA A+ 220-902: A Practical Approach to Troubleshooting Skillsoft Course ................................. cs\_apen\_a14\_it\_enus CompTIA A+ 220-902: Safety Skillsoft Course ................................. cs\_apen\_a15\_it\_enus CompTIA A+ 220-902: Various Features and Requirements of Microsoft OS Skillsoft Course ................................. cs\_apen\_a16\_it\_enus

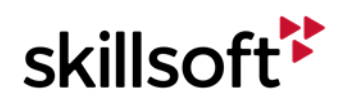

#### $\bullet$ CompTIA A+ Exam 220-902

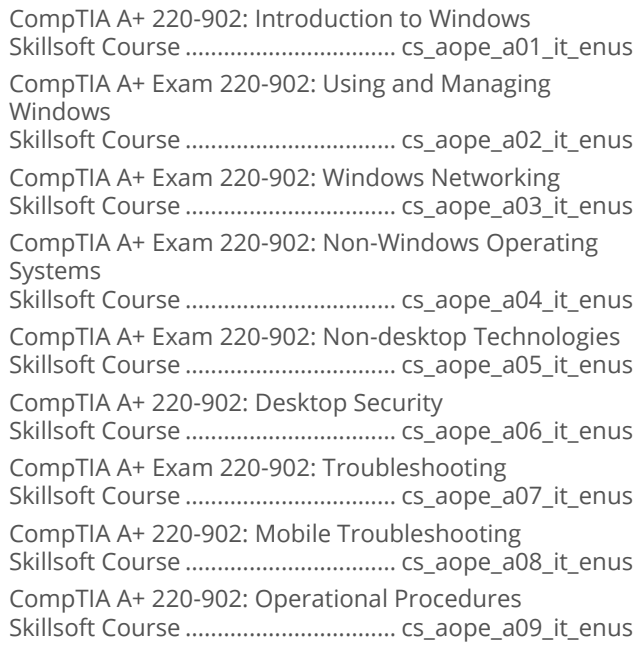

### $\bullet$ **CompTIA A+ 220-901**

Mentoring 220-901 CompTIA A+ Skillsoft Mentoring Assets ................................mnt220901 CompTIA A+ Exam 220-901: Motherboards Skillsoft Course ................................. cs\_apeo\_a01\_it\_enus CompTIA A+ Exam 220-901: BIOS and Startup Skillsoft Course ................................. cs\_apeo\_a02\_it\_enus CompTIA A+ Exam 220-901: RAM Skillsoft Course ................................. cs\_apeo\_a03\_it\_enus CompTIA A+ Exam 220-901: Storage Solutions Skillsoft Course ................................. cs\_apeo\_a04\_it\_enus CompTIA A+ Exam 220-901: CPUs Skillsoft Course ................................. cs\_apeo\_a05\_it\_enus CompTIA A+ Exam 220-901: Connectors and Connections Skillsoft Course ................................. cs\_apeo\_a06\_it\_enus CompTIA A+ Exam 220-901: Peripheral Devices Skillsoft Course ................................. cs\_apeo\_a07\_it\_enus CompTIA A+ Exam 220-901: Display Devices Skillsoft Course ................................. cs\_apeo\_a08\_it\_enus CompTIA A+ Exam 220-901: Different Computer Form Factors Skillsoft Course ................................. cs\_apeo\_a09\_it\_enus CompTIA A+ Exam 220-901: Introduction to Networking Skillsoft Course ................................. cs\_apeo\_a10\_it\_enus CompTIA A+ Exam 220-901: Network Protocols and Cabling Skillsoft Course ................................. cs\_apeo\_a11\_it\_enus

CompTIA A+ Exam 220-901: Wireless Networking Skillsoft Course ................................. cs\_apeo\_a12\_it\_enus CompTIA A+ Exam 220-901: Broadband Routers Skillsoft Course ................................. cs\_apeo\_a13\_it\_enus CompTIA A+ Exam 220-901: Internet Connections Skillsoft Course ................................. cs\_apeo\_a14\_it\_enus CompTIA A+ Exam 220-901: Mobile Computing Skillsoft Course ................................. cs\_apeo\_a15\_it\_enus CompTIA A+ Exam 220-901: Portable Computer Hardware Skillsoft Course ................................. cs\_apeo\_a16\_it\_enus CompTIA A+ Exam 220-901: Printers Skillsoft Course ................................. cs\_apeo\_a17\_it\_enus CompTIA A+ Exam 220-901: Printer Maintenance Skillsoft Course ................................. cs\_apeo\_a18\_it\_enus CompTIA A+ Exam 220-901: Troubleshooting Printers Skillsoft Course ................................. cs\_apeo\_a19\_it\_enus CompTIA A+ Exam 220-901: Miscellaneous Tools and Connectors Skillsoft Course ................................. cs\_apeo\_a20\_it\_enus CompTIA A+ Exam 220-901: Troubleshooting Peripheral and Mobile Devices Skillsoft Course ................................. cs\_apeo\_a21\_it\_enus TestPrep 220-901 CompTIA A+ Skillsoft Testprep Exams................. cs\_apeo\_a01\_tp\_enus

### $\bullet$ CompTIA A+ Exam 220-901

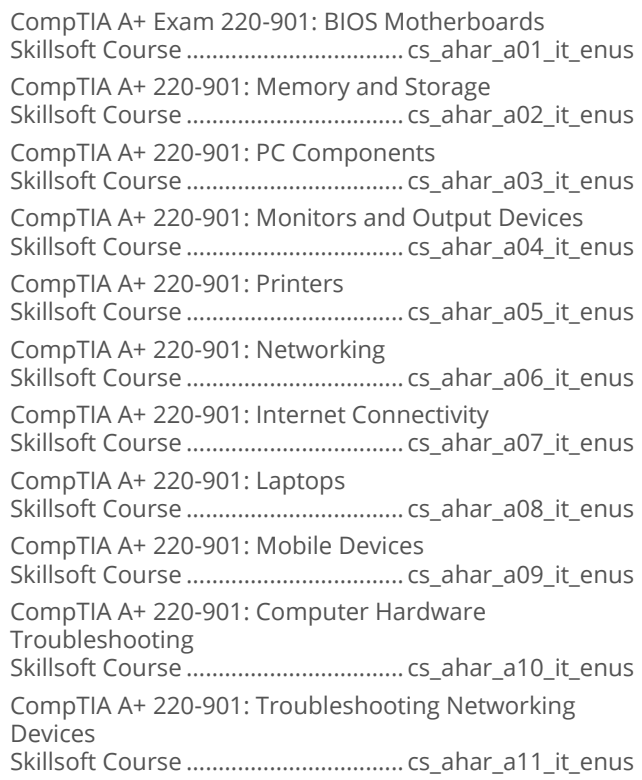

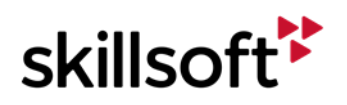

CompTIA A+ 220-901: Troubleshooting Printers Skillsoft Course .................................. cs\_ahar\_a12\_it\_enus

## **OPERATING SYSTEMS AND SERVER TECHNOLOGIES**

### **COMPTIA SERVER+**

#### **CompTIA Server+ 2014**  $\bullet$

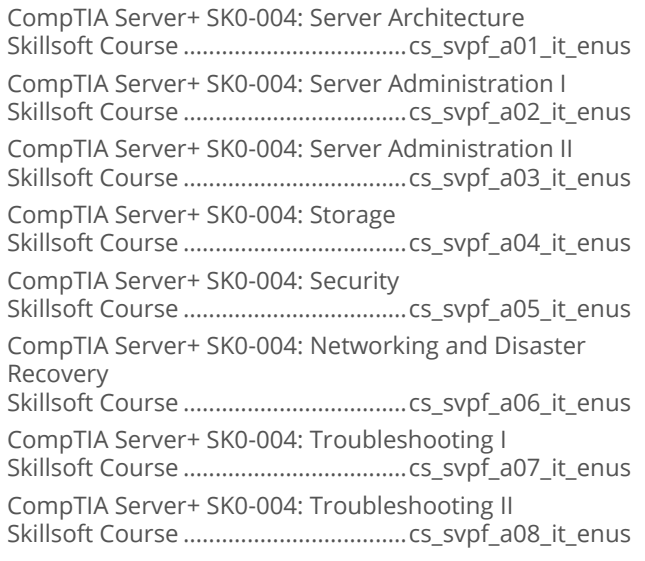

### **OPERATING SYSTEMS AND SERVER TECHNOLOGIES**

### **COMPTIA LINUX+**

### **CompTIA Linux+ 2014 Powered By LPI:**  $\bullet$ **LX0-103**

CompTIA Linux+ 2014 Powered By LPI: LX0-103: System Architecture Skillsoft Course ................................... cs\_lxps\_a01\_it\_enus CompTIA Linux+ 2014 Powered By LPI: LX0-103: Installation and Package Management Skillsoft Course ................................... cs\_lxps\_a02\_it\_enus CompTIA Linux+ 2014 Powered By LPI: LX0-103: GNU and Unix Commands Skillsoft Course ................................... cs\_lxps\_a03\_it\_enus CompTIA Linux+ 2014 Powered By LPI: LX0-103: Advanced GNU and Unix Commands Skillsoft Course ................................... cs\_lxps\_a04\_it\_enus CompTIA Linux+ 2014 Powered By LPI: LX0-103: Devices and Filesystems Skillsoft Course ................................... cs\_lxps\_a05\_it\_enus

### **CompTIA Linux+ 2014 Powered By LPI:**  $\bullet$ **LX0-104**

CompTIA Linux+ 2014 Powered By LPI: LX0-104 Scripting and Administrative Tasks Skillsoft Course ....................................cs\_lxpt\_a01\_it\_enus

CompTIA Linux+ 2014 Powered By LPI: LX0-104 Essential System Services

Skillsoft Course ....................................cs\_lxpt\_a02\_it\_enus CompTIA Linux+ 2014 Powered By LPI: LX0-104

Networking Fundamentals

Skillsoft Course ....................................cs\_lxpt\_a03\_it\_enus CompTIA Linux+ 2014 Powered By LPI: LX0-104 Security, Data, and Accessibility

Skillsoft Course ....................................cs\_lxpt\_a04\_it\_enus

## **OPERATING SYSTEMS AND SERVER TECHNOLOGIES**

### **MICROSOFT SHAREPOINT SERVER** 2016

### $\bullet$ **Managing Microsoft SharePoint Server** 2016: 70-339

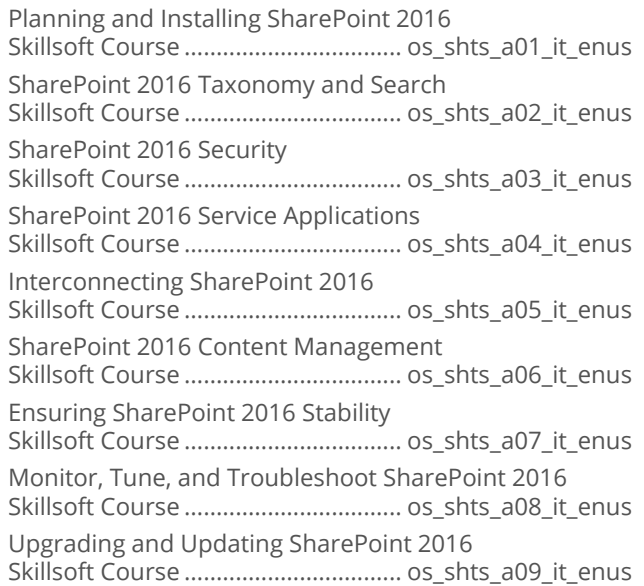

## **OPERATING SYSTEMS AND SERVER TECHNOLOGIES**

### **MICROSOFT SHAREPOINT SERVER** 2013

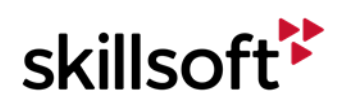

### **Microsoft SharePoint Server 2013** ò **Developing Core Solutions**

Microsoft SharePoint Server 2013 - Developing Core Solutions: Planning Sites<br>Skillsoft Course September 201 it anus

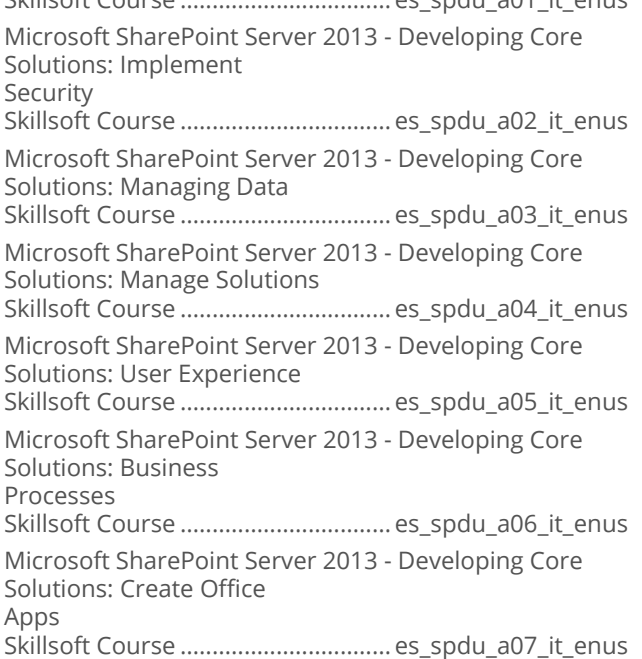

### $\bullet$ **Microsoft SharePoint Server 2013: Designing Advanced Solutions**

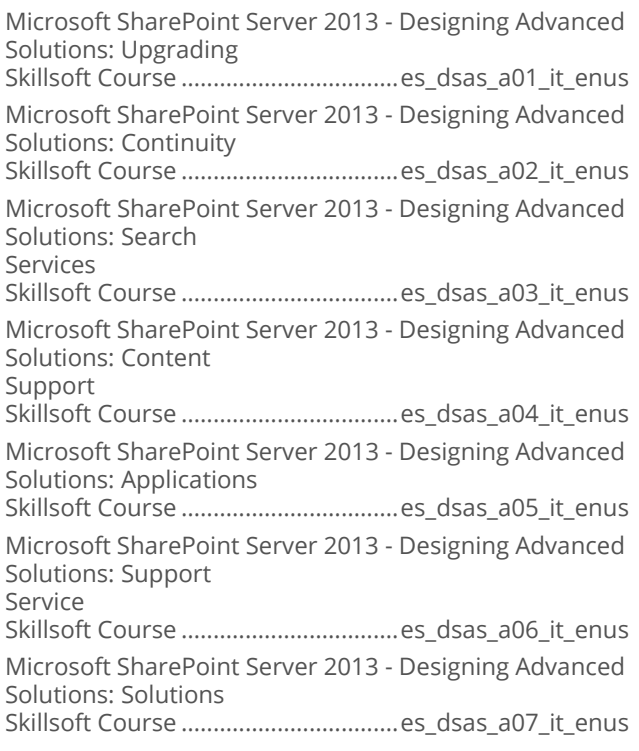

# **OPERATING SYSTEMS AND<br>SERVER TECHNOLOGIES**

## **MICROSOFT WINDOWS 8**

### **Microsoft Windows: Deploying Windows**  $\bullet$ **Devices and Enterprise Apps**

Microsoft Windows - Deploying Windows Devices and Apps: Assessment Strategies Skillsoft Course ..............................mw\_dwde\_a01\_it\_enus Microsoft Windows - Deploying Windows Devices and Enterprise Apps: Compatibility Skillsoft Course ..............................mw\_dwde\_a02\_it\_enus Microsoft Windows - Deploying Windows Devices and Enterprise Apps: Images & PXE Skillsoft Course ..............................mw\_dwde\_a03\_it\_enus Microsoft Windows - Deploying Windows Devices and Enterprise Apps: MDT and LTI Skillsoft Course ..............................mw\_dwde\_a04\_it\_enus Microsoft Windows - Deploying Windows Devices and Enterprise Apps: ZTI and SCCM Skillsoft Course ..............................mw\_dwde\_a05\_it\_enus Microsoft Windows - Deploying Windows Devices and Enterprise Apps: Activation Skillsoft Course ..............................mw\_dwde\_a06\_it\_enus

### **Microsoft Windows: Managing Enterprise**  $\bullet$ **Devices and Apps**

Microsoft Windows - Managing Enterprise Devices and Apps: Desktops and Devices Skillsoft Course .............................mw\_medb\_a01\_it\_enus Microsoft Windows - Managing Enterprise Devices and Apps: Preparing SCCM Skillsoft Course .............................mw\_medb\_a02\_it\_enus Microsoft Windows - Managing Enterprise Devices and Apps: Client Management Skillsoft Course .............................mw\_medb\_a03\_it\_enus Microsoft Windows - Managing Enterprise Devices and Apps: Inventory and Assets Skillsoft Course .............................mw\_medb\_a04\_it\_enus Microsoft Windows - Managing Enterprise Devices and Apps: Managing Applications Skillsoft Course .............................mw\_medb\_a05\_it\_enus Microsoft Windows - Managing Enterprise Devices and Apps: Software Updates Skillsoft Course .............................mw\_medb\_a06\_it\_enus Microsoft Windows - Managing Enterprise Devices and Apps: Compliance Skillsoft Course .............................mw\_medb\_a07\_it\_enus

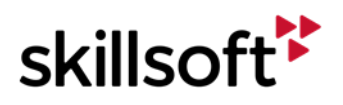

Microsoft Windows - Managing Enterprise Devices and Apps: Site Management Skillsoft Course .............................mw\_medb\_a08\_it\_enus

# **OPERATING SYSTEMS AND<br>SERVER TECHNOLOGIES**

### **MICROSOFT EXCHANGE SERVER** 2016

### $\bullet$ **Server 2016: Networking**

Server 2016: IPv4 and IPv6 Address Management Skillsoft Course ...................................os\_csat\_a01\_it\_enus Server 2016: DHCP Management Skillsoft Course ...................................os\_csat\_a02\_it\_enus Server 2016: DNS Name Resolution Skillsoft Course ...................................os\_csat\_a03\_it\_enus Server 2016: Configuring DNS Zones Skillsoft Course ...................................os\_csat\_a04\_it\_enus Server 2016: Implementing IP Address Management (IPAM) Skillsoft Course ...................................os\_csat\_a05\_it\_enus Server 2016: Network Connectivity and Remote Access Skillsoft Course ...................................os\_csat\_a06\_it\_enus Server 2016: Securing Remote Authentication Skillsoft Course ...................................os\_csat\_a07\_it\_enus Server 2016: Supporting Branch Office Technologies Skillsoft Course ...................................os\_csat\_a08\_it\_enus Server 2016: Advanced Network Infrastructures Skillsoft Course ...................................os\_csat\_a09\_it\_enus Server 2016: Networking: IPv4 & IPv6 Address Management Skillsoft Course ...................................... it\_oscsat\_01\_enus Server 2016: Networking: DHCP Configuration Skillsoft Course ...................................... it\_oscsat\_02\_enus Server 2016: Networking: DHCP Management Skillsoft Course ...................................... it\_oscsat\_03\_enus Server 2016: Networking: DNS Configuration Skillsoft Course ...................................... it\_oscsat\_04\_enus Server 2016: Networking: DNS Zones & Records Skillsoft Course ...................................... it\_oscsat\_05\_enus Server 2016: Networking: IP Address Management Configuration Skillsoft Course ...................................... it\_oscsat\_06\_enus Server 2016: Networking: DNS & DHCP Management Using IPAM Skillsoft Course ...................................... it\_oscsat\_07\_enus Server 2016: Networking: Network Connectivity & Remote Access Skillsoft Course ...................................... it\_oscsat\_08\_enus Server 2016: Networking: Network Policy Server Skillsoft Course ...................................... it\_oscsat\_09\_enus

Server 2016: Networking: Distributed File System & Branch Office Solutions Skillsoft Course ...................................... it\_oscsat\_10\_enus Server 2016: Networking: Advanced Network Infrastructures Skillsoft Course ...................................... it\_oscsat\_11\_enus

### **Designing and Deploying Exchange**  $\bullet$ Server 2016

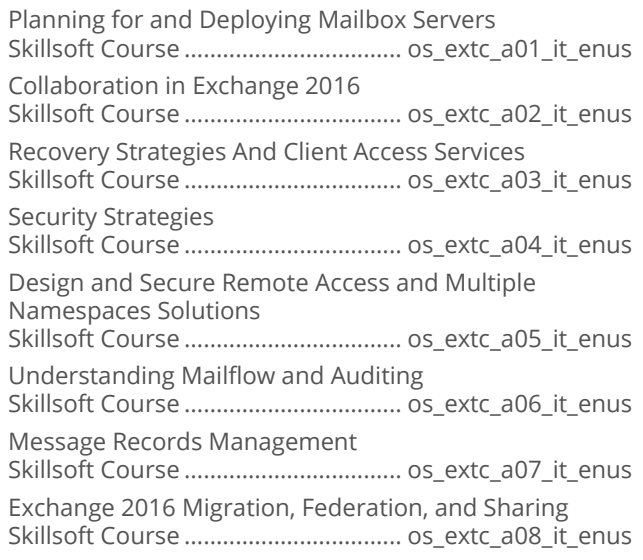

# **OPERATING SYSTEMS AND<br>SERVER TECHNOLOGIES**

### **MICROSOFT EXCHANGE SERVER** 2013

### **Microsoft Exchange Server 2013:**  $\bullet$ **Advanced Solutions**

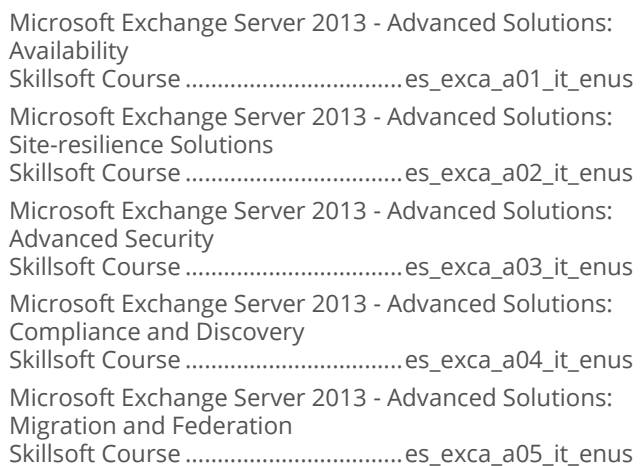

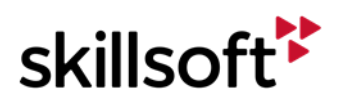

Microsoft Exchange Server 2013 - Advanced Solutions: Troubleshooting

Skillsoft Course ..................................es\_exca\_a06\_it\_enus

Microsoft Exchange Server 2013 - Advanced Solutions: Unified Messaging

Skillsoft Course ..................................es\_exca\_a07\_it\_enus

### **OPERATING SYSTEMS AND SERVER TECHNOLOGIES**

### **MICROSOFT WINDOWS SERVER 2012**

### **Microsoft Windows Server 2012 R2:** ă **Installing and Configuring**

Microsoft Windows Server 2012 R2 - Installing and Configuring: Servers Skillsoft Course .................................. ws\_icfh\_b01\_it\_enus Microsoft Windows Server 2012 R2 - Installing and Configuring: Storage Skillsoft Course .................................. ws\_icfh\_b02\_it\_enus Microsoft Windows Server 2012 R2 - Installing and Configuring: Print Services Skillsoft Course .................................. ws\_icfh\_b03\_it\_enus Microsoft Windows Server 2012 R2 - Installing and Configuring: Hyper - V Skillsoft Course .................................. ws\_icfh\_b04\_it\_enus Microsoft Windows Server 2012 R2 - Installing and Configuring: Networking Skillsoft Course .................................. ws\_icfh\_b05\_it\_enus Microsoft Windows Server 2012 R2 - Installing and Configuring: DNS Skillsoft Course .................................. ws\_icfh\_b06\_it\_enus Microsoft Windows Server 2012 R2 - Installing and Configuring: Active Directory Skillsoft Course .................................. ws\_icfh\_b07\_it\_enus Microsoft Windows Server 2012 R2 - Installing and Configuring: AD Groups & GPOs Skillsoft Course .................................. ws\_icfh\_b08\_it\_enus Microsoft Windows Server 2012 R2 - Installing and Configuring: Security Skillsoft Course .................................. ws\_icfh\_b09\_it\_enus

### **Microsoft Windows Server 2012 R2:**  $\bullet$ **Administration**

Microsoft Windows Server 2012 R2 - Administration: Deploying and Managing WDS Skillsoft Course ...............................ws\_admo\_b01\_it\_enus Microsoft Windows Server 2012 R2 - Administration: Updating and Monitoring Skillsoft Course ...............................ws\_admo\_b02\_it\_enus

Microsoft Windows Server 2012 R2 - Administration: File Services and Encryption Skillsoft Course ...............................ws\_admo\_b03\_it\_enus Microsoft Windows Server 2012 R2 - Administration: Network Services and Access Skillsoft Course ...............................ws\_admo\_b04\_it\_enus Microsoft Windows Server 2012 R2 - Administration: RADIUS, NPS, and NAP Skillsoft Course ...............................ws\_admo\_b05\_it\_enus Microsoft Windows Server 2012 R2 - Administration: Service Accounts and Policies Skillsoft Course ...............................ws\_admo\_b06\_it\_enus Microsoft Windows Server 2012 R2 - Administration: Managing Active Directory Skillsoft Course ...............................ws\_admo\_b07\_it\_enus Microsoft Windows Server 2012 R2 - Administration: Group Policy Processing Skillsoft Course ...............................ws\_admo\_b08\_it\_enus Microsoft Windows Server 2012 R2 - Administration: Managing GPOs and Preferences Skillsoft Course ...............................ws\_admo\_b09\_it\_enus

### **Microsoft Windows Server 2012 R2:**  $\blacksquare$ **Configuring Advanced Services**

Microsoft Windows Server 2012 R2 - Configuring Advanced Services: HA Skillsoft Course .................................. ws\_cfat\_b01\_it\_enus Microsoft Windows Server 2012 R2 - Configuring Advanced Services: VMs and DR Skillsoft Course .................................. ws\_cfat\_b02\_it\_enus Microsoft Windows Server 2012 R2 - Configuring Advanced Services: Storage Skillsoft Course .................................. ws\_cfat\_b03\_it\_enus Microsoft Windows Server 2012 R2 - Configuring Advanced Services: DAC Skillsoft Course .................................. ws\_cfat\_b04\_it\_enus Microsoft Windows Server 2012 R2 - Configuring Advanced Services: DHCP & DNS Skillsoft Course .................................. ws\_cfat\_b05\_it\_enus Microsoft Windows Server 2012 R2 - Configuring Advanced Services: AD Domains Skillsoft Course .................................. ws\_cfat\_b06\_it\_enus Microsoft Windows Server 2012 R2 - Configuring Advanced Services: AD Replication Skillsoft Course .................................. ws\_cfat\_b07\_it\_enus Microsoft Windows Server 2012 R2 - Configuring Advanced Services: PKI Skillsoft Course .................................. ws\_cfat\_b08\_it\_enus Microsoft Windows Server 2012 R2 - Configuring Advanced Services: Federation Skillsoft Course .................................. ws\_cfat\_b09\_it\_enus

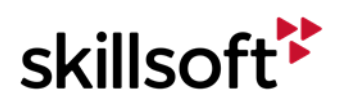

### Microsoft Windows Server 2012 R2: ă **Implementing an Advanced Infrastructure**

Microsoft Windows Server 2012 R2 - Advanced Infrastructure: Updates Skillsoft Course ................................. ws\_adin\_b01\_it\_enus Microsoft Windows Server 2012 R2 - Advanced Infrastructure: VM hosts and guests Skillsoft Course ................................. ws\_adin\_b02\_it\_enus Microsoft Windows Server 2012 R2 - Advanced Infrastructure: Storage and **Networks** Skillsoft Course ................................. ws\_adin\_b03\_it\_enus Microsoft Windows Server 2012 R2 - Advanced Infrastructure: VM Administration Skillsoft Course ................................. ws\_adin\_b04\_it\_enus Microsoft Windows Server 2012 R2 - Advanced Infrastructure: Clustering and NLB Skillsoft Course ................................. ws\_adin\_b05\_it\_enus Microsoft Windows Server 2012 R2 - Advanced Infrastructure: Business Continuity Skillsoft Course ................................. ws\_adin\_b06\_it\_enus Microsoft Windows Server 2012 R2 - Advanced Infrastructure: Monitoring Skillsoft Course ................................. ws\_adin\_b07\_it\_enus Microsoft Windows Server 2012 R2 - Advanced Infrastructure: Certificate Services Skillsoft Course ................................. ws\_adin\_b08\_it\_enus Microsoft Windows Server 2012 R2 - Advanced Infrastructure: AD RMS and AD FS Skillsoft Course ................................. ws\_adin\_b09\_it\_enus

### **Microsoft Windows Server 2012 R2:**  $\bullet$ **Designing and Implementing an Infrastructure**

Microsoft Windows Server 2012 R2: Server Infrastructure - AD Design Skillsoft Course .................................ws\_imin\_b01\_it\_enus Microsoft Windows Server 2012 R2: Server Infrastructure - AD DS Skillsoft Course .................................ws\_imin\_b02\_it\_enus Microsoft Windows Server 2012 R2: Server Infrastructure - OU and Group Policy Skillsoft Course .................................ws\_imin\_b03\_it\_enus Microsoft Windows Server 2012 R2: Server Infrastructure – Server Deployment Skillsoft Course .................................ws\_imin\_b04\_it\_enus Microsoft Windows Server 2012 R2: Server Infrastructure - DHCP Design

Skillsoft Course .................................ws\_imin\_b05\_it\_enus

Microsoft Windows Server 2012 R2: Server Infrastructure - DNS, File and Storage Skillsoft Course .................................ws\_imin\_b06\_it\_enus Microsoft Windows Server 2012 R2: Server

Infrastructure - IPAM and VPN Skillsoft Course .................................ws\_imin\_b07\_it\_enus

Microsoft Windows Server 2012 R2: Server Infrastructure – DirectAccess Skillsoft Course .................................ws\_imin\_b08\_it\_enus

Microsoft Windows Server 2012 R2: Server Infrastructure - Network Protection Skillsoft Course .................................ws\_imin\_b09\_it\_enus Microsoft Windows Server 2012 R2: Server Infrastructure - Implement NPS and WAP Skillsoft Course .................................ws\_imin\_b10\_it\_enus

### **OPERATING SYSTEMS AND SERVER TECHNOLOGIES**

### **UNIX ESSENTIALS**

#### **Unix Essentials**  $\blacksquare$

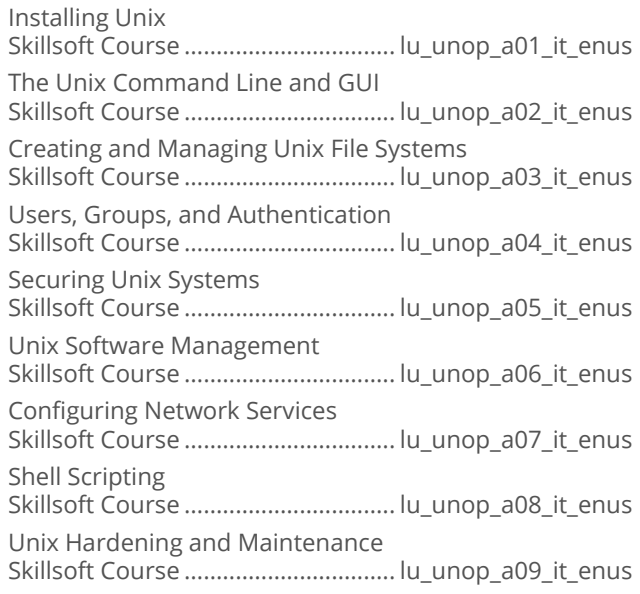

# **OPERATING SYSTEMS AND<br>SERVER TECHNOLOGIES**

### **VMWARE**

### **VMware vSphere 6 Install, Configure,**  $\bullet$ **Manage: Part 2**

VMware vSphere 6 Install, Configure, Manage - Part 2: vSphere 6 Clustering Skillsoft Course .................................. vi\_vhpp\_a01\_it\_enus

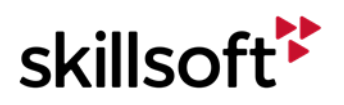

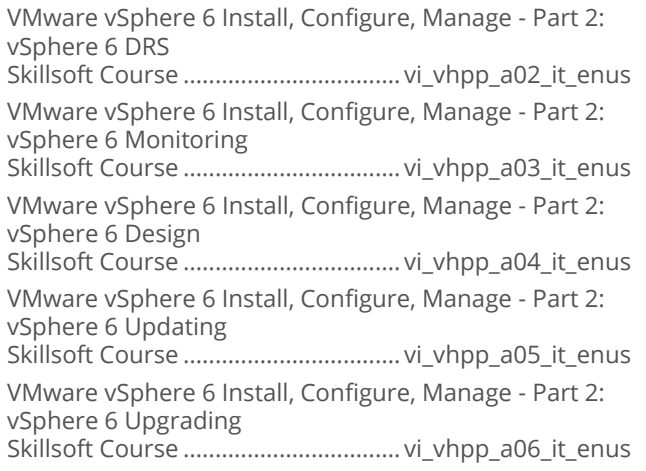

### **VMware vSphere 6 Install, Configure,**  $\bullet$ **Manage: Part 1**

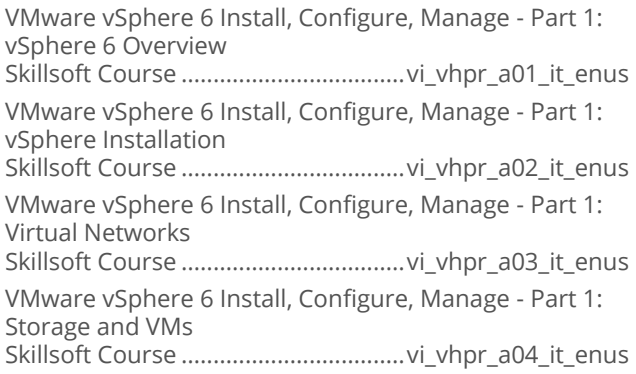

### **VMware Workstation 11 Fundamentals**  $\bullet$

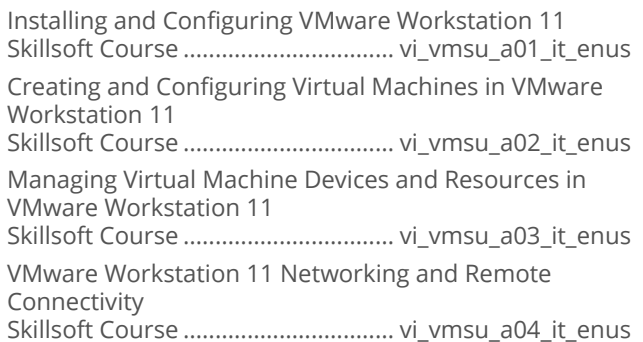

### **VMware NSX Network Virtualization**  $\bullet$

VMware NSX Network Virtualization: Technology and Architecture Skillsoft Course ................................. cl\_vmnv\_a01\_it\_enus VMware NSX Network Virtualization: Physical Infrastructure Requirements Skillsoft Course ................................. cl\_vmnv\_a02\_it\_enus

VMware NSX Network Virtualization: Configuring vSphere Networking Skillsoft Course ................................. cl\_vmnv\_a03\_it\_enus VMware NSX Network Virtualization: Installing and Upgrading Skillsoft Course ................................. cl\_vmnv\_a04\_it\_enus VMware NSX Network Virtualization: Configuring NSX Virtual Networks Skillsoft Course ................................. cl\_vmnv\_a05\_it\_enus VMware NSX Network Virtualization: NSX Network Services Skillsoft Course ................................. cl\_vmnv\_a06\_it\_enus VMware NSX Network Virtualization: NSX Network Security Skillsoft Course ................................. cl\_vmnv\_a07\_it\_enus VMware NSX Network Virtualization: NSX Operations Skillsoft Course ................................. cl\_vmnv\_a08\_it\_enus

#### **VMware Overview**  $\bullet$

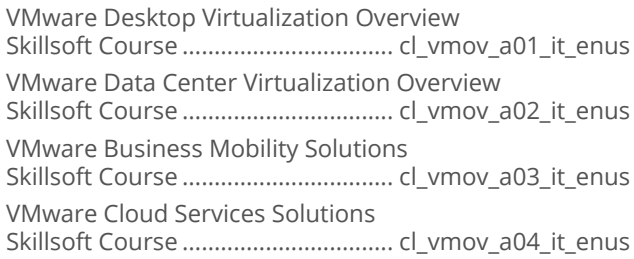

### **VMware Certified Cloud Associate**  $\bullet$

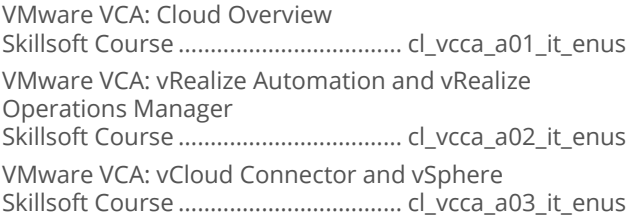

### **VMware Certified Cloud Professional**  $\bullet$

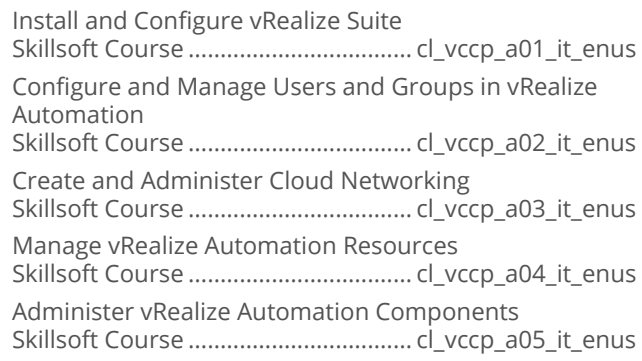

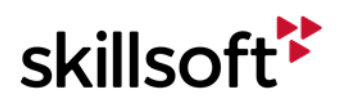

Administer vRealize Orchestrator and Troubleshoot Automation Implementation Skillsoft Course ................................... cl\_vccp\_a06\_it\_enus Configure and Administer vRealize Business Standards and Application Services Skillsoft Course ................................... cl\_vccp\_a07\_it\_enus

### **Exploring VMware vSphere 6.5**  $\bullet$

ESXi

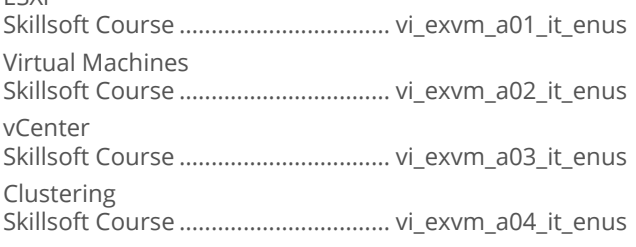

### VMware vSphere 6.5: Install, Configure, &  $\bullet$ **Manage**

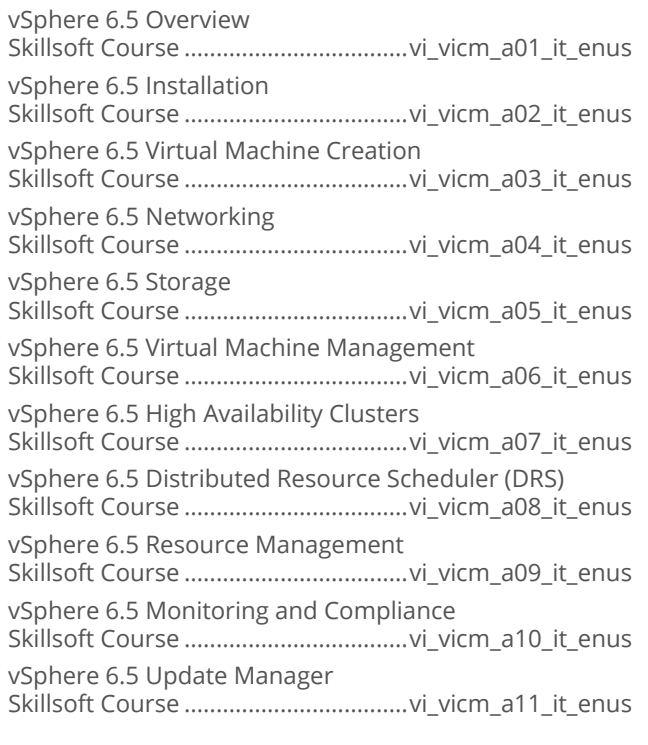

# **OPERATING SYSTEMS AND<br>SERVER TECHNOLOGIES**

### **OFFICE 365**

### **Enabling Office 365 Services**  $\bullet$

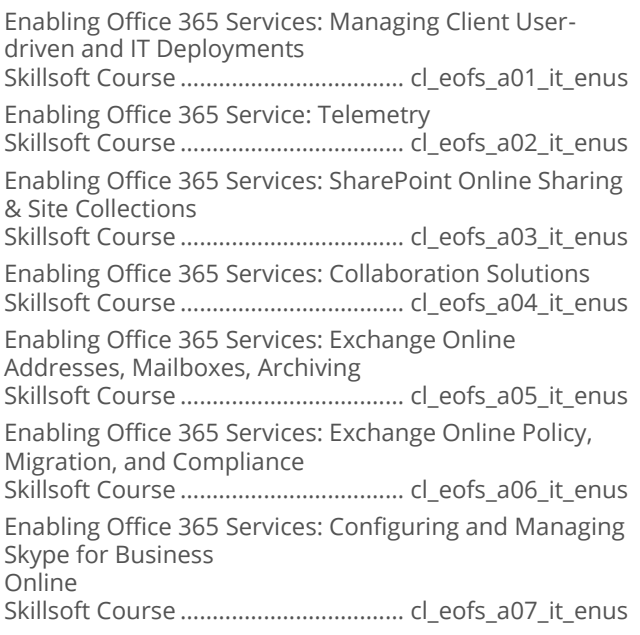

### **Managing Office 365 Identities and**  $\bullet$ **Requirements**

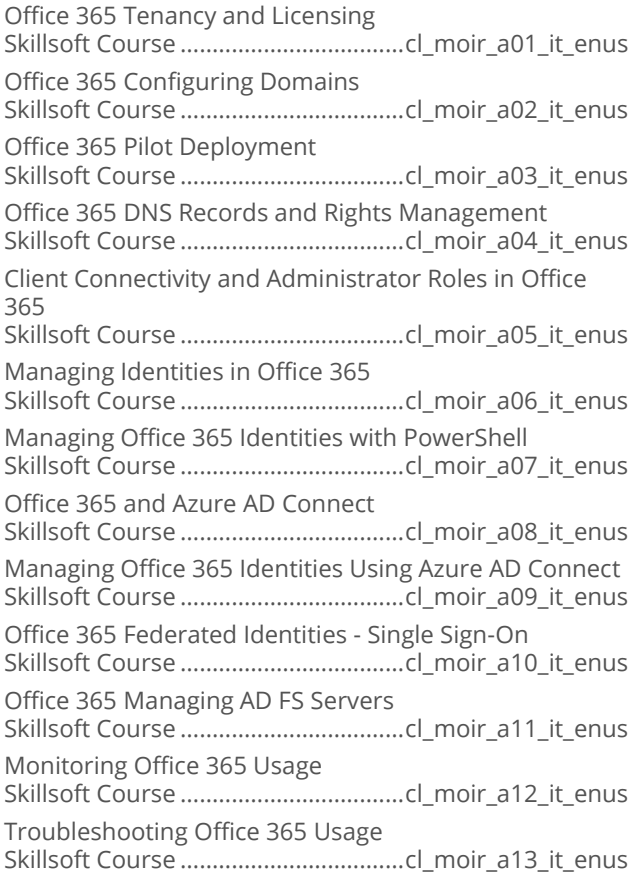

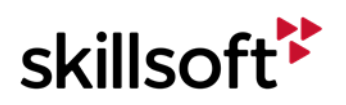

## **IT SKILLS COURSEWARE OPERATING SYSTEMS AND SERVER TECHNOLOGIES**

### **WINDOWS POWERSHELL**

### **Microsoft PowerShell and Exchange**  $\bullet$ **Server**

Microsoft PowerShell and Exchange Server: Getting Started Skillsoft Course ............................... mw\_pses\_a01\_it\_enus Microsoft PowerShell and Exchange Server: Managing Mailboxes Skillsoft Course ............................... mw\_pses\_a02\_it\_enus Microsoft PowerShell and Exchange Server: Distribution Groups and Databases Skillsoft Course ............................... mw\_pses\_a03\_it\_enus

#### **Microsoft PowerShell and SharePoint**  $\blacksquare$

Microsoft PowerShell and SharePoint: Getting Started Skillsoft Course ...............................mw\_pssp\_a01\_it\_enus Microsoft PowerShell and SharePoint: Managing Sites Skillsoft Course ...............................mw\_pssp\_a02\_it\_enus

#### **Microsoft PowerShell and SOL Server**  $\bullet$

Microsoft PowerShell and SQL Server: Introduction Skillsoft Course ...............................mw\_pssq\_a01\_it\_enus Microsoft PowerShell and SQL Server: Database Management Skillsoft Course ...............................mw\_pssq\_a02\_it\_enus

#### **Microsoft PowerShell for Windows**  $\bullet$

Microsoft PowerShell for Windows: Getting Started with PowerShell Skillsoft Course .............................. mw\_psws\_a01\_it\_enus Microsoft PowerShell for Windows: Aliases, Providers, and Objects Skillsoft Course .............................. mw\_psws\_a02\_it\_enus Microsoft PowerShell for Windows: Remoting and Modules Skillsoft Course .............................. mw\_psws\_a03\_it\_enus

### **Windows Powershell Desired State**  $\bullet$ **Configuration**

Windows PowerShell Desired State Configuration Fundamentals Skillsoft Course ................................ mw\_pscf\_a01\_it\_enus

### **Advanced PowerShell Desired State**  $\bullet$ **Configuration**

Advanced PowerShell Desired State Configuration: Writing Custom Resources Skillsoft Course ................................. os\_apds\_a01\_it\_enus Advanced PowerShell Desired State Configuration: Advanced Configuration Skillsoft Course ................................. os\_apds\_a02\_it\_enus

## **OPERATING SYSTEMS AND SERVER TECHNOLOGIES**

### **MICROSOFT LYNC SERVER 2013**

#### **Microsoft Lync Server 2013**  $\bullet$

Microsoft Lync Server 2013: Administration and Data Resiliency Overview Skillsoft Course ....................................es\_lyct\_a01\_it\_enus Microsoft Lync Server 2013: Configuration and Maintenance Skillsoft Course ....................................es\_lyct\_a02\_it\_enus

# **OPERATING SYSTEMS AND<br>SERVER TECHNOLOGIES**

### **MICROSOFT WINDOWS 10**

### $\bullet$ **Microsoft Windows 10: Exploring the Technical Preview**

First Encounters with Windows 10 Skillsoft Course ............................... mw\_wttp\_a01\_it\_enus

#### **Microsoft Windows 10 End User First Look**  $\bullet$

Microsoft Windows 10 First Look: Interface and New Features Skillsoft Course .................................mw\_wtfl\_a01\_it\_enus Microsoft Windows 10 First Look: Configuration Skillsoft Course .................................mw\_wtfl\_a02\_it\_enus

### **Microsoft Windows 10: Configuring**  $\bullet$ **Windows Devices**

Introduction to Windows 10 Skillsoft Course ............................. mw\_wtme\_a01\_it\_enus Deploy Windows 10 with New and Traditional Tools Skillsoft Course ............................. mw\_wtme\_a02\_it\_enus Configure Devices and Disks in Windows 10 Skillsoft Course ............................. mw\_wtme\_a03\_it\_enus

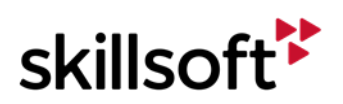

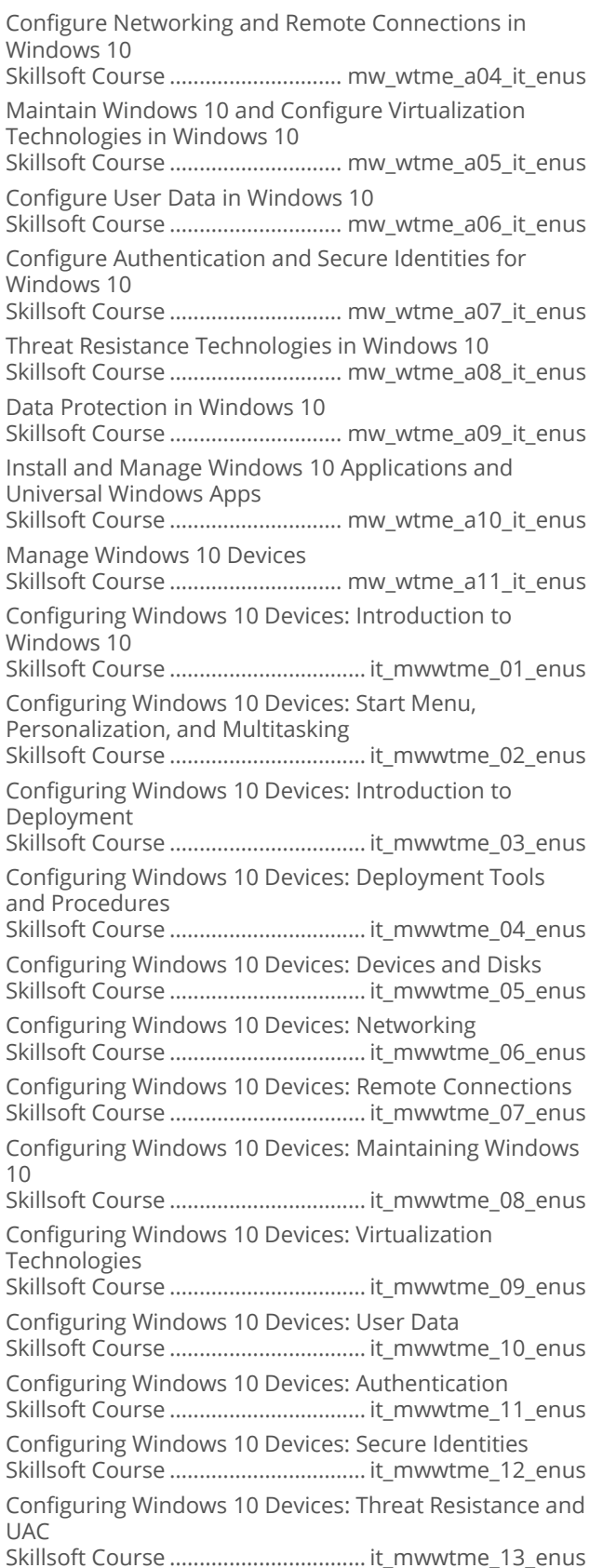

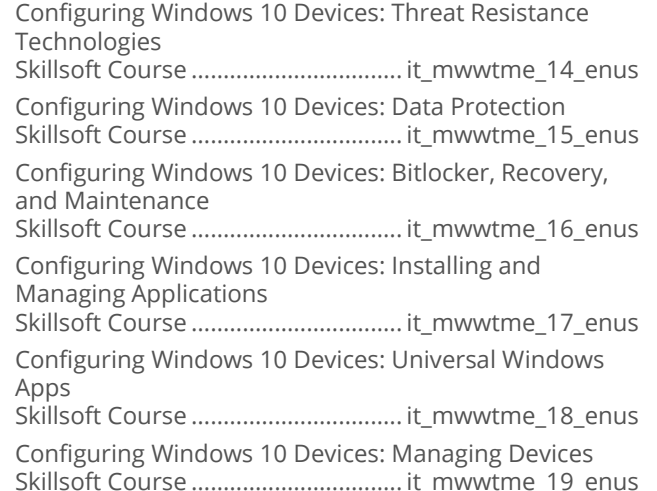

### **Microsoft Windows 10: Supporting**  $\bullet$ **Windows 10**

Microsoft Windows 10: Supporting Operating System and Application Installation Skillsoft Course .............................mw\_wdmc\_a01\_it\_enus Microsoft Windows 10: Supporting Connectivity and Data Storage Skillsoft Course .............................mw\_wdmc\_a02\_it\_enus Microsoft Windows 10: Supporting Authentication, Permissions, and Data Security Skillsoft Course .............................mw\_wdmc\_a03\_it\_enus Microsoft Windows 10: Supporting Hardware, Performance, and Mobile Devices Skillsoft Course .............................mw\_wdmc\_a04\_it\_enus Microsoft Windows 10: Supporting Client Compliance and Managing Clients Skillsoft Course .............................mw\_wdmc\_a05\_it\_enus

### **Microsoft Windows 10: Installing and**  $\bullet$ **Configuring**

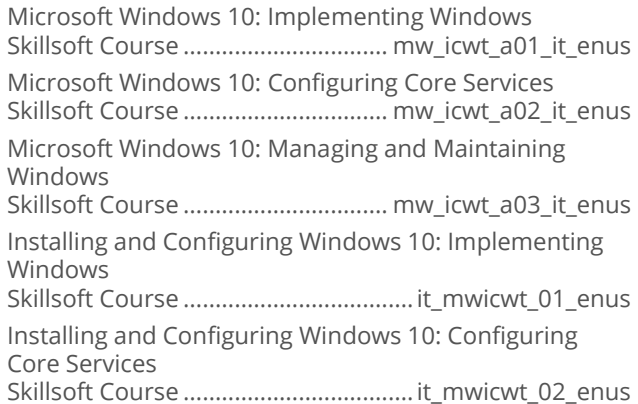

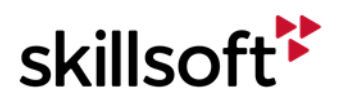

Installing and Configuring Windows 10: Managing Updates and Monitoring Windows Installing and Configuring Windows 10: Managing **Updates and Monitoring Windows** 

### **Windows 10 Creators Update New**  $\bullet$ **Features**

Introducing the Windows 10 Creators Update Skillsoft Course .................................. os\_wcun\_a01\_it\_enus Windows Store, Security, and Browsing Web Browsing and Cortana Windows Ink and Paint 3D Apps and Gaming Skillsoft Course .................................. os\_wcun\_a05\_it\_enus

# **OPERATING SYSTEMS AND<br>SERVER TECHNOLOGIES**

### **MICROSOFT INTERNET INFORMATION SERVICES 8.5**

### **Microsoft Internet Information Services**

Installing and Configuring a Microsoft IIS Server Service 

# **OPERATING SYSTEMS AND<br>SERVER TECHNOLOGIES**

### **DEVOPS**

#### **Working with Chef**  $\bullet$

Working with Chef: Fundamentals 

### **Using Docker**

Using Docker: Benefits and Installation **Using Docker: Dockerizing Applications** Using Docker: Customizing and Clustering 

#### **Using Puppet**  $\bullet$

Using Puppet: Implementation and Benefits Skillsoft Course ................................. os\_pupp\_a01\_it\_enus Using Puppet: Configuration and Programming Skillsoft Course ................................. os\_pupp\_a02\_it\_enus

### **Using Vagrant**

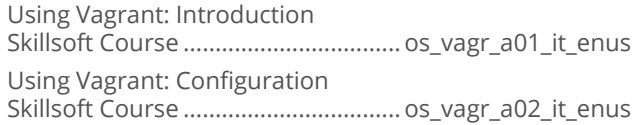

#### **Chef - Beyond the Basics**  $\bullet$

Working with Chef Analytics Chef Advanced Administration Skillsoft Course ................................... os\_chad\_a02\_it\_enus

#### **Docker-Beyond the Basics**  $\bullet$

Docker Configuration and Management Working with Docker Machine, Security, and APIs 

### **Extending Jenkins**

Intermediate lenkins Considerations Building and Administering Complex Jenkins Projects 

### **Performance Engineering**

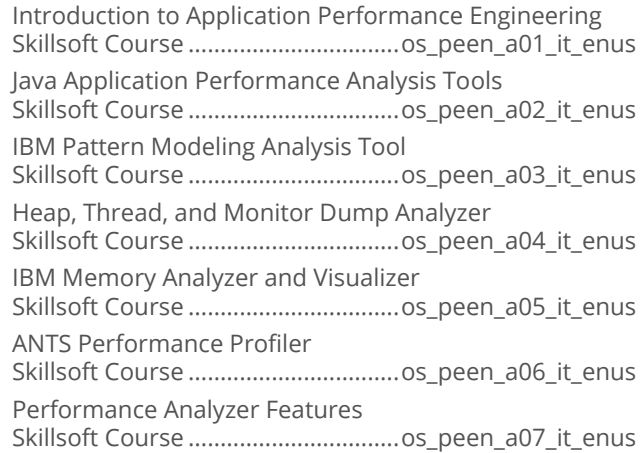

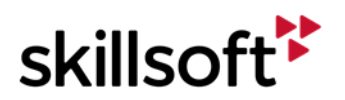

### **Puppet - Beyond the Basics**

Working with Puppet Agent and Puppet Apply Building and Administering a Complex Puppet Installation 

#### **Vagrant Development Environments**  $\blacksquare$

Advanced Provisioning in Vagrant Vagrant Advanced Administration Skillsoft Course ................................... os\_vaad\_a02\_it\_enus

### **HP LoadRunner 12 Essentials**

HP LoadRunner 12 Essentials: Working with VuGen HP LoadRunner 12 Essentials: Enhancing Vuser Scripts HP LoadRunner 12 Essentials: Working with Controller and Analysis 

### **Fundamentals of DevOps**

DevOps Methodologies and Development DevOps Management and Capabilities DevOps Testing and Delivery 

### **Docker for Windows Server**

Docker Introduction Docker and Windows Docker Installation and Management Docker Programmatic Access 

#### **Kubernetes and Application Containers**  $\bullet$

Introduction to Kubernetes Kubernetes on Google Cloud Platform Kubernetes Concepts 

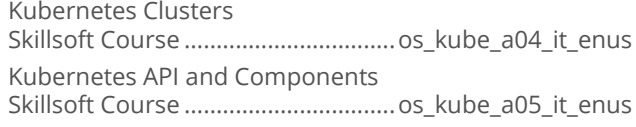

#### **PowerShell for Server 2016**  $\bullet$

Introduction to PowerShell 5.0 PowerShell 5.0 Cmdlet Structure and Help PowerShell 5.0 Syntax, Help, and Conditionals PowerShell 5.0 Aliases, Providers, and Objects PowerShell 5.0 Remote Management PowerShell 5.0 Output Formatting, Modules, and Customization PowerShell 5.0 Configuration, Advanced Help, and Oueries PowerShell 5.0 Desired State Configuration (DSC) PowerShell 5.0 Local Configuration Manager (LCM) PowerShell 5.0 DSC Resources PowerShell 5.0 DSC, Configurations, and Repositories PowerShell 5.0 Resource Creation and Configuration PowerShell 5.0 DSC and Azure PowerShell 5.0 DSC with Linux and JEA 

### **Automation with Terraform**

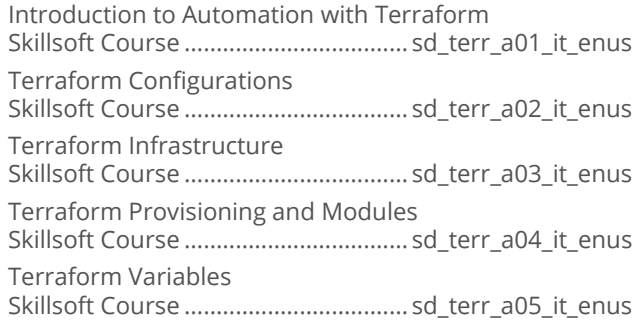

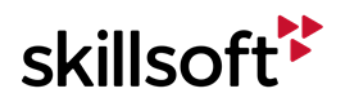

#### **Mastering DevOps with Chef**  $\bullet$

First Steps with Chef Skillsoft Course .................................os\_doch\_a01\_it\_enus Chef Server Basics Skillsoft Course .................................os\_doch\_a02\_it\_enus Community Cookbooks and Chef Server Patterns Skillsoft Course .................................os\_doch\_a03\_it\_enus Test-driven Cookbooks Skillsoft Course .................................os\_doch\_a04\_it\_enus

#### **Elasticsearch Development**  $\bullet$

ELK Operations on the Cloud Skillsoft Course .................................os\_doek\_a01\_it\_enus Logstash for Data Ingestion in Elasticsearch Skillsoft Course .................................os\_doek\_a02\_it\_enus Elasticsearch Data Management Skillsoft Course .................................os\_doek\_a03\_it\_enus Visualization Using Kibana Skillsoft Course .................................os\_doek\_a04\_it\_enus Kibana and Reporting Capabilities Skillsoft Course .................................os\_doek\_a05\_it\_enus

### **Mastering DevOps with Jenkins**  $\bullet$

Jenkins 2 Nuts and Bolts Skillsoft Course .................................. os\_dojk\_a01\_it\_enus Creating Application Builds Skillsoft Course .................................. os\_dojk\_a02\_it\_enus Testing and Continuous Integration Skillsoft Course .................................. os\_dojk\_a03\_it\_enus Jenkins Administration Skillsoft Course .................................. os\_dojk\_a04\_it\_enus

### **Mastering DevOps with JavaScript**  $\bullet$

JavaScript Operators, Arrays, and Functions Skillsoft Course .................................os\_dojs\_a01\_dt\_enus JavaScript Objects and Event Handlers Skillsoft Course .................................os\_dojs\_a02\_dt\_enus

### **Master DevOps with Puppet**  $\epsilon$

Building the Puppet Environment Skillsoft Course ................................ os\_dopu\_a01\_it\_enus Configuring the Puppet Master and Puppet Agent Skillsoft Course ................................ os\_dopu\_a02\_it\_enus Configuring Puppet Environments and Managing Files Skillsoft Course ................................ os\_dopu\_a03\_it\_enus Puppet Refactoring Patterns Skillsoft Course ................................ os\_dopu\_a04\_it\_enus

### **Mastering DevOps with Python**  $\bullet$

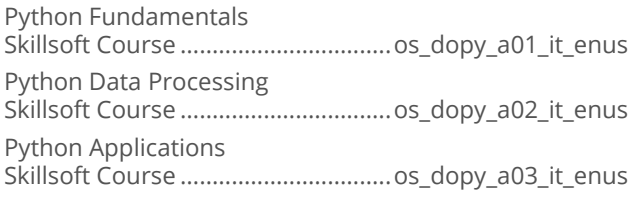

### **Mastering DevOps with Splunk**  $\bullet$

Using Splunk for Data Analysis Skillsoft Course ................................. os\_dosk\_a01\_it\_enus

### **Mastering Docker for DevOps**  $\bullet$

Docker Containers, Images, and Swarms Skillsoft Course .................................os\_dodk\_a01\_it\_enus Managing Stacks and Application Deployment Skillsoft Course .................................os\_dodk\_a02\_it\_enus

### **Shell Scripting Essentials**  $\bullet$

Introduction to Bash Scripting Skillsoft Course ................................. os\_doss\_a01\_it\_enus Bash Scripting Flow Control and Data Types Skillsoft Course ................................. os\_doss\_a02\_it\_enus Bash Advanced Scripting and File I/O Skillsoft Course ................................. os\_doss\_a03\_it\_enus Automation Using Bash and Expect Skillsoft Course ................................. os\_doss\_a04\_it\_enus

### **RabbitMQ**  $\bullet$

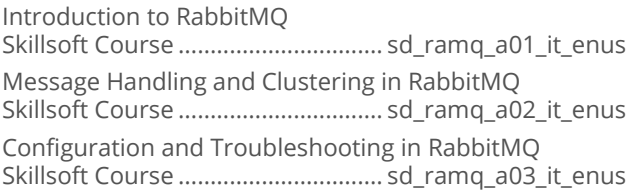

### **Automating Your IT Infrastructure**  $\bullet$

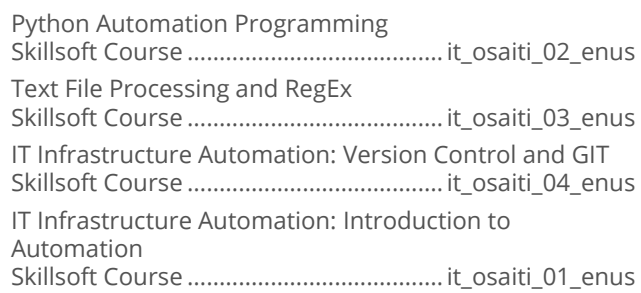

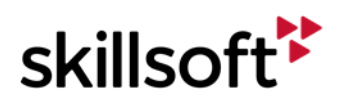

IT Infrastructure Automation: Automation and Scalability IT Infrastructure Automation: Automated Monitoring 

### **DevOps with Ansible and SaltStack**  $\bullet$

DevOps with Ansible: Overview

DevOps with Ansible: Introduction to Playbooks and Testing 

## **OPERATING SYSTEMS AND SERVER TECHNOLOGIES**

### **RED HAT LINUX**

### **Red Hat Certified System Administrator**  $\bullet$ **RHEL7**

Red Hat Certified System Administrator: The Fnvironment Red Hat Certified System Administrator: The Command Line Red Hat Certified System Administrator: Administration and Permissions Red Hat Certified System Administrator: Scripting and Scheduling Red Hat Certified System Administrator: Processes, Networking, and Logging Red Hat Certified System Administrator: Advanced Networking Red Hat Certified System Administrator: Remote **Connections and Access** Red Hat Certified System Administrator: File Systems and Device Management Red Hat Certified System Administrator: Boot Process and Installation Red Hat Certified System Administrator: Introduction to Virtualization 

Red Hat Certified System Administrator: SELinux and Troubleshooting 

**OPERATING SYSTEMS AND SERVER TECHNOLOGIES** 

### **MICROSOFT MOBILITY AND DEVICE FUNDAMENTALS**

### **Windows Devices and Mobility**  $\bullet$ **Fundamentals**

Device Configuration and Data Access Data Management and Device Security Cloud Services and Enterprise Mobility 

### **Planning and Managing Devices in the**  $\bullet$ **Enterprise**

Windows 10: Designing for Cloud and Hybrid Identity Windows 10: Designing for Device Access and Protection Windows 10: Designing for Data Access, Protection, and Remote Access Skillsoft Course ................................ os\_pmde\_a03\_it\_enus Windows 10: Planning for Apps, Updates, and Recovery 

## **OPERATING SYSTEMS AND<br>SERVER TECHNOLOGIES UBUNTU**

### **Getting Started with Ubuntu**  $\bullet$

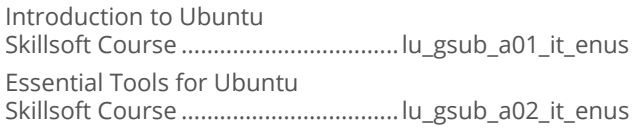

# **OPERATING SYSTEMS AND<br>SERVER TECHNOLOGIES**

### **SOFTWARE DEVELOPMENT**

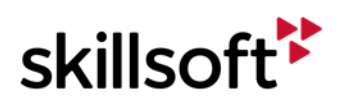

#### **Working with Jenkins**  $\bullet$

Working with Jenkins: Fundamentals Skillsoft Course .................................. sd\_jenk\_a01\_it\_enus

### **OPERATING SYSTEMS AND SERVER TECHNOLOGIES**

### **MICROSOFT WINDOWS SERVER** 2016

### **Microsoft Windows Server 2016 (First**  $\bullet$ Look)

Microsoft Windows Server 2016 (First Look): Active Directory and Networking Skillsoft Course .................................... os\_stfl\_a01\_it\_enus

### **Microsoft Windows Nano Server First**  $\bullet$ Look

Microsoft Windows Nano Server: Nano Server First Look Skillsoft Course ................................... os\_nsfl\_a01\_it\_enus

#### Server 2016: Install, Store, and Compute  $\bullet$

Server 2016 - Install, Store, and Compute: Installation Options Skillsoft Course ..................................os\_csao\_a01\_it\_enus Server 2016 - Install, Store, and Compute: Upgrading, Managing, and Monitoring Skillsoft Course ..................................os\_csao\_a02\_it\_enus Server 2016 - Install, Store, and Compute: Maintaining Servers and Images Skillsoft Course ..................................os\_csao\_a03\_it\_enus Server 2016 - Install, Store, and Compute: Storage Solutions Skillsoft Course ..................................os\_csao\_a04\_it\_enus Server 2016 - Install, Store, and Compute: Data Deduplication and Hyper-V Setup Skillsoft Course ..................................os\_csao\_a05\_it\_enus Server 2016 - Install, Store, and Compute: Hyper-V Configuration Skillsoft Course ..................................os\_csao\_a06\_it\_enus Server 2016 - Install, Store, and Compute: Hyper-V Networking and Containers Skillsoft Course ..................................os\_csao\_a07\_it\_enus Server 2016 - Install, Store, and Compute: Containers and Hyper-V Migration Skillsoft Course ..................................os\_csao\_a08\_it\_enus Server 2016 - Install, Store, and Compute: Implementing Failover Clustering Skillsoft Course ..................................os\_csao\_a09\_it\_enus

Server 2016 - Install, Store, and Compute: Managing High Availability Solutions Skillsoft Course ..................................os\_csao\_a10\_it\_enus Server 2016 - Install, Store, and Compute: VM Motion and Network Load Balancing Skillsoft Course ..................................os\_csao\_a11\_it\_enus Server 2016: Install, Store, and Compute: Installation **Options** Skillsoft Course ..................................... it\_oscsao\_01\_enus Server 2016: Install, Store, and Compute: Upgrades, Migrations, & Activation Models Skillsoft Course ..................................... it\_oscsao\_02\_enus Server 2016: Install, Store, and Compute: Backup Strategies & Server Monitoring Skillsoft Course ..................................... it\_oscsao\_03\_enus Server 2016: Install, Store, and Compute: Image Deployment Management Skillsoft Course ..................................... it\_oscsao\_04\_enus Server 2016: Install, Store, and Compute: Disk & Volume Configuration Skillsoft Course ..................................... it\_oscsao\_06\_enus Server 2016: Install, Store, and Compute: Server Storage Solutions Skillsoft Course ..................................... it\_oscsao\_07\_enus Server 2016: Install, Store, and Compute: Data Deduplication & Hyper-V Setup Skillsoft Course ..................................... it\_oscsao\_08\_enus Server 2016: Install, Store, and Compute: Virtual Machine (VM) Settings Skillsoft Course ..................................... it\_oscsao\_09\_enus Server 2016: Install, Store, and Compute: Hyper-V Storage Configuration Skillsoft Course ..................................... it\_oscsao\_10\_enus Server 2016: Install, Store, and Compute: Hyper-V Networking Configuration Skillsoft Course ..................................... it\_oscsao\_11\_enus Server 2016: Install, Store, and Compute: Windows Container Deployment Skillsoft Course ..................................... it\_oscsao\_12\_enus Server 2016: Install, Store, and Compute: Windows Container Management and Hyper-V Skillsoft Course ..................................... it\_oscsao\_13\_enus Server 2016: Install, Store, and Compute: Failover Clustering Strategies Skillsoft Course ..................................... it\_oscsao\_14\_enus Server 2016: Install, Store, and Compute: Managing High Availability Solutions Skillsoft Course ..................................... it\_oscsao\_15\_enus Server 2016: Install, Store, and Compute: VM Motion and Network Load Balancing Skillsoft Course ..................................... it\_oscsao\_16\_enus

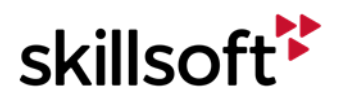

#### $\bullet$ **Server 2016: Identity**

Server 2016 - Identity: Active Directory Domain Controllers Skillsoft Course ..................................os\_csau\_a01\_it\_enus Server 2016 - Identity: Active Directory Accounts and Permissions Skillsoft Course ..................................os\_csau\_a02\_it\_enus Server 2016 - Identity: Active Directory Object Management Skillsoft Course ..................................os\_csau\_a03\_it\_enus Server 2016 - Identity: Maintaining Active Directory Skillsoft Course ..................................os\_csau\_a04\_it\_enus Server 2016 - Identity: Trusts and Site Management Skillsoft Course ..................................os\_csau\_a05\_it\_enus Server 2016 - Identity: Defining Group Policy Objects Skillsoft Course ..................................os\_csau\_a06\_it\_enus Server 2016 - Identity: Implementing Group Policy Preferences Skillsoft Course ..................................os\_csau\_a07\_it\_enus Server 2016 - Identity: Active Directory Certificate Services Skillsoft Course ..................................os\_csau\_a08\_it\_enus Server 2016 - Identity: AD Federation Services and Web Application Proxy Skillsoft Course ..................................os\_csau\_a09\_it\_enus Server 2016 - Identity: AD Rights Management Services Skillsoft Course ..................................os\_csau\_a10\_it\_enus Server 2016 - Identity: Active Directory Domain Controllers Skillsoft Course ..................................... it\_oscsau\_01\_enus Server 2016 - Identity: Active Directory Accounts & Permissions Skillsoft Course ..................................... it\_oscsau\_02\_enus Server 2016 - Identity: Active Directory Groups & Organizational Units Skillsoft Course ..................................... it\_oscsau\_03\_enus Server 2016 - Identity: Active Directory Service Authentication & Account Policies Skillsoft Course ..................................... it\_oscsau\_04\_enus Server 2016 - Identity: Active Directroy Maintenance & Recovery Skillsoft Course ..................................... it\_oscsau\_05\_enus Server 2016 - Identity: Active Directory Trusts & Sites Skillsoft Course ..................................... it\_oscsau\_06\_enus Server 2016 - Identity: Active Directory Group Policy **Objects** Skillsoft Course ..................................... it\_oscsau\_07\_enus Server 2016 - Identity: Active Directory Group Policy Processing Skillsoft Course ..................................... it\_oscsau\_08\_enus

Server 2016 - Identity: Active Directory Group Policy Settings Skillsoft Course ..................................... it\_oscsau\_09\_enus Server 2016 - Identity: Active Directory Group Policy Preferences Skillsoft Course ..................................... it\_oscsau\_10\_enus Server 2016 - Identity: Active Directory Certificate Services Skillsoft Course ..................................... it\_oscsau\_11\_enus Server 2016 - Identity: Active Directory Federation Services & Web Application Proxy Skillsoft Course ..................................... it\_oscsau\_12\_enus Server 2016 - Identity: Active Directory Rights Management Services Skillsoft Course ..................................... it\_oscsau\_13\_enus

### $\bullet$ **Securing Windows Server 2016**

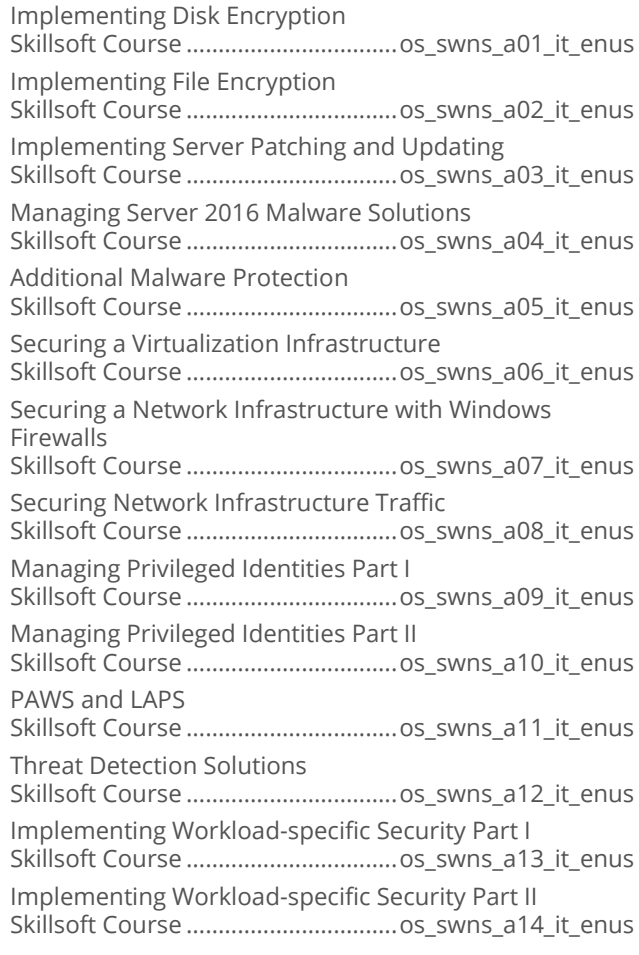

# **OPERATING SYSTEMS AND<br>SERVER TECHNOLOGIES**

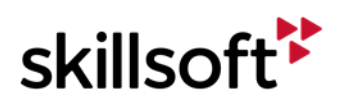
## **WINDOWS PERFORMANCE MONITORING**

## **Microsoft Windows Performance**  $\bullet$ **Monitoring**

Microsoft Windows Performance Monitoring Basics Skillsoft Course ...............................os\_wpmb\_a01\_it\_enus Microsoft Windows Performance Monitoring Best Practice Skillsoft Course ...............................os\_wpmb\_a02\_it\_enus Microsoft Windows Performance Tools In Windows Operating Systems Skillsoft Course ...............................os\_wpmb\_a03\_it\_enus Windows Performance Monitoring: Additional Performance Tools Skillsoft Course ...............................os\_wpmb\_a04\_it\_enus

# **OPERATING SYSTEMS AND SERVER TECHNOLOGIES**

# **MICROSOFT SKYPE FOR BUSINESS**

#### **Skype for Business 2015**  $\bullet$

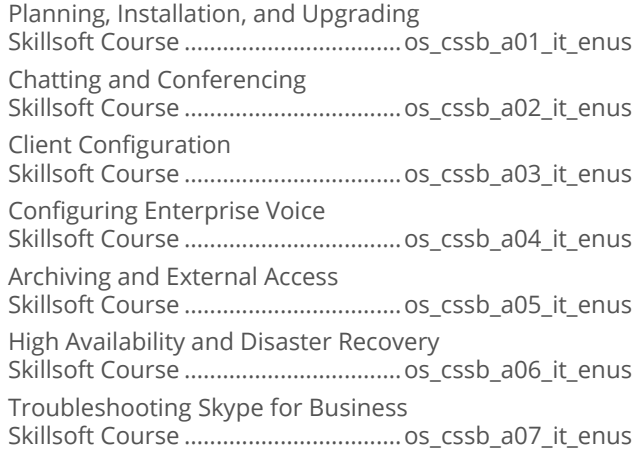

# **OPERATING SYSTEMS AND SERVER TECHNOLOGIES**

# **MICROSOFT SYSTEM CENTER**

#### $\bullet$ **System Center 2016**

System Center Configuration Manager Introduction and Planning Skillsoft Course ..................................os\_syse\_a01\_it\_enus Installing System Center Configuration Manager Skillsoft Course ..................................os\_syse\_a02\_it\_enus

Planning for Data Protection Manager Skillsoft Course ..................................os\_syse\_a03\_it\_enus Installing and Monitoring Data Protection Manager Skillsoft Course ..................................os\_syse\_a04\_it\_enus Operations Manager Skillsoft Course ..................................os\_syse\_a05\_it\_enus Installing Operations Manager Skillsoft Course ..................................os\_syse\_a06\_it\_enus Orchestrator Performance and Requirements Skillsoft Course ..................................os\_syse\_a07\_it\_enus Deploy and Manage Orchestrator Skillsoft Course ..................................os\_syse\_a08\_it\_enus Service Manager Skillsoft Course ..................................os\_syse\_a09\_it\_enus Deploying Service Manager Skillsoft Course ..................................os\_syse\_a10\_it\_enus Service Management Automation and Runbooks Skillsoft Course ..................................os\_syse\_a11\_it\_enus Deploy and Manage Service Management Automation Skillsoft Course ..................................os\_syse\_a12\_it\_enus Deploy and Install Virtual Machine Manager Skillsoft Course ..................................os\_syse\_a13\_it\_enus Manage Virtual Machine Manager Skillsoft Course ..................................os\_syse\_a14\_it\_enus

# **OPERATING SYSTEMS AND<br>SERVER TECHNOLOGIES**

# **IT SERVICES**

#### **ITIL<sup>®</sup> 2011 Foundation**  $\bullet$

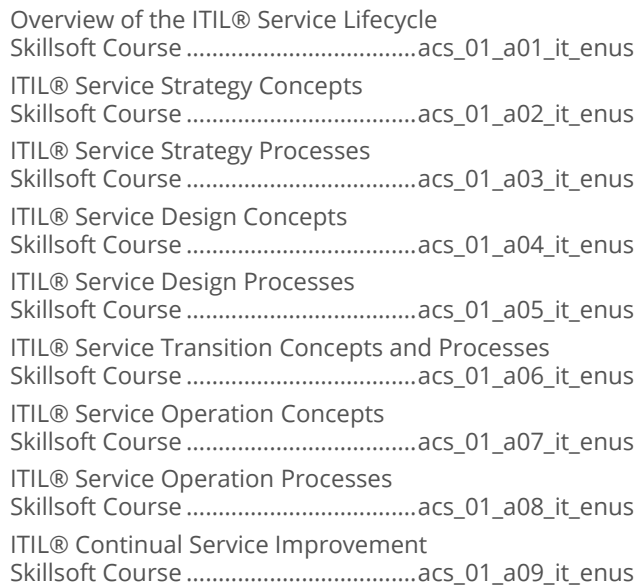

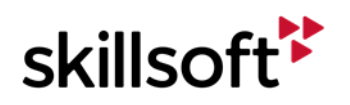

## **ITIL® 2011 Edition Intermediate Level:** ă **Operational Support & Analysis (OSA)**

ITIL® 2011 Edition OSA: Introduction to Operational Support and Analysis Skillsoft Course ................................... ib\_iosb\_a01\_it\_enus ITIL® 2011 Edition OSA: Introduction to Event Management Skillsoft Course ................................... ib\_iosb\_a02\_it\_enus ITIL® 2011 Edition OSA: Introduction to Incident Management Skillsoft Course ................................... ib\_iosb\_a03\_it\_enus ITIL® 2011 Edition OSA: Incident Management Interactions Skillsoft Course ................................... ib\_iosb\_a04\_it\_enus ITIL® 2011 Edition OSA: Introduction to Request Fulfillment Skillsoft Course ................................... ib\_iosb\_a05\_it\_enus ITIL® 2011 Edition OSA: Request Fulfillment Process Interfaces and Challenges Skillsoft Course ................................... ib\_iosb\_a06\_it\_enus ITIL® 2011 Edition OSA: Introduction to Problem Management Skillsoft Course ................................... ib\_iosb\_a07\_it\_enus ITIL® 2011 Edition OSA: Problem Management Process Interfaces and Challenges Skillsoft Course ................................... ib\_iosb\_a08\_it\_enus ITIL® 2011 Edition OSA: Introduction to Access Management Skillsoft Course ................................... ib\_iosb\_a09\_it\_enus ITIL® 2011 Edition OSA: Introduction to the Service Desk Skillsoft Course ................................... ib\_iosb\_a10\_it\_enus ITIL® 2011 Edition OSA: Service Desk Metrics and **Outsourcing** Skillsoft Course ................................... ib\_iosb\_a11\_it\_enus ITIL® 2011 Edition OSA: Introduction to Functions Skillsoft Course ................................... ib\_iosb\_a12\_it\_enus ITIL® 2011 Edition OSA: Function Activities Skillsoft Course ................................... ib\_iosb\_a13\_it\_enus ITIL® 2011 Edition OSA: Technology and Implementation Considerations Skillsoft Course ................................... ib\_iosb\_a14\_it\_enus ITIL ® Operational Support & Analysis Skillsoft Final Exams.......................... ib\_iosb\_a01\_fe\_enus

# **OPERATING SYSTEMS AND SERVER TECHNOLOGIES**

# **MENTORING ASSETS**

#### $\bullet$ **Mentoring Assets**

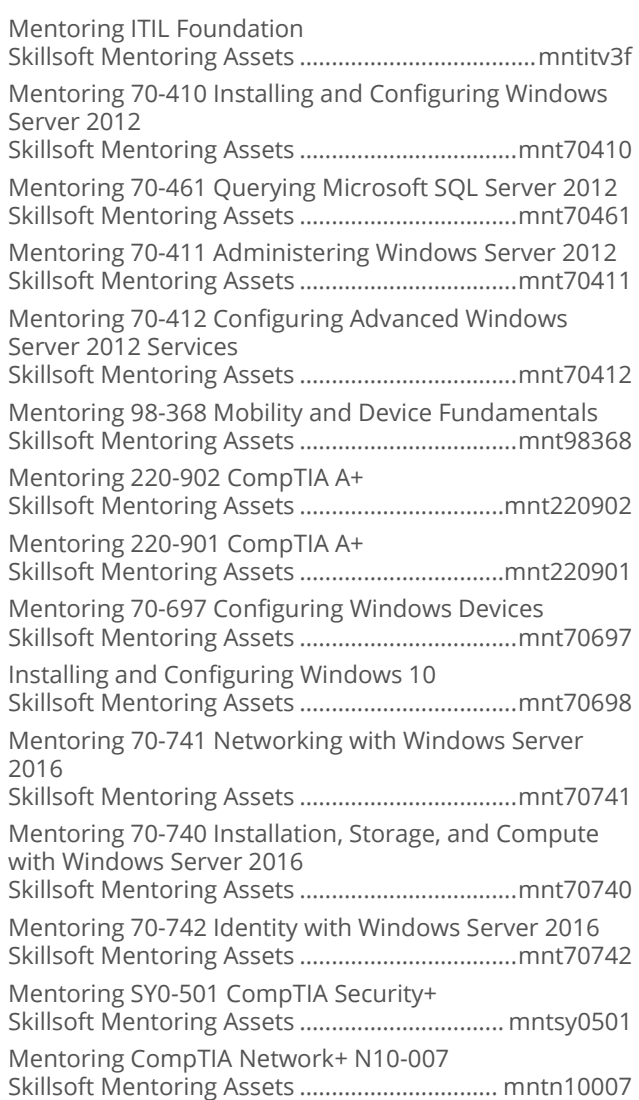

# **OPERATING SYSTEMS AND SERVER TECHNOLOGIES**

## **TEST PREPS**

#### **Test Preps**  $\bullet$

TestPrep ITIL Foundation Skillsoft Testprep Exams.....................ib\_itlv\_a01\_tp\_enus TestPrep 70-411 Administering Windows Server 2012 Skillsoft Testprep Exams.............. ws\_admn\_a02\_tp\_enus TestPrep 70-410 Installing and Configuring Windows Server 2012 Skillsoft Testprep Exams...................ws\_icfg\_a02\_tp\_enus

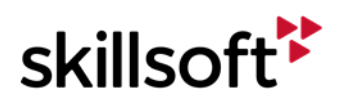

TestPrep 70-412 Configuring Advanced Windows Server 2012 Services Skillsoft Testprep Exams..................ws\_cfas\_a02\_tp\_enus TestPrep 70-341 Core Solutions of Microsoft Exchange Server 2013 Skillsoft Testprep Exams...................es\_excs\_a01\_tp\_enus TestPrep 70-331 Core Solutions of Microsoft SharePoint Server 2013 Skillsoft Testprep Exams................. es\_cosp\_a01\_tp\_enus TestPrep 70-414 Implementing an Advanced Server Infrastructure Skillsoft Testprep Exams.................ws\_adin\_a01\_tp\_enus TestPrep 70-332 Advanced Solutions of Microsoft SharePoint Server 2013 Skillsoft Testprep Exams................. es\_dsas\_a01\_tp\_enus TestPrep 70-342 Advanced Solutions of Microsoft Exchange Server 2013 Skillsoft Testprep Exams................. es\_exca\_a01\_tp\_enus TestPrep SK0-004 CompTIA Server+ Skillsoft Testprep Exams.................. cs\_svpf\_a01\_tp\_enus TestPrep LX0-103 CompTIA Linux+ Powered by LPI Exam 1 Skillsoft Testprep Exams...................cs\_lxps\_a01\_tp\_enus TestPrep LX0-104 CompTIA Linux+ Powered by LPI Exam 2 Skillsoft Testprep Exams................... cs\_lxpt\_a01\_tp\_enus TestPrep 98-368 Mobility and Device Fundamentals Skillsoft Testprep Exams...............sd\_mmdf\_a01\_tp\_enus TestPrep 220-901 CompTIA A+ Skillsoft Testprep Exams................. cs\_apeo\_a01\_tp\_enus TestPrep 220-902 CompTIA A+ Skillsoft Testprep Exams.................cs\_apen\_a01\_tp\_enus TestPrep 70-698 Installing and Configuring Windows 10 Skillsoft Testprep Exams............ mw\_wdmc\_a01\_tp\_enus TestPrep 70-740 Installation, Storage, and Compute with Windows Server 2016 Skillsoft Testprep Exams................... os\_csao\_a01\_tp\_enus

# **INTERNET AND NETWORK TECHNOLOGIES**

## **SOCIAL NETWORKING**

#### **Yammer for Business Users**  $\bullet$

Yammer for Business Users: Using Yammer Skillsoft Course ................................ ds\_yfbu\_a01\_dt\_enus

## **Getting the Most from Social Networking**  $\bullet$

Social Networking Fundamentals Skillsoft Course ...............................ds\_gmsn\_a01\_dt\_enus Social Networking Services, Strategy, and Management Skillsoft Course ...............................ds\_gmsn\_a02\_dt\_enus

#### **Buffer for Business Users**  $\bullet$

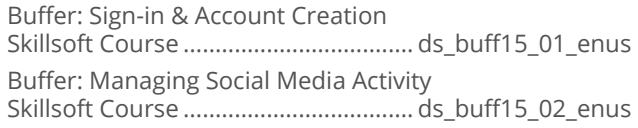

## $\bullet$ **Flickr for End Users**

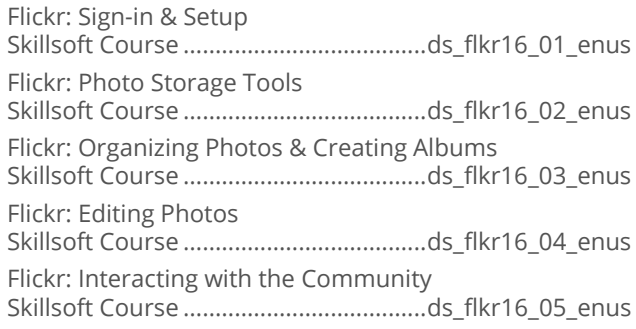

# **INTERNET AND NETWORK TECHNOLOGIES**

## **COMPTIA NETWORKING. INTERNETWORKING, AND SECURITY TECHNOLOGIES**

#### $\bullet$ **CompTIA Security+ SY0-501**

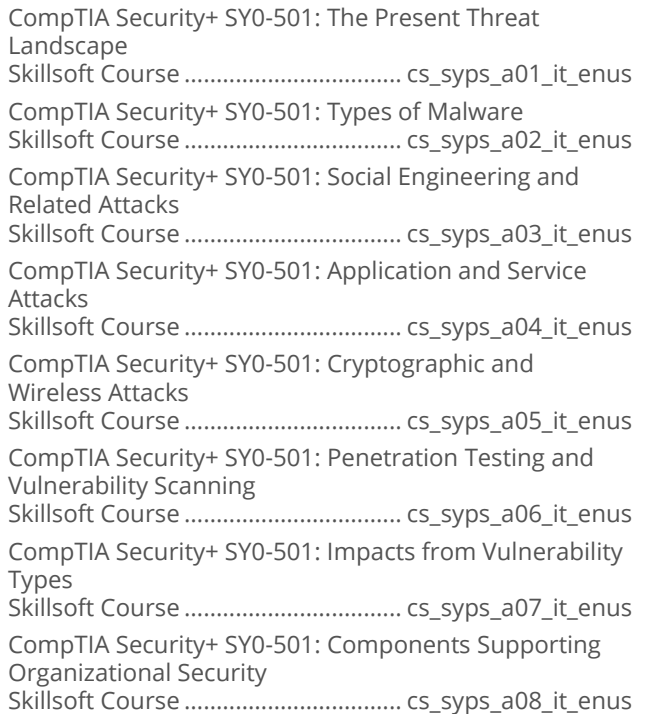

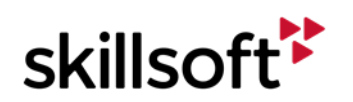

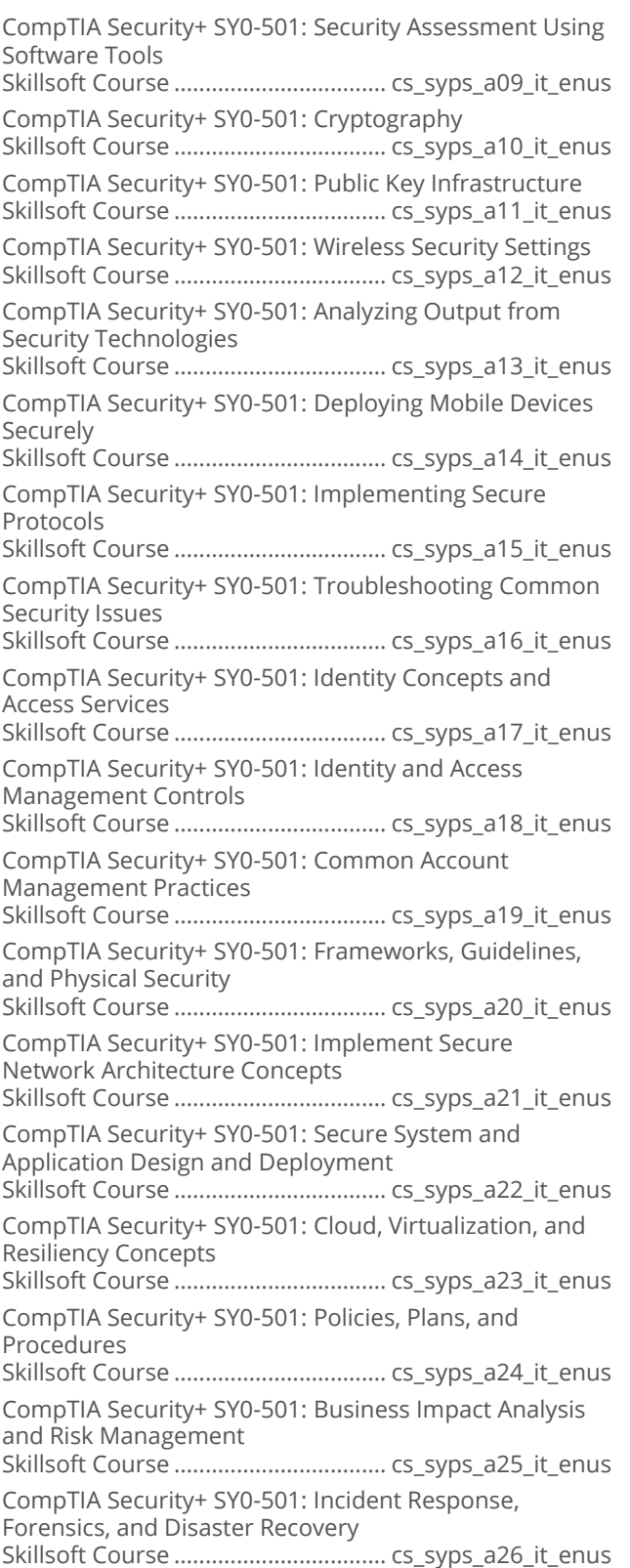

# • CompTIA Security+ SY0-401

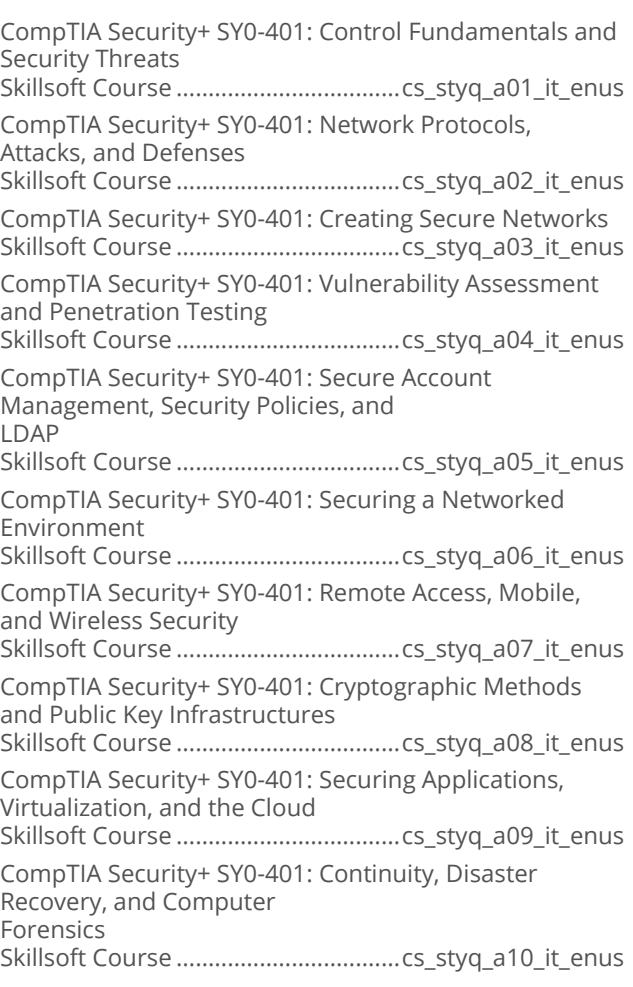

## **CompTIA Network+ N10-006**  $\bullet$

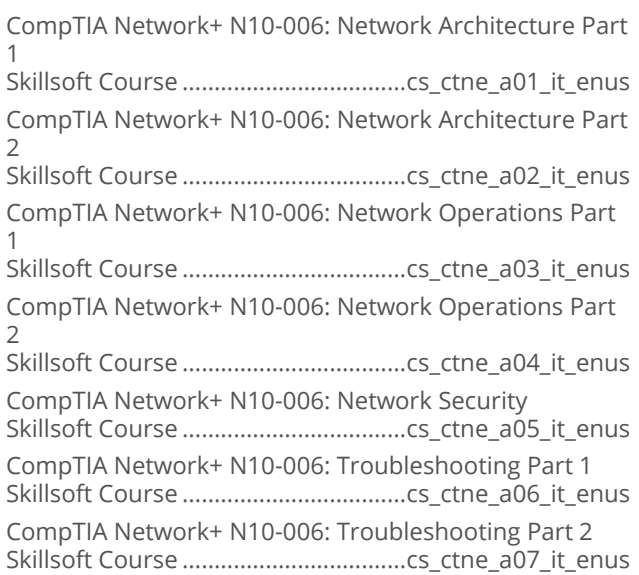

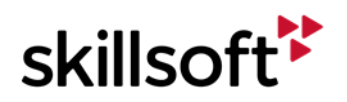

CompTIA Network+ N10-006: Industry Standards, Practices, and Network Theory Skillsoft Course ...................................cs\_ctne\_a08\_it\_enus

## **CompTIA Mobility+ MB0-001**  $\bullet$

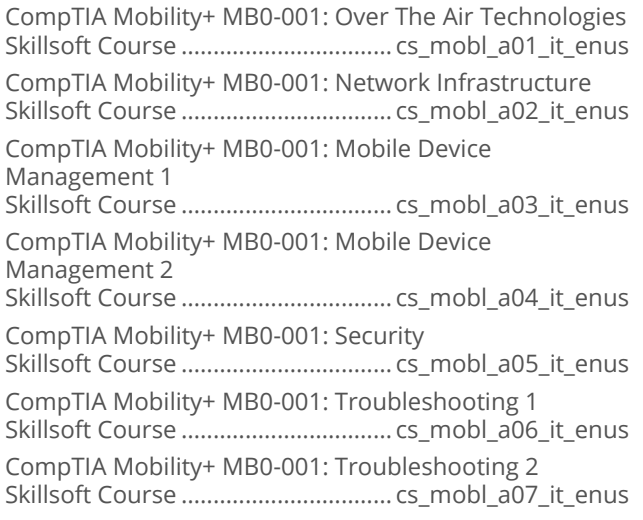

# **INTERNET AND NETWORK TECHNOLOGIES**

# **NETWORK PROTOCOLS**

#### **IP version 6**  $\bullet$

IPv6 Fundamentals Skillsoft Course ................................... dt\_ipvs\_a01\_it\_enus

# **INTERNET AND NETWORK TECHNOLOGIES**

# **COMPTIA NETWORK+**

#### $\bullet$ **CompTIA Network+ N10-007**

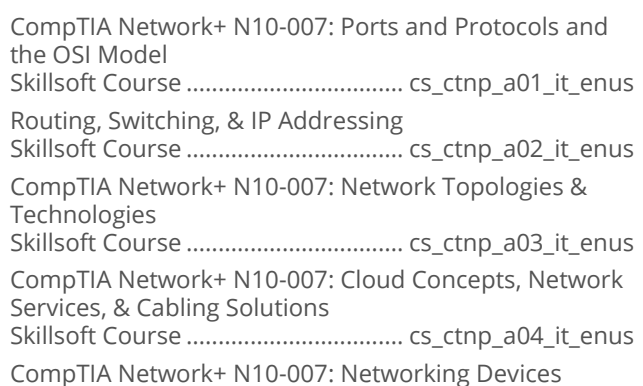

Skillsoft Course .................................. cs\_ctnp\_a05\_it\_enus

CompTIA Network+ N10-007: Network Storage, Virtualization, & WAN Technologies Skillsoft Course .................................. cs\_ctnp\_a06\_it\_enus Documentation and Diagrams & Business Continuity Skillsoft Course .................................. cs\_ctnp\_a07\_it\_enus CompTIA Network+ N10-007: Network Monitoring & Remote Access Methods Skillsoft Course .................................. cs\_ctnp\_a08\_it\_enus Policies and Best Practices Skillsoft Course .................................. cs\_ctnp\_a09\_it\_enus CompTIA Network+ N10-007: Security Devices, Wireless Security, & Access Control Skillsoft Course .................................. cs\_ctnp\_a10\_it\_enus Network Attacks & Device Hardening Skillsoft Course .................................. cs\_ctnp\_a11\_it\_enus Mitigation Techniques Skillsoft Course .................................. cs\_ctnp\_a12\_it\_enus CompTIA Network+ N10-007: Troubleshooting Methodology & Tools Skillsoft Course .................................. cs\_ctnp\_a13\_it\_enus CompTIA Network+ N10-007: Troubleshooting Connectivity & Performance Issues Skillsoft Course .................................. cs\_ctnp\_a14\_it\_enus Troubleshooting Common Network Service Issues Skillsoft Course .................................. cs\_ctnp\_a15\_it\_enus Additional Network Services Skillsoft Course .................................. cs\_ctnp\_a16\_it\_enus

# **INTERNET AND NETWORK TECHNOLOGIES**

# **WIRELESS**

## $\bullet$ **Internet of Things Introduction**

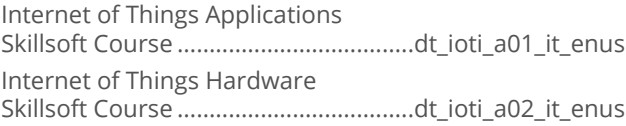

# **INTERNET AND NETWORK TECHNOLOGIES**

## **NETWORKING AND TELECOMMUNICATIONS FUNDAMENTALS**

#### **Networking Fundamentals**  $\bullet$

Networking Fundamentals: Configuring Wired and Wireless Networks and Firewalls Skillsoft Course ...................................dt\_ntfd\_a01\_it\_enus

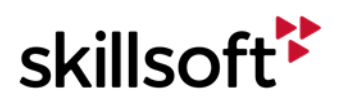

Networking Fundamentals: Remote Connections, Shares, and Mac OSX Networking Skillsoft Course ...................................dt\_ntfd\_a02\_it\_enus

# **INTERNET AND NETWORK TECHNOLOGIES**

# **SECURITY SOLUTIONS**

## **CompTIA Advanced Security Practitioner**  $\epsilon$ **CAS-002**

CompTIA CASP CAS-002: Cryptography and Enterprise Storage Concerns Skillsoft Course ..................................sp\_capr\_a01\_it\_enus CompTIA CASP CAS-002: Advanced Network Design, Management, and Controls Skillsoft Course ..................................sp\_capr\_a02\_it\_enus CompTIA CASP CAS-002: Security Controls for Hosts Skillsoft Course ..................................sp\_capr\_a03\_it\_enus CompTIA CASP CAS-002: Application Vulnerabilities and Security Controls Skillsoft Course ..................................sp\_capr\_a04\_it\_enus CompTIA CASP CAS-002: Industry Influences, Risk Planning, Strategy, and Control Skillsoft Course ..................................sp\_capr\_a05\_it\_enus CompTIA CASP CAS-002: Privacy Policies & Procedures and Incident Recovery Skillsoft Course ..................................sp\_capr\_a06\_it\_enus CompTIA CASP CAS-002: Research, Analysis and Assessment Skillsoft Course ..................................sp\_capr\_a07\_it\_enus CompTIA CASP CAS-002: Integration of Computing, Communications, and Disciplines Skillsoft Course ..................................sp\_capr\_a08\_it\_enus CompTIA CASP CAS-002: Technical Integration of Enterprise Components Skillsoft Course ..................................sp\_capr\_a09\_it\_enus

## $\bullet$ **Microsoft Security Fundamentals**

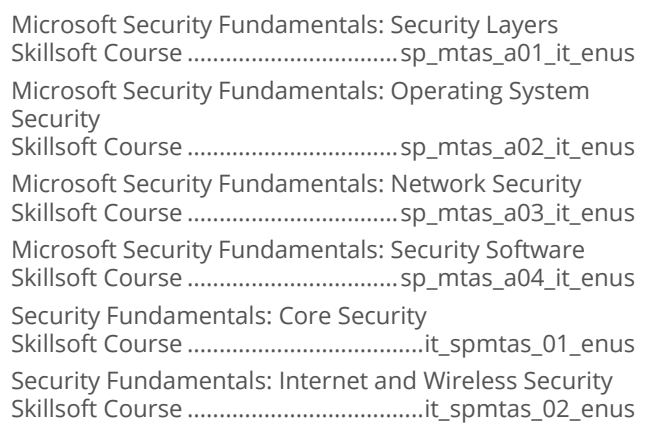

Security Fundamentals: Encryption and Malware Skillsoft Course .....................................it\_spmtas\_03\_enus Security Fundamentals: Authentication Skillsoft Course .....................................it\_spmtas\_04\_enus Security Fundamentals: Authentication, Passwords & Audit Policies Skillsoft Course .....................................it\_spmtas\_05\_enus Security Fundamentals: Firewalls Skillsoft Course .....................................it\_spmtas\_06\_enus Security Fundamentals: Permissions Skillsoft Course .....................................it\_spmtas\_07\_enus Security Fundamentals: Network Isolation Skillsoft Course .....................................it\_spmtas\_08\_enus Security Fundamentals: Protocol Security Skillsoft Course .....................................it\_spmtas\_09\_enus Security Fundamentals: Client and Email Security Skillsoft Course .....................................it\_spmtas\_10\_enus Security Fundamentals: Server Protection Skillsoft Course .....................................it\_spmtas\_11\_enus

## $\bullet$ **Certified Secure Software Lifecycle Professional (CSSLP)**

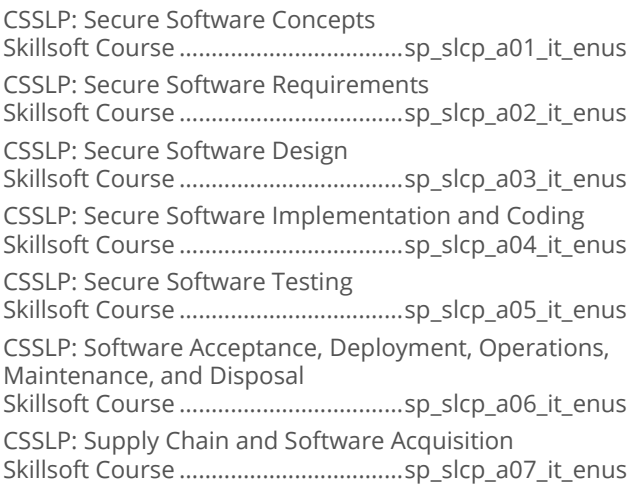

## • Certified Information Systems Security **Professional (CISSP)**

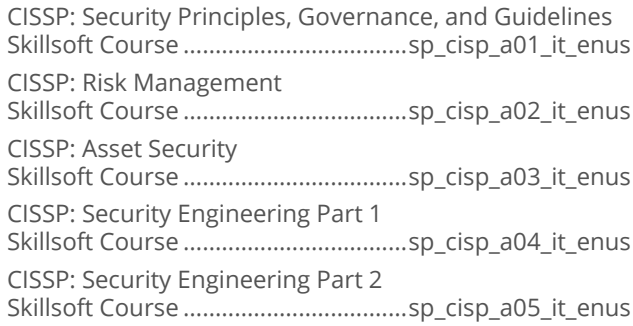

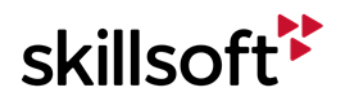

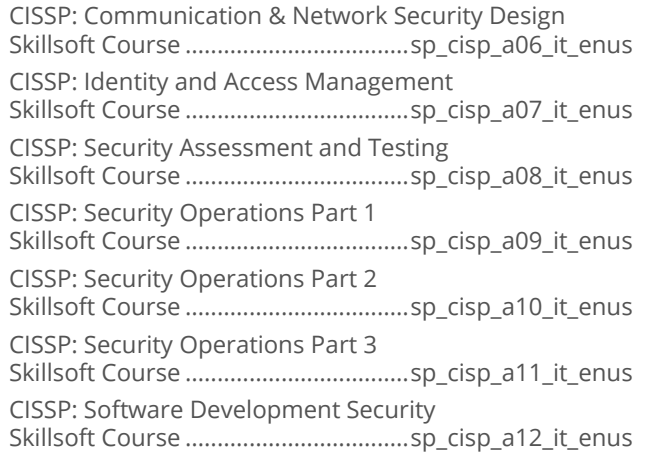

## **Foundations of Android Security**  $\bullet$

Android Architecture, Protection, and Development Best Practices Skillsoft Course .................................. sp\_foas\_a01\_it\_enus Android Security Vulnerabilities, Testing, and Enterprise Considerations Skillsoft Course .................................. sp\_foas\_a02\_it\_enus

## **Foundations of iOS Security**  $\bullet$

iOS Security Architecture and Application Data Protection Skillsoft Course ................................... sp\_fois\_a01\_it\_enus Securing Against Threats, Securing for Enterprise, and Jailbreaking Devices Skillsoft Course ................................... sp\_fois\_a02\_it\_enus

## **Cryptography Fundamentals**  $\bullet$

Cryptography Fundamentals: Defining Cryptography Skillsoft Course ................................... sp\_cryf\_a01\_it\_enus Cryptography Fundamentals: Applying Cryptography Skillsoft Course ................................... sp\_cryf\_a02\_it\_enus

#### $\bullet$ **Systems Security Certified Practitioner**

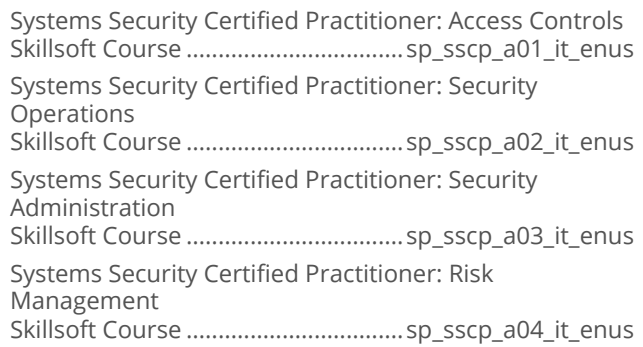

Systems Security Certified Practitioner: Incident Response and Recovery Skillsoft Course ..................................sp\_sscp\_a05\_it\_enus Systems Security Certified Practitioner: Cryptography Skillsoft Course ..................................sp\_sscp\_a06\_it\_enus Systems Security Certified Practitioner: Network and Communications Security Skillsoft Course ..................................sp\_sscp\_a07\_it\_enus Systems Security Certified Practitioner: Systems and Application Security Skillsoft Course ..................................sp\_sscp\_a08\_it\_enus

#### $\bullet$ **Securing User Accounts**

Securing User Accounts: Fundamental Security Concepts Skillsoft Course ................................. sp\_soaa\_a01\_it\_enus Securing User Accounts: Authorization, Registration, and Passwords Skillsoft Course ................................. sp\_soaa\_a02\_it\_enus Securing User Accounts: Logon, Logoff, Account Changes, and Attack Mitigation Skillsoft Course ................................. sp\_soaa\_a03\_it\_enus

## **COBIT 5 Foundation**  $\bullet$

Introduction to COBIT 5 Skillsoft Course .................................... ib\_cbit\_a01\_it\_enus COBIT 5 Principles and Implementation Skillsoft Course .................................... ib\_cbit\_a02\_it\_enus

## $\bullet$ **Securing Mobile Devices in the Enterprise**

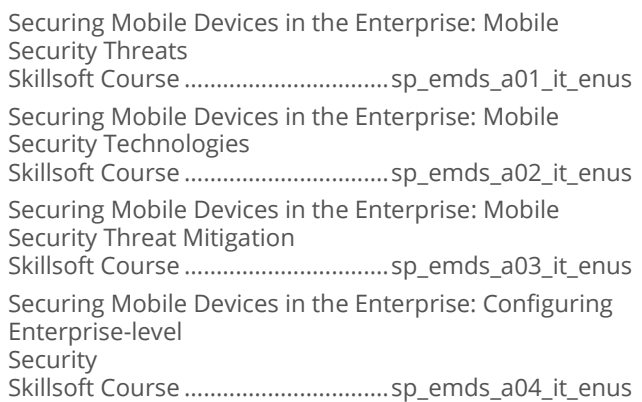

## $\bullet$ **Certified Information Systems Auditor**

CISA: The Process of Auditing Information Systems - Part 1 Skillsoft Course ...................................sp\_cisb\_a01\_it\_enus CISA: The Process of Auditing Information Systems - Part 2 Skillsoft Course ...................................sp\_cisb\_a02\_it\_enus

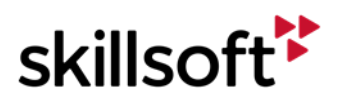

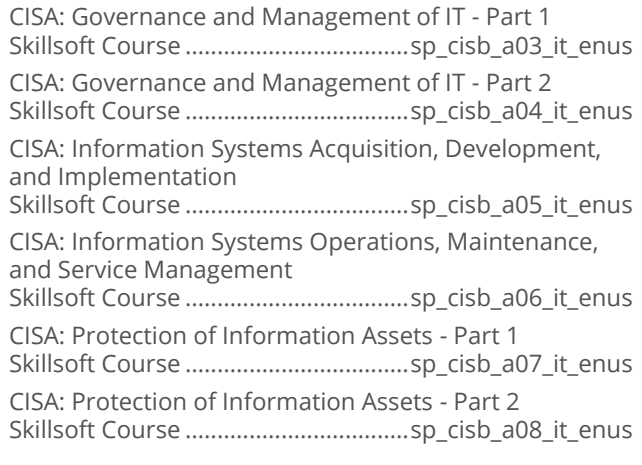

## $\bullet$ **CompTIA Cybersecurity Analyst+ CS0-001**

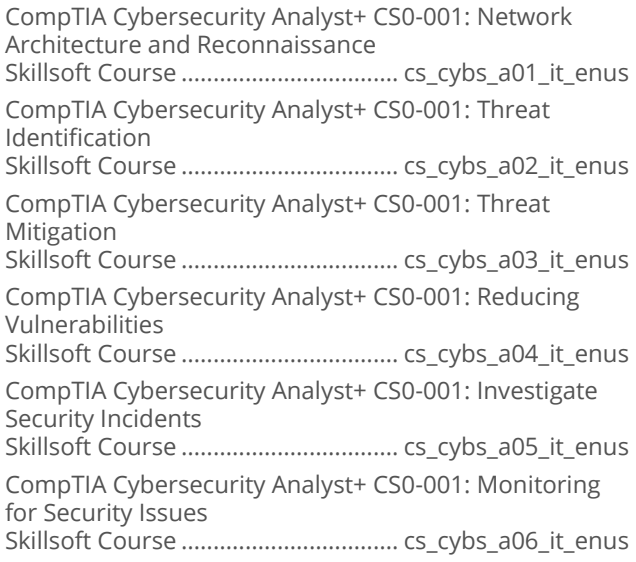

## **Certified Information Security Manager**  $\bullet$ (CISM)

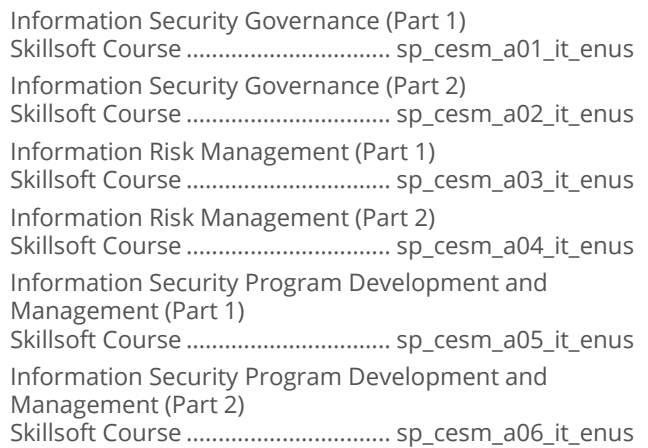

Information Security Incident Management (Part 1) Skillsoft Course ................................ sp\_cesm\_a07\_it\_enus Information Security Incident Management (Part 2) Skillsoft Course ................................ sp\_cesm\_a08\_it\_enus Information Systems Security and Audit Professional Skillsoft Final Exams....................... sp\_cesm\_a01\_fe\_enus CISM: Information Security Governance Part 1 Skillsoft Course .................................... it\_spcesm\_01\_enus CISM: Information Security Governance Part 2 Skillsoft Course .................................... it\_spcesm\_02\_enus CISM: Information Risk Management Part 1 Skillsoft Course .................................... it\_spcesm\_03\_enus CISM: Information Risk Management Part 2 Skillsoft Course .................................... it\_spcesm\_04\_enus CISM: Information Security Program Development and Management Part 1 Skillsoft Course .................................... it\_spcesm\_05\_enus CISM: Information Security Program Development and Management Part 2 Skillsoft Course .................................... it\_spcesm\_06\_enus CISM: Information Security Incident Management Part 1 Skillsoft Course .................................... it\_spcesm\_07\_enus CISM: Information Security Incident Management Part 2 Skillsoft Course .................................... it\_spcesm\_08\_enus

## $\bullet$ **OWASP Top 10**

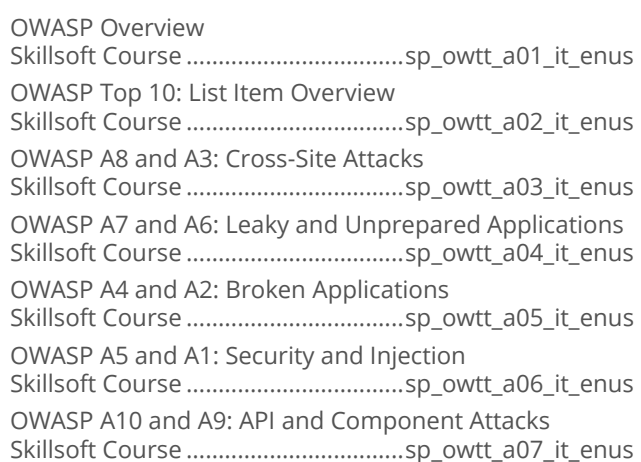

## **Exploring Security Trends**  $\bullet$

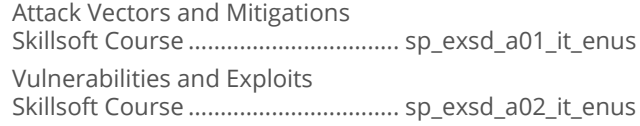

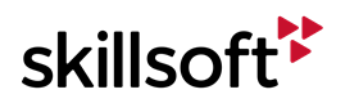

## **CompTIA Advanced Security Practitioner** ă (CASP)

CompTIA CASP CAS-003: Business and Industry Influences and Risks Skillsoft Course .................................. cs\_casp\_a01\_it\_enus CompTIA CASP CAS-003: Organizational Security and Privacy Policies Skillsoft Course .................................. cs\_casp\_a02\_it\_enus Risk Mitigation Strategies and Controls Skillsoft Course .................................. cs\_casp\_a03\_it\_enus CompTIA CASP CAS-003: Risk Metric Scenarios for Enterprise Security Skillsoft Course .................................. cs\_casp\_a04\_it\_enus CompTIA CASP CAS-003: Integrating Network and Security Components, Concepts, and Architectures Skillsoft Course .................................. cs\_casp\_a05\_it\_enus CompTIA CASP CAS-003: Integrating Security Controls for Host Devices Skillsoft Course .................................. cs\_casp\_a06\_it\_enus CompTIA CASP CAS-003: Integrating Controls for Mobile and Small Form Factor Devices Skillsoft Course .................................. cs\_casp\_a07\_it\_enus CompTIA CASP CAS-003: Selecting Software Security Controls Skillsoft Course .................................. cs\_casp\_a08\_it\_enus CompTIA CASP CAS-003: Conducting Security Assessments Skillsoft Course .................................. cs\_casp\_a09\_it\_enus CompTIA CASP CAS-003: Implementing Incident Response and Recovery Skillsoft Course .................................. cs\_casp\_a10\_it\_enus CompTIA CASP CAS-003: Integrating Hosts, Storage, and Applications in the **Enterprise** Skillsoft Course .................................. cs\_casp\_a11\_it\_enus CompTIA CASP CAS-003: Integrating Cloud and Virtualization Technologies in the Enterprise Skillsoft Course .................................. cs\_casp\_a12\_it\_enus CompTIA CASP CAS-003: Integrating and Troubleshooting Advanced AAA Technologies Skillsoft Course .................................. cs\_casp\_a13\_it\_enus CompTIA CASP CAS-003: Implementing Cryptographic **Techniques** Skillsoft Course .................................. cs\_casp\_a14\_it\_enus CompTIA CASP CAS-003: Secure Communication and Collaboration Solutions Skillsoft Course .................................. cs\_casp\_a15\_it\_enus CompTIA CASP CAS-003: Applying Research Methods for Trend and Impact Analysis Skillsoft Course .................................. cs\_casp\_a16\_it\_enus

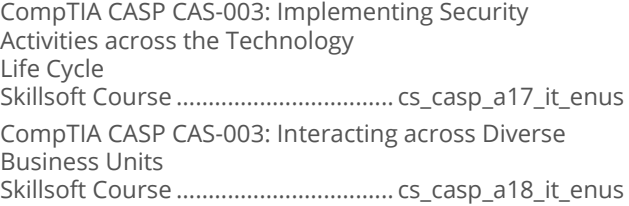

## **Certified Systems Security Professional**  $\bullet$ (CISSP)

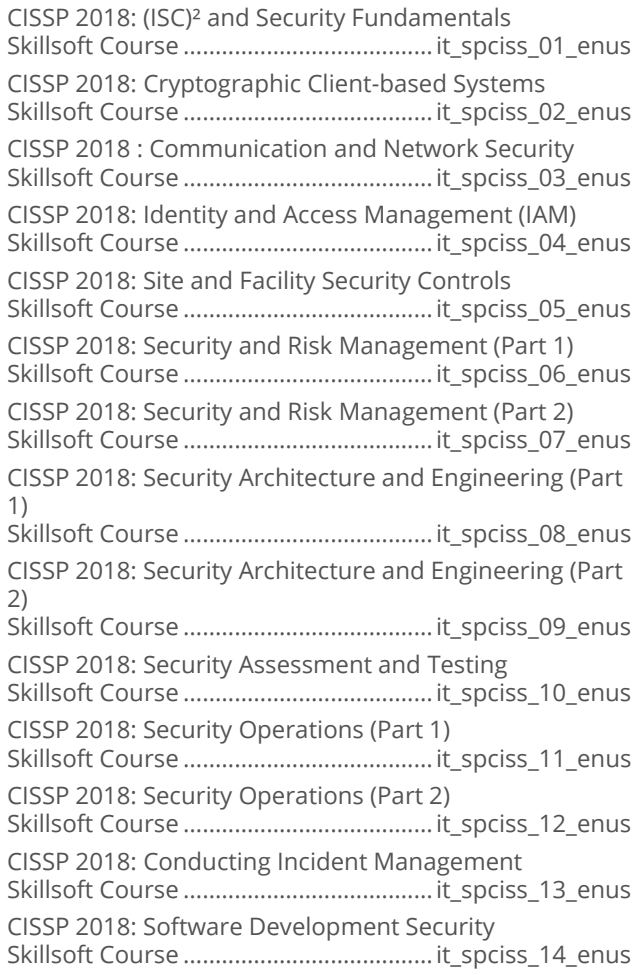

## **CompTIA PenTest+ PT0-001**  $\bullet$

CompTIA PenTest+: Planning for an Engagement Skillsoft Course ......................................it\_cspent\_01\_enus

# **INTERNET AND NETWORK TECHNOLOGIES CISCO**

skillsoft

## **ITPro.TV - Cisco Certified Entry**  $\bullet$ **Networking Technician**

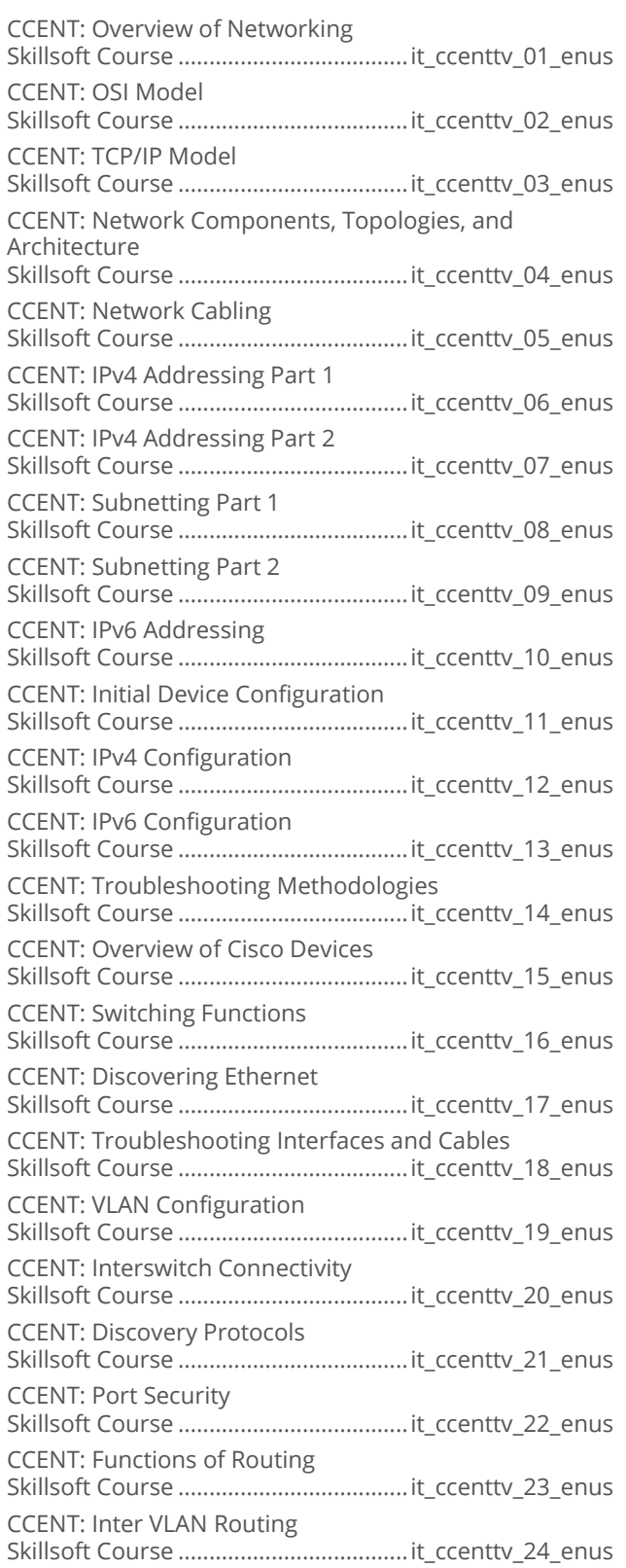

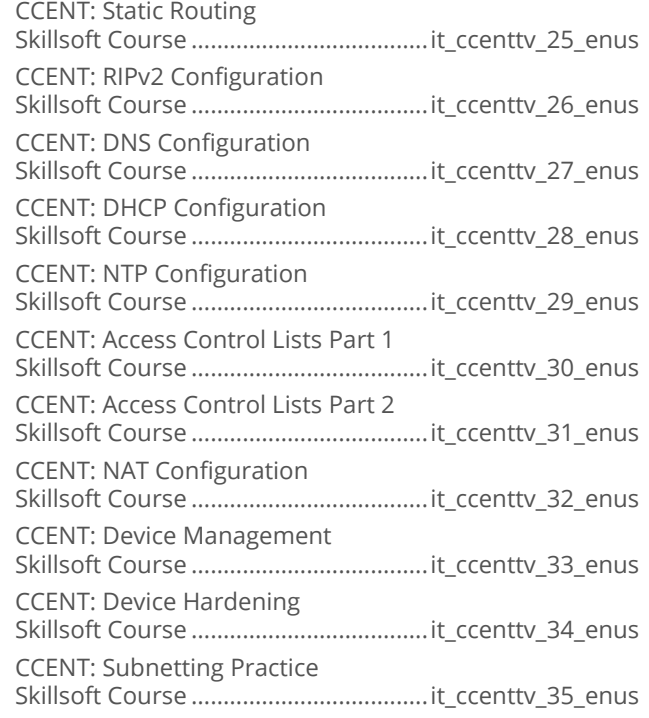

# • ITPro.TV - Interconnecting Cisco Network<br>Devices Part 2

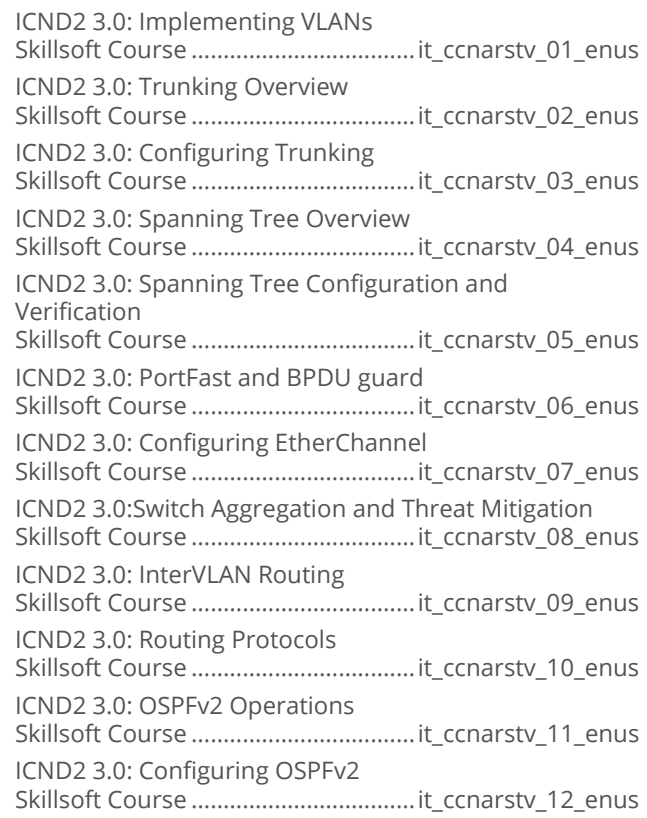

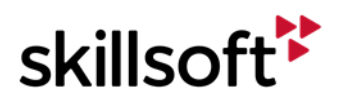

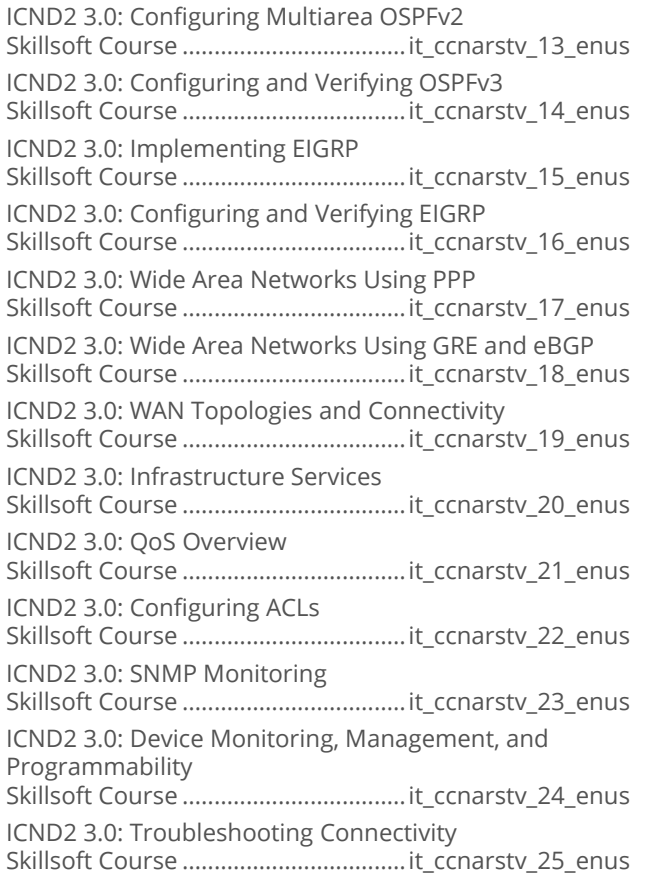

## **ITPro.TV - Implementing Cisco Network<br>Security (IINS) 3.0**  $\bullet$

## IINS 3.0: Introduction to Cisco Security

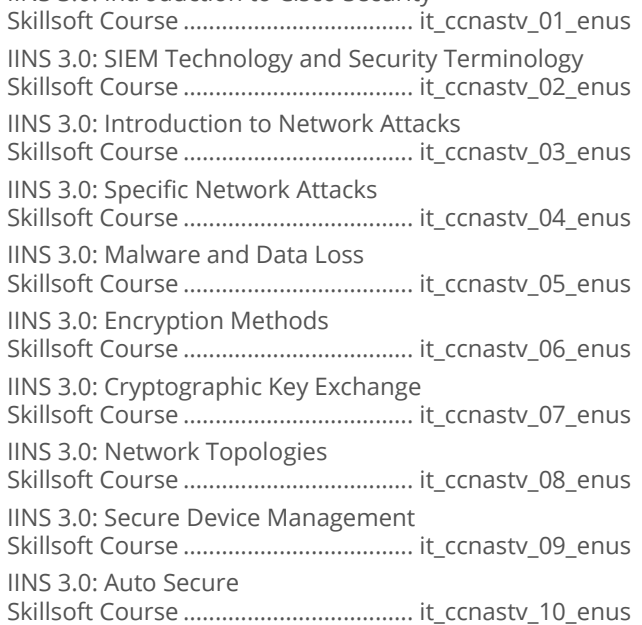

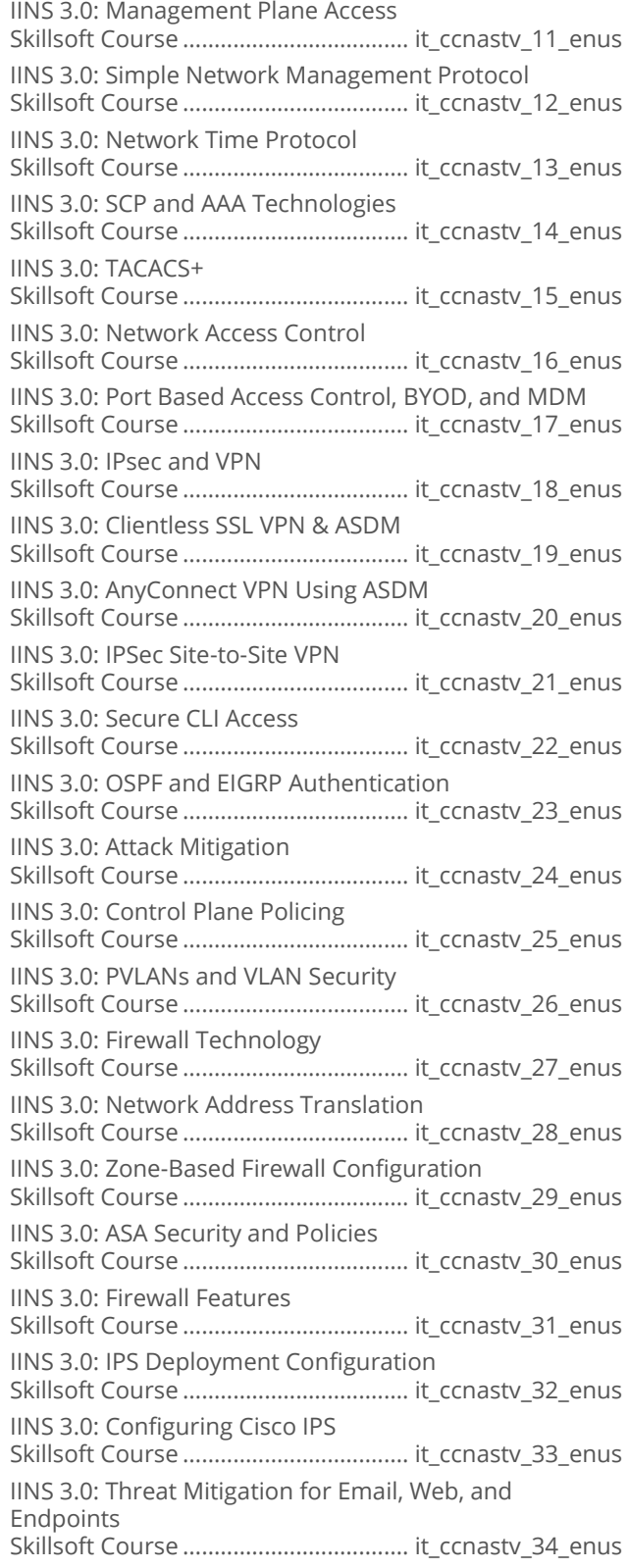

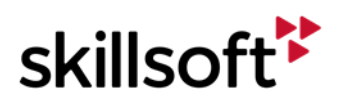

## **ITPro.TV - Implementing Cisco**  $\bullet$ **Cybersecurity Operations**

SECOPS: Analyzing Threat Mitigation Reports Skillsoft Course .................................. it\_secopstv\_01\_enus SECOPS: Scoring with CVSS 3.0 Skillsoft Course .................................. it\_secopstv\_02\_enus SECOPS: Securing File Systems Skillsoft Course .................................. it\_secopstv\_03\_enus SECOPS: Identifying Forensic Evidence Skillsoft Course .................................. it\_secopstv\_04\_enus SECOPS: Interpreting Regular Expressions Skillsoft Course .................................. it\_secopstv\_05\_enus SECOPS: Protocol Header Security Skillsoft Course .................................. it\_secopstv\_06\_enus SECOPS: IP Header Security Skillsoft Course .................................. it\_secopstv\_07\_enus SECOPS: ICMP Intrusion Skillsoft Course .................................. it\_secopstv\_08\_enus SECOPS: ICMP Intrusion Part 2 Skillsoft Course .................................. it\_secopstv\_09\_enus SECOPS: Transport Layer Headers Skillsoft Course .................................. it\_secopstv\_10\_enus SECOPS: HTTP Headers Skillsoft Course .................................. it\_secopstv\_11\_enus SECOPS: Identifying NetFlow v5 Records Skillsoft Course .................................. it\_secopstv\_12\_enus SECOPS: Examining Intrusion Events Skillsoft Course .................................. it\_secopstv\_13\_enus SECOPS: Intrusion Event Technologies Skillsoft Course .................................. it\_secopstv\_14\_enus SECOPS: Analyzing Intrusion Impact Skillsoft Course .................................. it\_secopstv\_15\_enus SECOPS: Responding to Incidents Skillsoft Course .................................. it\_secopstv\_16\_enus SECOPS: CSIRT Goals and Cybersec Elements Skillsoft Course .................................. it\_secopstv\_17\_enus SECOPS: Data Normalization and 5-Tuple Correlation Skillsoft Course .................................. it\_secopstv\_18\_enus SECOPS: Firepower Management Console and Analysis Methods Skillsoft Course .................................. it\_secopstv\_19\_enus SECOPS: Categorize and Classify Intrusions Skillsoft Course .................................. it\_secopstv\_20\_enus SECOPS: Handling Incident Events and Evidence Skillsoft Course .................................. it\_secopstv\_21\_enus

## **ITPro.TV - Understanding Cisco**  $\bullet$ **Cybersecurity Fundamentals**

SECFND: Overview and Network Models Skillsoft Course ...................................it\_secfndtv\_01\_enus SECFND: Network Models Skillsoft Course ...................................it\_secfndtv\_02\_enus SECFND: Basic Networking Protocols Skillsoft Course ...................................it\_secfndtv\_03\_enus SECFND: Basic Networking Services Skillsoft Course ...................................it\_secfndtv\_04\_enus SECFND: Network Devices Operations & Security Skillsoft Course ...................................it\_secfndtv\_05\_enus SECFND: Network Addressing Skillsoft Course ...................................it\_secfndtv\_06\_enus SECFND: VLANS and Data Visibility Skillsoft Course ...................................it\_secfndtv\_07\_enus SECFND: ACLs & Filtering Skillsoft Course ...................................it\_secfndtv\_08\_enus SECFND: Filtering and Packet Capture Skillsoft Course ...................................it\_secfndtv\_09\_enus SECFND: Packet Analysis Skillsoft Course ...................................it\_secfndtv\_10\_enus SECFND: Data Loss & Defense in Depth Skillsoft Course ...................................it\_secfndtv\_11\_enus SECFND: Security Concepts Skillsoft Course ...................................it\_secfndtv\_12\_enus SECFND: Security Management Part 1 Skillsoft Course ...................................it\_secfndtv\_13\_enus SECFND: Security Management Part 2 Skillsoft Course ...................................it\_secfndtv\_14\_enus SECFND: Cryptography Skillsoft Course ...................................it\_secfndtv\_15\_enus SECFND: Digital Signatures Skillsoft Course ...................................it\_secfndtv\_16\_enus SECFND: SSL/TLS Components Skillsoft Course ...................................it\_secfndtv\_17\_enus SECFND: Cryptographic Hashing Algorithms Skillsoft Course ...................................it\_secfndtv\_18\_enus SECFND: Cryptographic Encryption Algorithms Skillsoft Course ...................................it\_secfndtv\_19\_enus SECFND: Windows Host Terminology Skillsoft Course ...................................it\_secfndtv\_20\_enus SECFND: Linux Host Terminology Skillsoft Course ...................................it\_secfndtv\_21\_enus SECFND: Endpoint Security Skillsoft Course ...................................it\_secfndtv\_22\_enus SECFND: Interpreting Log Data Skillsoft Course ...................................it\_secfndtv\_23\_enus SECFND: Network Data Types Skillsoft Course ...................................it\_secfndtv\_24\_enus SECFND: Network Data Types and Security Monitoring Skillsoft Course ...................................it\_secfndtv\_25\_enus SECFND: Network Monitoring Skillsoft Course ...................................it\_secfndtv\_26\_enus SECFND: Next Generation Firewalls Skillsoft Course ...................................it\_secfndtv\_27\_enus

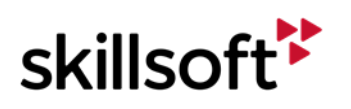

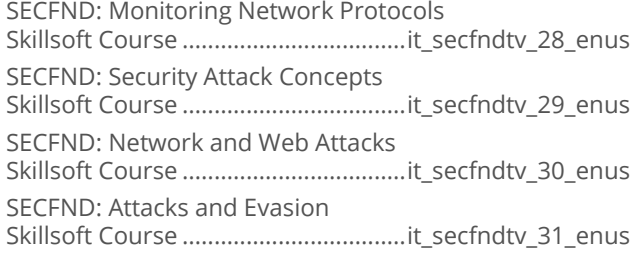

## **ITPro.TV - Implementing Cisco IP Routing**  $\bullet$

ROUTE 2.0: IP Operations Skillsoft Course .....................................it\_ccnprtv\_02\_enus ROUTE 2.0: TCP and UDP Operations Skillsoft Course .....................................it\_ccnprtv\_03\_enus ROUTE 2.0: Point-to-Point Networking Skillsoft Course .....................................it\_ccnprtv\_05\_enus ROUTE 2.0: IPv6 Addressing Skillsoft Course .....................................it\_ccnprtv\_09\_enus ROUTE 2.0: IPv6 Addressing and DHCP Skillsoft Course .....................................it\_ccnprtv\_10\_enus ROUTE 2.0: Default Routes Skillsoft Course .....................................it\_ccnprtv\_12\_enus ROUTE 2.0: Administrative Distance and Passive Interfaces Skillsoft Course .....................................it\_ccnprtv\_14\_enus ROUTE 2.0: Using VRF Lite Skillsoft Course .....................................it\_ccnprtv\_15\_enus ROUTE 2.0: Route Filtering Skillsoft Course .....................................it\_ccnprtv\_16\_enus ROUTE 2.0: Route Filtering for EIGRP, OSPF, and BGP Skillsoft Course .....................................it\_ccnprtv\_17\_enus ROUTE 2.0: Route Redistribution with RIP and EIGRP Skillsoft Course .....................................it\_ccnprtv\_18\_enus ROUTE 2.0: Route Redistribution with OSPF Skillsoft Course .....................................it\_ccnprtv\_19\_enus ROUTE 2.0: Router Summarization for RIP Skillsoft Course .....................................it\_ccnprtv\_20\_enus ROUTE 2.0: Router Summarization for EIGRP and OSPF Skillsoft Course .....................................it\_ccnprtv\_21\_enus ROUTE 2.0:Routing Policies Skillsoft Course .....................................it\_ccnprtv\_22\_enus ROUTE 2.0: OSPF Virtual Links and Paths Skillsoft Course .....................................it\_ccnprtv\_37\_enus ROUTE 2.0: BGP Loopback and Propagation Skillsoft Course .....................................it\_ccnprtv\_40\_enus ROUTE 2.0: Multiprotocol BGP Skillsoft Course .....................................it\_ccnprtv\_41\_enus ROUTE 2.0: Introduction to Networking Skillsoft Course .....................................it\_ccnprtv\_01\_enus ROUTE 2.0: Network Migration Skillsoft Course .....................................it\_ccnprtv\_04\_enus

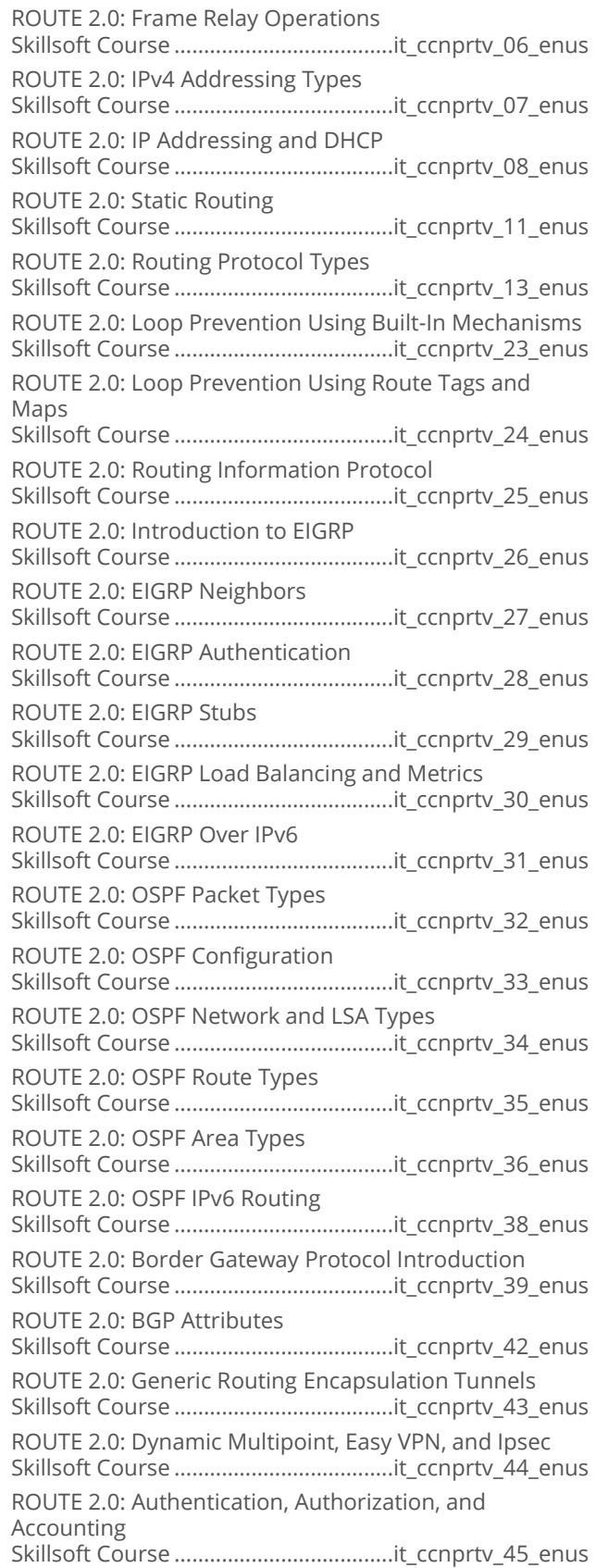

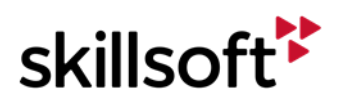

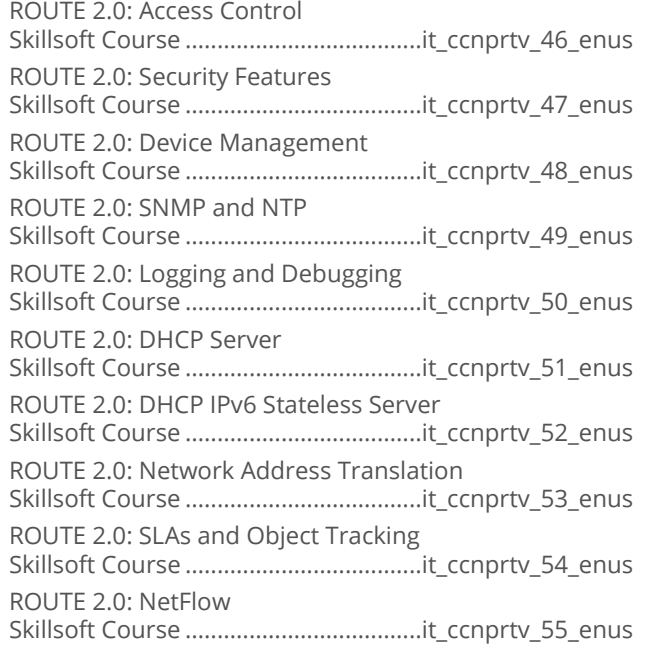

## **ITPro.TV - Implementing Cisco IP**  $\bullet$ **Switched Networks**

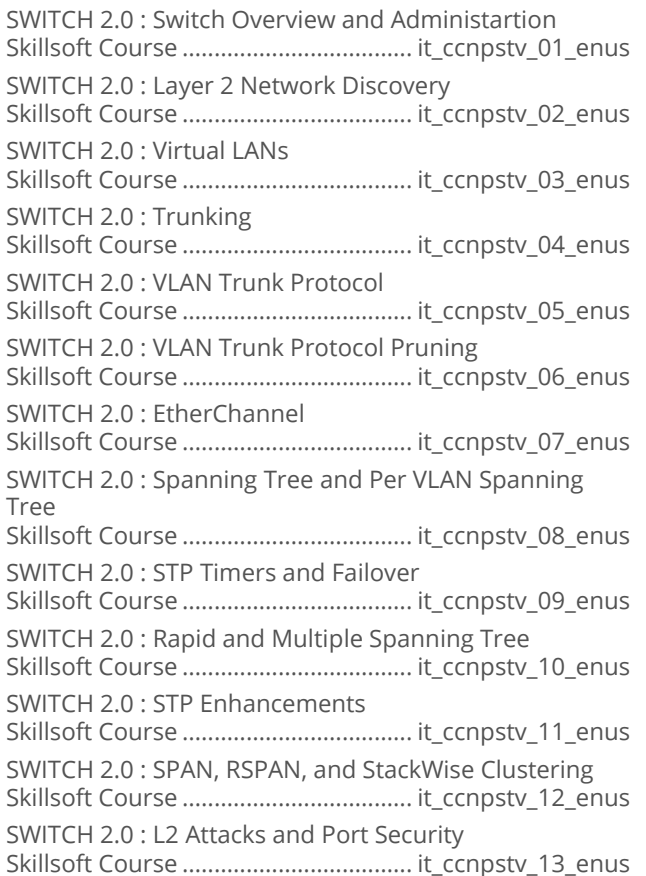

SWITCH 2.0 : DHCP Snooping, IPSG, and DAI Skillsoft Course .................................... it\_ccnpstv\_14\_enus SWITCH 2.0 : VLAN ACLs and Private VLANs Skillsoft Course .................................... it\_ccnpstv\_15\_enus SWITCH 2.0 : Storm Control and Port-Based Authentication Skillsoft Course .................................... it\_ccnpstv\_16\_enus SWITCH 2.0 : Layer 3 Switching Skillsoft Course .................................... it\_ccnpstv\_17\_enus SWITCH 2.0 : Hot Standby Router Protocol Skillsoft Course .................................... it\_ccnpstv\_18\_enus SWITCH 2.0 : VRRP and GLBP Skillsoft Course .................................... it\_ccnpstv\_19\_enus

## **ITPro.TV - Troubleshooting and**  $\bullet$ **Maintaining Cisco IP Networks**

TSHOOT 2.0 : Troubleshooting Basics Skillsoft Course .....................................it\_ccnpttv\_05\_enus

# **INTERNET AND NETWORK<br>TECHNOLOGIES**

## **NETWORK MANAGEMENT AND SECURITY**

## **Software Defined Networking Essentials**  $\bullet$

Software Defined Networking Fundamentals Skillsoft Course ..................................dt\_sdne\_a01\_it\_enus

## **Juniper Networks Junos Essentials**  $\bullet$

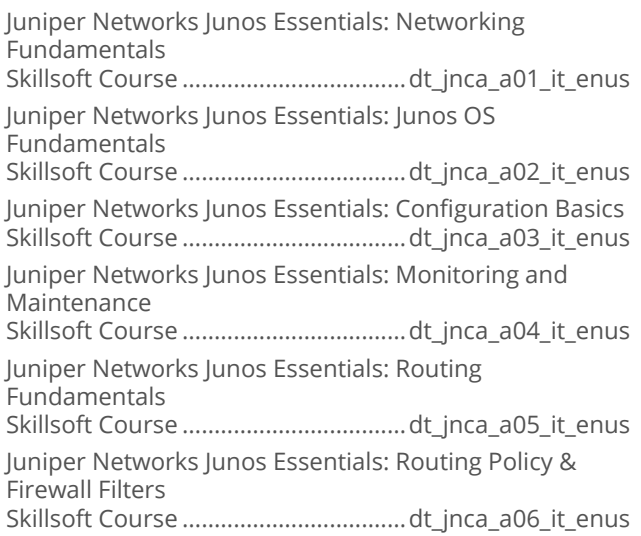

# **INTERNET AND NETWORK<br>TECHNOLOGIES**

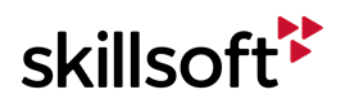

# **IT SKILLS COURSEWARE CLOUD COMPUTING**

## **Microsoft System Center 2012 R2:**  $\bullet$ **Monitoring and Operating a Private Cloud**

Microsoft System Center 2012 R2 – Monitor and Operate: Private Cloud Overview Skillsoft Course ............................... ws\_mopc\_a01\_it\_enus Microsoft System Center 2012 R2 – Monitor and Operate: Deploying Cloud Services Skillsoft Course ................................. ws\_mopc\_a02\_it\_enus Microsoft System Center 2012 R2 – Monitor and Operate: Monitoring Cloud Services Skillsoft Course ............................... ws\_mopc\_a03\_it\_enus Microsoft System Center 2012 R2 – Monitor and Operate: Service Management Skillsoft Course ............................... ws\_mopc\_a04\_it\_enus Microsoft System Center 2012 R2 – Monitor and Operate: Problem Management Skillsoft Course ............................... ws\_mopc\_a05\_it\_enus Microsoft System Center 2012 R2 – Monitor and Operate: Backup and Recovery Skillsoft Course ................................... ws\_mopc\_a06\_it\_enus Microsoft System Center 2012 R2 – Monitor and Operate: Compliance Skillsoft Course ............................... ws\_mopc\_a07\_it\_enus Microsoft System Center 2012 R2 – Monitor and Operate: SLAs Widgets & Dashboards Skillsoft Course ............................... ws\_mopc\_a08\_it\_enus

## **CompTIA Cloud+ CV0-001**  $\bullet$

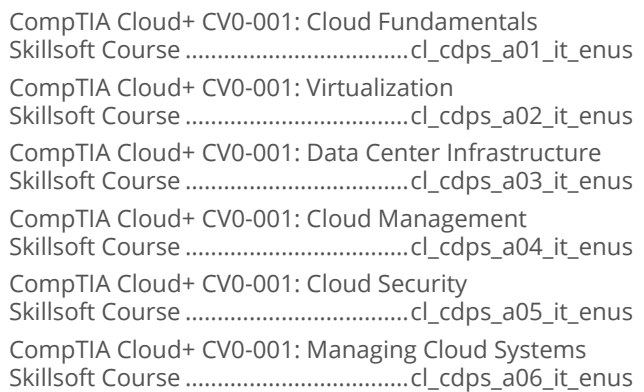

## **Microsoft System Center 2012 R2:**  $\bullet$ **Configuring and Deploying a Private Cloud**

Microsoft System Center 2012 R2 – Configure and Deploy: VMM Overview Skillsoft Course .................................ws\_cdpc\_a01\_it\_enus Microsoft System Center 2012 R2 – Configure and Deploy: Extending & Maintaining Skillsoft Course .................................ws\_cdpc\_a02\_it\_enus Microsoft System Center 2012 R2 – Configure and Deploy: Application Delivery Skillsoft Course .................................ws\_cdpc\_a03\_it\_enus Microsoft System Center 2012 R2 – Configure and Deploy: Building Private Clouds Skillsoft Course .................................ws\_cdpc\_a04\_it\_enus Microsoft System Center 2012 R2 – Configure and Deploy: Monitoring Skillsoft Course .................................ws\_cdpc\_a05\_it\_enus Microsoft System Center 2012 R2 – Configure and Deploy: Service Management Skillsoft Course .................................ws\_cdpc\_a06\_it\_enus Microsoft System Center 2012 R2 – Configure and Deploy: DPM Skillsoft Course .................................ws\_cdpc\_a07\_it\_enus Microsoft System Center 2012 R2 – Configure and Deploy: Automation Skillsoft Course .................................ws\_cdpc\_a08\_it\_enus

## **Managing Citrix XenDesktop 7 Solutions**  $\bullet$

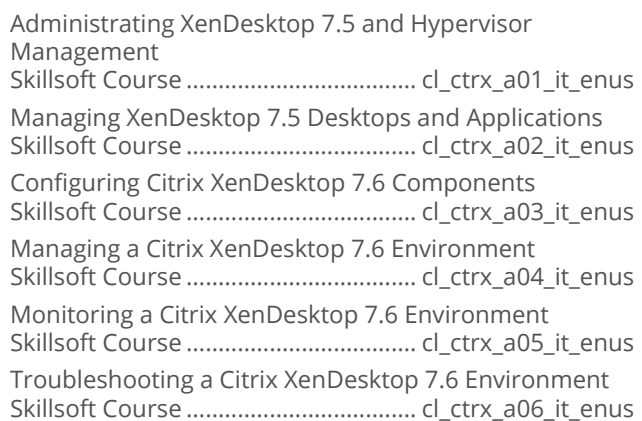

## **OpenStack Fundamentals**  $\bullet$

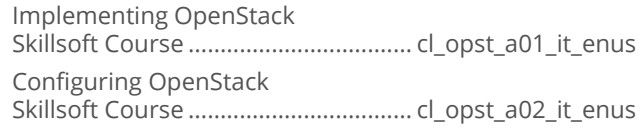

## **Virtualizing Enterprise Desktops and**  $\blacksquare$ **Apps**

Virtualizing Enterprise Desktops and Apps: Plan App Virtualization and Use MAP Skillsoft Course ...................................cl\_veda\_a01\_it\_enus Virtualizing Enterprise Desktops and Apps: App-V Clients and App Sequencing Skillsoft Course ...................................cl\_veda\_a02\_it\_enus

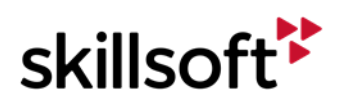

 $\bullet$ 

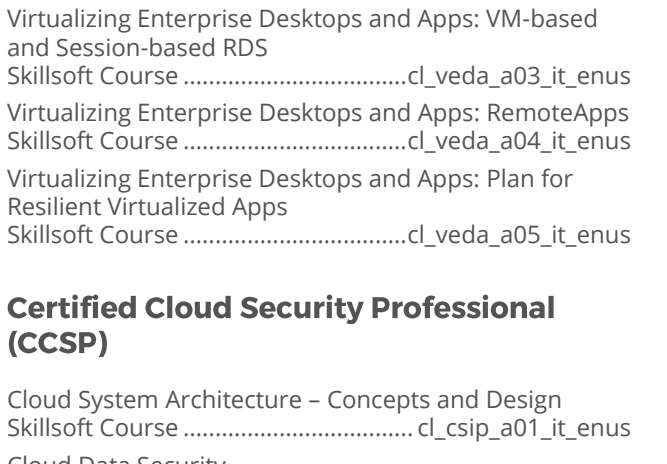

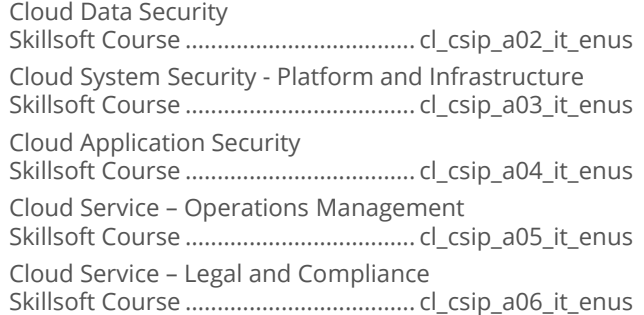

#### **Microsoft Hyper-V 2016 First Look**  $\bullet$

Microsoft Hyper-V 2016: First Look Skillsoft Course ....................................cl\_hvts\_a01\_it\_enus

#### $\bullet$ **Cloud Computing for the Business User**

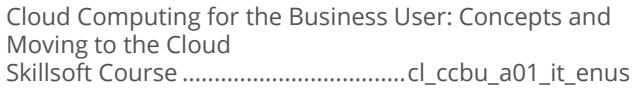

#### **Architecting on Amazon Web Services**  $\bullet$

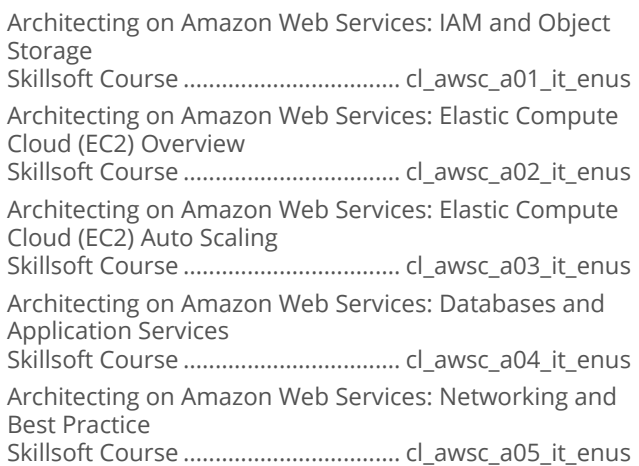

## **Advanced Architecting on Amazon Web**  $\bullet$ **Services**

Advanced Architecting on Amazon Web Services: HA and Business Continuity Skillsoft Course ..................................cl\_awsp\_a01\_it\_enus Advanced Architecting on Amazon Web Services: Costing Skillsoft Course ..................................cl\_awsp\_a02\_it\_enus Advanced Architecting on Amazon Web Services: Deployment Management Skillsoft Course ..................................cl\_awsp\_a03\_it\_enus Advanced Architecting on Amazon Web Services: Cloud Migration and Architecture Skillsoft Course ..................................cl\_awsp\_a04\_it\_enus Advanced Architecting on Amazon Web Services: Data Storage Architecture Skillsoft Course ..................................cl\_awsp\_a05\_it\_enus Advanced Architecting on Amazon Web Services: Security Architecture Skillsoft Course ..................................cl\_awsp\_a06\_it\_enus Advanced Architecting on Amazon Web Services: Scalability and Elasticity Skillsoft Course ..................................cl\_awsp\_a07\_it\_enus

## **Cloud Computing Technology**  $\bullet$ **Fundamentals**

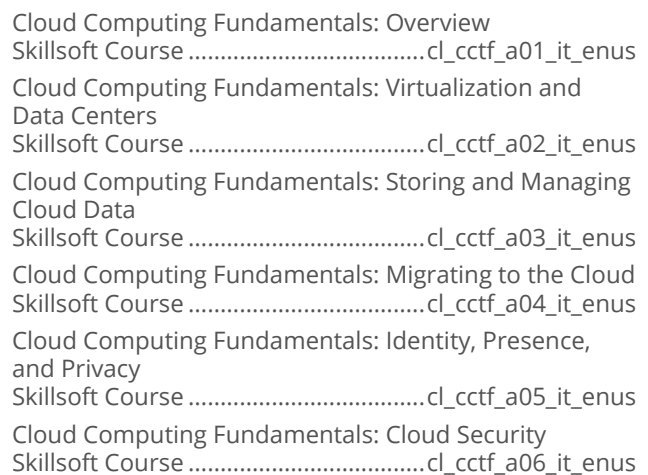

## Microsoft SCCM 2012: Administering and  $\bullet$ **Deploying**

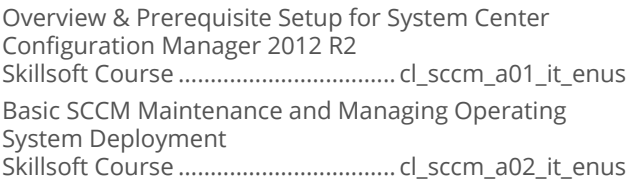

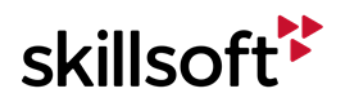

Deploying Applications and Software Updates Skillsoft Course .................................. cl\_sccm\_a03\_it\_enus Administering System Center Configuration Manager 2012 R2 Skillsoft Course .................................. cl\_sccm\_a04\_it\_enus SCCM 2012 R2 Performance and Health Monitoring Skillsoft Course .................................. cl\_sccm\_a05\_it\_enus SCCM 2012 R2 Boundaries and Security Considerations Skillsoft Course .................................. cl\_sccm\_a06\_it\_enus SCCM 2012 R2 Compliance Settings and Managing Clients Skillsoft Course .................................. cl\_sccm\_a07\_it\_enus Managing Inventory and Reporting Skillsoft Course .................................. cl\_sccm\_a08\_it\_enus

#### **AWS Certified Developer - Associate**  $\bullet$

Getting Started with Amazon Web Services Skillsoft Course ...................................cl\_acda\_a01\_it\_enus Core Services on AWS Skillsoft Course ...................................cl\_acda\_a02\_it\_enus AWS Infrastructure Services Skillsoft Course ...................................cl\_acda\_a03\_it\_enus

## **Engineering DevOps on Amazon Web**  $\bullet$ **Services**

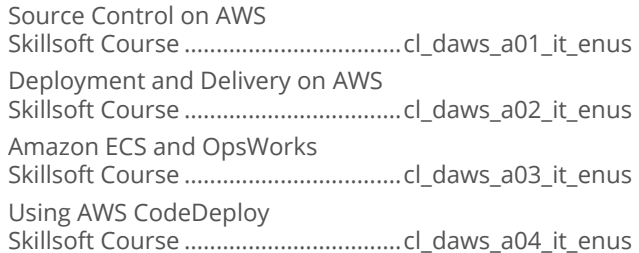

## $\bullet$ **Systems Operations on Amazon Web Services**

AWS SysOps Associate: Monitoring, Metrics, Analysis, and Deployment Skillsoft Course ................................... cl\_acsa\_a01\_it\_enus AWS SysOps Associate: High Availability and Data Management Skillsoft Course ................................... cl\_acsa\_a02\_it\_enus AWS SysOps Associate: Security and Networking Skillsoft Course ................................... cl\_acsa\_a03\_it\_enus

## $\bullet$ **Google Cloud SQL for Developers**

Google Cloud SQL for Developers: Instance Management in the Developers Console Skillsoft Course ....................................cl\_gsql\_a01\_it\_enus Google Cloud SQL for Developers: Interacting, Connecting, and Management Skillsoft Course ....................................cl\_gsql\_a02\_it\_enus

## **Google Cloud Platform Fundamentals**  $\bullet$

## Google Cloud Skillsoft Course ....................................cl\_gcpf\_a01\_it\_enus Container, Compute, and App Engine with Networking Services Skillsoft Course ....................................cl\_gcpf\_a02\_it\_enus Google Cloud Big Data and Machine Learning Skillsoft Course ....................................cl\_gcpf\_a03\_it\_enus

## **Architecting Microsoft Azure Solutions -** $\bullet$ 2016 Update

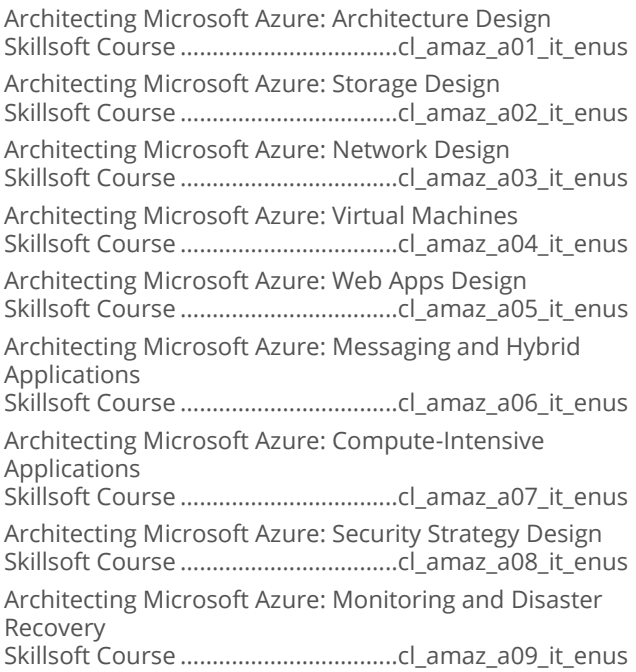

## $\bullet$ **Developing Microsoft Azure Solutions**

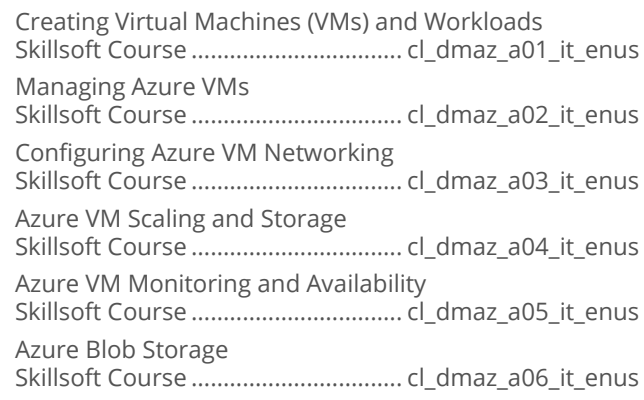

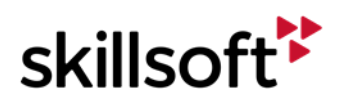

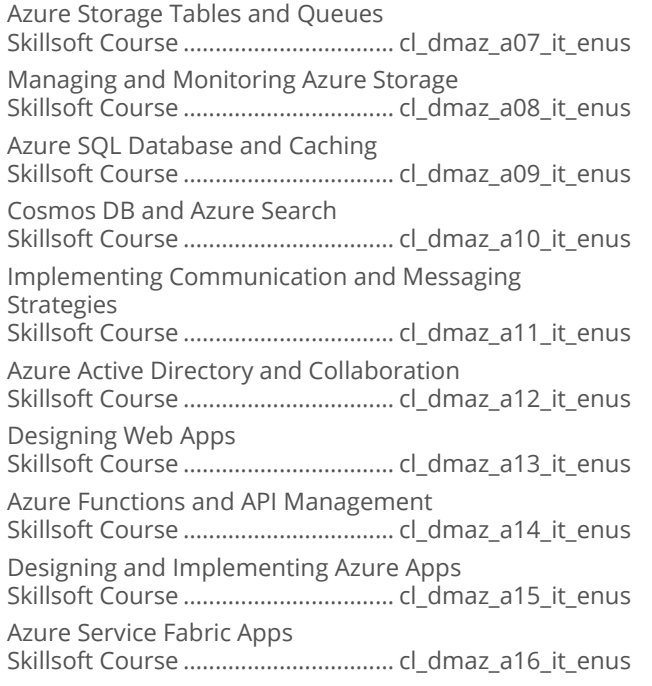

## **Implementing Microsoft Azure Solutions**  $\bullet$

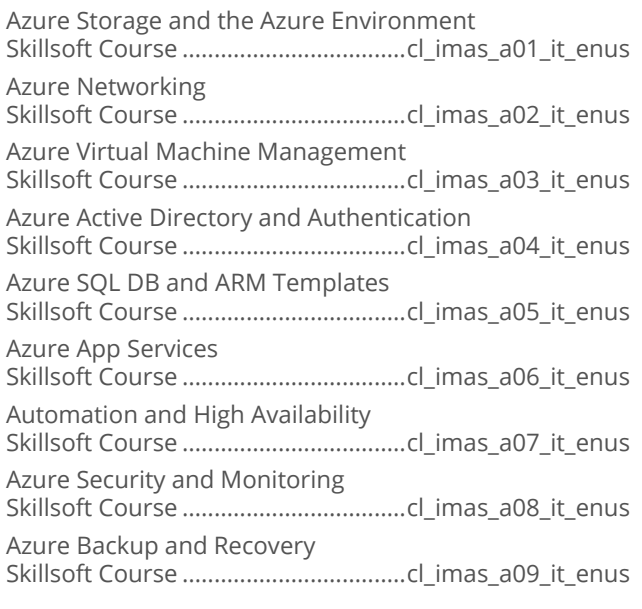

## **Design and Implement Cloud Platform**  $\bullet$ **Solutions**

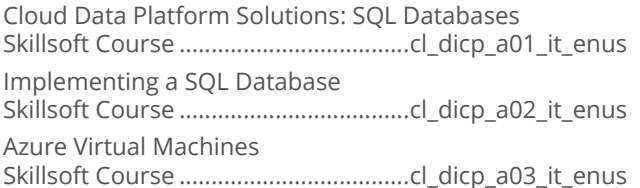

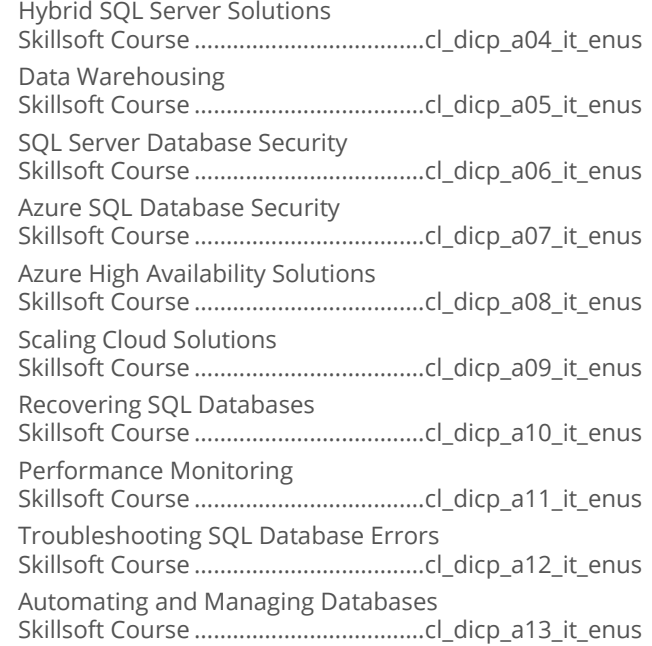

# • Google G Suite Administrator

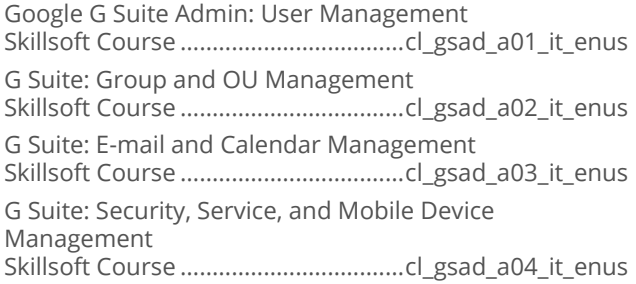

# • AWS Essentials

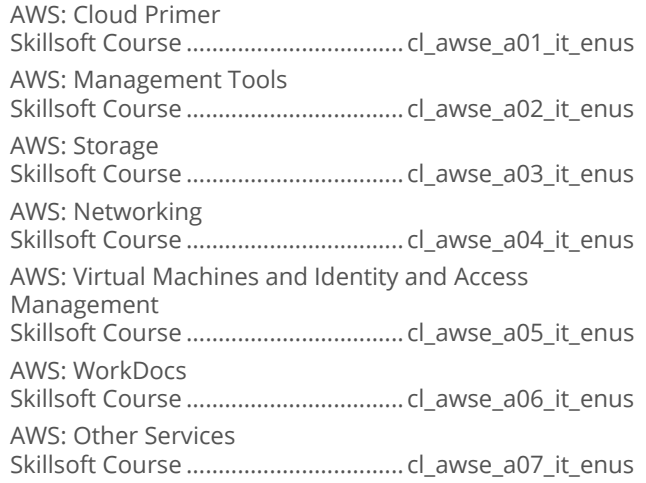

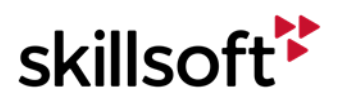

#### **Google Cloud Architect**  $\bullet$

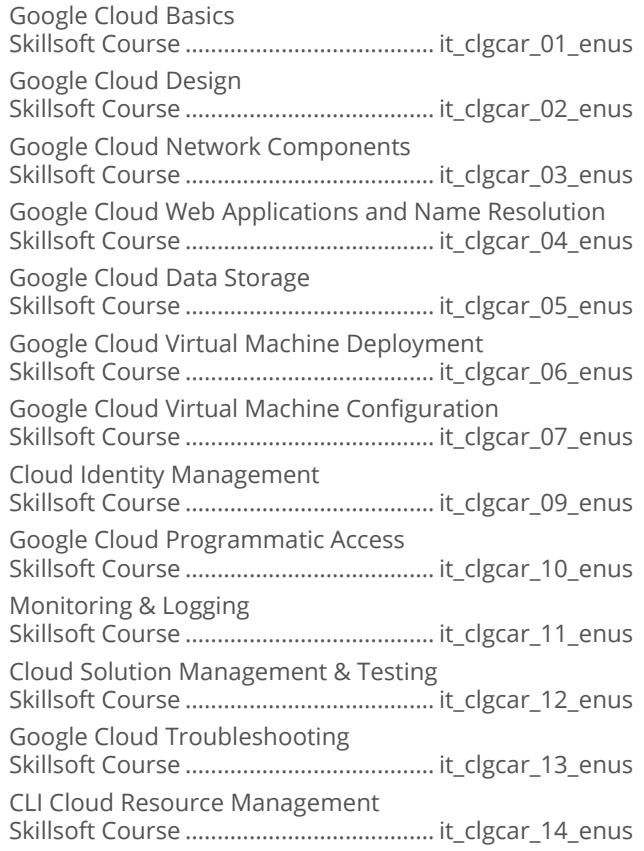

## **Google Data Engineer**  $\bullet$

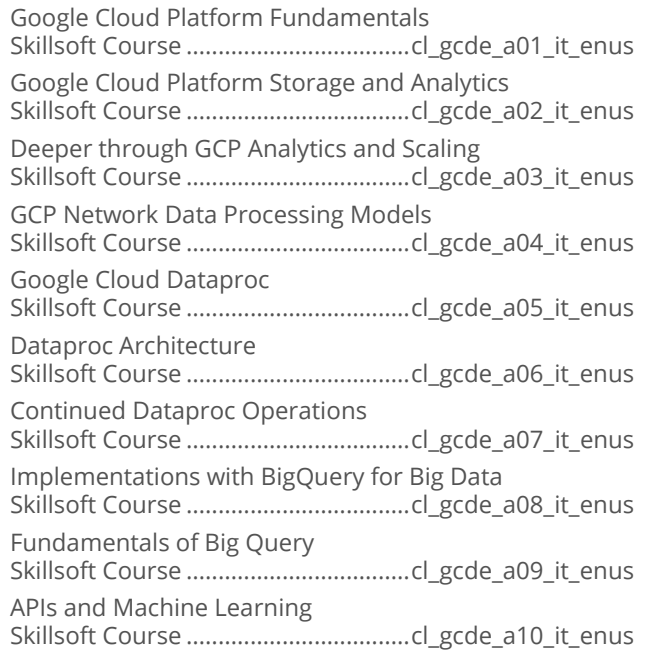

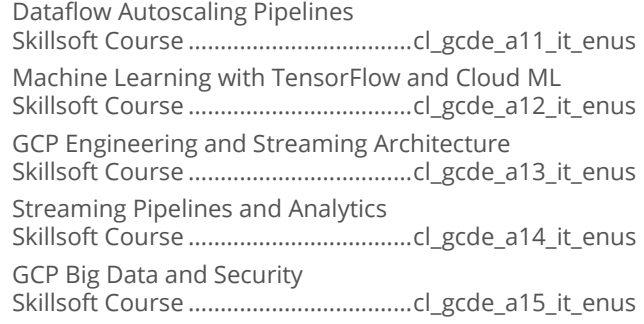

## • Architecting on Amazon Web Services

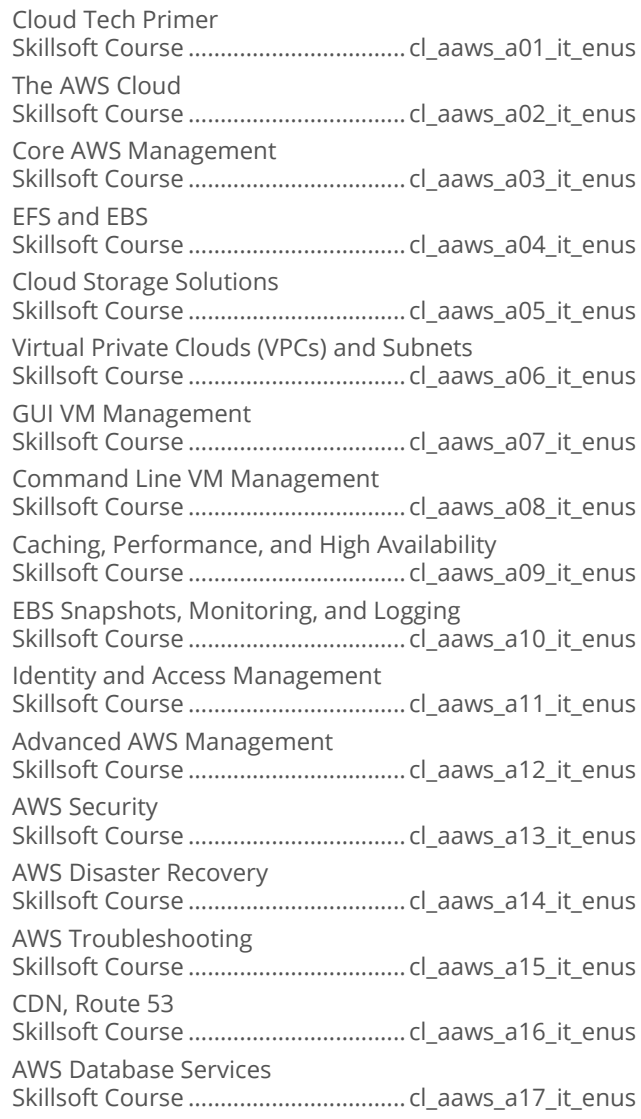

## • Serverless Architecture Using AWS

AWS Serverless Architecture Skillsoft Course .................................. cl\_saws\_a01\_it\_enus

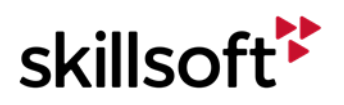

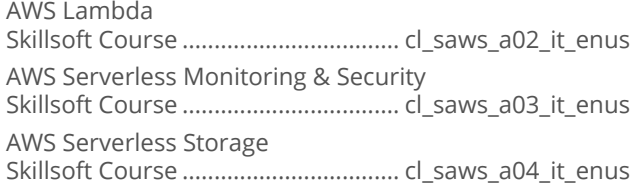

## **CompTIA Cloud+ CV0-002**  $\bullet$

CompTIA Cloud+ CV0-002: Planning Cloud Deployments Skillsoft Course ......................................it\_cscocp\_01\_enus CompTIA Cloud+ CV0-002: Planning Cloud Networking Skillsoft Course ......................................it\_cscocp\_02\_enus CompTIA Cloud+ CV0-002: Planning Cloud Compute Resources Skillsoft Course ......................................it\_cscocp\_03\_enus CompTIA Cloud+ CV0-002: Planning Cloud Storage Resources Skillsoft Course ......................................it\_cscocp\_04\_enus CompTIA Cloud+ CV0-002: Planning Cloud Migrations and Extensions Skillsoft Course ......................................it\_cscocp\_05\_enus CompTIA Cloud+ CV0-002: Security Configurations and Compliance Controls Skillsoft Course ......................................it\_cscocp\_06\_enus CompTIA Cloud+ CV0-002: Security Technologies and Automation Techniques Skillsoft Course ......................................it\_cscocp\_07\_enus CompTIA Cloud+ CV0-002: System Patching and Maintenance Skillsoft Course ......................................it\_cscocp\_08\_enus CompTIA Cloud+ CV0-002: Disaster Recovery Skillsoft Course ......................................it\_cscocp\_09\_enus CompTIA Cloud+ CV0-002: Performance Management Skillsoft Course ......................................it\_cscocp\_10\_enus CompTIA Cloud+ CV0-002: Troubleshooting Deployments Skillsoft Course ......................................it\_cscocp\_11\_enus

**Architecting Microsoft Azure Solutions -** $\bullet$ 2018 Update

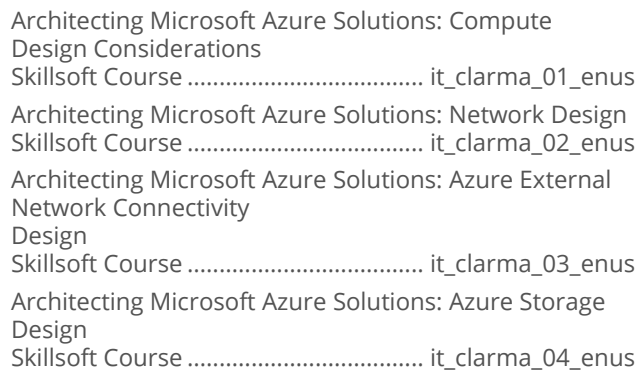

Architecting Microsoft Azure Solutions: Managing Identities Skillsoft Course ..................................... it\_clarma\_05\_enus Architecting Microsoft Azure Solutions: Securing the Azure Environment Skillsoft Course ..................................... it\_clarma\_06\_enus Architecting Microsoft Azure Solutions: Plan Azure SQL-Compliant Database Usage Skillsoft Course ..................................... it\_clarma\_07\_enus Architecting Microsoft Azure Solutions: Planning Azure NoSQL Deployments Skillsoft Course ..................................... it\_clarma\_08\_enus Architecting Microsoft Azure Solutions: Data Services Design Skillsoft Course ..................................... it\_clarma\_09\_enus Architecting Microsoft Azure Solutions: Automation with PowerShell, Chef, and Puppet Skillsoft Course ..................................... it\_clarma\_10\_enus Architecting Microsoft Azure Solutions: Implement Azure Automation Skillsoft Course ..................................... it\_clarma\_11\_enus Architecting Microsoft Azure Solutions: Template and Runbook Automation Skillsoft Course ..................................... it\_clarma\_12\_enus Architecting Microsoft Azure Solutions: Web Application Design Skillsoft Course ..................................... it\_clarma\_13\_enus Architecting Microsoft Azure Solutions: Monitoring Resources Skillsoft Course ..................................... it\_clarma\_14\_enus Architecting Microsoft Azure Solutions: Application Design and Messaging Skillsoft Course ..................................... it\_clarma\_15\_enus Architecting Microsoft Azure Solutions: Planning Artificial Intelligence Services Skillsoft Course ..................................... it\_clarma\_16\_enus

## **Amazon Web Services Solution Architect**  $\bullet$ - Professional

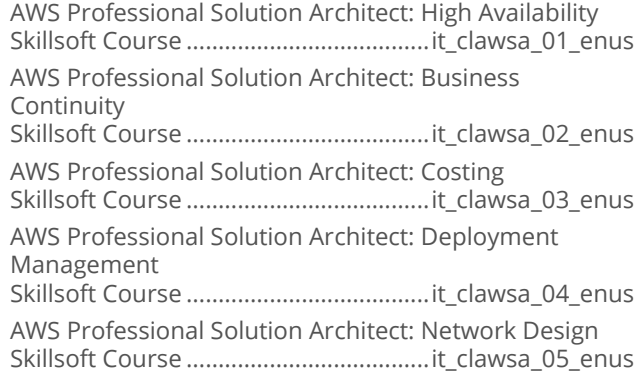

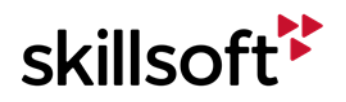

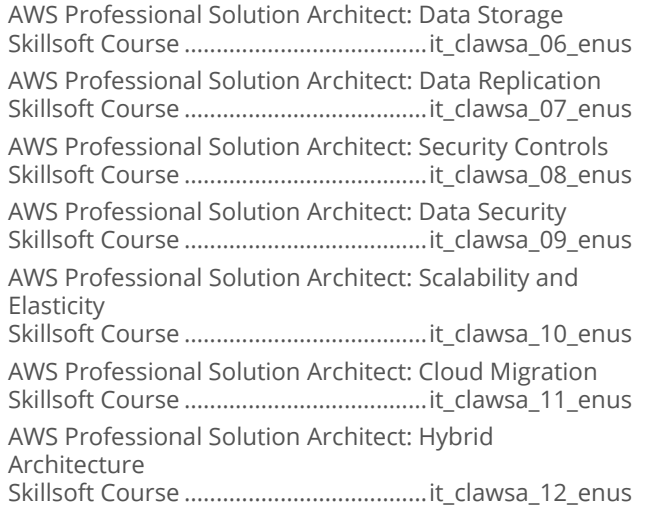

## **AWS Certified SysOps Administrator-** $\bullet$ **Associate**

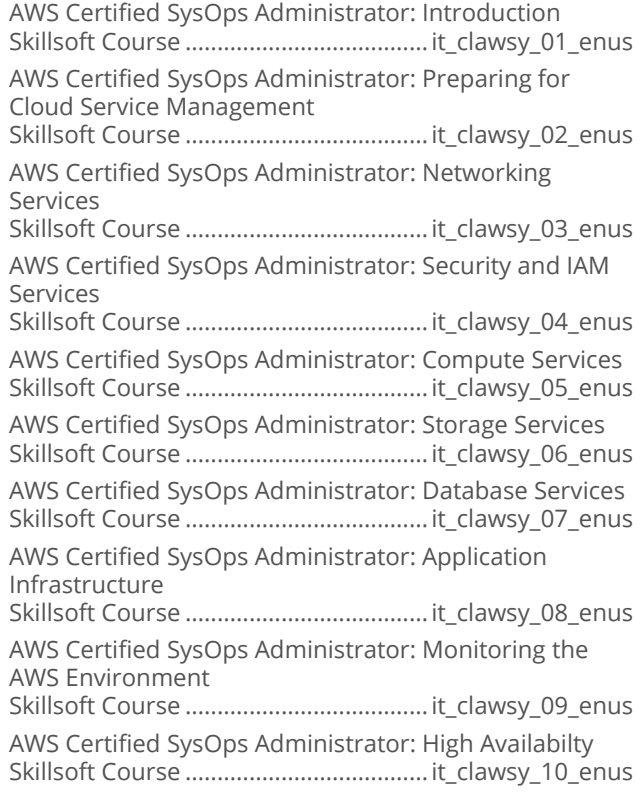

#### **AWS Certified Developer - Associate**  $\bullet$

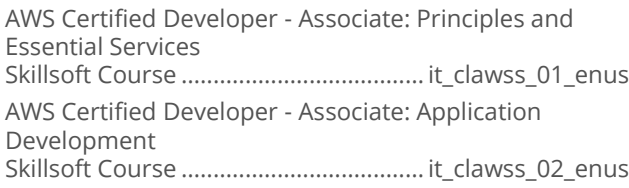

AWS Certified Developer - Associate: Plan Application and Infrastructure Security Skillsoft Course ...................................... it\_clawss\_03\_enus AWS Certified Developer - Associate: Service Integration and Orchestration Skillsoft Course ...................................... it\_clawss\_04\_enus AWS Certified Developer - Associate: Serverless Application and Container Management Skillsoft Course ...................................... it\_clawss\_05\_enus AWS Certified Developer - Associate: Code Management and Monitoring Tools Skillsoft Course ...................................... it\_clawss\_06\_enus

## **Amazon Web Services Solution Architect**  $\bullet$ - Associate 2018

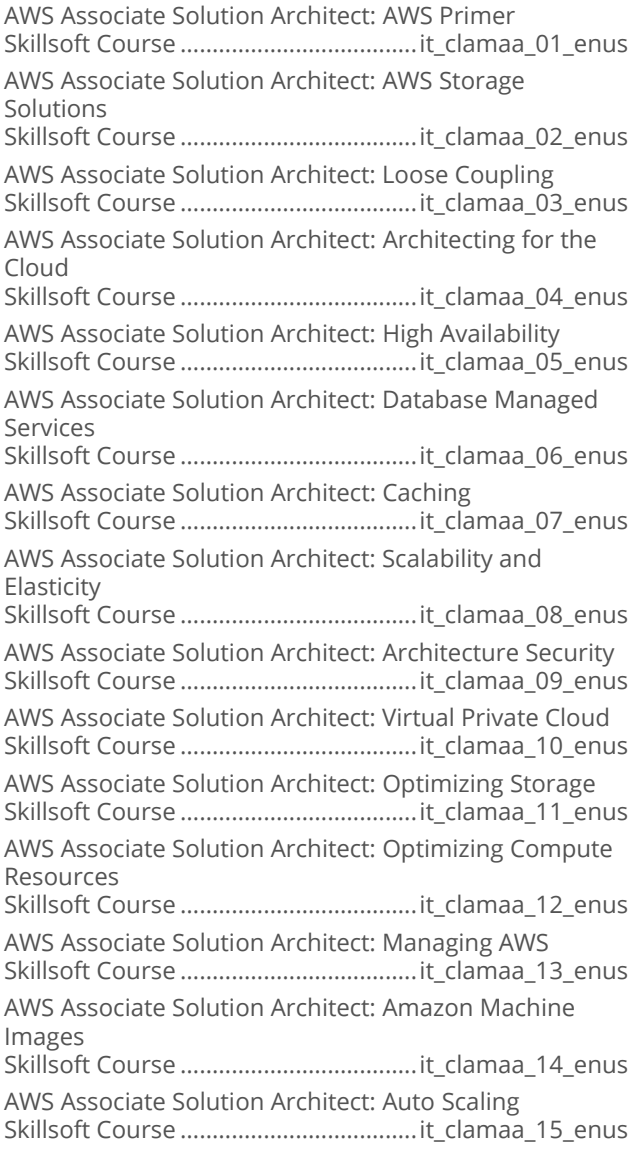

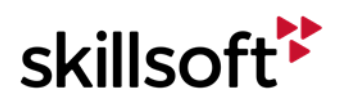

AWS Associate Solution Architect: Building and Managing AWS Solutions Skillsoft Course .....................................it\_clamaa\_17\_enus

# **INTERNET AND NETWORK TECHNOLOGIES**

# **MENTORING ASSETS**

## $\bullet$ **Mentoring Assets**

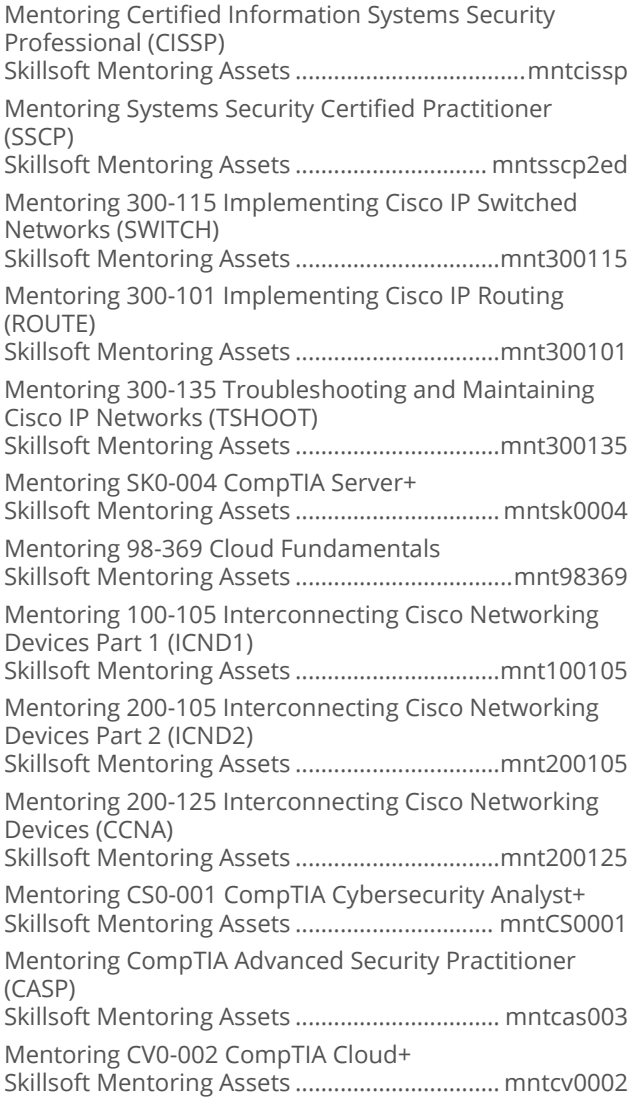

# **INTERNET AND NETWORK TECHNOLOGIES**

# **TEST PREPS**

#### $\bullet$ **Test Preps**

TestPrep 300-101 Implementing Cisco IP Routing (ROUTE) Skillsoft Testprep Exams.................. cc\_rout\_a01\_tp\_enus TestPrep 300-115 Implementing Cisco IP Switched Networks (SWITCH) Skillsoft Testprep Exams.................cc\_swch\_a01\_tp\_enus TestPrep 300-206 Implementing Cisco Edge Network Security Solutions (SENSS) Skillsoft Testprep Exams..................cc\_sens\_a01\_tp\_enus TestPrep 300-135 Troubleshooting and Maintaining Cisco IP Networks (TSHOOT) Skillsoft Testprep Exams....................cc\_trst\_a01\_tp\_enus TestPrep 300-208 Implementing Cisco Secure Access Solutions (SISAS) Skillsoft Testprep Exams................... cc\_siss\_a01\_tp\_enus TestPrep 300-209 Implementing Cisco Secure Mobility Solutions (SIMOS) Skillsoft Testprep Exams................ cc\_smos\_a01\_tp\_enus TestPrep Systems Security Certified Practitioner (SSCP) Skillsoft Testprep Exams..................sp\_sscp\_a01\_tp\_enus TestPrep 98-369 Cloud Fundamentals Skillsoft Testprep Exams...................cl\_mtcf\_a01\_tp\_enus TestPrep 210-060 Implementing Cisco Collaboration Devices (CICD) Skillsoft Testprep Exams...................cc\_cicd\_a01\_tp\_enus TestPrep 210-065 Implementing Cisco Video Network Devices (CICD) Skillsoft Testprep Exams...................cc\_civn\_a01\_tp\_enus TestPrep 210-260 Implementing Cisco Network Security (IINS) Skillsoft Testprep Exams................... cc\_seci\_a01\_tp\_enus TestPrep 200-355 Implementing Cisco Wireless Network Fundamentals (WIFUND) Skillsoft Testprep Exams................ cc\_uwne\_a01\_tp\_enus TestPrep 300-075 Implementing Cisco IP Telephony & Video, Part 2 (CIPTV2) Skillsoft Testprep Exams................... cc\_cipt\_a01\_tp\_enus TestPrep 300-070 Implementing Cisco IP Telephony & Video, Part 1 (CIPTV1) Skillsoft Testprep Exams....................cc\_citv\_a01\_tp\_enus TestPrep 210-451 Understanding Cisco Cloud Fundamentals (CLDFND) Skillsoft Testprep Exams...................cc\_uccf\_a01\_tp\_enus TestPrep 200-310 Designing for Cisco Internetwork Solutions (DESGN) Skillsoft Testprep Exams................. cc\_desn\_a01\_tp\_enus TestPrep JN0-102 JNCIA-Junos Skillsoft Testprep Exams...................dt\_jnca\_a01\_tp\_enus TestPrep 640-875 Building Cisco Service Provider, Part 1 (SPNGN1) Skillsoft Testprep Exams..................cc\_bcsp\_a01\_tp\_enus

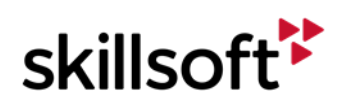

TestPrep 100-105 Interconnecting Cisco Networking Devices Part 1 (ICND1) Skillsoft Testprep Exams.................. cc\_icnd\_a01\_tp\_enus TestPrep 200-125 CCNA Routing and Switching Skillsoft Testprep Exams..................cc\_ccna\_a03\_tp\_enus TestPrep 200-105 Interconnecting Cisco Networking Devices Part 2 (ICND2) Skillsoft Testprep Exams...................cc\_icng\_a01\_tp\_enus TestPrep SY0-501 CompTIA Security+ Skillsoft Testprep Exams.................. cs\_syps\_a01\_tp\_enus TestPrep Certified Information Systems Security Professional (CISSP) Skillsoft Testprep Exams...................it\_spciss\_01\_tp\_enus

# **ENTERPRISE DATABASE SYSTEMS**

# **ORACLE 12C**

## **Oracle Database 12c: New Features for**  $\bullet$ **Administrators**

Oracle Database 12c: Enterprise Manager Cloud Control and Creating CDB and PDB Skillsoft Course .................................od\_nfad\_b01\_it\_enus Oracle Database 12c: Managing CDB and PDB, and Data Optimization Skillsoft Course .................................od\_nfad\_b02\_it\_enus Oracle Database 12c: Using Automatic Data Optimization, Storage, and Archiving Skillsoft Course .................................od\_nfad\_b03\_it\_enus Oracle Database 12c: Managing Security Skillsoft Course .................................od\_nfad\_b04\_it\_enus Oracle Database 12c: High Availability and Database Management Skillsoft Course .................................od\_nfad\_b05\_it\_enus Oracle Database 12c: Tuning SQL and Using ADDM Skillsoft Course .................................od\_nfad\_b06\_it\_enus Oracle Database 12c: Resource Manager, Online Operations, and ADR Skillsoft Course .................................od\_nfad\_b07\_it\_enus Oracle Database 12c: Transporting Databases and Managing Data Skillsoft Course .................................od\_nfad\_b08\_it\_enus

## **Oracle Database 12c: Install and Upgrade**  $\bullet$

Oracle Database 12c – Install and Upgrade: Database Architecture Skillsoft Course .................................od\_inup\_b01\_it\_enus Oracle Database 12c – Install and Upgrade: Installation Skillsoft Course .................................od\_inup\_b02\_it\_enus Oracle Database 12c – Install and Upgrade: Upgrading Skillsoft Course .................................od\_inup\_b03\_it\_enus

## $\bullet$ **Oracle Database 12c: Backup and Recovery**

Oracle Database 12c - Backup and Recovery: Configuring for Recoverability Skillsoft Course .................................od\_bkpr\_a01\_it\_enus Oracle Database 12c - Backup and Recovery: Performing and Managing Backups Skillsoft Course .................................od\_bkpr\_a02\_it\_enus Oracle Database 12c - Backup and Recovery: Failure and Recovery Concepts Skillsoft Course .................................od\_bkpr\_a03\_it\_enus Oracle Database 12c - Backup and Recovery: Perform Recovery and Secure Backup Skillsoft Course .................................od\_bkpr\_a04\_it\_enus Oracle Database 12c - Backup and Recovery: Using Flashback Technologies Skillsoft Course .................................od\_bkpr\_a05\_it\_enus Oracle Database 12c - Backup and Recovery: Transporting Data and Performing PITR Skillsoft Course .................................od\_bkpr\_a06\_it\_enus Oracle Database 12c - Backup and Recovery: Duplicating Databases and Tuning RMAN Skillsoft Course .................................od\_bkpr\_a07\_it\_enus

## **Oracle Database: 12c Administration Ed 2**  $\bullet$

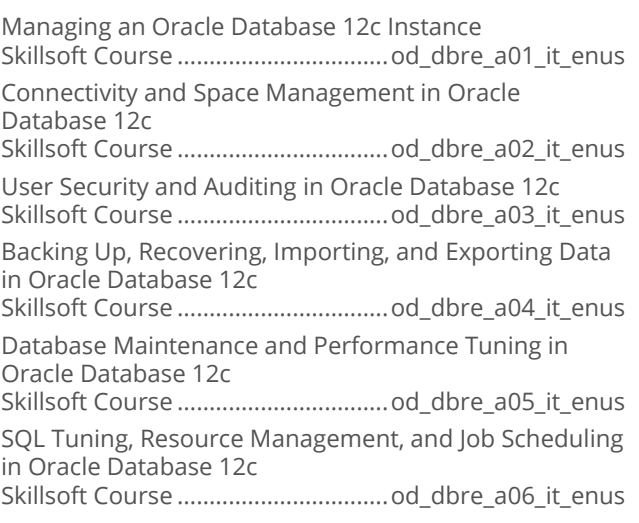

## **Oracle Database 12c: Introduction to SQL**  $\bullet$

Oracle Database 12c - Introduction to SQL: Relational Database and SQL Developer Skillsoft Course ..................................od\_insq\_a01\_it\_enus Oracle Database 12c - Introduction to SQL: SQL\*Plus and SELECT Statement Skillsoft Course ..................................od\_insq\_a02\_it\_enus

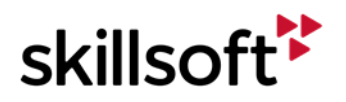

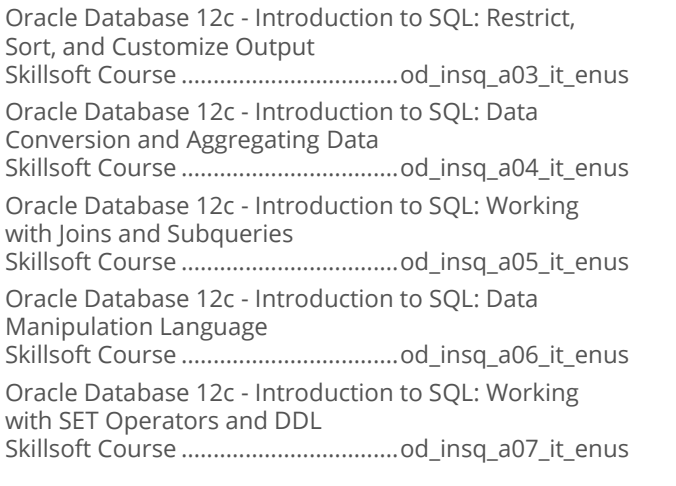

#### **Oracle Database 12c: Performance Tuning**  $\bullet$

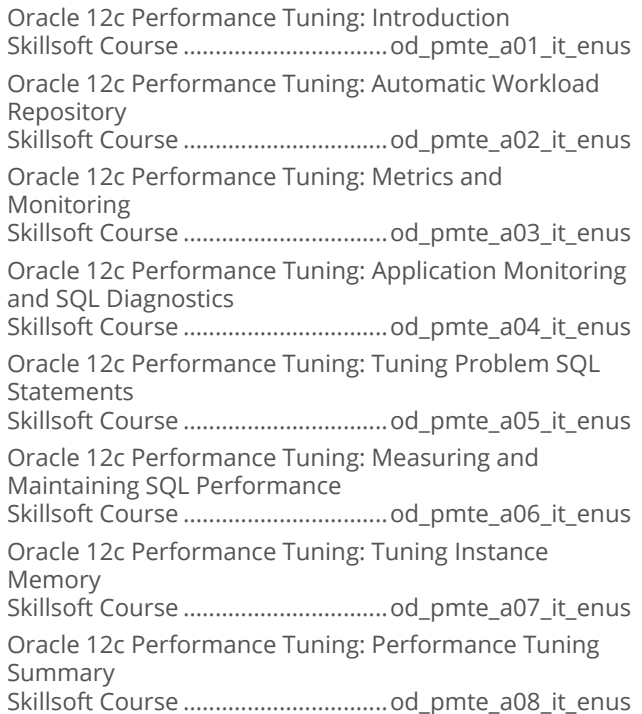

## **Oracle Database 12c: RAC Administration**  $\bullet$

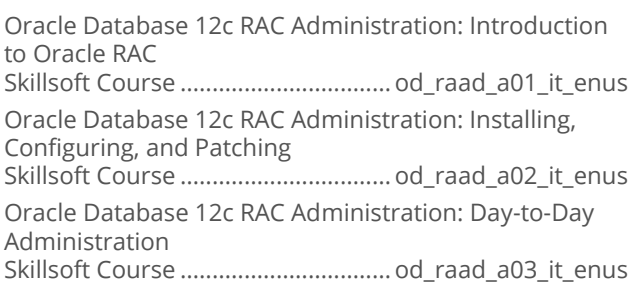

Oracle Database 12c RAC Administration: Backup and Recovery Skillsoft Course .................................od\_raad\_a04\_it\_enus Oracle Database 12c RAC Administration: Global Resource Management Skillsoft Course .................................od\_raad\_a05\_it\_enus Oracle Database 12c RAC Administration: Monitoring and Tuning Skillsoft Course .................................od\_raad\_a06\_it\_enus Oracle Database 12c RAC Administration: Client Connections and QoS Skillsoft Course .................................od\_raad\_a07\_it\_enus Oracle Database 12c RAC Administration: Services and Multitenant Architecture Skillsoft Course .................................od\_raad\_a08\_it\_enus

## • Oracle Database 12c R2 SQL

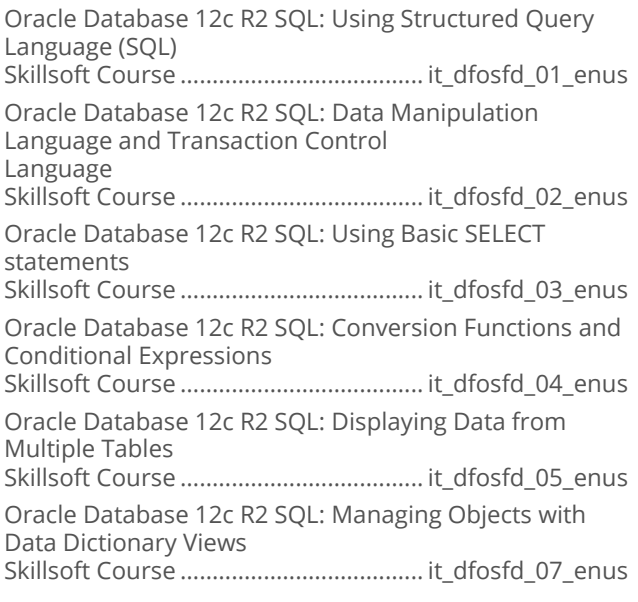

# **ENTERPRISE DATABASE SYSTEMS**

## **ORACLE 11G**

## $\bullet$ **Oracle Database 11g: New Features for Administrators Release 2**

Oracle Database 11g Release 2: Installation and Oracle Restart Skillsoft Course ..................................od\_onft\_a01\_it\_enus Oracle Database 11g Release 2: ASM, Storage and Partitioning Enhancements Skillsoft Course ..................................od\_onft\_a02\_it\_enus

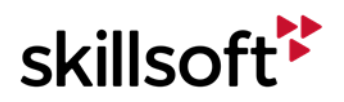

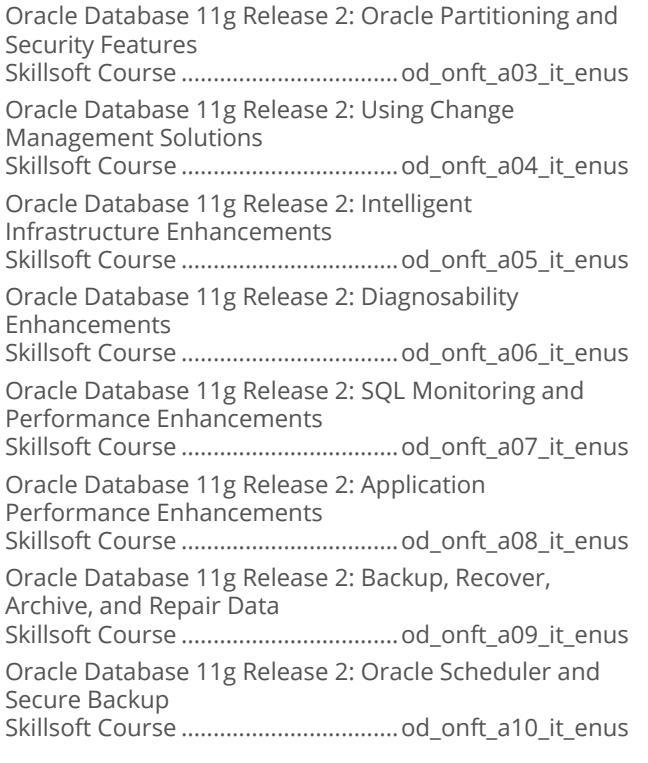

## • Oracle Database 11g: Administration **Workshop I Release 2**

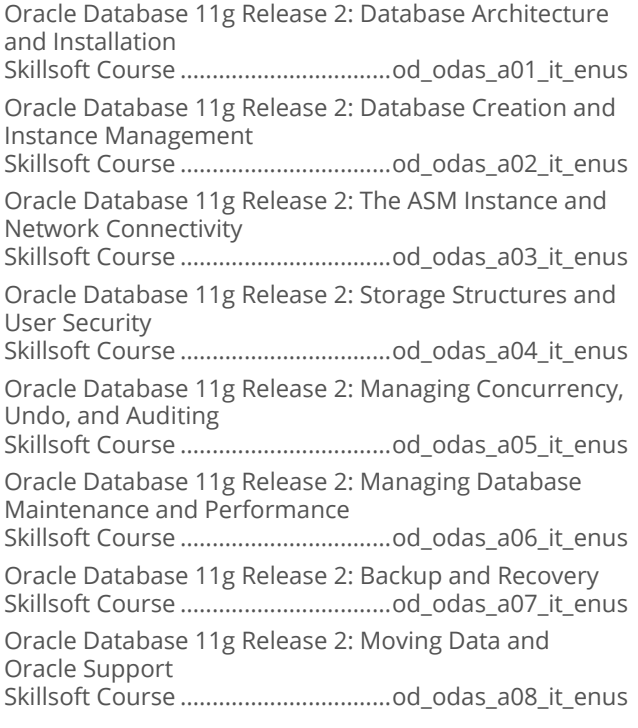

## • Oracle Database 11g: Administration **Workshop II Release 2**

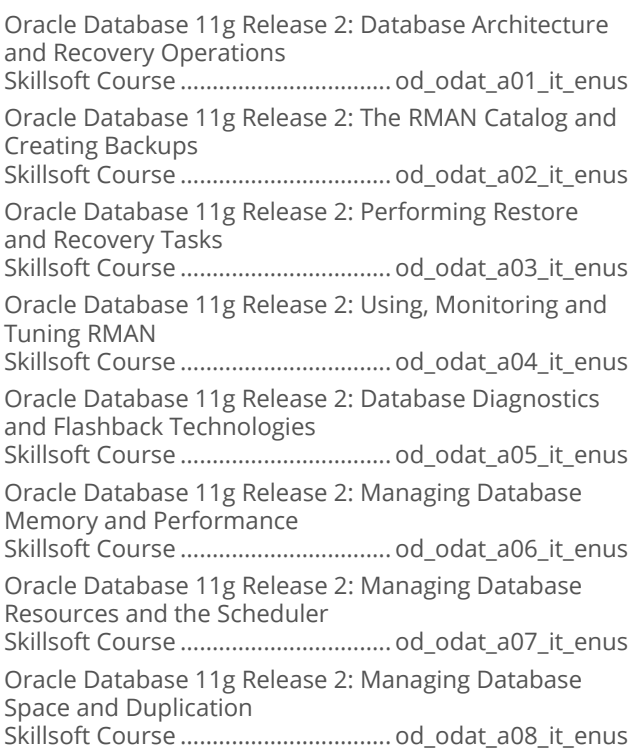

# **ENTERPRISE DATABASE**<br>SYSTEMS

# **ORACLE ATG**

## • Oracle Commerce: Platform **Fundamentals**

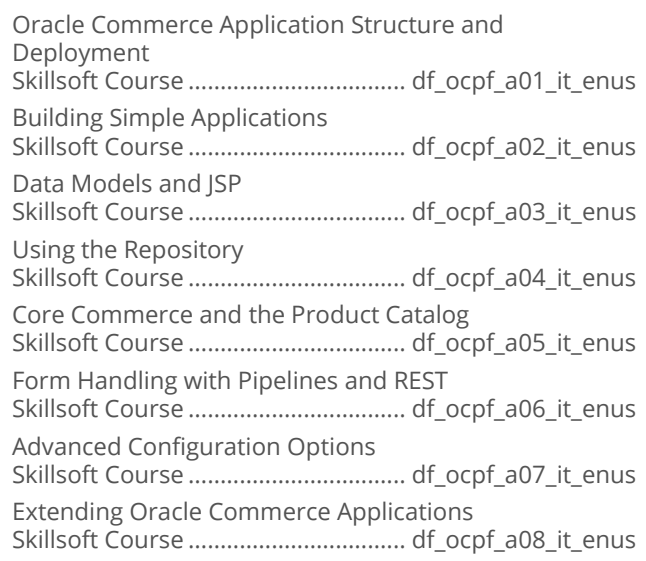

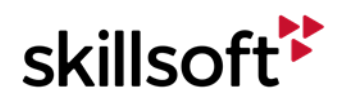

# **IT SKILLS COURSEWARE ENTERPRISE DATABASE SYSTEMS**

# **MICROSOFT SQL SERVER 2016**

#### Microsoft SQL Server 2016 First Look  $\bullet$

Microsoft SQL Server 2016 First Look: Preview Skillsoft Course ....................................df\_sqfl\_a01\_it\_enus

#### Microsoft SQL Server 2016: Administering  $\bullet$

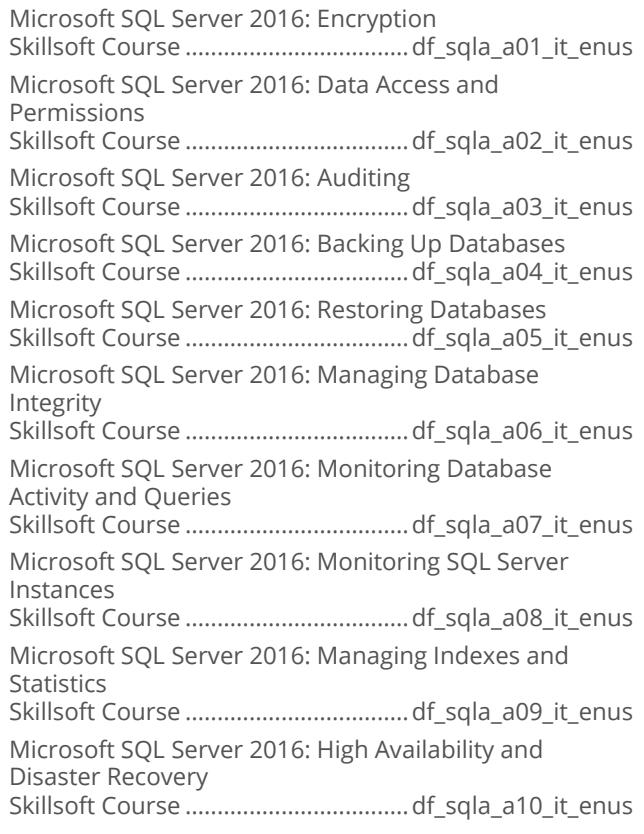

## Microsoft SQL Server 2016: Developing  $\bullet$

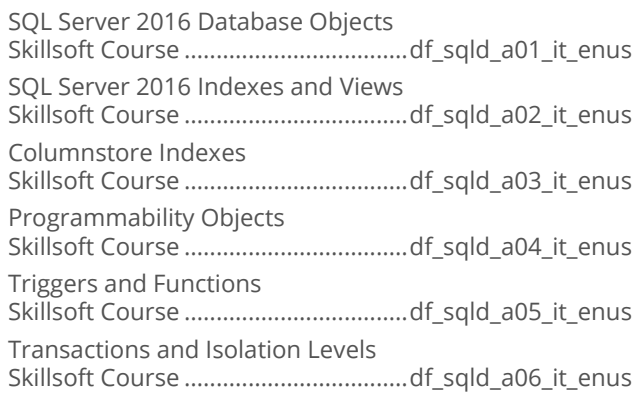

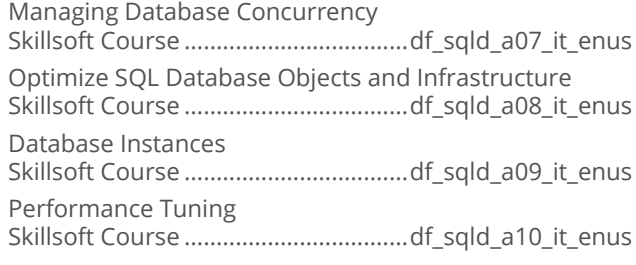

## Microsoft SQL Server 2016: Provisioning  $\bullet$

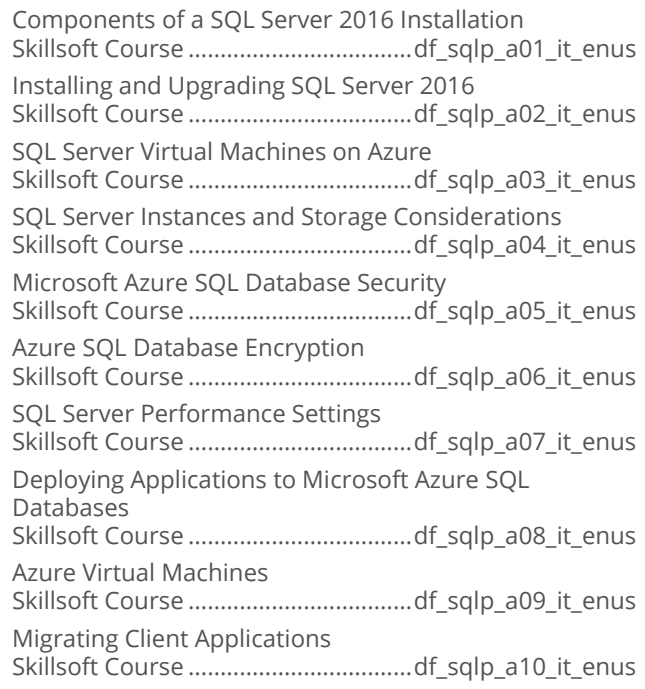

## Microsoft SQL Server 2016: Querying  $\bullet$

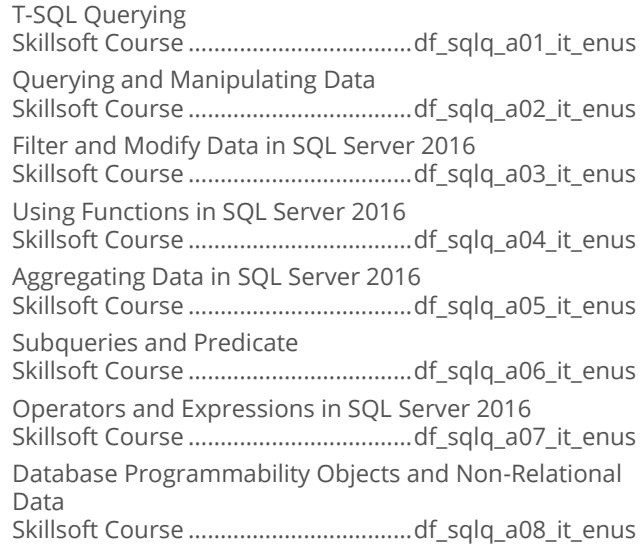

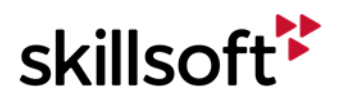

# **IT SKILLS COURSEWARE ENTERPRISE DATABASE SYSTEMS**

# **MICROSOFT SQL SERVER 2014**

## **Microsoft SQL Server 2014: Designing**  $\bullet$ **Database Solutions**

Microsoft SQL Server 2014 - Designing Solutions: Planning Infrastructure Skillsoft Course ............................... md\_ddsa\_a01\_it\_enus Microsoft SQL Server 2014 - Designing Solutions: Private Clouds Skillsoft Course ............................... md\_ddsa\_a02\_it\_enus Microsoft SQL Server 2014 - Designing Solutions: Windows Azure SQL Database Skillsoft Course ............................... md\_ddsa\_a03\_it\_enus Microsoft SQL Server 2014 - Designing Solutions: High Availability Skillsoft Course ............................... md\_ddsa\_a04\_it\_enus Microsoft SQL Server 2014 - Designing Solutions: Clustering and AlwaysOn Skillsoft Course ............................... md\_ddsa\_a05\_it\_enus Microsoft SQL Server 2014 - Designing Solutions: Backup and Recovery Skillsoft Course ............................... md\_ddsa\_a06\_it\_enus

## **Microsoft SQL Server 2014: Designing**  $\bullet$ **Business Intelligence Solutions**

Microsoft SQL Server 2014 - Designing BI Solutions: BI Infrastructure Design Skillsoft Course .................................md\_dbis\_a01\_it\_enus Microsoft SQL Server 2014 - Designing BI Solutions: Extract, Transform, and Load Skillsoft Course .................................md\_dbis\_a02\_it\_enus Microsoft SQL Server 2014 - Designing BI Solutions: Data Models Skillsoft Course .................................md\_dbis\_a03\_it\_enus Microsoft SQL Server 2014 - Designing BI Solutions: Reporting Services Skillsoft Course .................................md\_dbis\_a04\_it\_enus Microsoft SQL Server 2014 - Designing BI Solutions: SharePoint Integration Skillsoft Course .................................md\_dbis\_a05\_it\_enus Microsoft SQL Server 2014 - Designing BI Solutions: MDX Queries and Performance Skillsoft Course .................................md\_dbis\_a06\_it\_enus Microsoft SQL Server 2014 - Designing BI Solutions: Availability and Recovery Skillsoft Course .................................md\_dbis\_a07\_it\_enus

## Microsoft SQL Server 2014: Implementing  $\bullet$ **Data Models and Reports**

Microsoft SQL Server 2014: Design and Install Analysis Services and Tools Skillsoft Course ................................md\_idmr\_a01\_it\_enus Microsoft SQL Server 2014: Designing Multidimensional Models and Data Sources Skillsoft Course ................................md\_idmr\_a02\_it\_enus Microsoft SQL Server: Implement and Configure Cubes Skillsoft Course ................................md\_idmr\_a03\_it\_enus Microsoft SQL Server 2014: Design and Implement Dimensions Skillsoft Course ................................md\_idmr\_a04\_it\_enus Microsoft SQL Server: Implement Partitions and Custom Logic Skillsoft Course ................................md\_idmr\_a05\_it\_enus Microsoft SQL Server 2014: MDX Queries, Process Models, and Deploy Databases Skillsoft Course ................................md\_idmr\_a06\_it\_enus Microsoft SQL Server 2014: Manage, Maintain, and Troubleshoot SSAS Skillsoft Course ................................md\_idmr\_a07\_it\_enus Microsoft SQL Server 2014: Create and Manage Tabular Data Models Skillsoft Course ................................md\_idmr\_a08\_it\_enus Microsoft SQL Server 2014: Design Reports and Create Data Sources and Datasets Skillsoft Course ................................md\_idmr\_a09\_it\_enus Microsoft SQL Server 2014: Report Formatting and Interactivity Skillsoft Course ................................md\_idmr\_a10\_it\_enus Microsoft SQL Server 2014: Manage Reporting Services Skillsoft Course ................................md\_idmr\_a11\_it\_enus Microsoft SQL Server 2014: Process Report and Create Subscriptions and **Schedules** Skillsoft Course ................................md\_idmr\_a12\_it\_enus

## $\bullet$ Microsoft SQL Server 2014: Implementing a Data Warehouse

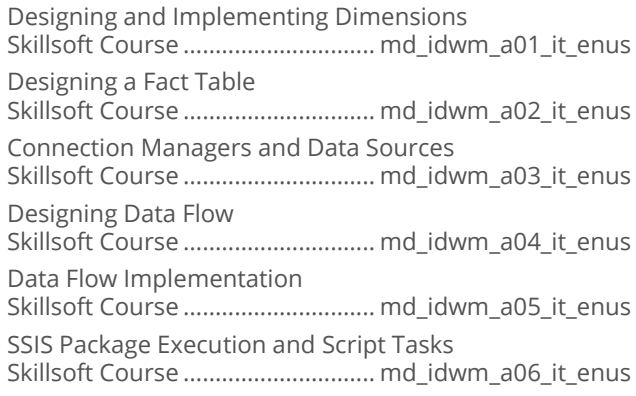

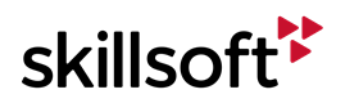

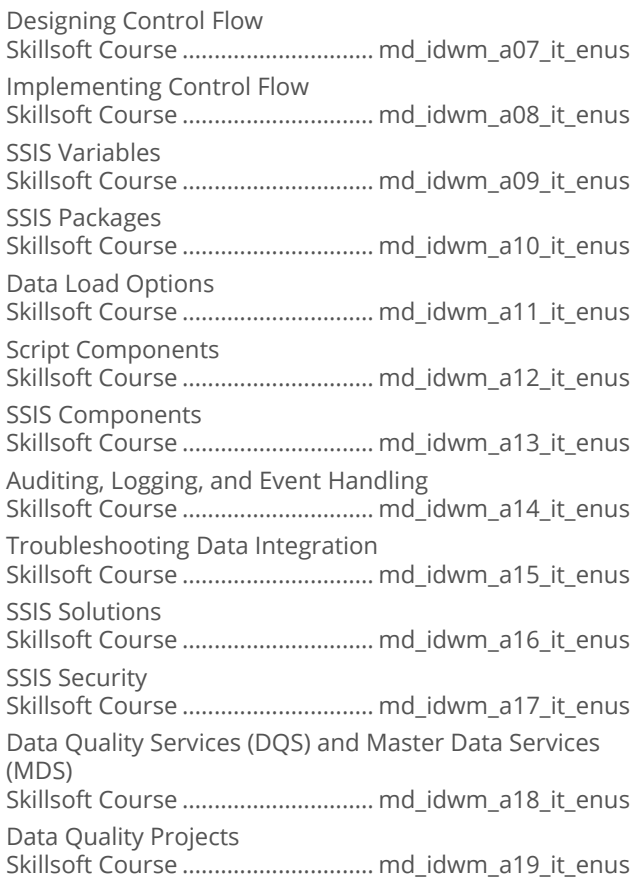

# **ENTERPRISE DATABASE SYSTEMS**

# **SYSTEMS AND DATABASE DESIGN**

#### **Generic Database Fundamentals**  $\bullet$

Generic Database Fundamentals: Architecture and Normalization Concepts Skillsoft Course .................................. df\_gdfu\_a01\_it\_enus Generic Database Fundamentals: Relation Algebra, SQL, and Concurrency Concepts Skillsoft Course .................................. df\_gdfu\_a02\_it\_enus

## **Ceneric Design and Modeling Databases**  $\bullet$

Generic Design and Modeling Databases: Concepts and Conceptual Design Skillsoft Course ...................................df\_gdmd\_a01\_it\_enus Generic Design and Modeling Databases: Logical and Physical Design Skillsoft Course ...................................df gdmd a02 it enus

# **ENTERPRISE DATABASE**<br>SYSTEMS

# **MICROSOFT SQL SERVER 2012**

#### Microsoft SQL Server 2012: Querying  $\bullet$

Microsoft SQL Server 2012: Creating Database Objects Skillsoft Course ...............................md\_mssq\_a01\_it\_enus Microsoft SQL Server 2012: Querying Basics and Modifying Data Skillsoft Course ...............................md\_mssq\_a02\_it\_enus Microsoft SQL Server 2012: Manipulate Data Using Operators and Functions Skillsoft Course ...............................md\_mssq\_a03\_it\_enus Microsoft SQL Server 2012: Creating Functions and **Triggers** Skillsoft Course ...............................md\_mssq\_a04\_it\_enus Microsoft SQL Server 2012: Creating Programming Objects and Optimizing Queries Skillsoft Course ...............................md\_mssq\_a05\_it\_enus Microsoft SQL Server 2012: Managing XML Data Skillsoft Course ...............................md\_mssq\_a06\_it\_enus

## **Microsoft SQL Server: Developing**  $\bullet$ **Databases**

Microsoft SQL Server 2014 - Developing Databases: New Features Skillsoft Course ............................... md\_dsqd\_a09\_it\_enus Microsoft SQL Server 2012 – Developing Databases: Implementing Tables and Views Skillsoft Course ...............................md\_dsqd\_b01\_it\_enus Microsoft SQL Server 2012 – Developing Databases: Implementing Indexes Skillsoft Course ...............................md\_dsqd\_b02\_it\_enus Microsoft SQL Server 2012 – Developing Databases: Stored Procedures Skillsoft Course ...............................md\_dsqd\_b03\_it\_enus Microsoft SQL Server 2012 – Developing Databases: CLR Integration Skillsoft Course ...............................md\_dsqd\_b04\_it\_enus Microsoft SQL Server 2012 – Developing Databases: Working with Data Skillsoft Course ...............................md\_dsqd\_b05\_it\_enus Microsoft SQL Server 2012 – Developing Databases: Working with XML Data Skillsoft Course ...............................md\_dsqd\_b06\_it\_enus Microsoft SQL Server 2012 – Developing Databases: Tuning and Optimizing Queries Skillsoft Course ...............................md\_dsqd\_b07\_it\_enus Microsoft SQL Server 2012 – Developing Databases: Managing and Troubleshooting Skillsoft Course ...............................md\_dsqd\_b08\_it\_enus

# **ENTERPRISE DATABASE SYSTEMS**

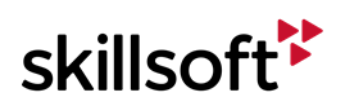

#### $\bullet$ **Introduction to SOL**

Introduction to SQL Skillsoft Course .................................... df\_sqli\_a01\_it\_enus Introduction to SQL: Managing Table Design Skillsoft Course .................................... df\_sqli\_a02\_it\_enus Introduction to SQL: Multiple Tables and Advanced **Oueries** Skillsoft Course .................................... df\_sqli\_a03\_it\_enus Introduction to SQL: Views, Transactions, and SQL Security Architecture Skillsoft Course .................................... df\_sqli\_a04\_it\_enus

# **ENTERPRISE DATABASE SYSTEMS**

## **MYSOL**

#### $\bullet$ **MySQL Essentials**

MySQL: Database Concepts, Design, and Installation Skillsoft Course .................................df\_mysq\_a01\_it\_enus MySQL: Querying Data Using the SELECT Statement Skillsoft Course .................................df\_mysq\_a02\_it\_enus MySQL: Using the Data Manipulation and Definition Statements Skillsoft Course .................................df\_mysq\_a03\_it\_enus MySQL: General Syntax, Advanced Queries, and Stored Programs Skillsoft Course .................................df\_mysq\_a04\_it\_enus MySQL: Advanced Routines, Optimization, and DCL Skillsoft Course .................................df\_mysq\_a05\_it\_enus MySQL: Storage Engines, Advanced Indexing, and Maintenance Skillsoft Course .................................df\_mysq\_a06\_it\_enus MySQL: Administration, Transactions, Optimization, Scaling, Backup, and Recovery Skillsoft Course .................................df\_mysq\_a07\_it\_enus MySQL: Performance Monitoring, Database Health and Integrity, and Security Skillsoft Course .................................df\_mysq\_a08\_it\_enus

#### **MySQL Database Development** ò

MySQL Database Development: Introduction Skillsoft Course ....................................it\_dfmydd\_01\_enus MySQL Database Development: Database Design Fundamentals Skillsoft Course ....................................it\_dfmydd\_02\_enus MySQL Database Development: DDL Statements Skillsoft Course ....................................it\_dfmydd\_03\_enus

MySQL Database Development: Manipulating Data Skillsoft Course ....................................it\_dfmydd\_04\_enus

MySQL Database Development: SELECT Statement and **Operators** 

Skillsoft Course ....................................it\_dfmydd\_05\_enus

MySQL Database Development: Working with Functions Skillsoft Course ....................................it\_dfmydd\_06\_enus

MySQL Database Development: Stored Routines, Triggers, and the InnoDB memcached Plugin Skillsoft Course ....................................it\_dfmydd\_07\_enus MySQL Database Development: Query and

Performance Optimization Skillsoft Course ....................................it\_dfmydd\_08\_enus MySQL Database Development: GIS, Cloud, and Connectors for MySQL Skillsoft Course ....................................it\_dfmydd\_09\_enus

# **ENTERPRISE DATABASE SYSTEMS**

# **BIG DATA**

## $\bullet$ **Big Data Fundamentals**

The Big Data Technology Wave Skillsoft Course .................................. df\_bgdt\_a01\_it\_enus Big Data Opportunities and Challenges Skillsoft Course .................................. df\_bgdt\_a02\_it\_enus

## **Apache Spark Fundamentals**  $\bullet$

Programming and Deploying Apache Spark Applications Skillsoft Course ...................................df\_apsf\_a01\_it\_enus

## $\bullet$ **Apache Hadoop and MapReduce Essentials**

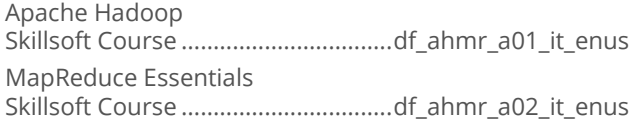

## $\bullet$ **Hadoop Ecosystem**

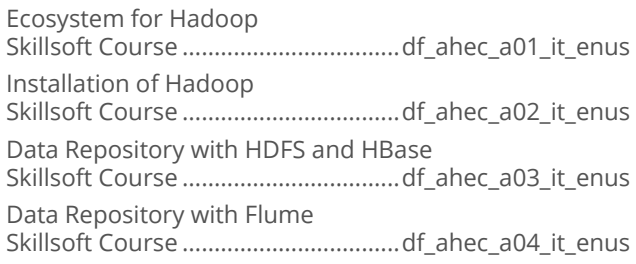

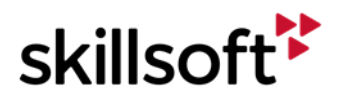

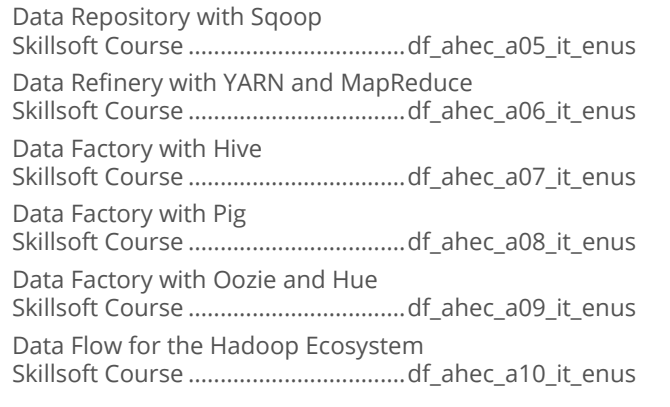

#### **Hadoop Operations**  $\bullet$

Designing Hadoop Clusters Skillsoft Course ................................. df\_ahop\_a01\_it\_enus Hadoop in the Cloud Skillsoft Course ................................. df\_ahop\_a02\_it\_enus Deploying Hadoop Clusters Skillsoft Course ................................. df\_ahop\_a03\_it\_enus Hadoop Cluster Availability Skillsoft Course ................................. df\_ahop\_a04\_it\_enus Securing Hadoop Clusters Skillsoft Course ................................. df\_ahop\_a05\_it\_enus Operating Hadoop Clusters Skillsoft Course ................................. df\_ahop\_a06\_it\_enus Stabilizing Hadoop Clusters Skillsoft Course ................................. df\_ahop\_a07\_it\_enus Capacity Management for Hadoop Clusters Skillsoft Course ................................. df\_ahop\_a08\_it\_enus Performance Tuning of Hadoop Clusters Skillsoft Course ................................. df\_ahop\_a09\_it\_enus Cloudera Manager and Hadoop Clusters Skillsoft Course ................................. df\_ahop\_a10\_it\_enus

## $\bullet$ **Big Data-The Corporate Leadership Perspective**

Big Data Corporate Leadership Perspective Skillsoft Course ..................................df\_bgcp\_a01\_it\_enus

## **Big Data-The Engineering Perspective**  $\bullet$

Big Data Engineering Perspectives Skillsoft Course ................................. df\_bgep\_a01\_it\_enus

## $\bullet$ **Big Data - The Legal Perspective**

Big Data - The Legal Perspective Skillsoft Course .................................. df\_bglp\_a01\_it\_enus

## $\bullet$ **Big Data - The Marketing Perspective**

Big Data Marketing Perspective Skillsoft Course ................................df\_bgmp\_a01\_it\_enus

## **Big Data - The Strategic Planning**  $\bullet$ **Perspective**

Big Data Strategic Planning Skillsoft Course ................................. df\_bgpp\_a01\_it\_enus

## **Big Data - The Sales Perspective**  $\bullet$

Big Data Sales Perspective Skillsoft Course ..................................df\_bgsp\_a01\_it\_enus

## **Apache Spark Advanced Topics**  $\bullet$

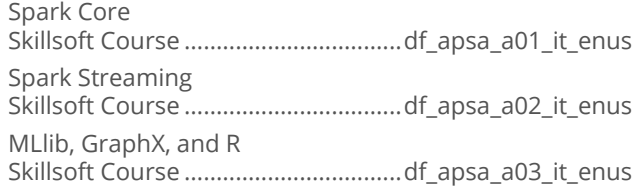

## **Apache Kafka**  $\bullet$

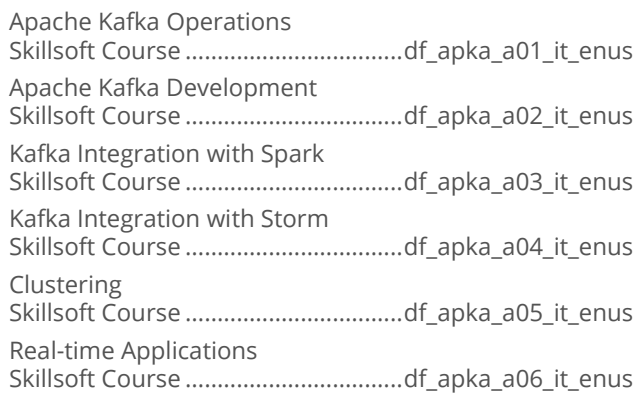

## **Apache Storm Introduction**  $\bullet$

Apache Storm Introduction – Architecture and Installation Skillsoft Course ...................................df\_apsi\_a01\_it\_enus Apache Storm Introduction - API and Topology Skillsoft Course ...................................df\_apsi\_a02\_it\_enus

## $\bullet$ **IBM BigInsights Fundamentals**

IBM BigInsights Fundamentals: Hadoop Solution Skillsoft Course .................................df\_ibmb\_a01\_it\_enus

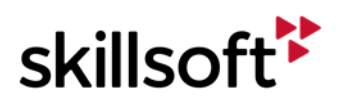

IBM BigInsights Fundamentals: Analyzing, Querying, and Extracting Big Data Skillsoft Course .................................df\_ibmb\_a02\_it\_enus

## **Apache Solr Essentials**  $\bullet$

Apache Solr – Deployment and Configuration Skillsoft Course .................................. df\_esas\_a01\_it\_enus Apache Solr - Query and Data Management Skillsoft Course .................................. df\_esas\_a02\_it\_enus

## **Big Data Operations**  $\bullet$

Managing Big Data Operations Skillsoft Course .................................df\_bdop\_a01\_it\_enus Quality and Security of Big Data Operations Skillsoft Course .................................df\_bdop\_a02\_it\_enus

## **Data Modeling for Hadoop**  $\bullet$

Introduction to Hadoop Skillsoft Course ..................................df dmhp\_a01\_it\_enus Introduction to Data Modeling in Hadoop Skillsoft Course ................................df\_dmhp\_a02\_it\_enus

## **Designing and Implementing Big Data**  $\bullet$ **Analytics**

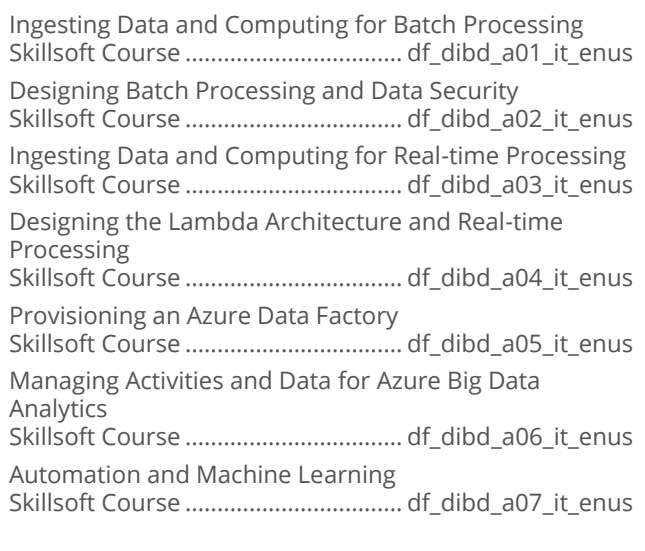

## **Big Data Development with Apache**  $\blacksquare$ **Spark**

Introduction to Apache Spark Skillsoft Course ..................................df\_apsk\_a01\_it\_enus Apache Spark SQL Skillsoft Course ..................................df\_apsk\_a02\_it\_enus

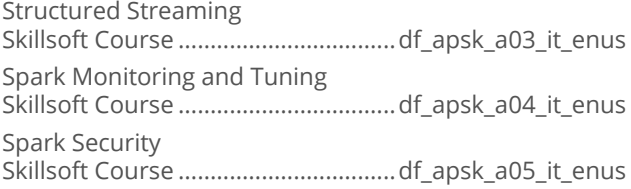

## **Hadoop Installation and Maintenance**  $\blacksquare$

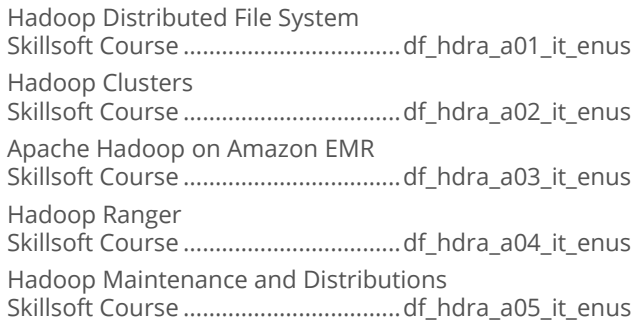

# **ENTERPRISE DATABASE SYSTEMS**

# **BUSINESS INTELLIGENCE**

## **Microsoft SQL Server Data Warehousing**  $\bullet$ and Business Intelligence Introduction

Microsoft SQL Server Data Warehousing and Business Intelligence Overview Skillsoft Course ............................... md\_dwbi\_a01\_it\_enus

## **Business Intelligence with QlikView**  $\bullet$

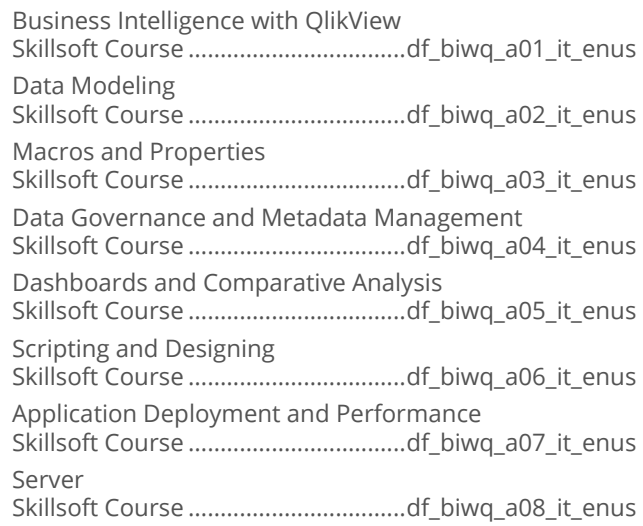

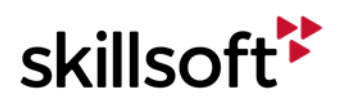

#### **Business Intelligence with TIBCO Spotfire**  $\bullet$

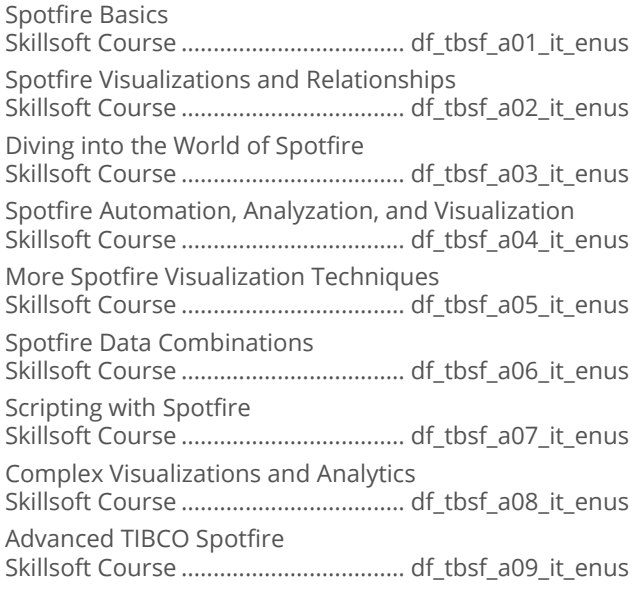

# **ENTERPRISE DATABASE SYSTEMS**

## **DATA VISUALIZATION**

## **Data Visualization with Tableau for**  $\bullet$ **Beginners**

Tableau Visualization Skillsoft Course ................................... df\_tabf\_a01\_it\_enus Tableau Charts, Maps, and Dashboards Skillsoft Course ................................... df\_tabf\_a02\_it\_enus

#### **Data Visualization Essentials**  $\bullet$

Data Visualization: Essentials Skillsoft Course .................................. df\_fodv\_a01\_it\_enus

#### **Microsoft Power BI**  $\bullet$

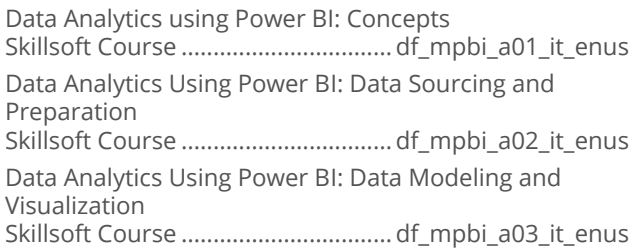

## **Data Visualization and Analytics for**  $\bullet$ **Intermediate**

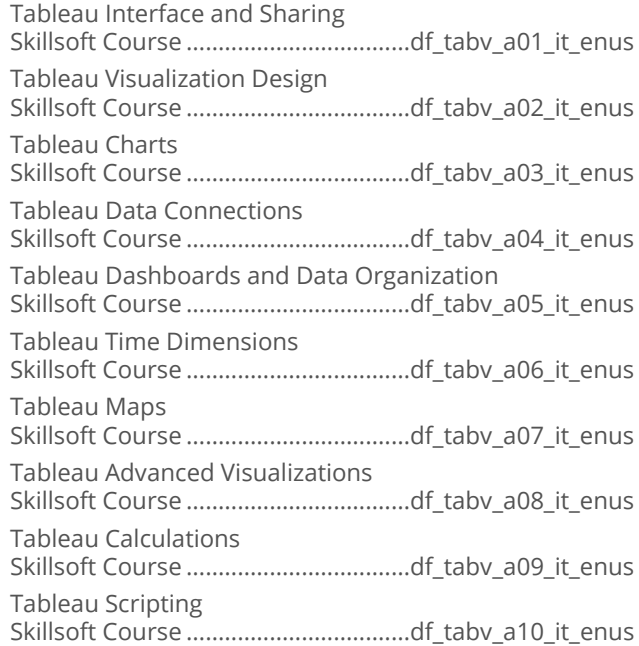

# **ENTERPRISE DATABASE**<br>SYSTEMS

# **DATA SCIENCE**

#### Data Science Fundamentals in R  $\bullet$

Fundamental Methods for Data Science in R Skillsoft Course .................................. df\_dsfd\_a01\_it\_enus Machine Learning Examples for Data Science in R Skillsoft Course .................................. df\_dsfd\_a02\_it\_enus

## **Data Science Essentials**  $\bullet$

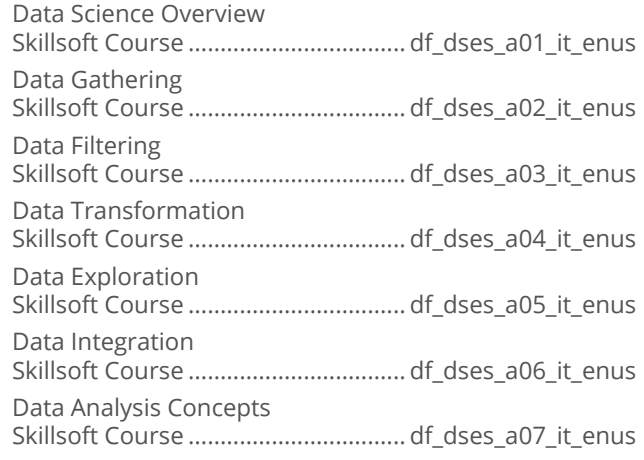

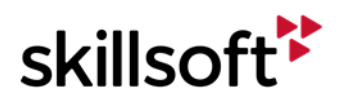

Data Classification and Machine Learning Skillsoft Course .................................. df\_dses\_a08\_it\_enus Data Communication and Visualization Skillsoft Course .................................. df\_dses\_a09\_it\_enus

## $\bullet$ **Data Science Using R**

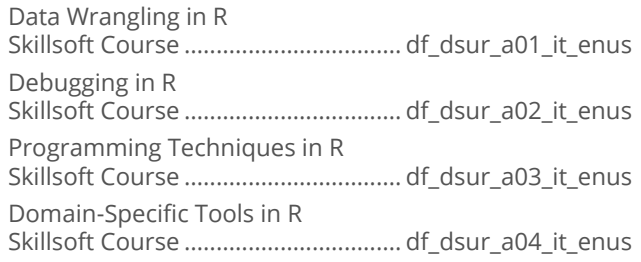

## $\bullet$ **Analyzing Big Data with Microsoft R**

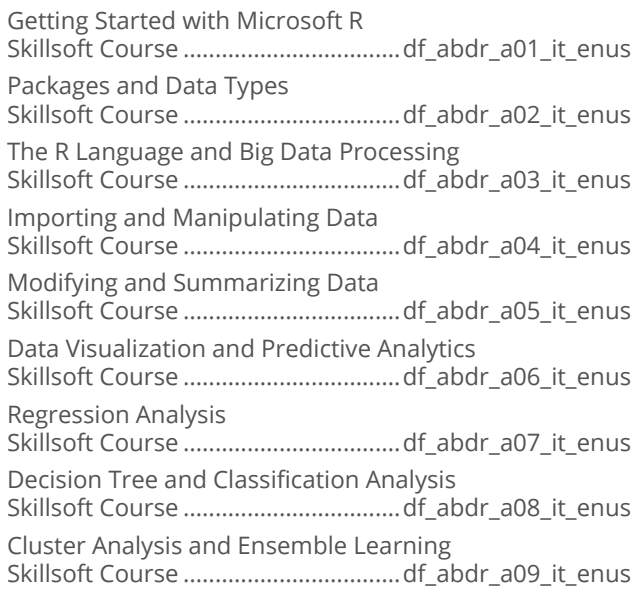

## **Microsoft Azure HDInsight**  $\bullet$

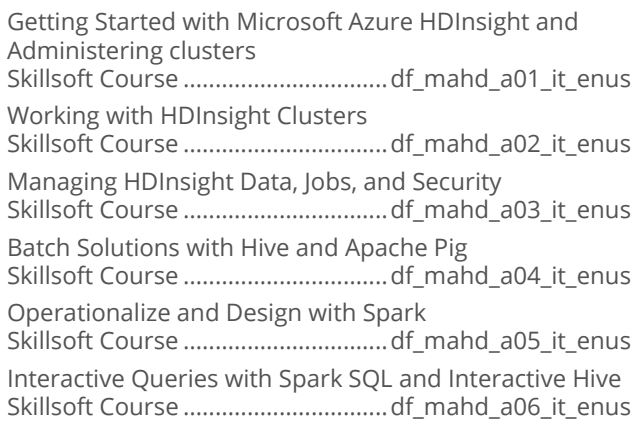

Data Analysis Using Spark SQL and Hive Skillsoft Course ................................df\_mahd\_a07\_it\_enus Interactive Processing using Apache Phoenix on HBase Skillsoft Course ................................df\_mahd\_a08\_it\_enus Create Spark Streaming Applications Skillsoft Course .................................df mahd a09 it enus Develop Real-time Processing Solutions with Apache Storm Skillsoft Course ...................................df mahd a10 it enus Building Solutions using Kafka and HBase Skillsoft Course ................................df\_mahd\_a11\_it\_enus

## **Perform Cloud Data Science with Azure**  $\bullet$ **Machine Learning**

Cloud Data Science: Introduction to Azure Machine Learning Skillsoft Course ....................................it\_dfpdsm\_01\_enus Cloud Data Science: Deploying Models with Azure Machine Learning Studio Skillsoft Course ....................................it\_dfpdsm\_02\_enus Cloud Data Science: Consume Models and APIs Using Azure Machine Learning Studio Skillsoft Course ....................................it\_dfpdsm\_03\_enus Cloud Data Science: Importing and Exporting in Azure Machine Learning Studio Skillsoft Course ....................................it\_dfpdsm\_04\_enus Cloud Data Science: Summarize Data with Azure Machine Learning Studio Skillsoft Course ....................................it\_dfpdsm\_05\_enus Cloud Data Science: Data Cleanup with Azure Machine Learning Studio Skillsoft Course ....................................it\_dfpdsm\_06\_enus Cloud Data Science: Transforming Data in Azure Machine Learning Studio Skillsoft Course ....................................it\_dfpdsm\_07\_enus Cloud Data Science: Optimize and Validate Models in Azure Machine Learning Studio Skillsoft Course ....................................it\_dfpdsm\_09\_enus Cloud Data Science: Azure AI Gallery and Azure Machine Learning Skillsoft Course ....................................it\_dfpdsm\_11\_enus Cloud Data Science: Microsoft Cognitive Toolkit and Azure Machine Learning Skillsoft Course ....................................it\_dfpdsm\_10\_enus Cloud Data Science: Virtual Machines & HDInsight Skillsoft Course ....................................it\_dfpdsm\_12\_enus Cloud Data Science: SQL Server & Azure Machine Learning Skillsoft Course ....................................it\_dfpdsm\_13\_enus

# **ENTERPRISE DATABASE SYSTEMS**

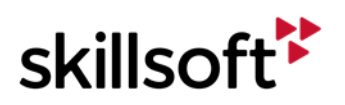

# **IT SKILLS COURSEWARE NO SOL**

#### $\bullet$ **NoSOL**

NoSQL Concepts and Background

Skillsoft Course ...................................df\_nsql\_a01\_it\_enus NoSQL Models and Applications

Skillsoft Course ...................................df\_nsql\_a02\_it\_enus Programming with NoSQL

Skillsoft Course ...................................df\_nsql\_a03\_it\_enus In Depth with NoSQL

Skillsoft Course ...................................df\_nsql\_a04\_it\_enus

## $\bullet$ **MongoDB**

MongoDB: Concepts, Installation, and Querying Skillsoft Course ................................df\_mgdb\_a01\_it\_enus MongoDB: Indexing, Replication, and Security Skillsoft Course ................................df\_mgdb\_a02\_it\_enus

#### $\bullet$ **MongoDB Development**

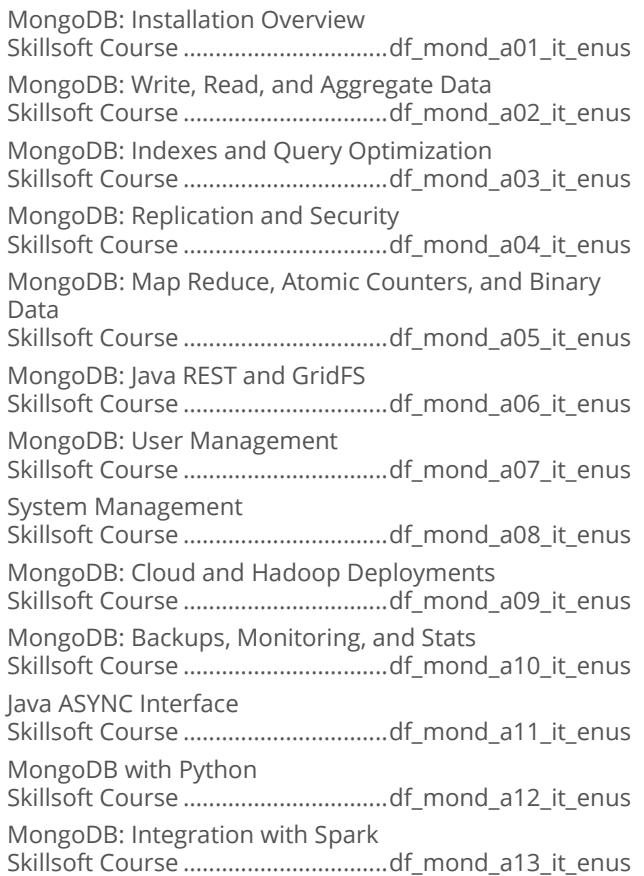

## $\bullet$ **RavenDB Fundamentals**

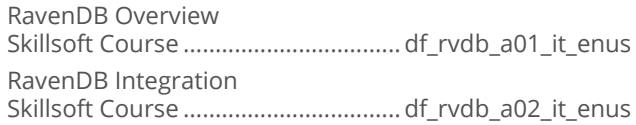

## $\bullet$ **Apache Cassandra**

An Overview of Apache Cassandra Skillsoft Course ...................................df\_cass\_a01\_it\_enus

## **Apache HBase Fundamentals**  $\bullet$

Apache HBase Fundamentals: Installation, Architecture, and Data Modeling Skillsoft Course ...................................df hbas a01 it enus Apache HBase Fundamentals: Access Data through the Shell and Client API Skillsoft Course ..................................df\_hbas\_a02\_it\_enus Apache HBase Fundamentals: Advanced API, Administration, and MapReduce Skillsoft Course ..................................df\_hbas\_a03\_it\_enus

## **Cassandra for SQL Developers**  $\bullet$

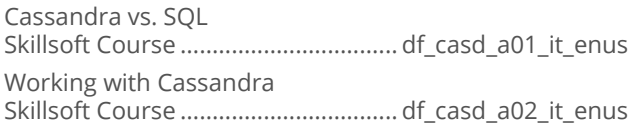

# **ENTERPRISE DATABASE SYSTEMS**

# **DATABASE FUNDAMENTALS**

#### **Database Fundamentals**  $\blacksquare$

SQL Server Database Fundamentals: Design Principles and Data Manipulation Skillsoft Course ..................................df\_dbfu\_a01\_it\_enus SQL Server Database Fundamentals: Creating, Optimizing, and Securing Databases Skillsoft Course ..................................df\_dbfu\_a02\_it\_enus

# **ENTERPRISE DATABASE SYSTEMS**

# **DATA MANAGEMENT**

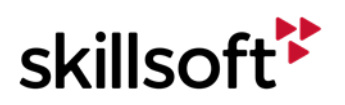

## **Predictive Analytics** ă

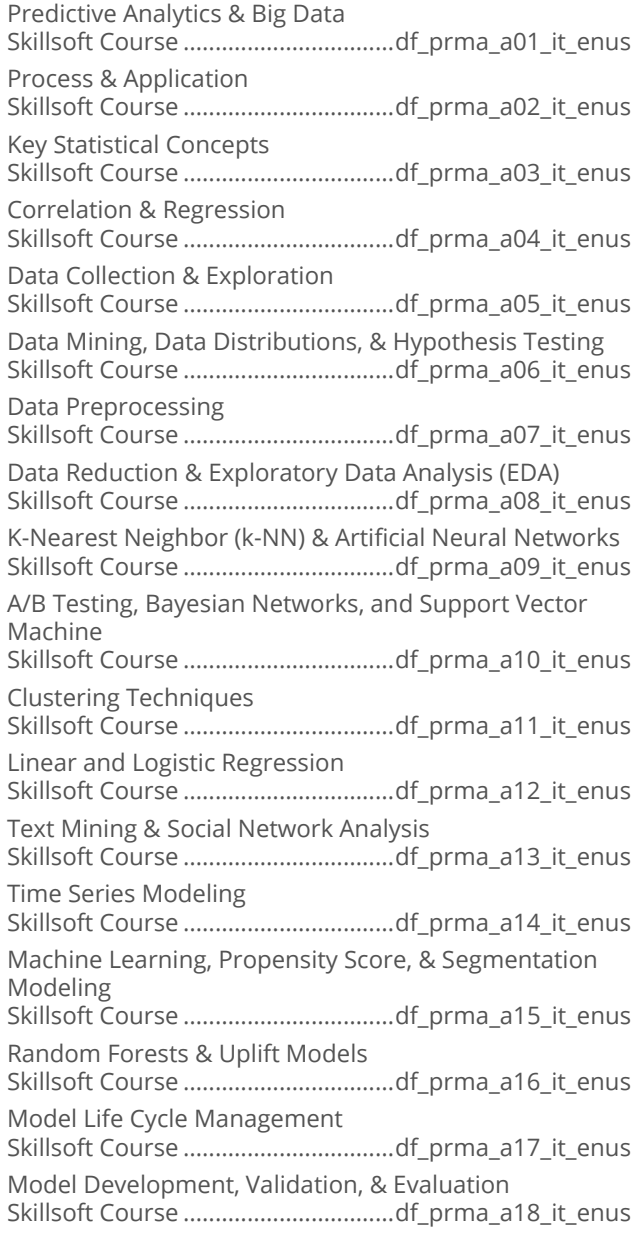

# **ENTERPRISE DATABASE<br>SYSTEMS**

# **OPERATIONAL INTELLIGENCE**

## **Operational Intelligence Fundamentals**  $\bullet$ with Splunk

Splunk Fundamentals Skillsoft Course ....................................df\_oifs\_a01\_it\_enus

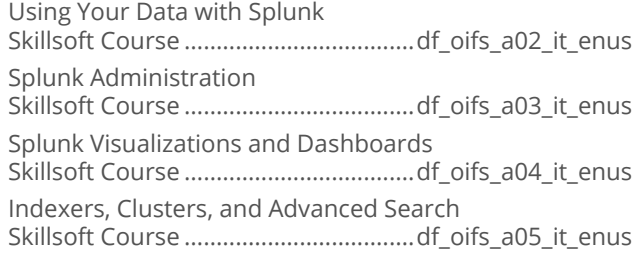

# **ENTERPRISE DATABASE<br>SYSTEMS**

# **POSTGRESQL**

#### **PostgreSQL: Getting Started**  $\bullet$

PostgreSQL Database Fundamentals Part #1 Skillsoft Course .................................. df\_post\_a01\_it\_enus PostgreSQL Database Fundamentals Part #2 Skillsoft Course .................................. df\_post\_a02\_it\_enus

# **ENTERPRISE DATABASE SYSTEMS**

# **TERADATA SQL**

## **Teradata Basics**  $\bullet$

Teradata Basics: Relational Database and Data Warehouse Basics Skillsoft Course ...................................df\_tera\_a01\_it\_enus Teradata Basics: Communication and Database Security Skillsoft Course ...................................df\_tera\_a02\_it\_enus Teradata Basics: Data Storage and Access Methods Skillsoft Course ...................................df\_tera\_a03\_it\_enus

## $\bullet$ **Teradata SQL**

Teradata SQL: The SELECT Statement, Joins, and Subqueries Skillsoft Course ...................................df\_tesq\_a01\_it\_enus Teradata SQL: Functions, Data Conversions, and Working with Time Skillsoft Course ...................................df\_tesq\_a02\_it\_enus Teradata SQL: DDL, DML, and SQL Optimization Skillsoft Course ...................................df\_tesq\_a03\_it\_enus

# **ENTERPRISE DATABASE SYSTEMS**

**SAS** 

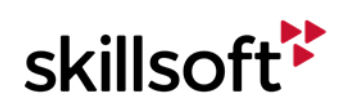

#### $\bullet$ **Base SAS 9 Programming**

Base SAS 9 Programming: The SAS Environment Skillsoft Course ..................................df\_sapo\_a01\_it\_enus Base SAS 9 Programming: Introduction to Data Sets Skillsoft Course ..................................df\_sapo\_a02\_it\_enus Base SAS 9 Programming: Working with Data Sets Skillsoft Course ..................................df\_sapo\_a03\_it\_enus Base SAS 9 Programming: Creating Reports Skillsoft Course ..................................df\_sapo\_a04\_it\_enus Base SAS 9 Programming: Inputs and Outputs Skillsoft Course ..................................df\_sapo\_a05\_it\_enus Base SAS 9 Programming: Data Structures Skillsoft Course ..................................df\_sapo\_a06\_it\_enus

# **ENTERPRISE DATABASE SYSTEMS**

# **BLOCKCHAIN**

#### **Essentials of Blockchain**  $\bullet$

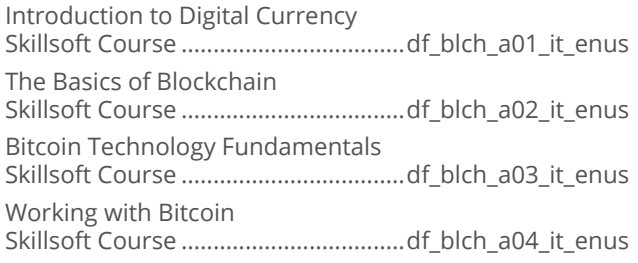

## **Exploring Blockchain Solutions**  $\bullet$

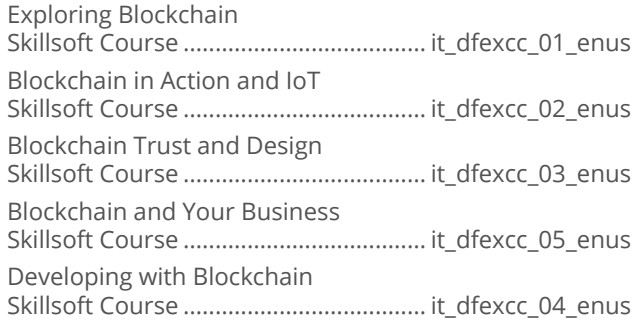

## **Developing and Implementing**  $\bullet$ **Blockchain Solutions**

Blockchain Architectural Components and Platforms Skillsoft Course ......................................it\_dfccdd\_01\_enus Bitcoin Internals and Wallet Configuration Skillsoft Course ......................................it\_dfccdd\_02\_enus Securing Blockchain Implementations Skillsoft Course ......................................it\_dfccdd\_04\_enus

Implementing Smart Contracts Using Ethereum Skillsoft Course ......................................it\_dfccdd\_03\_enus

# **ENTERPRISE DATABASE SYSTEMS**

# **DATA INTEGRATION**

#### **Talend Data Integration**  $\bullet$

Getting Started with the Software and Integrating Data Skillsoft Course ................................... df\_tadi\_a01\_it\_enus Working with Data Mapping, Jobs, and Automation Skillsoft Course ................................... df\_tadi\_a02\_it\_enus

# **ENTERPRISE DATABASE SYSTEMS**

# **DATA WAREHOUSING ESSENTIALS**

## $\bullet$ **Data Warehousing Essentials**

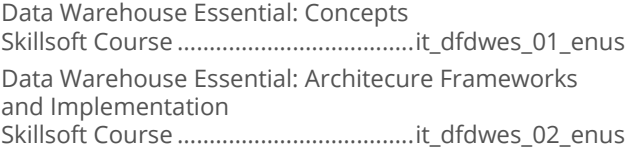

## **Data Warehousing with Azure**  $\bullet$

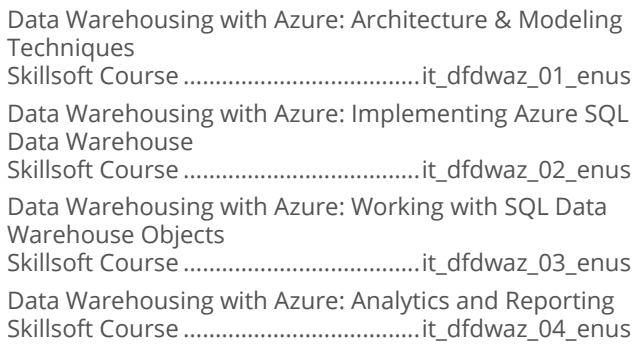

# **ENTERPRISE DATABASE SYSTEMS**

# **MENTORING ASSETS**

#### **Mentoring Assets**  $\bullet$

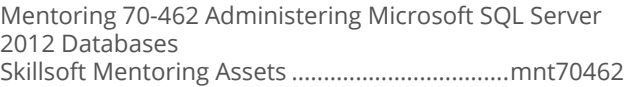

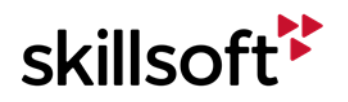
Mentoring 98-364 Database Fundamentals Skillsoft Mentoring Assets ..................................mnt98364

# **ENTERPRISE DATABASE SYSTEMS**

### **TEST PREPS**

#### $\bullet$ **Test Preps**

TestPrep 1Z0-052 Oracle Database 11g: Administration I Skillsoft Testprep Exams................od\_oaws\_a01\_tp\_enus TestPrep 1Z0-053 Oracle Database 11g: Administration II Skillsoft Testprep Exams................ od\_oawt\_a01\_tp\_enus TestPrep 70-462 Administering Microsoft SQL Server 2012/2014 Databases Skillsoft Testprep Exams..............md\_msdb\_a01\_tp\_enus TestPrep 70-461 Querying Microsoft SQL Server 2012/2014 Skillsoft Testprep Exams.............. md\_mssq\_a01\_tp\_enus TestPrep 70-463 Implementing a Data Warehouse with SQL Server 2012/2014 Skillsoft Testprep Exams.............. md\_dwsq\_a01\_tp\_enus TestPrep 70-464 Developing Microsoft SQL Server Databases Skillsoft Testprep Exams...............md\_dsqd\_a01\_tp\_enus TestPrep 1Z0-060 Upgrade to Oracle Database 12c Skillsoft Testprep Exams.................od\_nfad\_a01\_tp\_enus TestPrep 70-413 Designing and Implementing a Server Infrastructure Skillsoft Testprep Exams.................ws\_imin\_a01\_tp\_enus TestPrep 1Z0-061 Oracle Database 12c: SQL Fundamentals Skillsoft Testprep Exams................. od\_insq\_a01\_tp\_enus

# **WEB DESIGN SOLUTION AREA**

### **ADOBE**

#### **Adobe ColdFusion 10**  $\bullet$

Adobe ColdFusion 10 Fundamentals Skillsoft Course ................................... at\_cfus\_a01\_it\_enus

#### $\bullet$ **Adobe Captivate 9 Fundamentals**

Adobe Captivate 9: Getting Started Skillsoft Course ................................ at\_adcn\_a01\_dt\_enus Adobe Captivate 9: Media and Recording Skillsoft Course ................................ at\_adcn\_a02\_dt\_enus Adobe Captivate 9: Questions and Pools Skillsoft Course ................................ at\_adcn\_a03\_dt\_enus Adobe Captivate 9: Publishing and Actions Skillsoft Course ................................ at\_adcn\_a04\_dt\_enus

#### $\bullet$ **Using Adobe Typekit**

Getting Started with Typekit Skillsoft Course ...................................at\_usty\_a01\_it\_enus Using Typekit Fonts on Web Sites Skillsoft Course ...................................at\_usty\_a02\_it\_enus

#### **Adobe Edge Animate CC**  $\blacksquare$

Adobe Edge Animate CC: Exploring the Interface Skillsoft Course ..................................at\_adea\_a01\_it\_enus Adobe Edge Animate CC: Creating and Animating Artwork Skillsoft Course ..................................at\_adea\_a02\_it\_enus Adobe Edge Animate CC: Importing Artwork, Text Animation and Typeface Properties Skillsoft Course ..................................at\_adea\_a03\_it\_enus Adobe Edge Animate CC: Transitions, Symbols, and Synchronizing Motion Skillsoft Course ..................................at\_adea\_a04\_it\_enus Adobe Edge Animate CC: Interactive Compositions Skillsoft Course ..................................at\_adea\_a05\_it\_enus Adobe Edge Animate CC: Publishing Compositions Skillsoft Course ..................................at\_adea\_a06\_it\_enus Adobe Edge Animate CC: Working with Video and Audio Skillsoft Course ..................................at\_adea\_a07\_it\_enus

#### **Adobe Captivate 8 Fundamentals**  $\bullet$

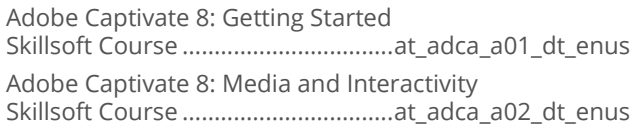

#### $\bullet$ **Adobe Dreamweaver CC**

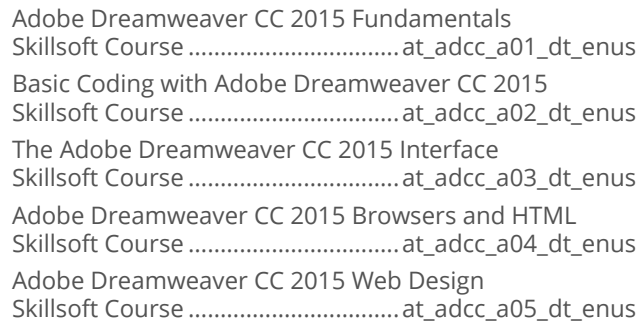

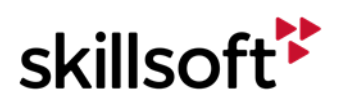

#### **Adobe Flash Professional CC**  $\bullet$

Adobe Flash Professional CC 2015 Fundamentals Skillsoft Course ................................. at\_afpc\_a01\_dt\_enus

Drawing with Adobe Flash Professional CC 2015

Skillsoft Course ................................. at\_afpc\_a02\_dt\_enus

Adobe Flash Professional CC 2015 Tools

Skillsoft Course ................................. at\_afpc\_a03\_dt\_enus

Adobe Flash Professional CC 2015 Animations

Skillsoft Course ................................. at\_afpc\_a04\_dt\_enus Adobe Flash Professional CC 2015 Programming

Skillsoft Course ................................. at\_afpc\_a05\_dt\_enus

#### **Adobe Illustrator CC**  $\bullet$

Adobe Illustrator CC 2015 Introduction and New Features Skillsoft Course .................................. at\_aicc\_a01\_dt\_enus Adobe Illustrator CC 2015 Fundamentals Skillsoft Course .................................. at\_aicc\_a02\_dt\_enus Drawing in Adobe Illustrator CC 2015 Skillsoft Course .................................. at\_aicc\_a03\_dt\_enus Working with Text in Adobe Illustrator CC 2015 Skillsoft Course .................................. at\_aicc\_a04\_dt\_enus Adobe Illustrator CC 2015 Tools Skillsoft Course .................................. at\_aicc\_a05\_dt\_enus Adobe Illustrator CC 2015 Working with the Pen Tools and Objects Skillsoft Course .................................. at\_aicc\_a06\_dt\_enus Adobe Illustrator CC 2015 Gradients and Bitmap Images Skillsoft Course .................................. at\_aicc\_a07\_dt\_enus Adobe Illustrator CC 2015 Advanced Tools and Effects Skillsoft Course .................................. at\_aicc\_a08\_dt\_enus

#### **Adobe InDesign CC**  $\bullet$

Adobe InDesign CC 2015 Fundamentals Skillsoft Course ................................. at\_aind\_a01\_dt\_enus Adobe InDesign CC 2015 Basic Navigation and Tools Skillsoft Course ................................. at\_aind\_a02\_dt\_enus Working with Images and Exporting Files in Adobe InDesign CC 2015 Skillsoft Course ................................. at\_aind\_a03\_dt\_enus Working with Objects and Editing Tools in Adobe InDesign CC 2015 Skillsoft Course ................................. at\_aind\_a04\_dt\_enus Working with Text in Adobe InDesign CC 2015 Skillsoft Course ................................. at\_aind\_a05\_dt\_enus Working with Pages in Adobe InDesign CC 2015 Skillsoft Course ................................. at\_aind\_a06\_dt\_enus

#### **Adobe Premiere Elements 13**  $\bullet$

Adobe Premiere Elements 13 Essentials Skillsoft Course ................................. at\_prth\_a01\_dt\_enus

#### **Adobe Premiere Pro CC**  $\blacksquare$

Adobe Premiere Pro CC 2015 Fundamentals Skillsoft Course .................................at\_prpc\_a01\_dt\_enus Adobe Premiere Pro CC 2015 Panels and Effects Skillsoft Course .................................at\_prpc\_a02\_dt\_enus Adobe Premiere Pro CC 2015 Movies and Application Extensibility Skillsoft Course .................................at\_prpc\_a03\_dt\_enus

### **WEB DESIGN SOLUTION AREA**

### **SCRIPTING AND WEB LANGUAGES**

#### $\bullet$ **JavaScript - JsRender**

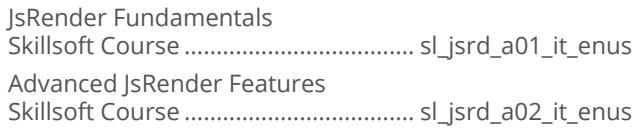

#### **JavaScript Single Page Apps**  $\bullet$

JavaScript SPA: Getting Started with SPA in Visual Studio 2013 Skillsoft Course .................................... sl\_jssp\_a01\_it\_enus JavaScript SPA: SPA Views and Routes Skillsoft Course .................................... sl\_jssp\_a02\_it\_enus JavaScript SPA: Durandal Modules and Lifecycle events Skillsoft Course .................................... sl\_jssp\_a03\_it\_enus JavaScript SPA: Adding Views and Handling View Navigation in Durandal Skillsoft Course .................................... sl\_jssp\_a04\_it\_enus JavaScript SPA: Connecting to and Managing Data Skillsoft Course .................................... sl\_jssp\_a05\_it\_enus JavaScript SPA: Working with Rich Application Data Skillsoft Course .................................... sl\_jssp\_a06\_it\_enus JavaScript SPA: Managing Application Data Skillsoft Course .................................... sl\_jssp\_a07\_it\_enus JavaScript SPA: Working With Validation Skillsoft Course .................................... sl\_jssp\_a08\_it\_enus

#### **Building Apps with jQuery Mobile**  $\bullet$

jQuery Mobile – App Basics, UI Controls and Navigation Skillsoft Course .................................... sl\_jqry\_a01\_it\_enus

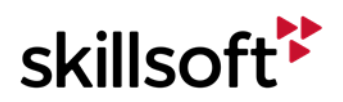

jQuery Mobile – Forms, Lists, Sets and Tables Skillsoft Course .................................... sl\_jqry\_a02\_it\_enus Optimizing jQuery Mobile Apps Skillsoft Course .................................... sl\_jqry\_a03\_it\_enus Integrating jQuery Mobile with PhoneGap Skillsoft Course .................................... sl\_jqry\_a04\_it\_enus

#### **Developing with Kendo UI**  $\blacksquare$

Kendo UI: Installation and Overview Skillsoft Course .................................. sl\_kndo\_a01\_it\_enus Kendo UI: HTML Helpers for ASP.NET MVC Skillsoft Course .................................. sl\_kndo\_a02\_it\_enus Kendo UI: Mobile API Skillsoft Course .................................. sl\_kndo\_a03\_it\_enus

#### **JavaScript - Ember.js**  $\bullet$

JavaScript - Ember.js Fundamentals Skillsoft Course ...................................sl\_jsem\_a01\_it\_enus

#### **JavaScript - Knockout**  $\bullet$

Knockout Fundamentals Skillsoft Course ....................................sl\_jsko\_a01\_it\_enus Configuring Forms with Knockout Skillsoft Course ....................................sl\_jsko\_a02\_it\_enus Working with Knockout Skillsoft Course ....................................sl\_jsko\_a03\_it\_enus Advanced Knockout Techniques Skillsoft Course ....................................sl\_jsko\_a04\_it\_enus

#### $\bullet$ **CSS3, Sass and Less**

Creating Styles with CSS3 and Styling Text Skillsoft Course .................................wd\_cssh\_a01\_it\_enus Styling Page Elements using CSS3 Skillsoft Course .................................wd\_cssh\_a02\_it\_enus Navigation Elements and Animations with CSS3 Skillsoft Course .................................wd\_cssh\_a03\_it\_enus Forms, Positioning, and Layout with CSS3 Skillsoft Course .................................wd\_cssh\_a04\_it\_enus Advanced Options, Responsive Web Design, and Management with CSS3 Skillsoft Course .................................wd\_cssh\_a05\_it\_enus Extending CSS3 with Sass and Less Skillsoft Course .................................wd\_cssh\_a06\_it\_enus

#### $\bullet$ **JavaScript Essentials**

JavaScript Essentials: Getting Started Skillsoft Course .................................... sl\_jsce\_a01\_it\_enus JavaScript Essentials: Language Features Skillsoft Course .................................... sl\_jsce\_a02\_it\_enus JavaScript Essentials: JavaScript In Depth Skillsoft Course .................................... sl\_jsce\_a03\_it\_enus JavaScript Essentials: Basic Browser Interaction Skillsoft Course .................................... sl\_jsce\_a04\_it\_enus JavaScript Essentials: Date and Math Functions Skillsoft Course .................................... sl\_jsce\_a05\_it\_enus JavaScript Essentials: Working with Strings Skillsoft Course .................................... sl\_jsce\_a06\_it\_enus JavaScript Essentials: Working with Page Elements Skillsoft Course .................................... sl\_jsce\_a07\_it\_enus JavaScript Essentials: Dynamic Content and HTML5 Skillsoft Course .................................... sl\_jsce\_a08\_it\_enus JavaScript Essentials: Dynamic JavaScript Code Skillsoft Course .................................... sl\_jsce\_a09\_it\_enus JavaScript Essentials: Input and the Mouse Skillsoft Course .................................... sl\_jsce\_a10\_it\_enus

#### **Introduction to Bootstrap**  $\bullet$

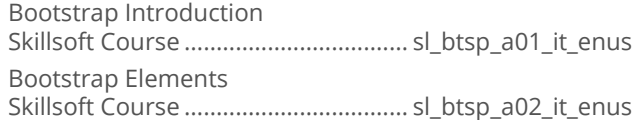

#### **jQuery**  $\bullet$

jQuery: Basic Setup and Features Skillsoft Course ................................... sl\_qery\_a01\_it\_enus jQuery: Using Essential Features and Functions Skillsoft Course ................................... sl\_qery\_a02\_it\_enus jQuery: Advanced Features and Functions Skillsoft Course ................................... sl\_qery\_a03\_it\_enus

#### $\bullet$ **JavaScript Sencha**

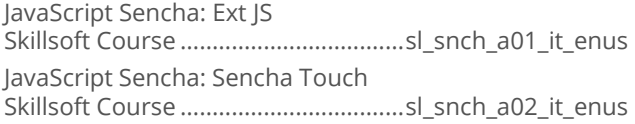

#### $\bullet$ **TypeScript Essentials**

TypeScript Essentials: Getting Started Skillsoft Course ....................................sl\_tpsc\_a01\_it\_enus TypeScript Essentials: Advanced TypeScript Skillsoft Course ....................................sl\_tpsc\_a02\_it\_enus

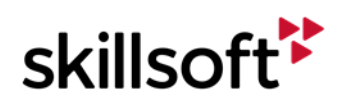

#### $\bullet$ **Underscore.js**

Underscore.js: Collection Functions and Function Functions Skillsoft Course ....................................sl\_unjs\_a01\_it\_enus Underscore.js: Array, Object, and Utility Functions Skillsoft Course ....................................sl\_unjs\_a02\_it\_enus

#### Javascript: Backbone.js  $\blacksquare$

Getting Started with Backbone.js Skillsoft Course .................................. sl\_bkbn\_a01\_it\_enus Complex Application Development with Backbone.js Skillsoft Course .................................. sl\_bkbn\_a02\_it\_enus

#### **Building Web Applications with Node.js**  $\bullet$

Node.js Fundamentals

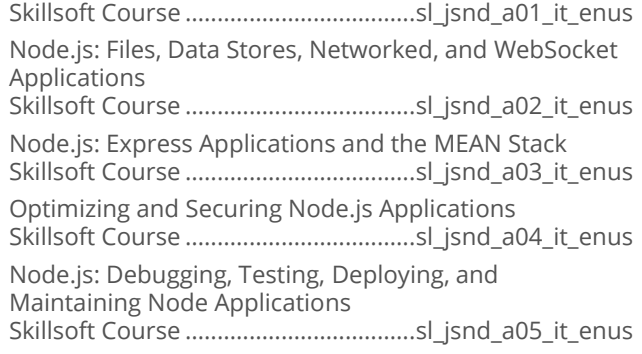

#### **Application Development with Node.js**  $\bullet$ and the .NET Framework

Working with Node.js and .NET Skillsoft Course ................................... sl\_adnj\_a01\_it\_enus Edge.js, Node.js, and ASP.NET MVC Skillsoft Course ................................... sl\_adnj\_a02\_it\_enus Azure, Node.js, and SQL Server Skillsoft Course ................................... sl\_adnj\_a03\_it\_enus

#### **Advanced AngularJS**  $\bullet$

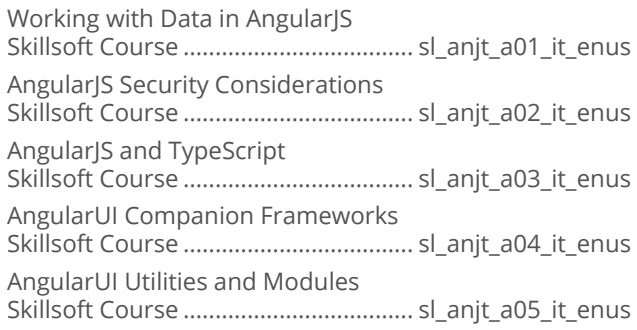

#### **Automating Tasks with Grunt**  $\bullet$

Installing and Using Grunt Skillsoft Course ................................wd\_atwg\_a01\_it\_enus Graphics, Web Hosting and Grunt Performance Skillsoft Course ................................wd\_atwg\_a02\_it\_enus

#### **AngularJS 2.0**  $\bullet$

Creating a Basic Angular Application Skillsoft Course .................................wd\_angt\_a01\_it\_enus Angular 2 Template Syntax, Directives, and Pipes Skillsoft Course .................................wd\_angt\_a02\_it\_enus Creating and Maintaining Forms Skillsoft Course .................................wd\_angt\_a03\_it\_enus Client-side Routing and Using HTTP Skillsoft Course .................................wd\_angt\_a04\_it\_enus Using Animation and Supporting Mobile Devices Skillsoft Course .................................wd\_angt\_a05\_it\_enus Testing Angular Apps Skillsoft Course .................................wd\_angt\_a06\_it\_enus Angular Security and the Angular CLI Skillsoft Course .................................wd\_angt\_a07\_it\_enus

#### **AngularJS and ASP.NET 5 MVC 6**  $\bullet$

AngularJS and ASP.NET 5 MVC 6: Creating an SPA Skillsoft Course ..............................wd\_amwa\_a01\_it\_enus AngularJS and ASP.NET 5 MVC 6: Data Persistence, Validation, and Security Skillsoft Course ..............................wd\_amwa\_a02\_it\_enus

#### $\bullet$ **AngularJS Fundamentals**

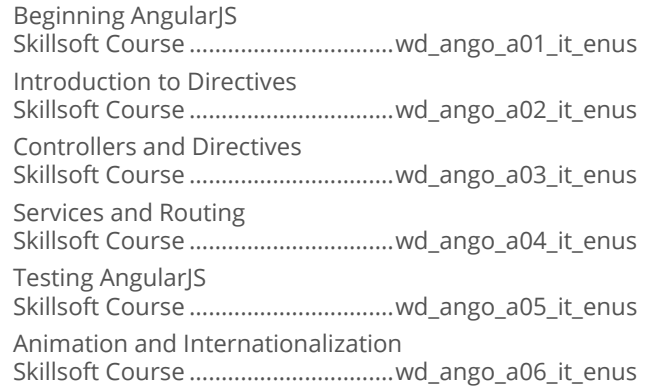

#### $\bullet$ **Building Apps with MEAN Stack**

Developing and Deploying Web Applications with MEAN.js Skillsoft Course .............................. wd\_mean\_a01\_it\_enus

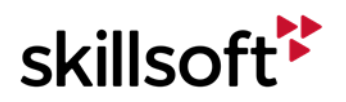

Securing, Testing, and Deploying MEAN Applications Skillsoft Course .............................. wd\_mean\_a02\_it\_enus

#### **Express 4.x Fundamentals** Ġ

Introduction to Express Skillsoft Course ..................................wd\_exjs\_a01\_it\_enus Using Express and Express Middleware Skillsoft Course ..................................wd\_exjs\_a02\_it\_enus

#### **Automating Web Development Tasks**  $\bullet$ with Gulp.js

Introducing Gulp.js to Web Development Skillsoft Course .................................wd\_gulp\_a01\_it\_enus Web Building and Testing with Gulp.js Skillsoft Course .................................wd\_gulp\_a02\_it\_enus

#### **Using the LoopBack Node.js Framework**  $\bullet$

Getting Started with LoopBack Skillsoft Course .................................wd\_ulbn\_a01\_it\_enus Advanced LoopBack Skillsoft Course .................................wd\_ulbn\_a02\_it\_enus

#### **Advanced jQuery**  $\bullet$

Helper Functions and Advanced Ajax Skillsoft Course .................................wd\_adjq\_a01\_it\_enus Using and Creating Widgets Skillsoft Course .................................wd\_adjq\_a02\_it\_enus Advanced Selecting, Theming, and Plugins Skillsoft Course .................................wd\_adjq\_a03\_it\_enus

#### $\bullet$ jQuery Essentials

Introduction to jQuery Skillsoft Course ................................. wd\_jqes\_a01\_it\_enus Events, Manipulating Elements, and AJAX Skillsoft Course ................................. wd\_jqes\_a02\_it\_enus Common Widgets and Animation Skillsoft Course ................................. wd\_jqes\_a03\_it\_enus

#### **JavaScript Frameworks and Libraries**  $\epsilon$

Introduction to Popular Frameworks Skillsoft Course .................................wd\_jsfm\_a01\_it\_enus Introduction to React|S and Grunt Skillsoft Course .................................wd\_jsfm\_a02\_it\_enus Web Application Libraries Skillsoft Course .................................wd\_jsfm\_a03\_it\_enus jQuery and TypeScript Skillsoft Course .................................wd\_jsfm\_a04\_it\_enus

#### $\bullet$ **Angular 4**

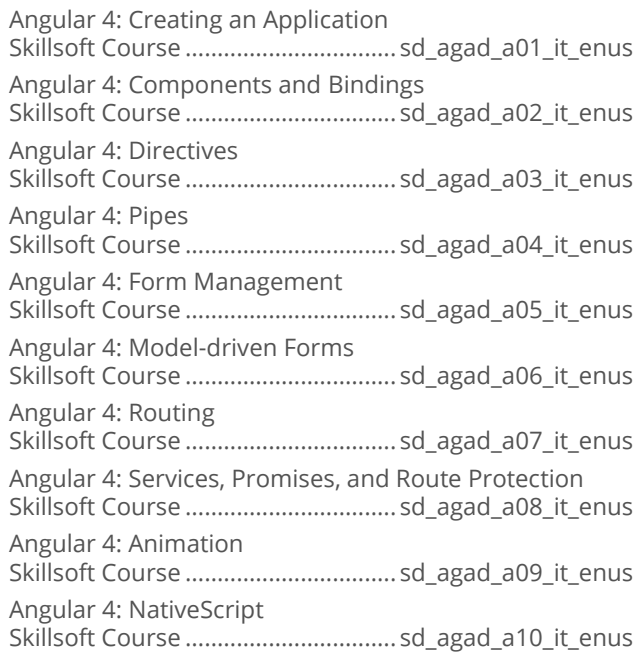

#### **Angular 5 Updates and Components**  $\bullet$

Angular 5 Features and Changes Skillsoft Course ..................................sd\_angf\_a01\_it\_enus Bootstrap and Dashboards with Angular 5 Skillsoft Course ..................................sd\_angf\_a02\_it\_enus Angular 5 Material and Universal Components Skillsoft Course ..................................sd\_angf\_a03\_it\_enus

#### **Angular Reactive Programming**  $\bullet$

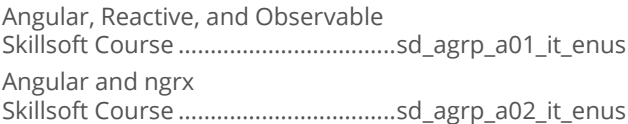

#### **Application Development with Node.js**  $\bullet$

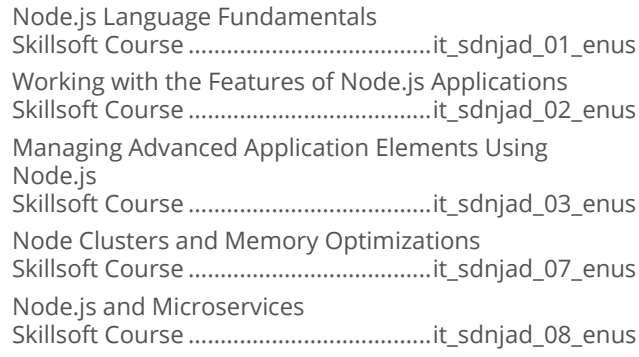

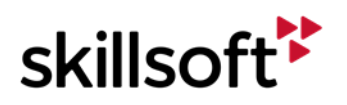

 $\sim$   $\sim$ 

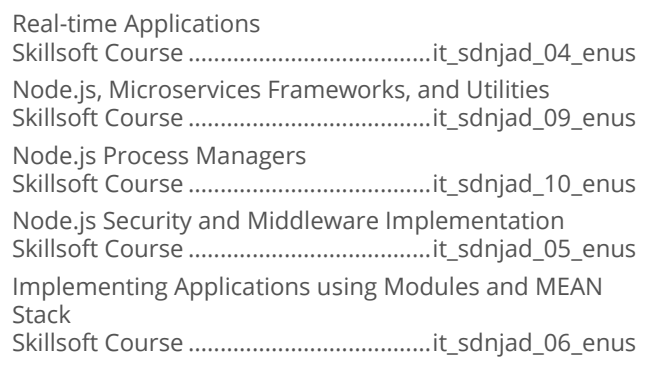

#### **Angular 6 Development**  $\bullet$

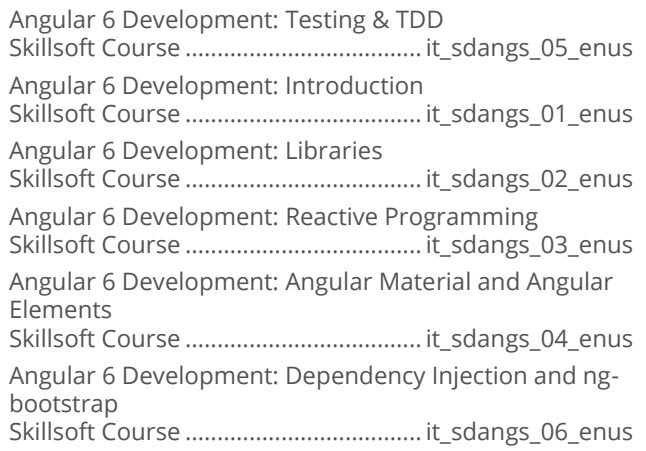

#### **JavaScript Front End Development**  $\bullet$

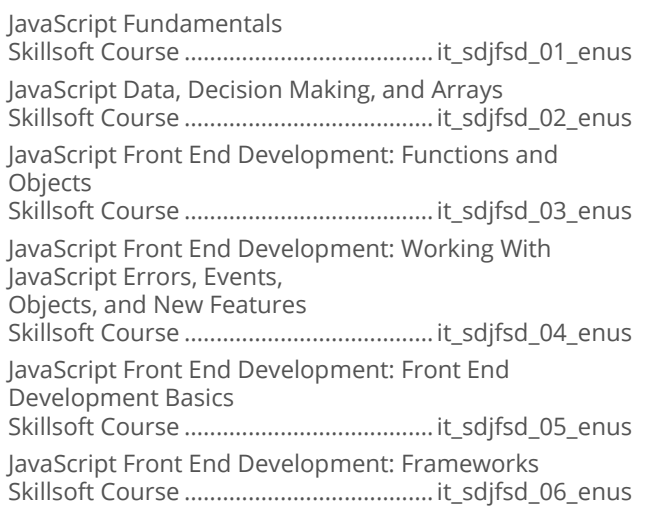

#### **Responsive Apps with Bootstrap**  $\bullet$

Bootstrap Environment, Requirements, and Setup Bootstrap Forms and Layout 

Whole Page Controls and Extending Bootstrap 

# **WEB DESIGN SOLUTION AREA**

### **WEB DEVELOPMENT**

#### $\bullet$ **HTML5**

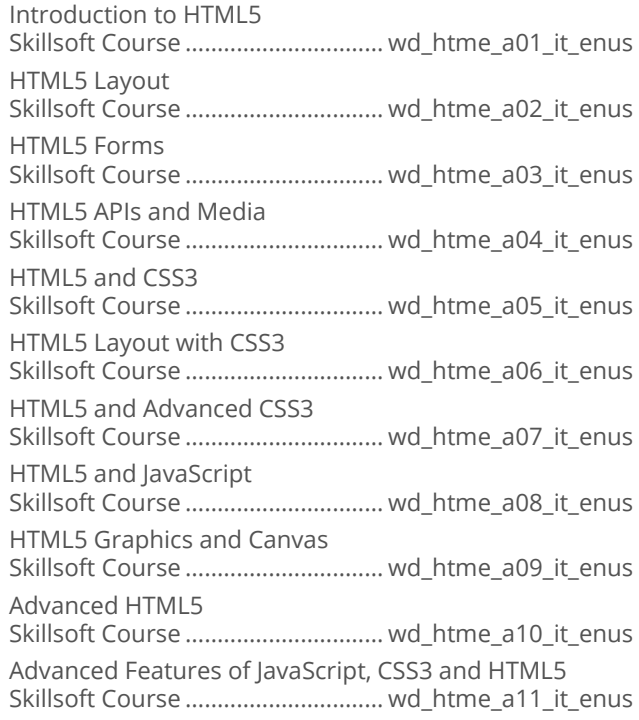

### • JSON Fundamentals

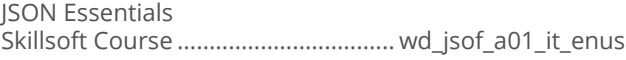

#### **XML Essentials**  $\bullet$

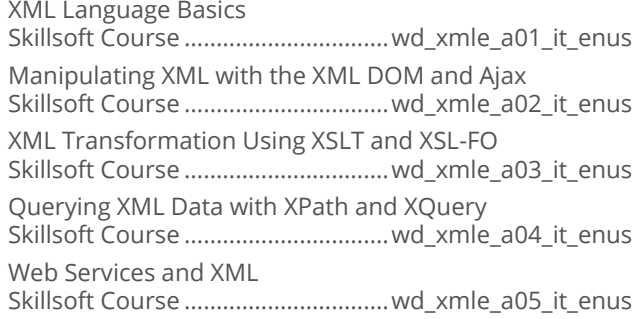

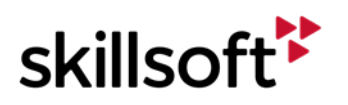

## **IT SKILLS COURSEWARE WEB DESIGN SOLUTION AREA**

### **WEB SERVICES**

#### **Apache Web Services**  $\bullet$

Fundamentals of Apache Web Services Skillsoft Course ................................. sd\_apch\_a01\_it\_enus Apache Web Services Advanced Skillsoft Course ................................. sd\_apch\_a02\_it\_enus

#### **REST API**  $\bullet$

REST API: Exploring the Basic Features Skillsoft Course ..................................wd\_rest\_a01\_it\_enus REST API: Exploring the Advanced Features Skillsoft Course ..................................wd\_rest\_a02\_it\_enus

#### **Apache Web Services with Tomcat**  $\bullet$

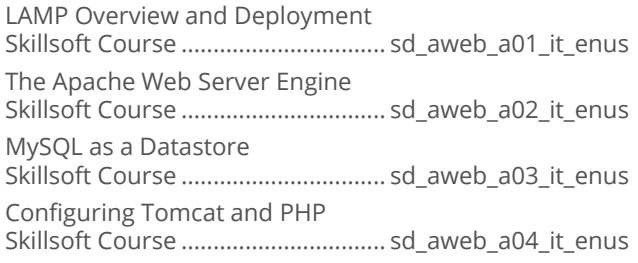

### **WEB DESIGN SOLUTION AREA**

### **WEB DESIGN**

#### $\bullet$ **Responsive Web Design**

Responsive Web Design: Flexible Grids, Images, and Media Queries Skillsoft Course ................................wd\_rwds\_a01\_it\_enus Responsive Web Design: Flexible Data and UIs, Devices, Process and Performance Skillsoft Course ................................wd\_rwds\_a02\_it\_enus

#### $\bullet$ **Web Design Essentials**

Web Design Basics Skillsoft Course ............................... wd\_wdes\_a01\_it\_enus Web Design Enhancements Skillsoft Course ............................... wd\_wdes\_a02\_it\_enus

#### **Using Balsamiq**  $\bullet$

Working with Balsamiq Versions and Plugins Skillsoft Course ................................wd\_usba\_a02\_it\_enus Introduction to Balsamiq Mockups Skillsoft Course ................................wd\_usba\_a01\_it\_enus

#### **Using Justinmind**  $\bullet$

Introduction to Justinmind Skillsoft Course ................................. wd\_usju\_a01\_it\_enus The Justinmind Desktop Application Interface Skillsoft Course ................................. wd\_usju\_a02\_it\_enus Creating and Simulating a Working Prototype Skillsoft Course ................................. wd\_usju\_a03\_it\_enus

#### $\bullet$ **Web Accessibility Fundamentals**

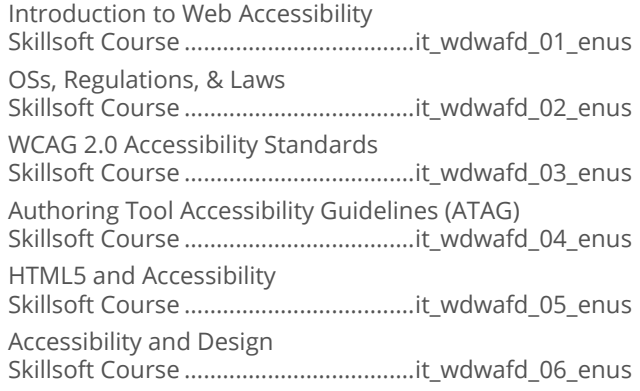

### **WEB DESIGN SOLUTION** AREA

### **WEB APPLICATION FRAMEWORKS**

#### **Creating Web Applications with Sinatra**  $\bullet$

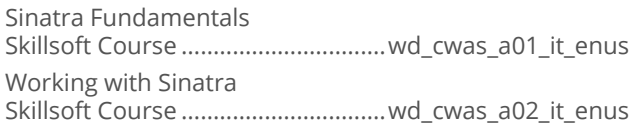

#### **Building Dynamic Web Sites with LAMP**  $\bullet$ **Stack**

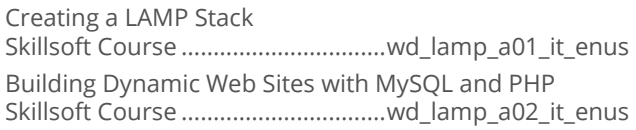

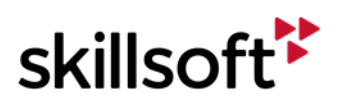

#### **PHP Applications with the Zend** ò **Framework**

Features of the Zend Framework Skillsoft Course ................................wd\_phpz\_a01\_it\_enus Databases and Advanced Features with the Zend 2 Framework

Skillsoft Course ................................wd\_phpz\_a02\_it\_enus

# **WEB DESIGN SOLUTION AREA**

### **CONTENT MANAGEMENT SYSTEMS**

#### **Drupal 8**  $\blacksquare$

Drupal 8 First Look Skillsoft Course ................................wd\_drup\_a01\_it\_enus

#### **WordPress**  $\bullet$

WordPress Introduction and Basic Configuration Skillsoft Course ............................... wd\_wrdp\_a01\_it\_enus WordPress Networking and Security Skillsoft Course ............................... wd\_wrdp\_a02\_it\_enus WordPress Advanced Themes and Administration Skillsoft Course ............................... wd\_wrdp\_a03\_it\_enus

### **ENTERPRISE RESOURCE PLANNING SYSTEMS**

**SAP** 

#### **SAP Business Suite 7 for End Users**  $\bullet$

SAP Enterprise Resource Planning (ERP) Skillsoft Course ................................sa\_bseu\_a01\_dt\_enus SAP Customer Relationship Management (CRM) Skillsoft Course ................................sa\_bseu\_a02\_dt\_enus SAP Product Lifecycle Management Skillsoft Course ................................sa\_bseu\_a03\_dt\_enus SAP Supply Chain Management Skillsoft Course ................................sa\_bseu\_a04\_dt\_enus SAP Supplier Relationship Management Skillsoft Course ................................sa\_bseu\_a05\_dt\_enus

#### **SAP Business One for End Users**  $\bullet$

SAP Business One - Introduction for End Users Skillsoft Course ............................... sa\_boeu\_a01\_dt\_enus

#### **SAP Business Objects Business**  $\bullet$ **Intelligence**

SAP BusinessObjects: Overview Skillsoft Course .................................sa\_bobi\_a01\_dt\_enus SAP BusinessObjects: Crystal Reports Skillsoft Course .................................sa\_bobi\_a02\_dt\_enus SAP BusinessObjects: Web Intelligence Skillsoft Course .................................sa\_bobi\_a03\_dt\_enus SAP BusinessObjects: Dashboards and Analytics Skillsoft Course .................................sa\_bobi\_a04\_dt\_enus SAP BusinessObjects: InfoView Skillsoft Course .................................sa\_bobi\_a05\_dt\_enus SAP BusinessObjects: Business Intelligence Skillsoft Course .................................sa\_bobi\_a06\_dt\_enus

# **ENTERPRISE RESOURCE<br>PLANNING SYSTEMS**

### **MICROSOFT DYNAMICS**

#### **Microsoft Dynamics CRM 2013:**  $\bullet$ **Applications**

Application Skills in Microsoft Dynamics CRM 2013 Skillsoft Course .................................er\_dcrm\_a01\_it\_enus Sales Automation in Microsoft Dynamics CRM 2013 Skillsoft Course .................................er\_dcrm\_a02\_it\_enus Marketing Automation in Microsoft Dynamics CRM 2013 Skillsoft Course .................................er\_dcrm\_a03\_it\_enus Customer Service Automation in Microsoft Dynamics CRM 2013 Skillsoft Course ................................... er\_dcrm\_a04\_it\_enus

#### **Microsoft Dynamics CRM 2013:**  $\bullet$ **Customization and Configuration**

Microsoft Dynamics CRM 2013 - Customization and Configuration: Introduction Skillsoft Course ...................................er\_dcrc\_a01\_it\_enus Microsoft Dynamics CRM 2013 - Customization and Configuration: Entities Skillsoft Course ...................................er\_dcrc\_a02\_it\_enus Microsoft Dynamics CRM 2013 - Customization and Configuration: Relationships Skillsoft Course ...................................er\_dcrc\_a03\_it\_enus

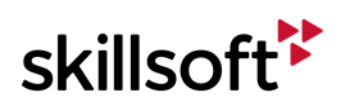

#### **Business Intelligence with Microsoft**  $\bullet$ **Dynamics CRM 2013**

Microsoft Dynamics CRM 2013: Forms, Marketing, Contacts, and Processes Skillsoft Course .................................. er\_dcrb\_a01\_it\_enus

# **ENTERPRISE RESOURCE<br>PLANNING SYSTEMS**

### **TOGAF**

#### **TOGAF 9.1**  $\bullet$

TOGAF® Fundamentals - Enterprise Architecture Basics Skillsoft Course ................................... er\_tgaf\_a01\_it\_enus TOGAF® Fundamentals - Content Framework and Capability Basics Skillsoft Course ................................... er\_tgaf\_a02\_it\_enus TOGAF Fundamentals - Security and SOA Governance Skillsoft Course ................................... er\_tgaf\_a03\_it\_enus TOGAF Fundamentals - Architectural Artifacts and the Enterprise Continuum Skillsoft Course ................................... er\_tgaf\_a04\_it\_enus

# **ENTERPRISE RESOURCE PLANNING SYSTEMS**

### **SALESFORCE**

#### **Creating Employee Apps with Force.com**  $\bullet$

Creating Apps Skillsoft Course ...................................er\_ceaf\_a01\_it\_enus Reporting and User Management Skillsoft Course ...................................er\_ceaf\_a02\_it\_enus

#### **Developing Applications in Force.com**  $\bullet$

Basic Programming in Force.com Skillsoft Course .................................. er\_bfuv\_a01\_it\_enus Intermediate Programming in Force.com Skillsoft Course .................................. er\_bfuv\_a02\_it\_enus

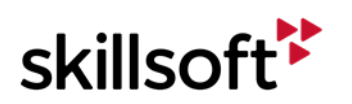

Click on course code for course description.

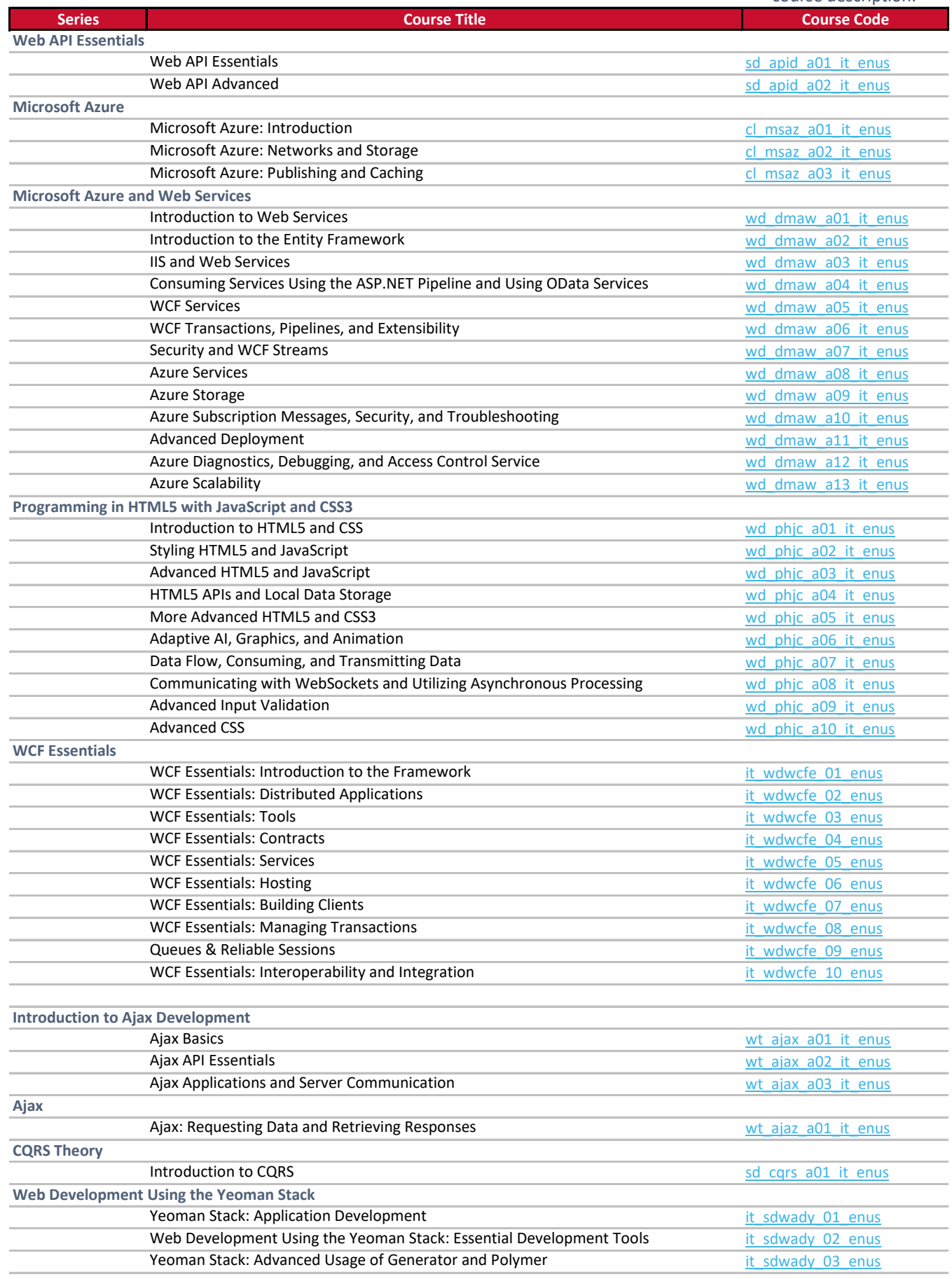

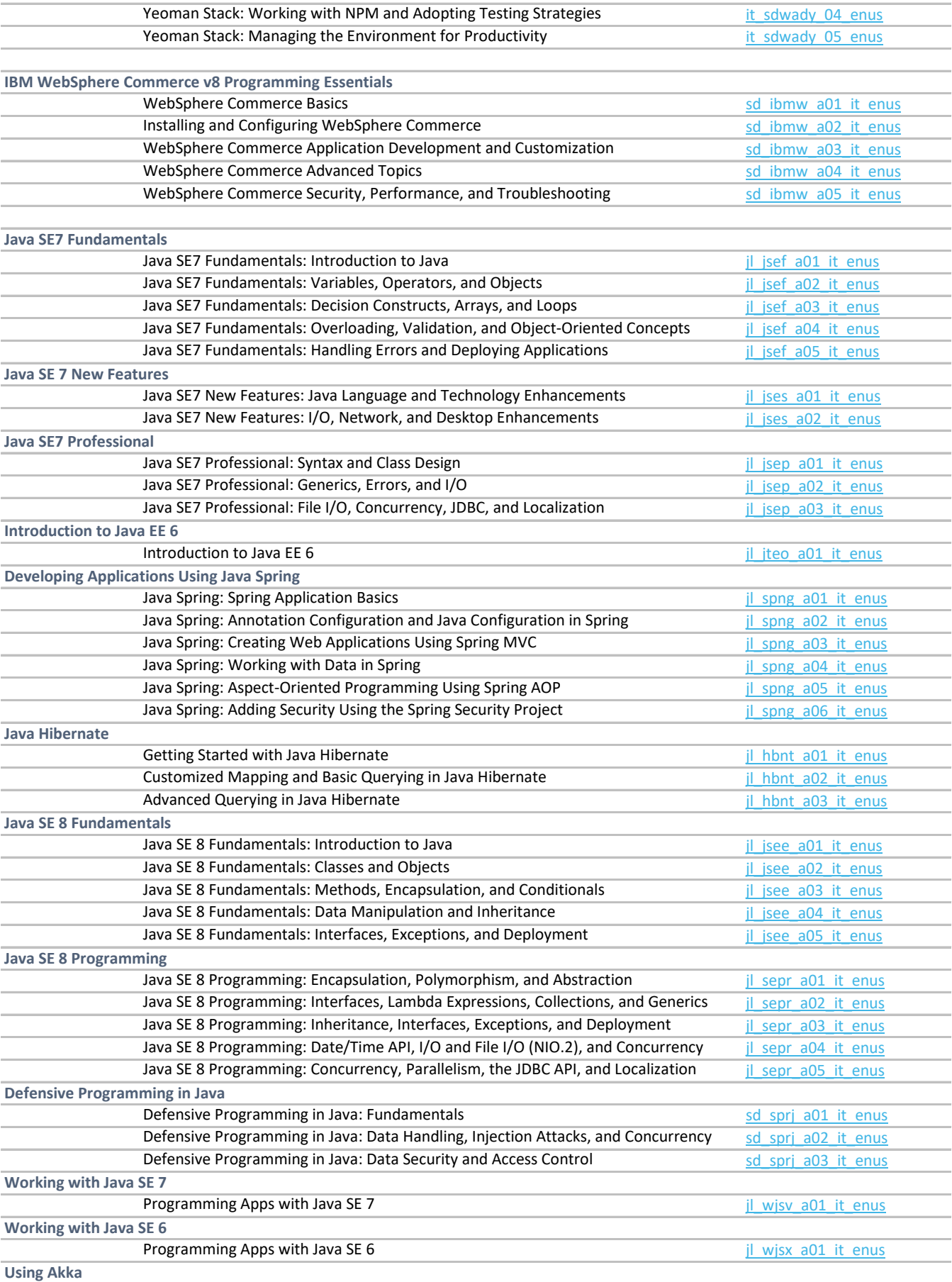

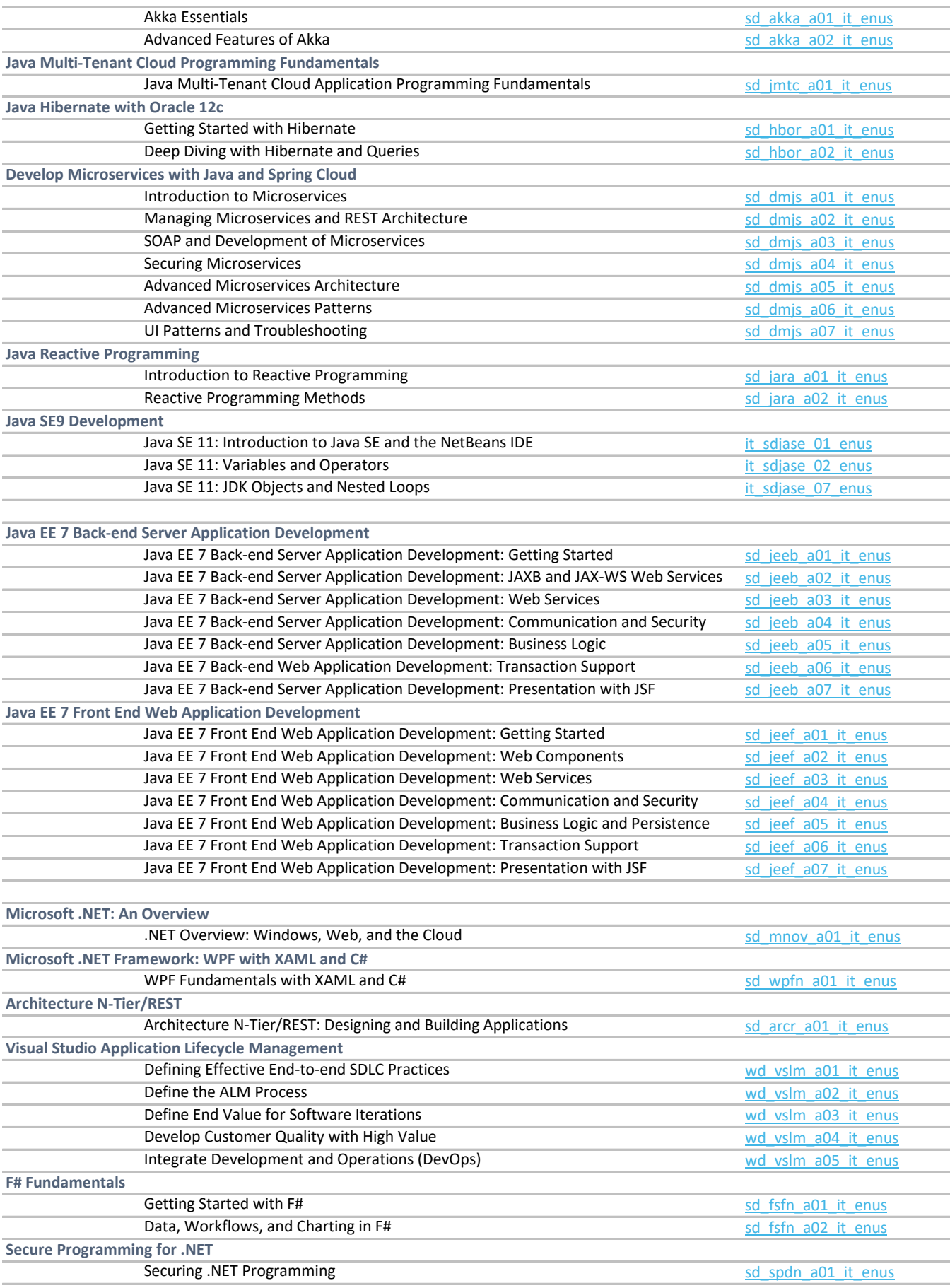

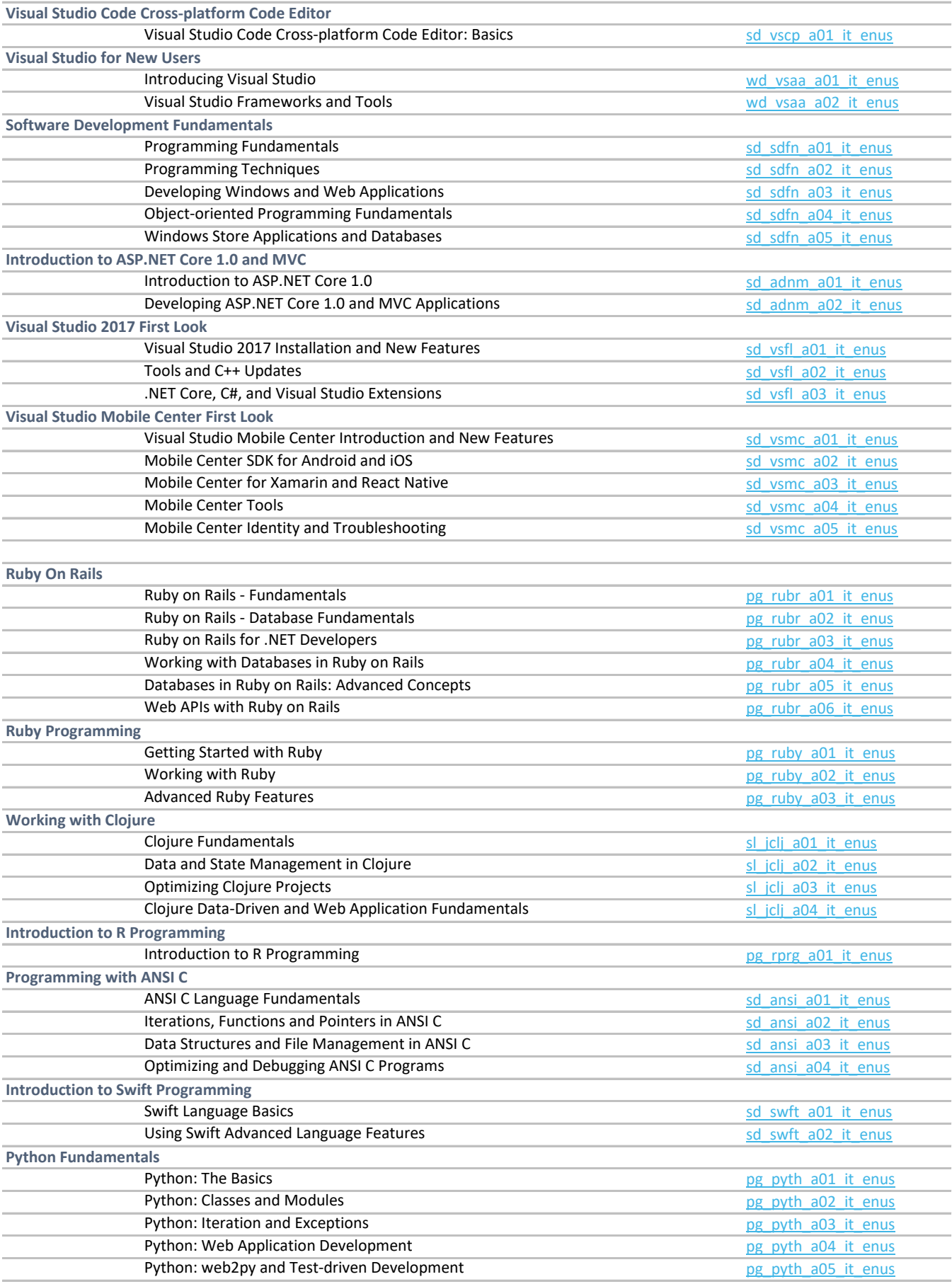

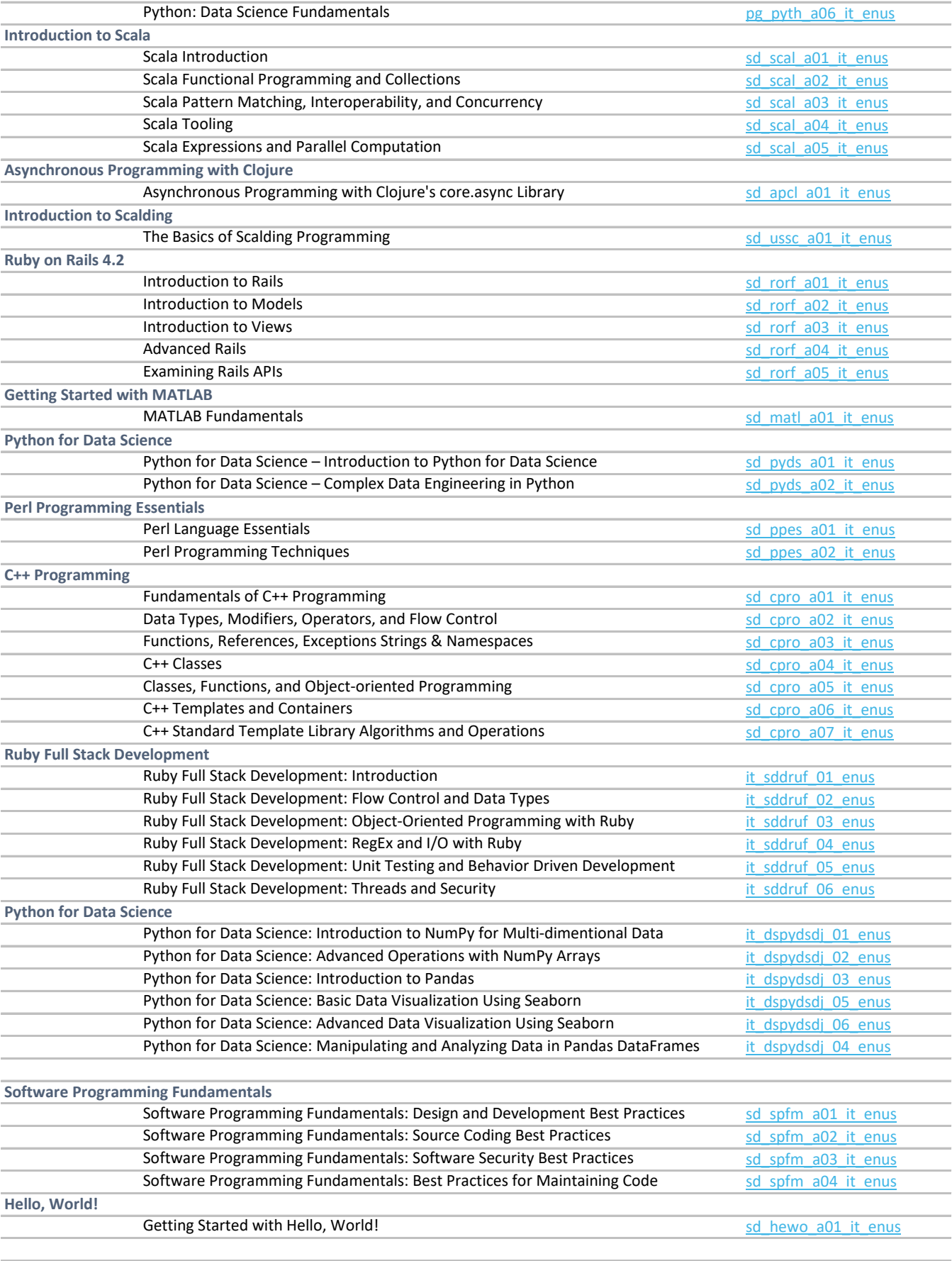

**Object-oriented Design**

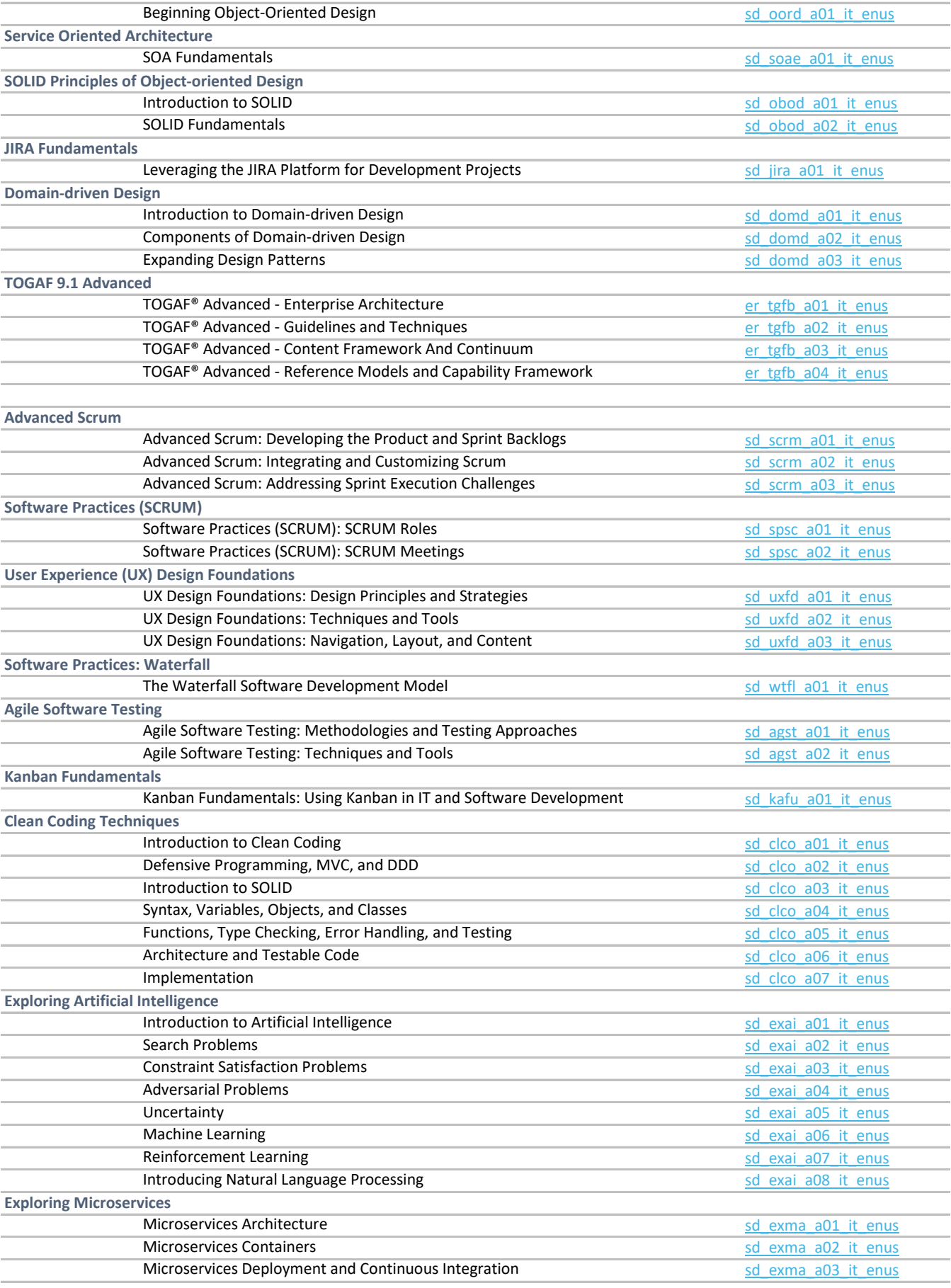

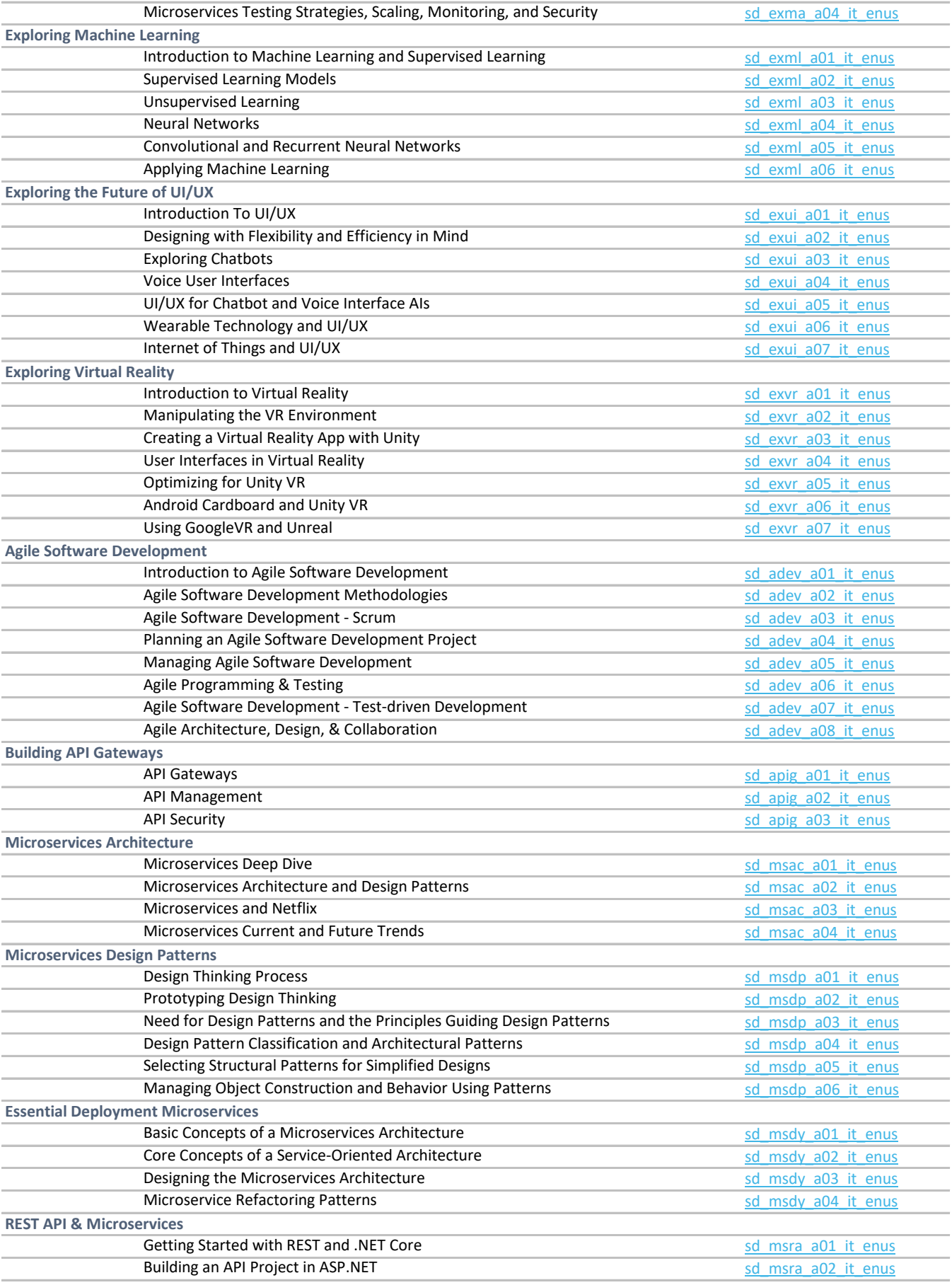

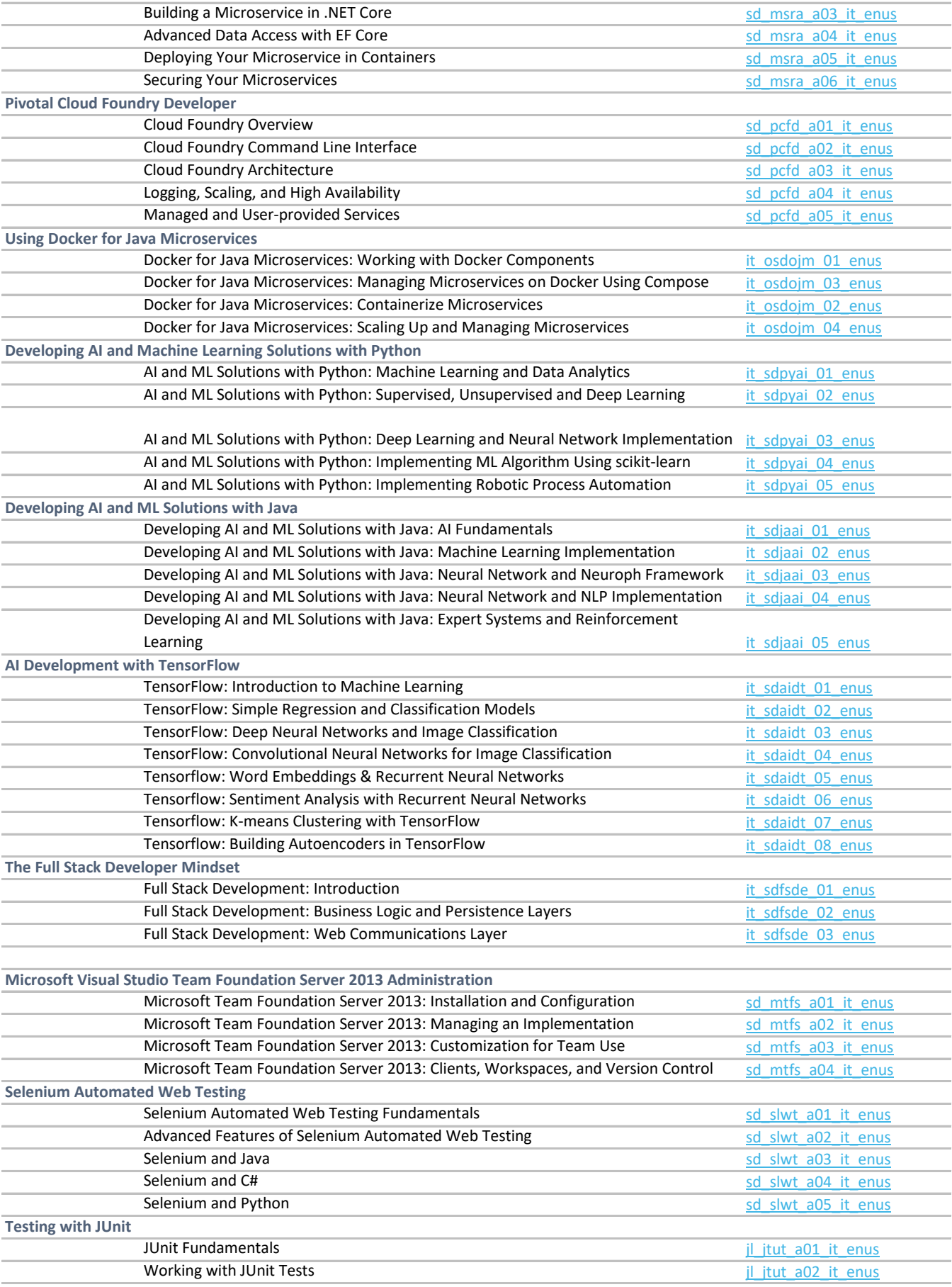

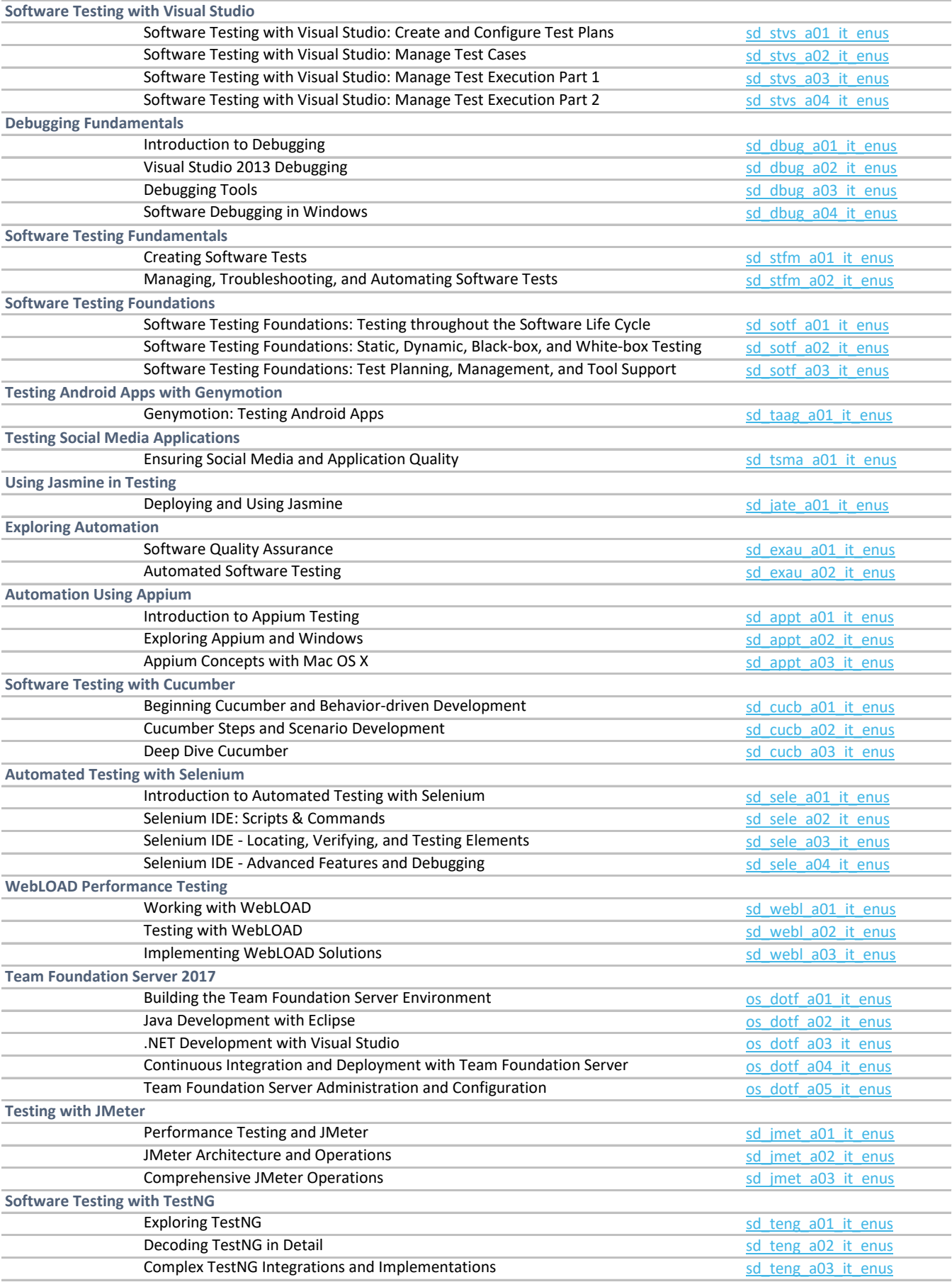

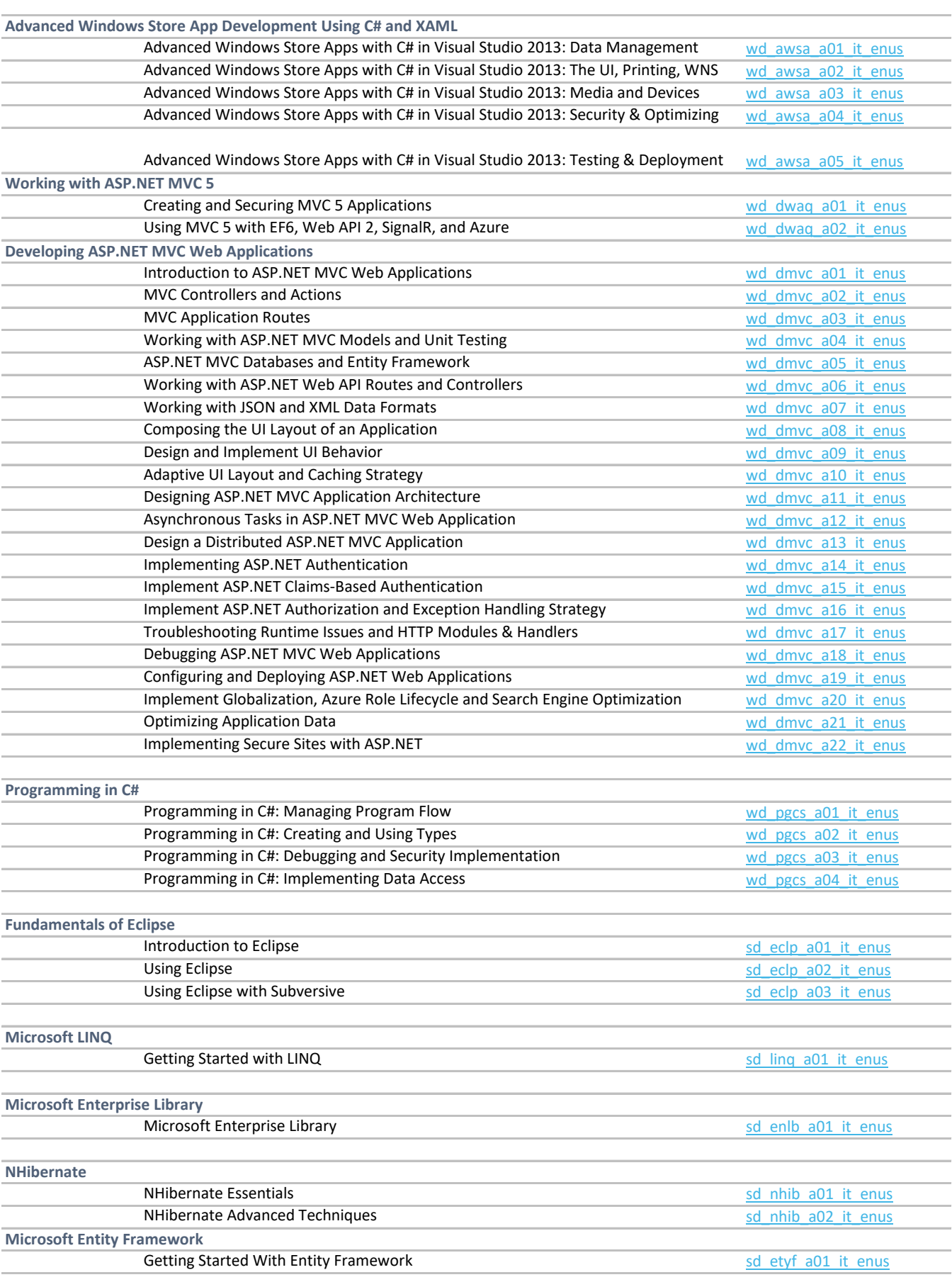

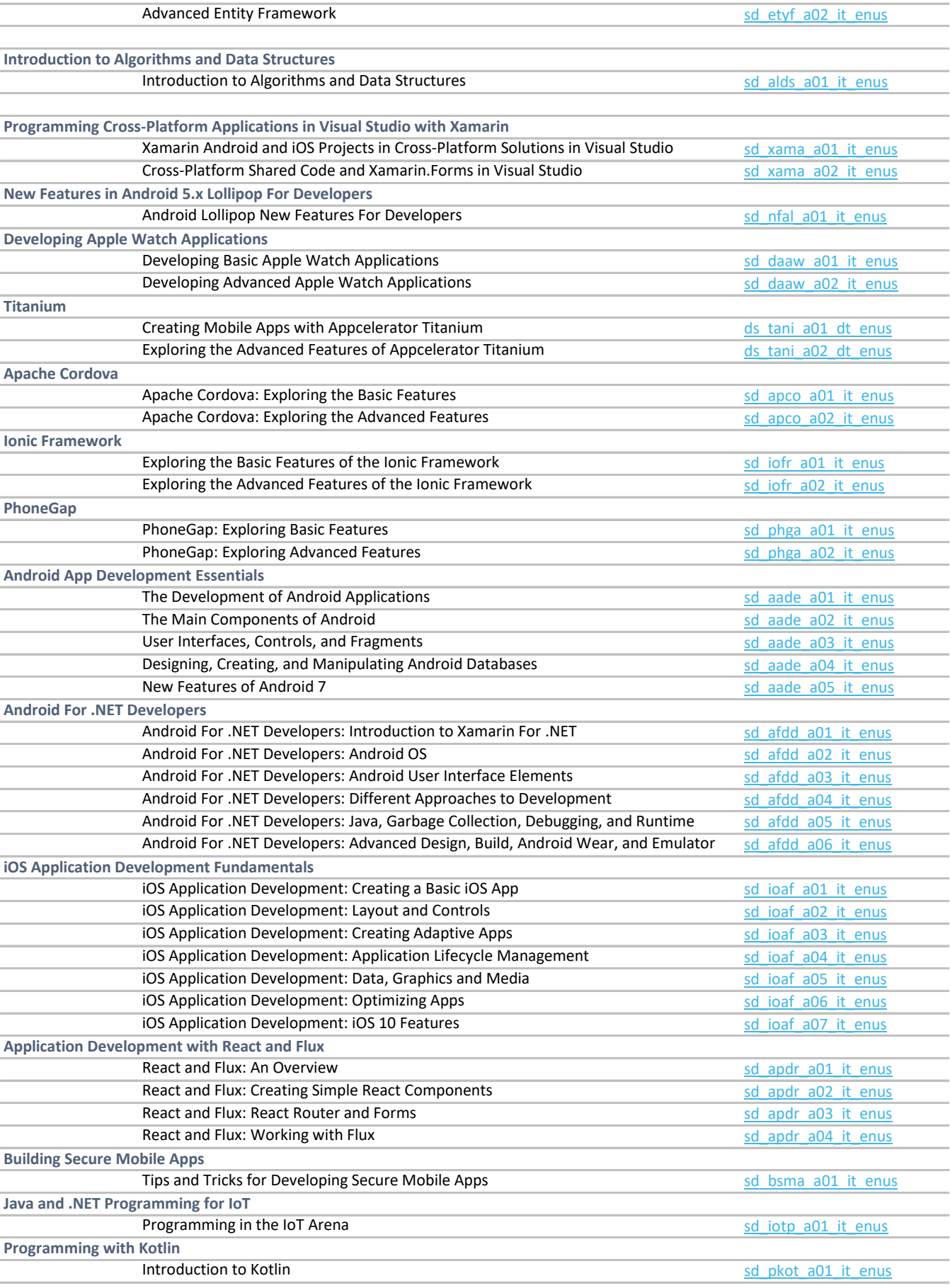

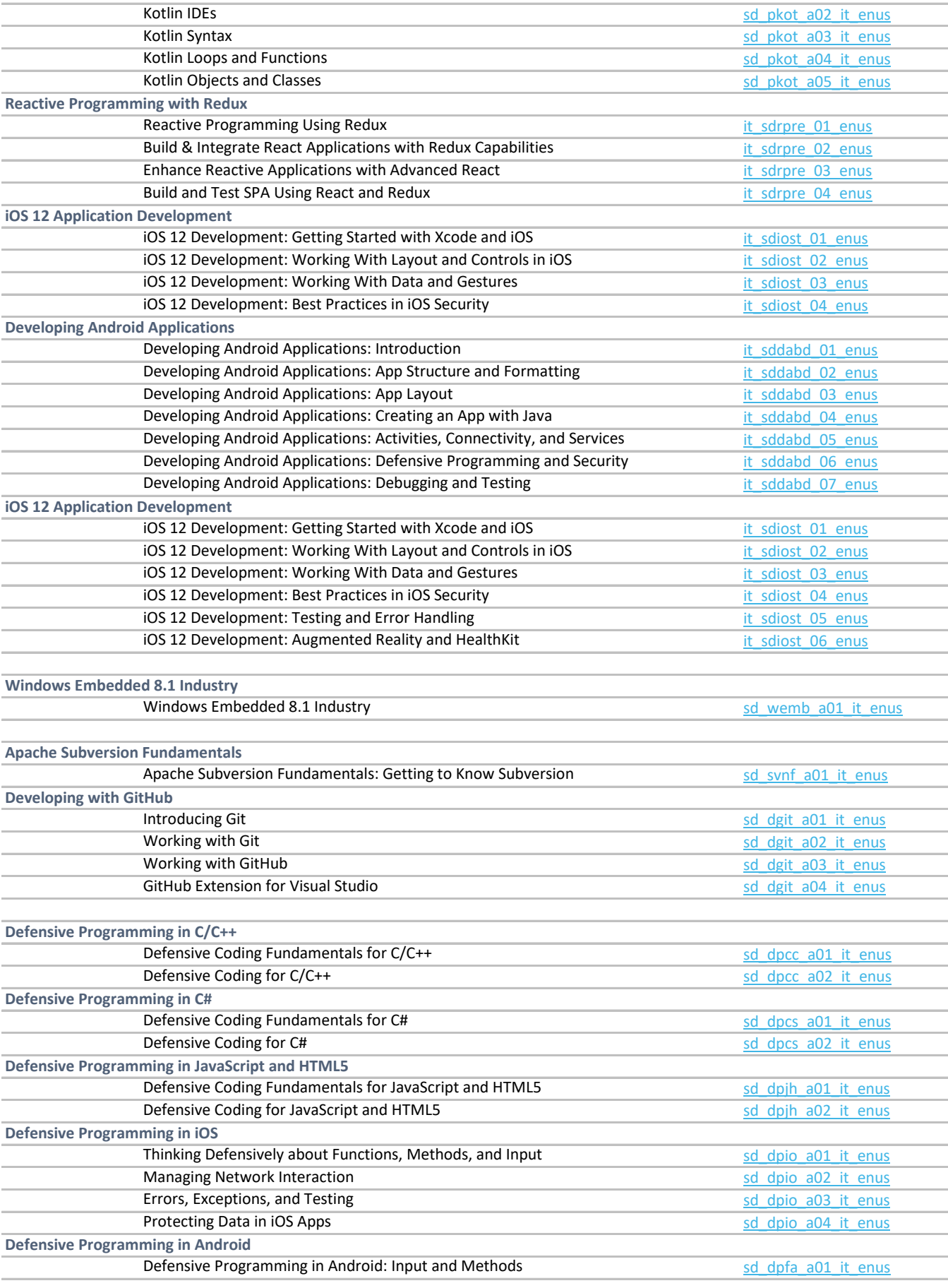

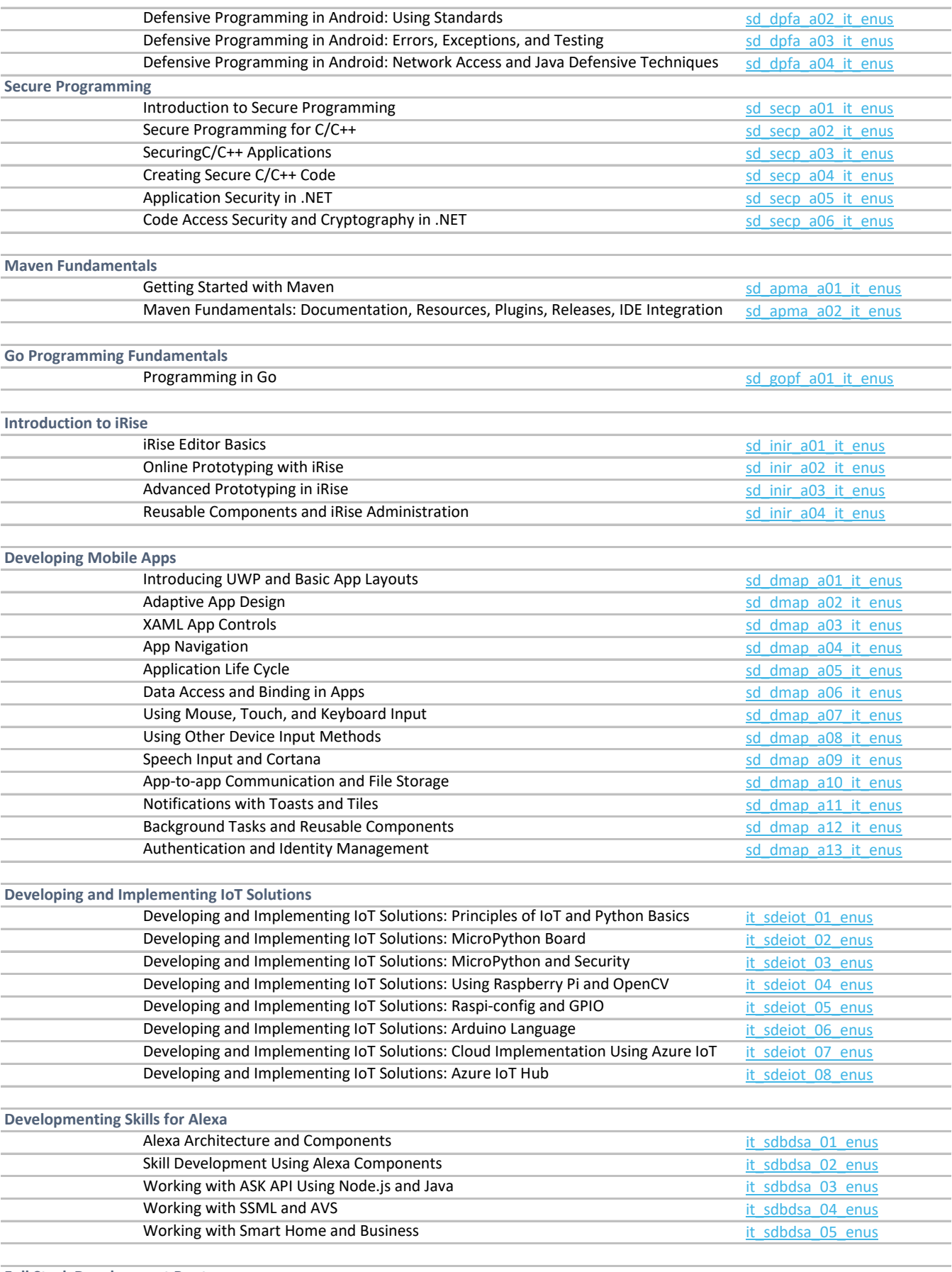

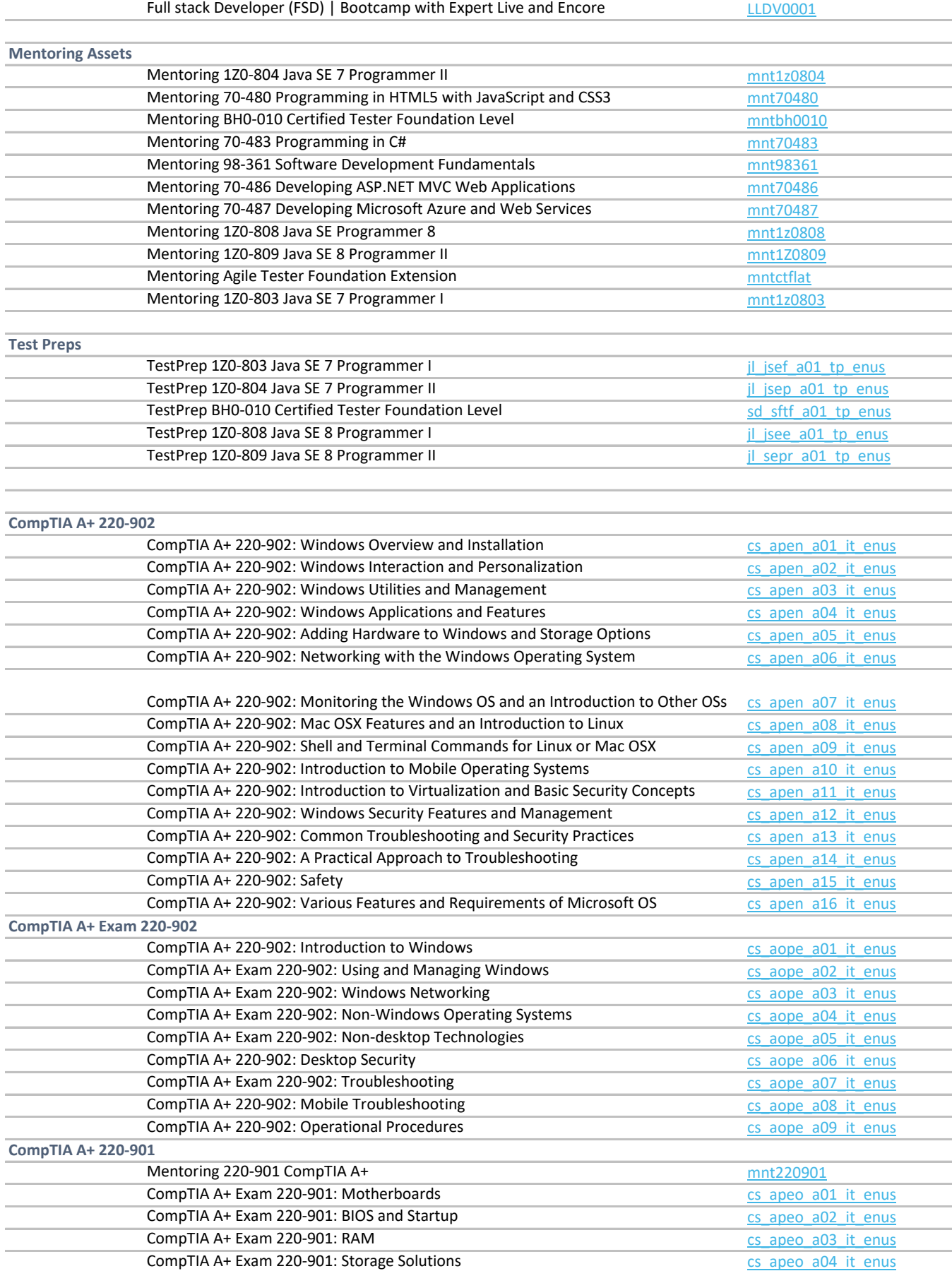

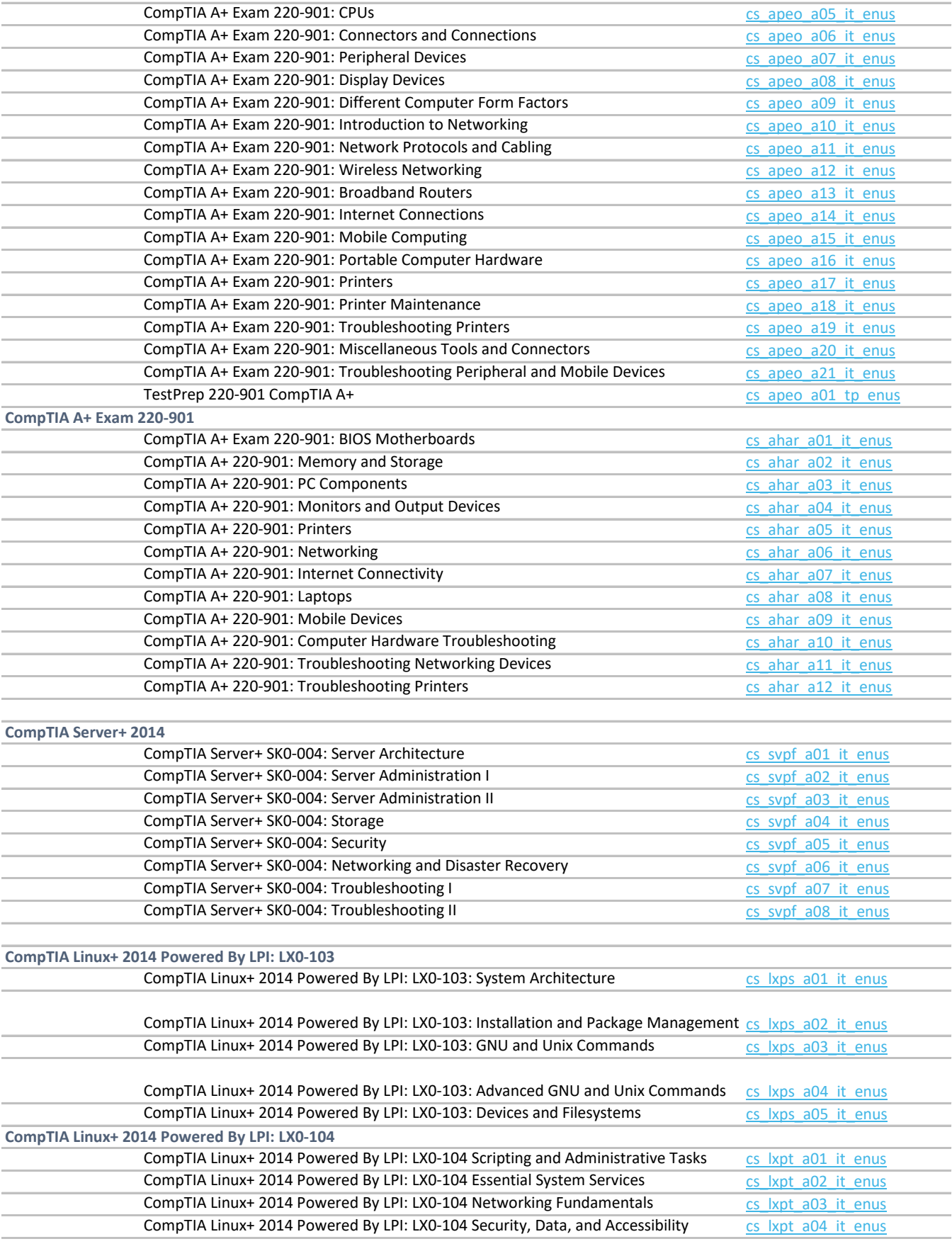

**Managing Microsoft SharePoint Server 2016: 70-339**

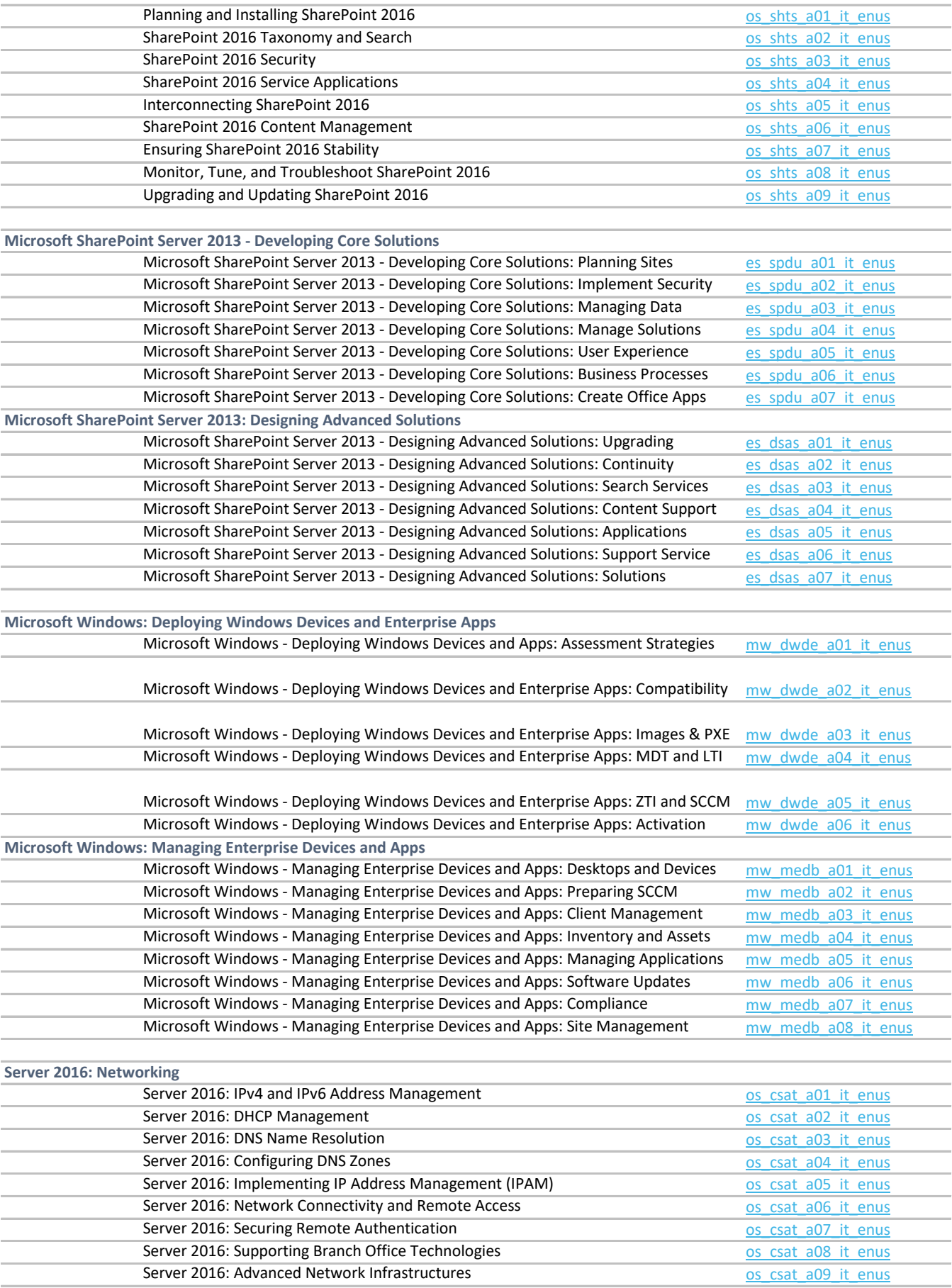

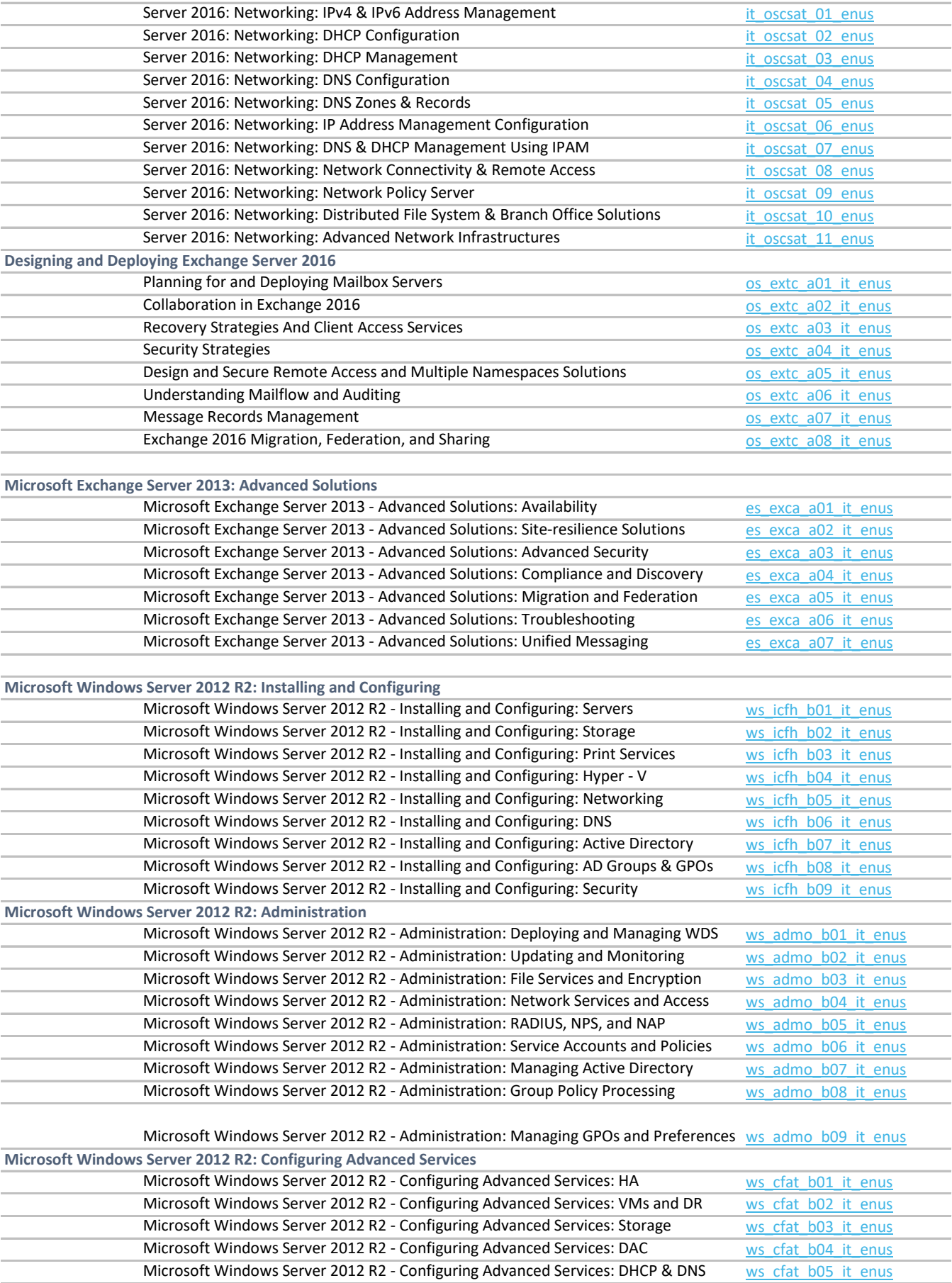

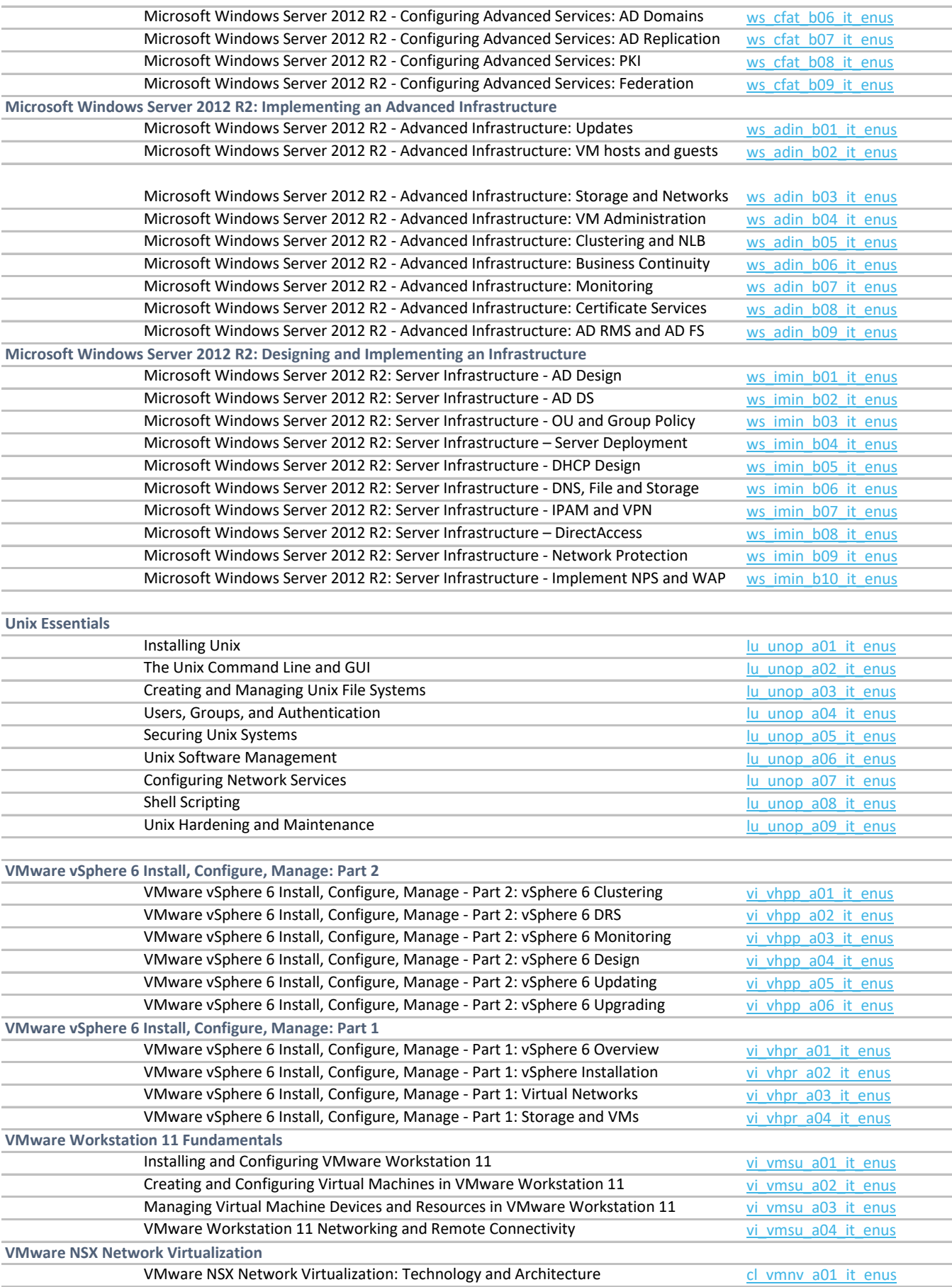

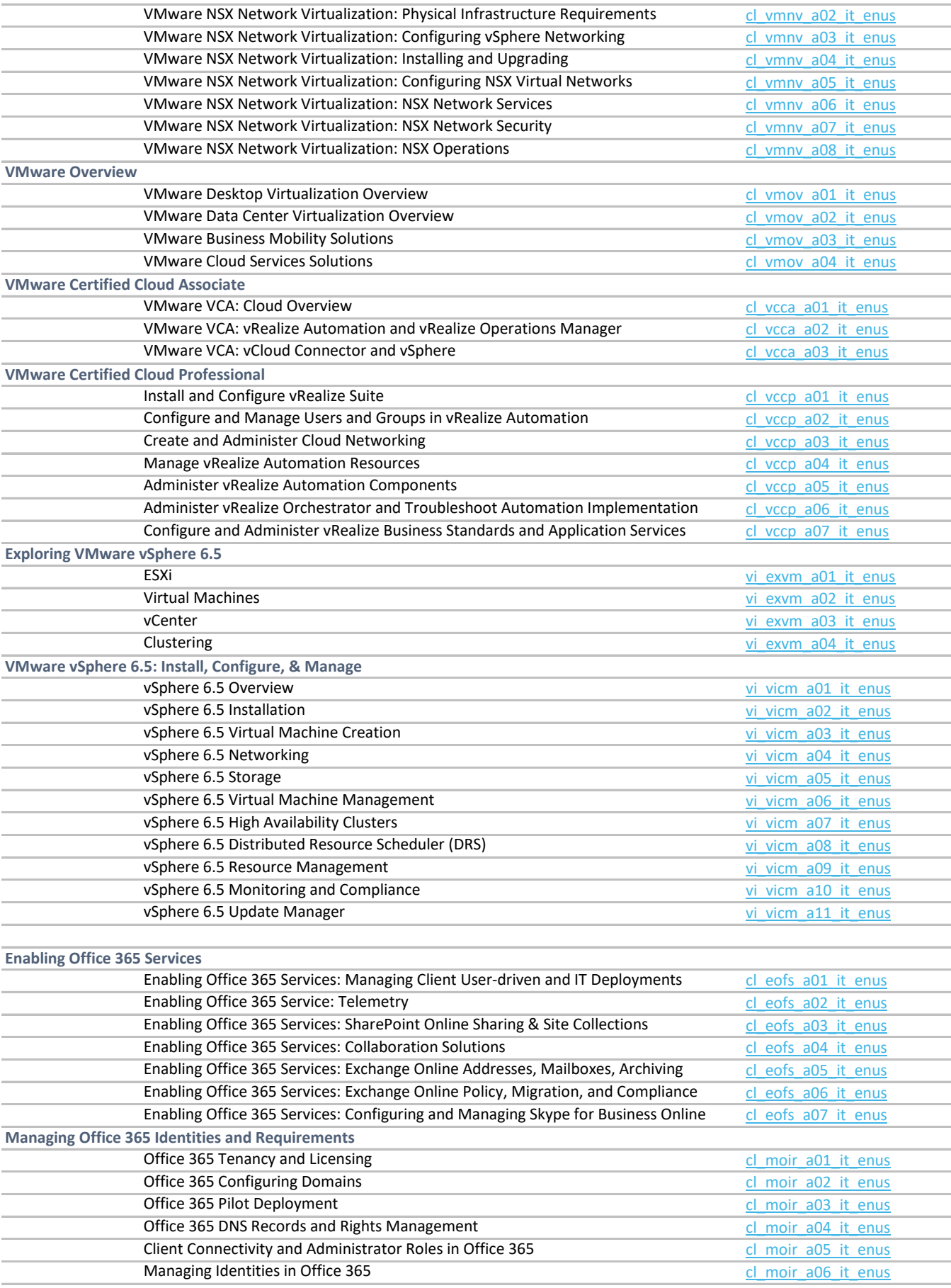

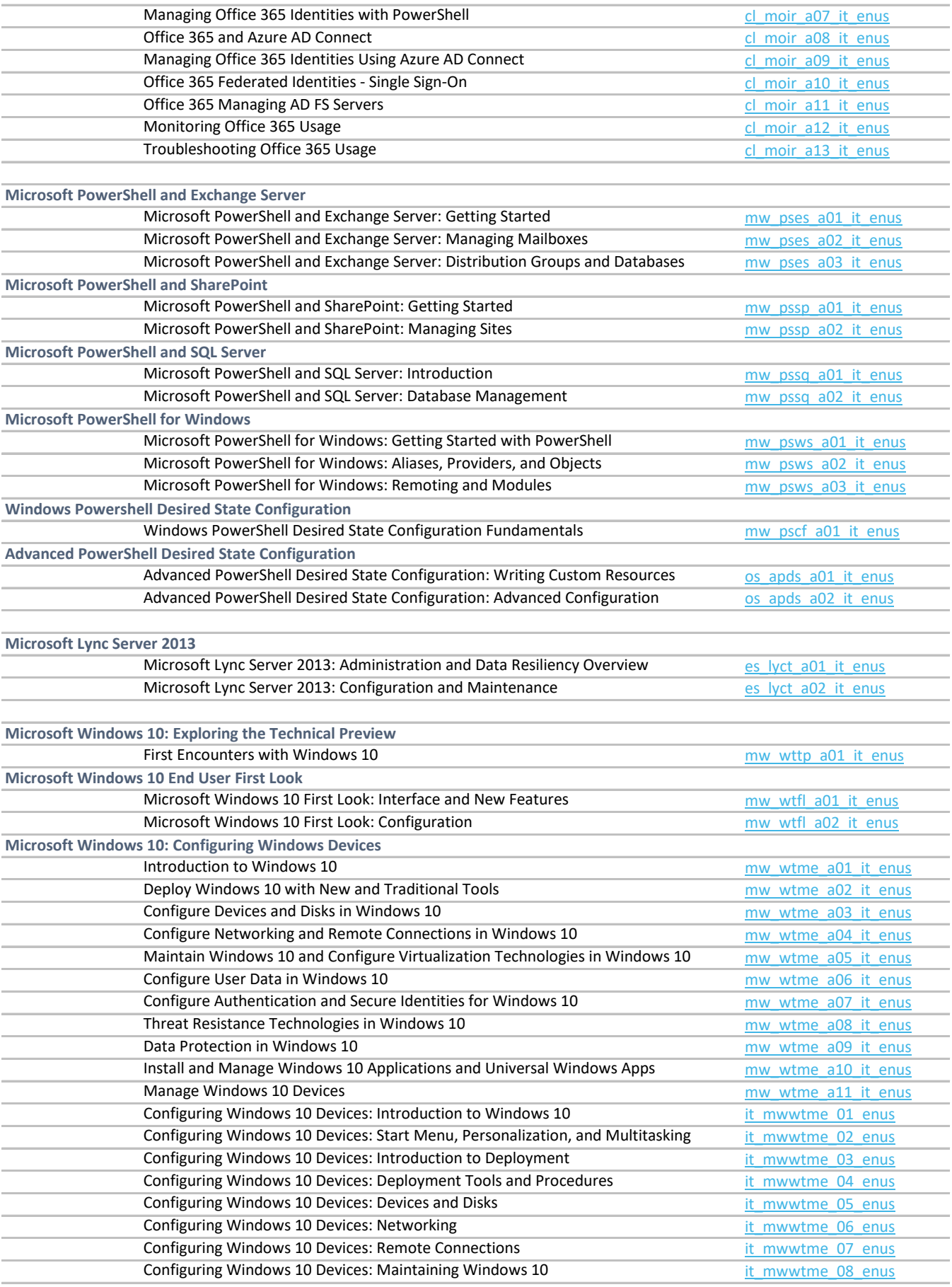

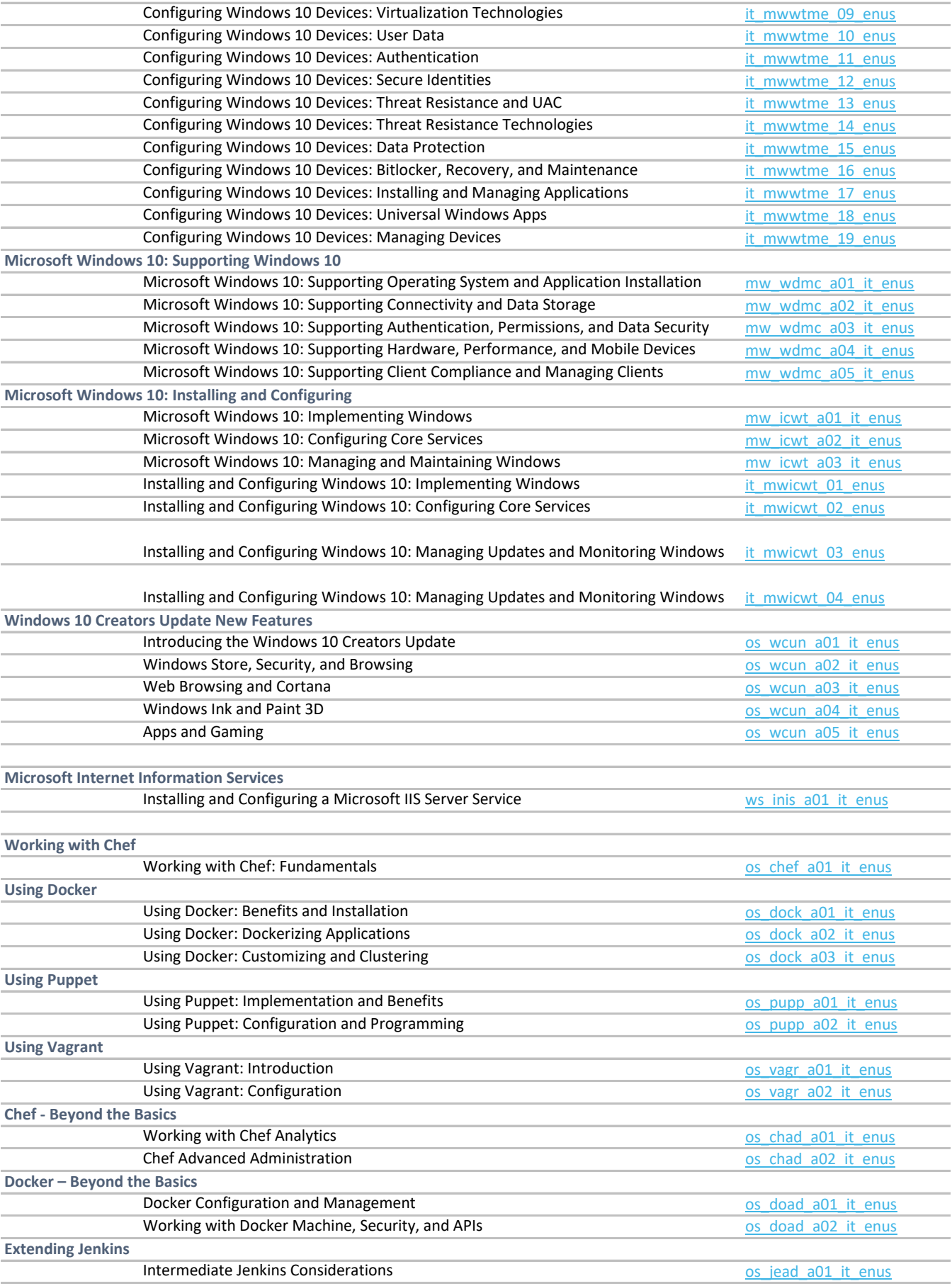

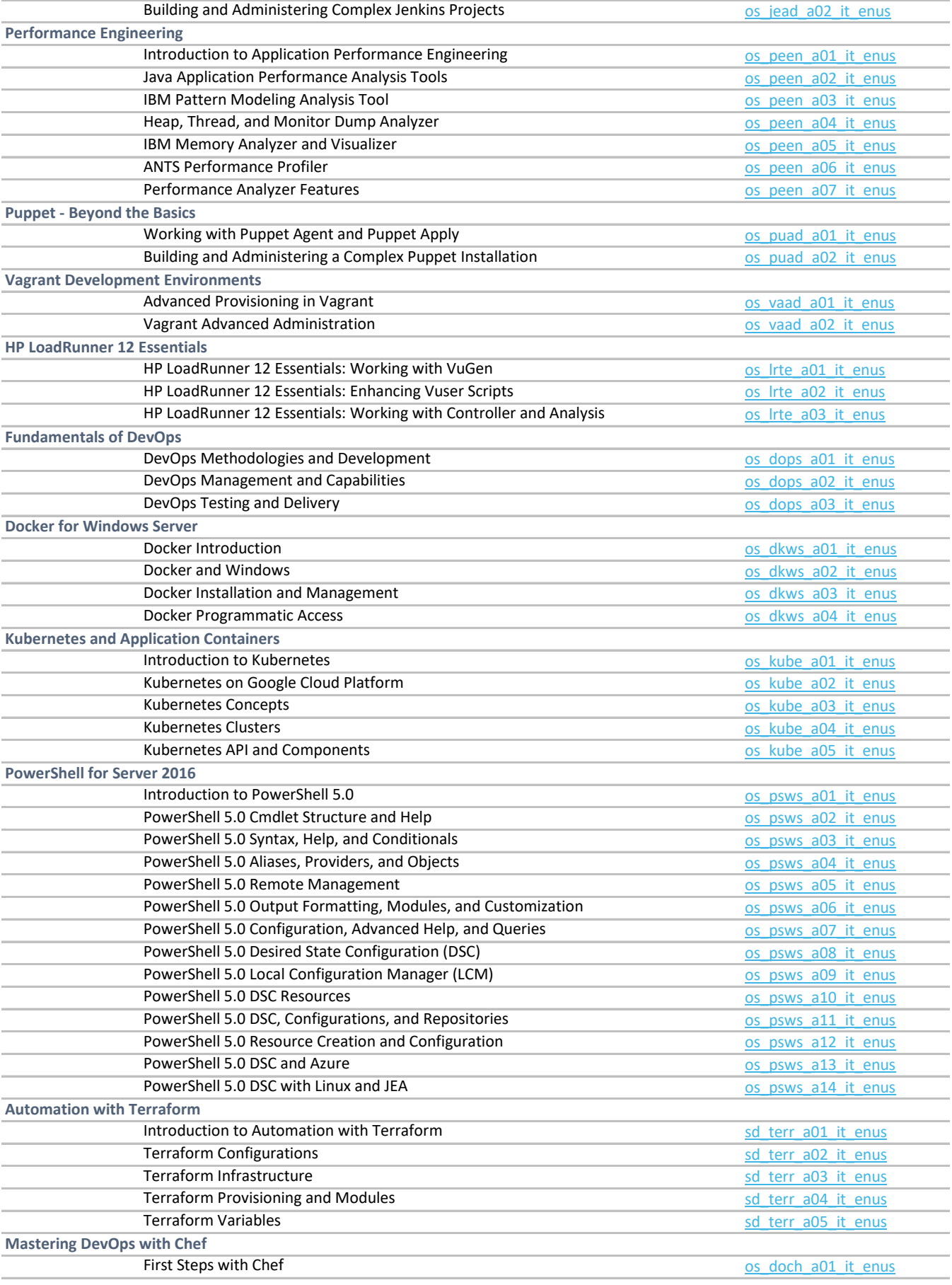

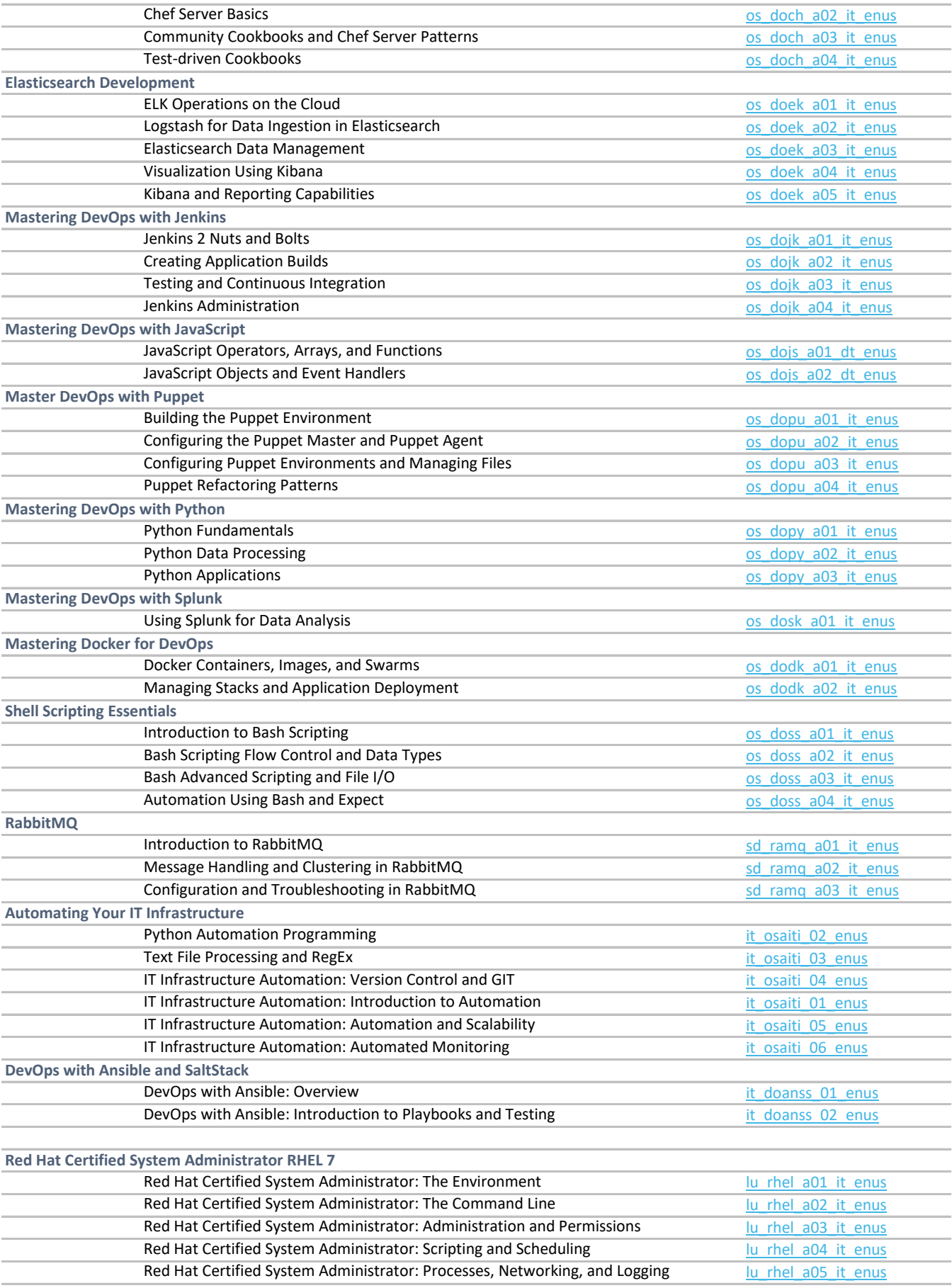

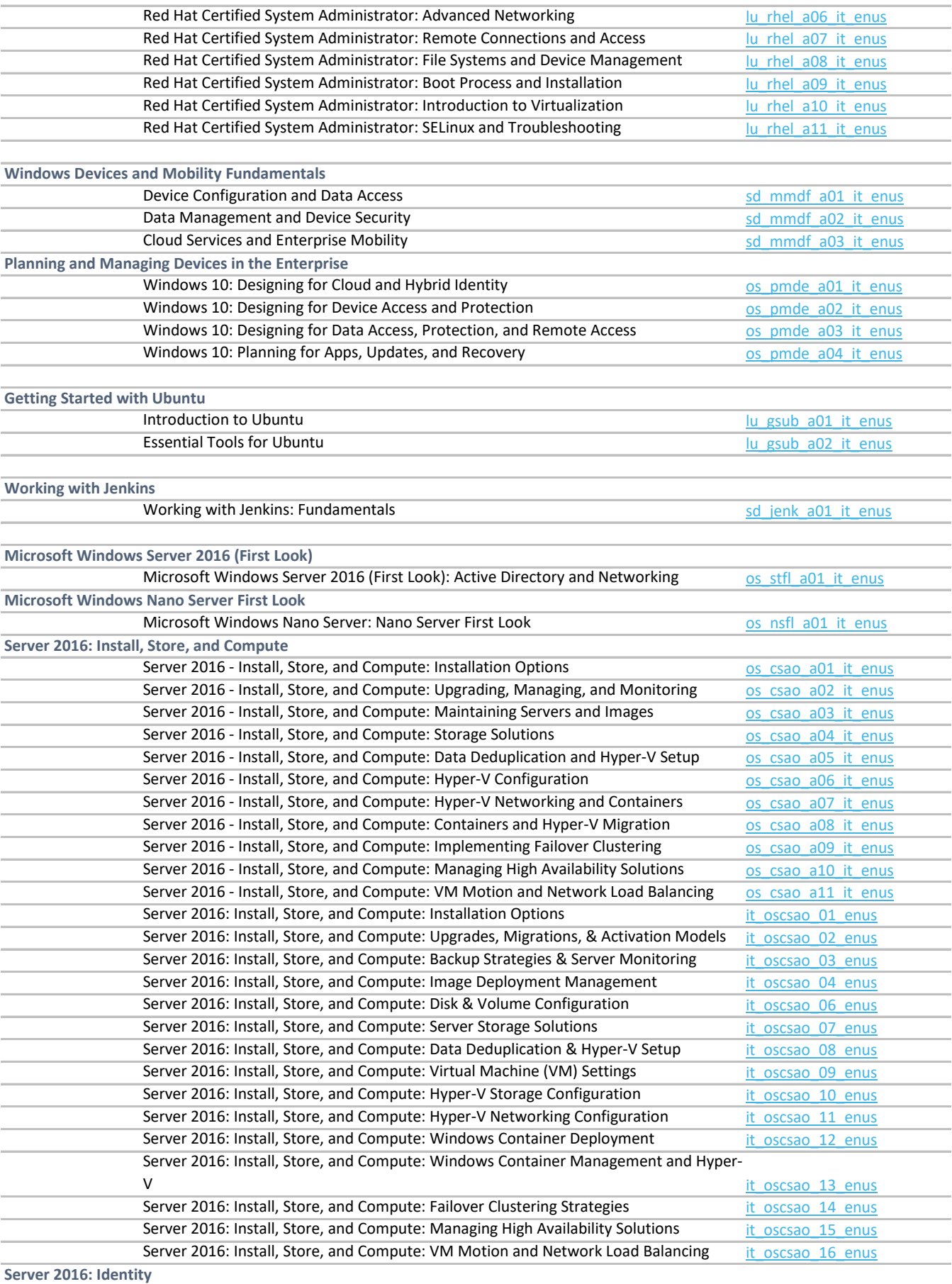

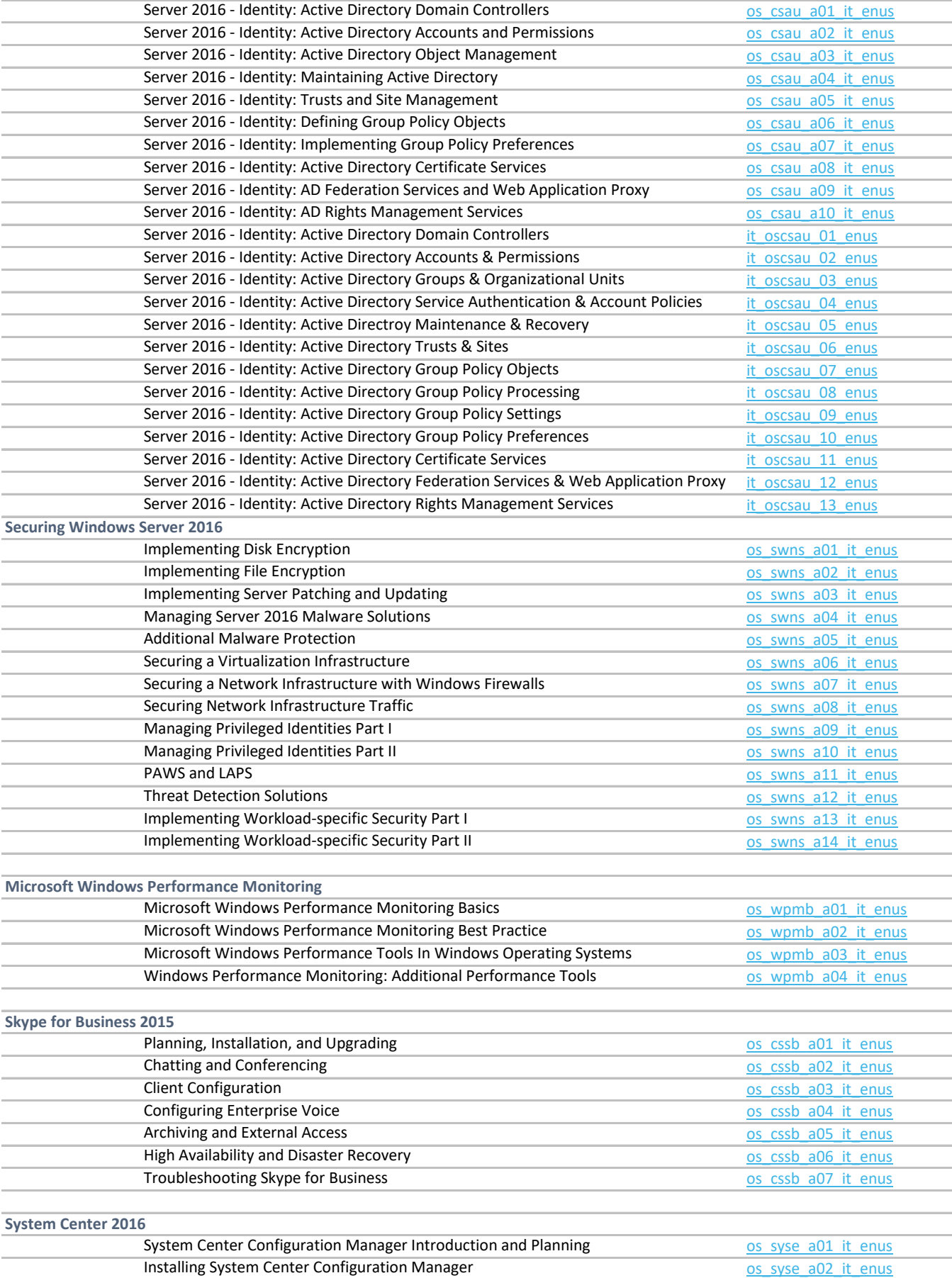

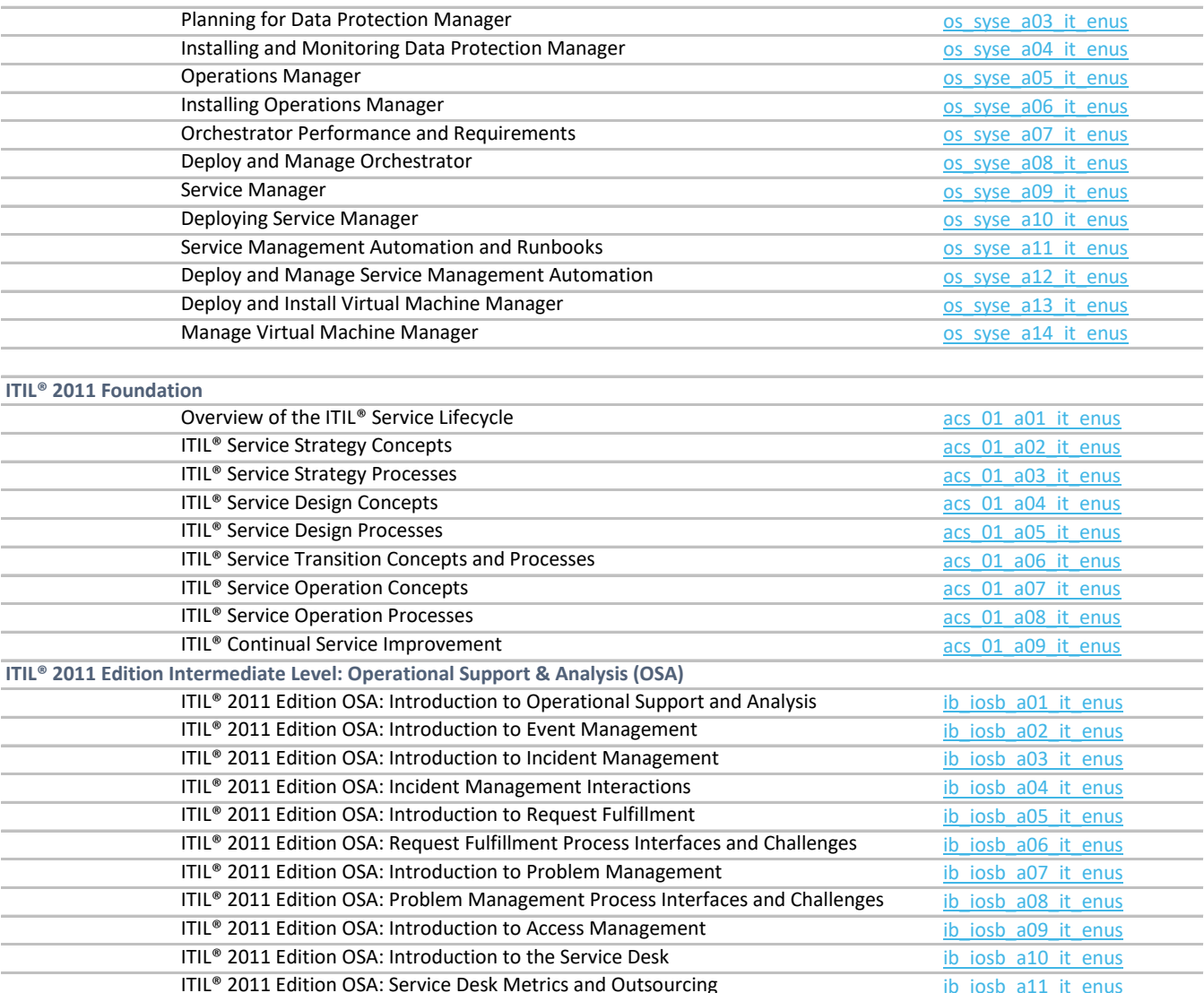

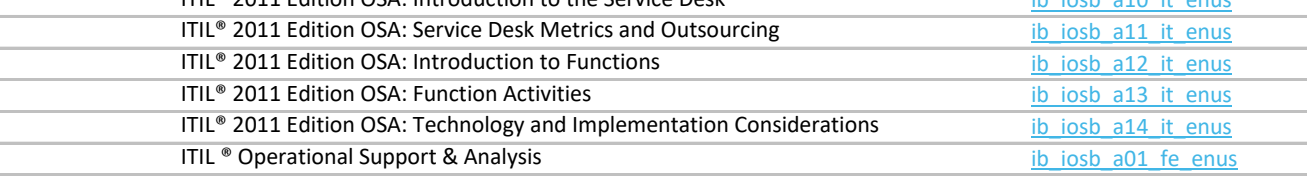

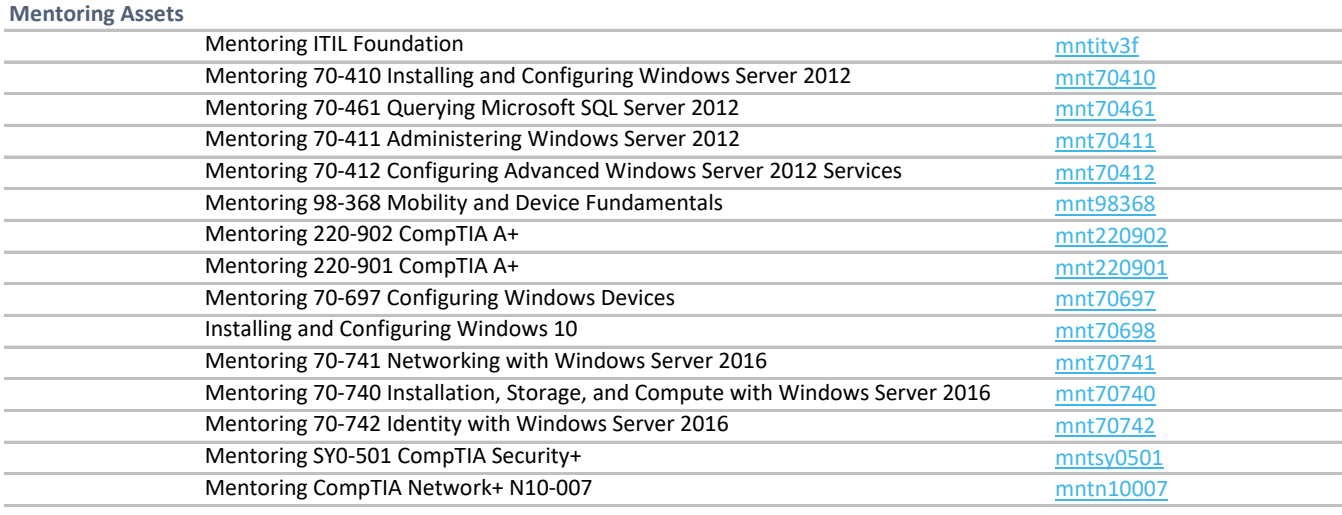

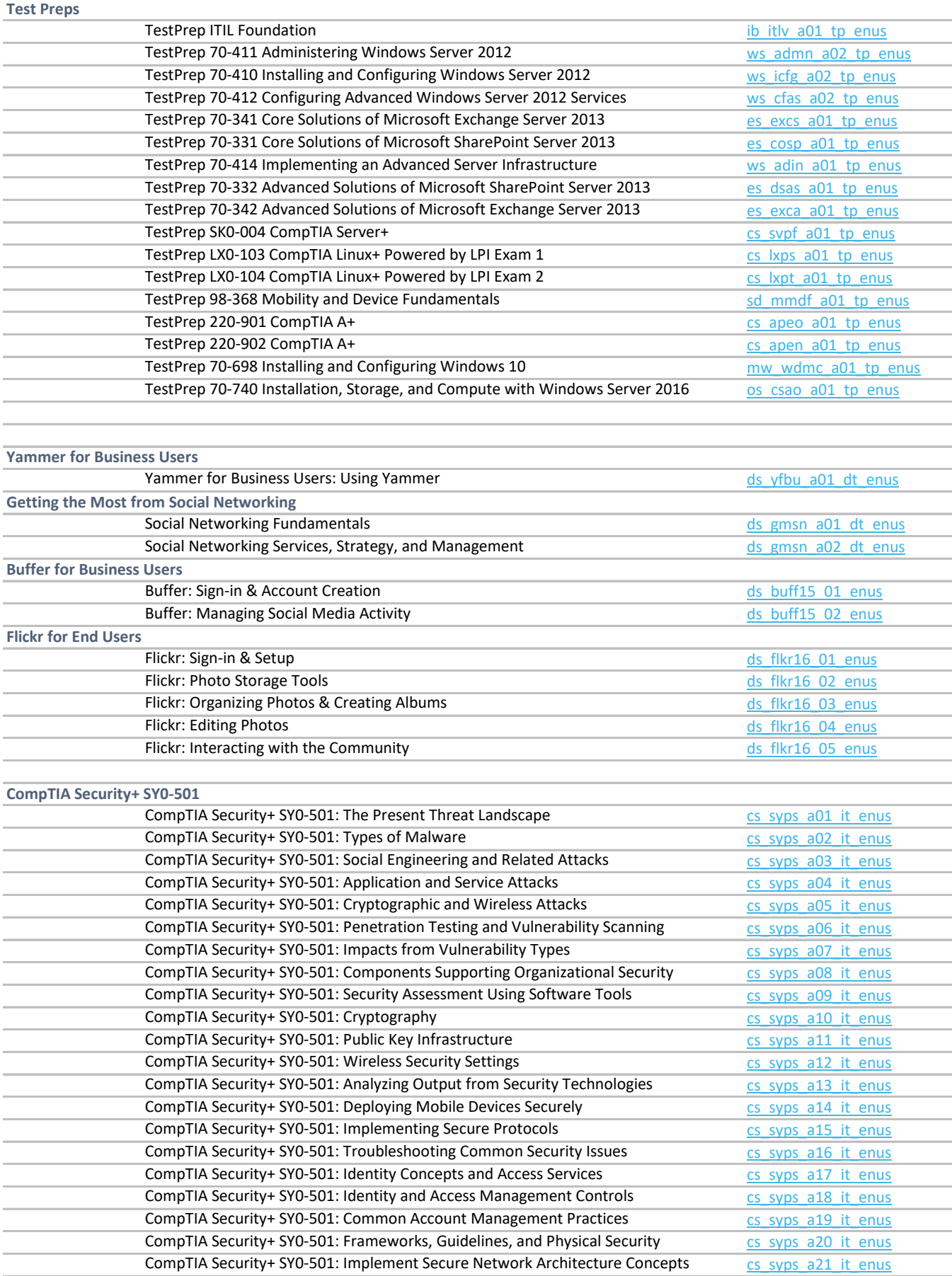
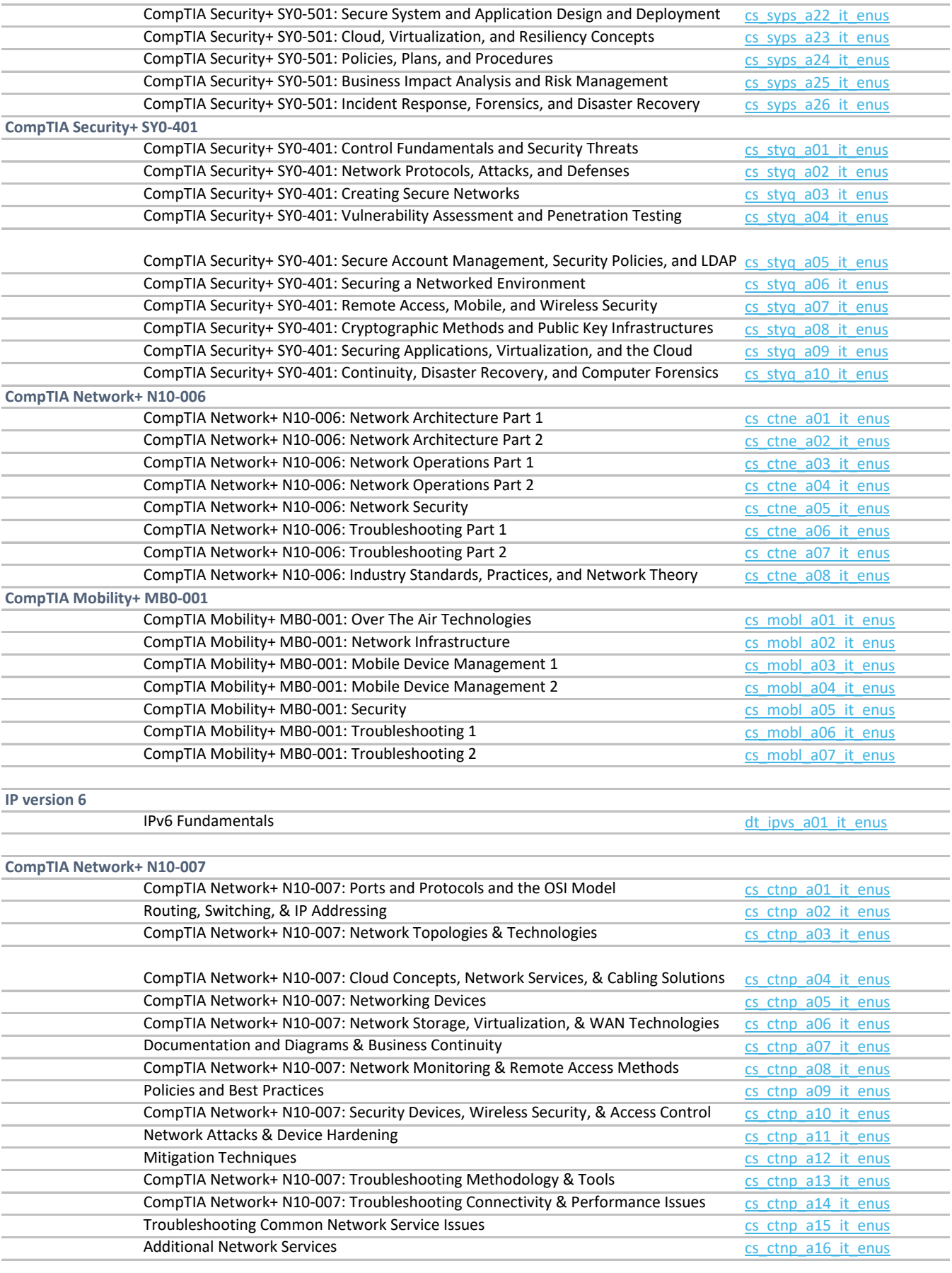

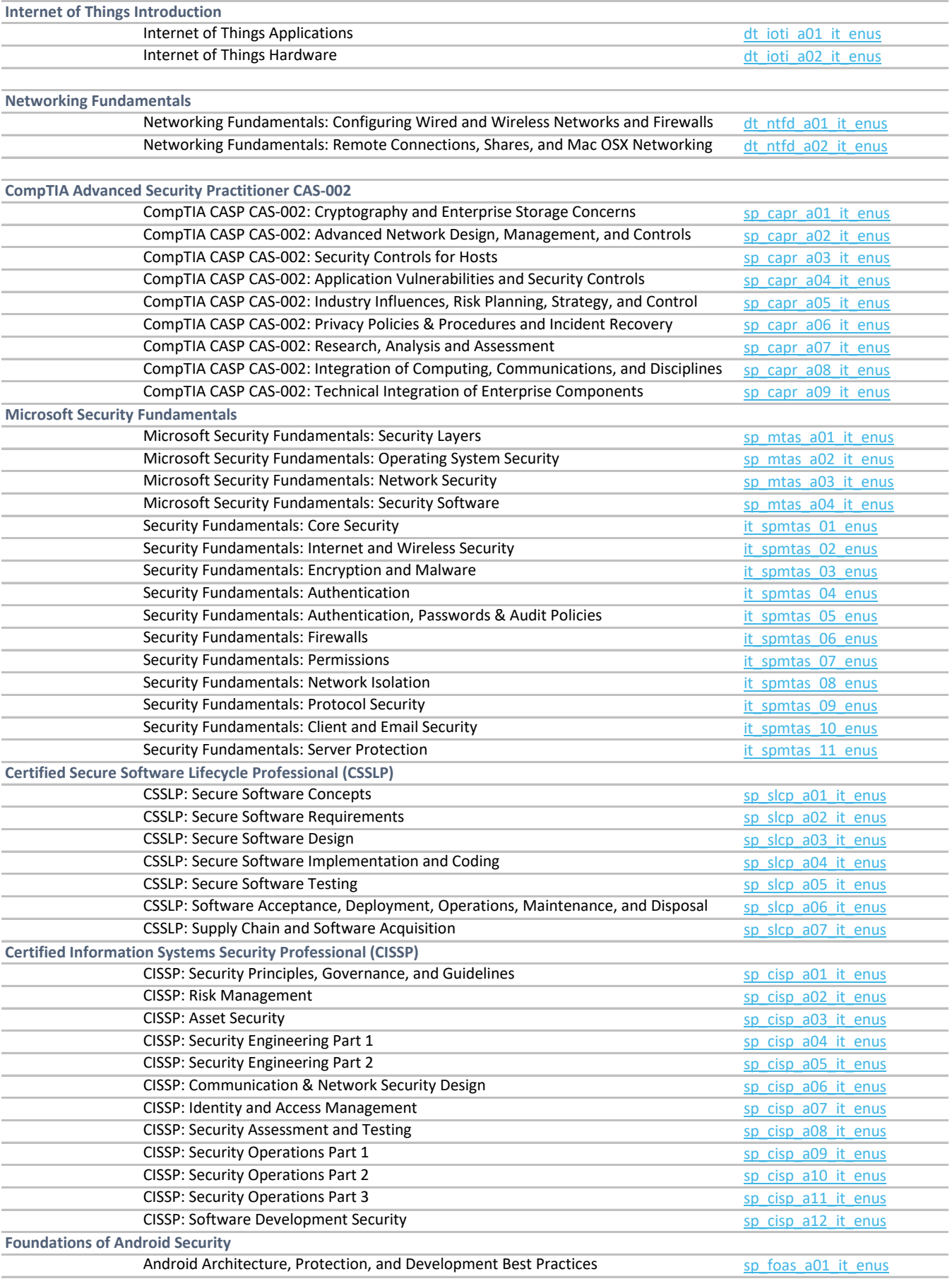

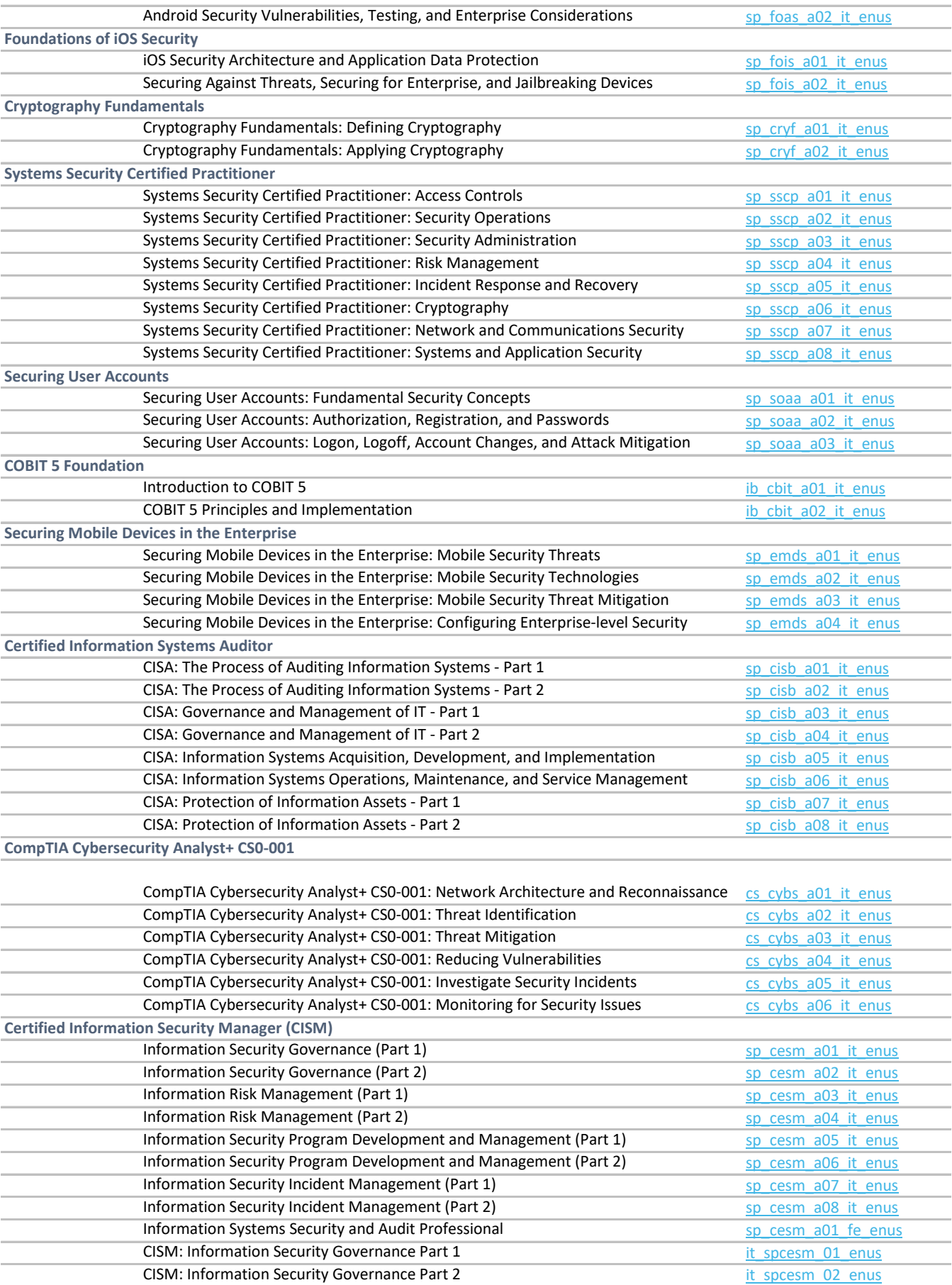

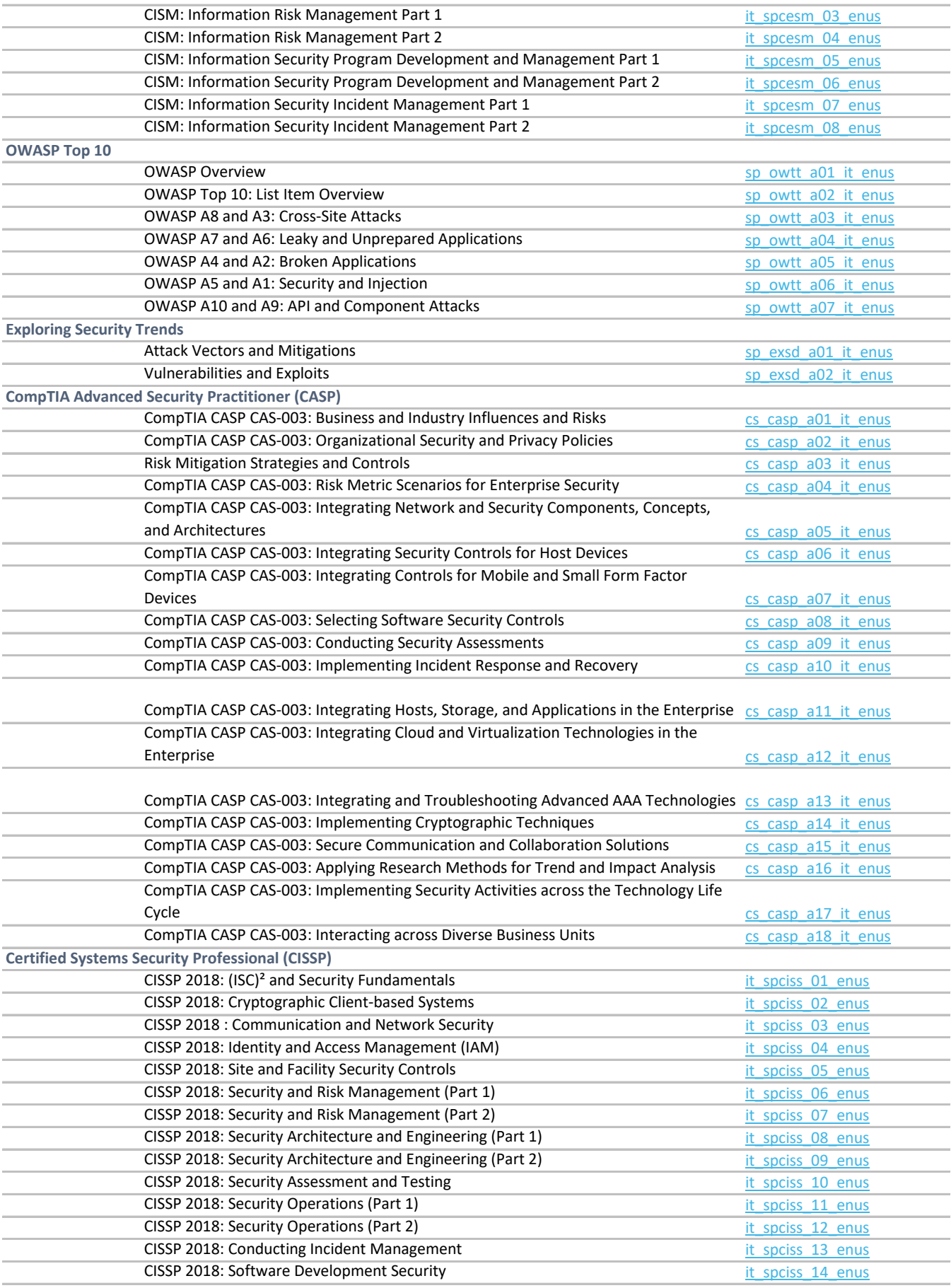

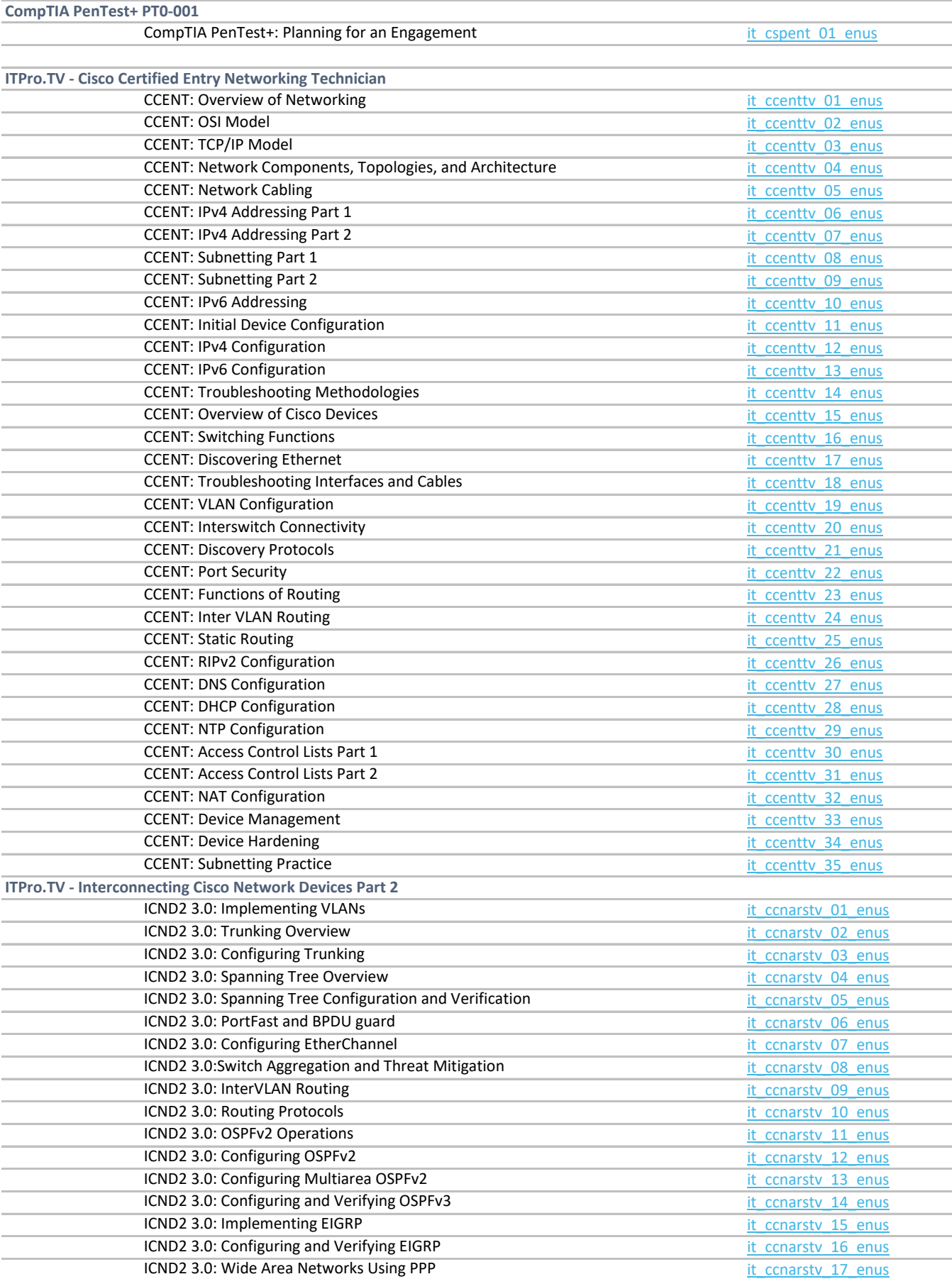

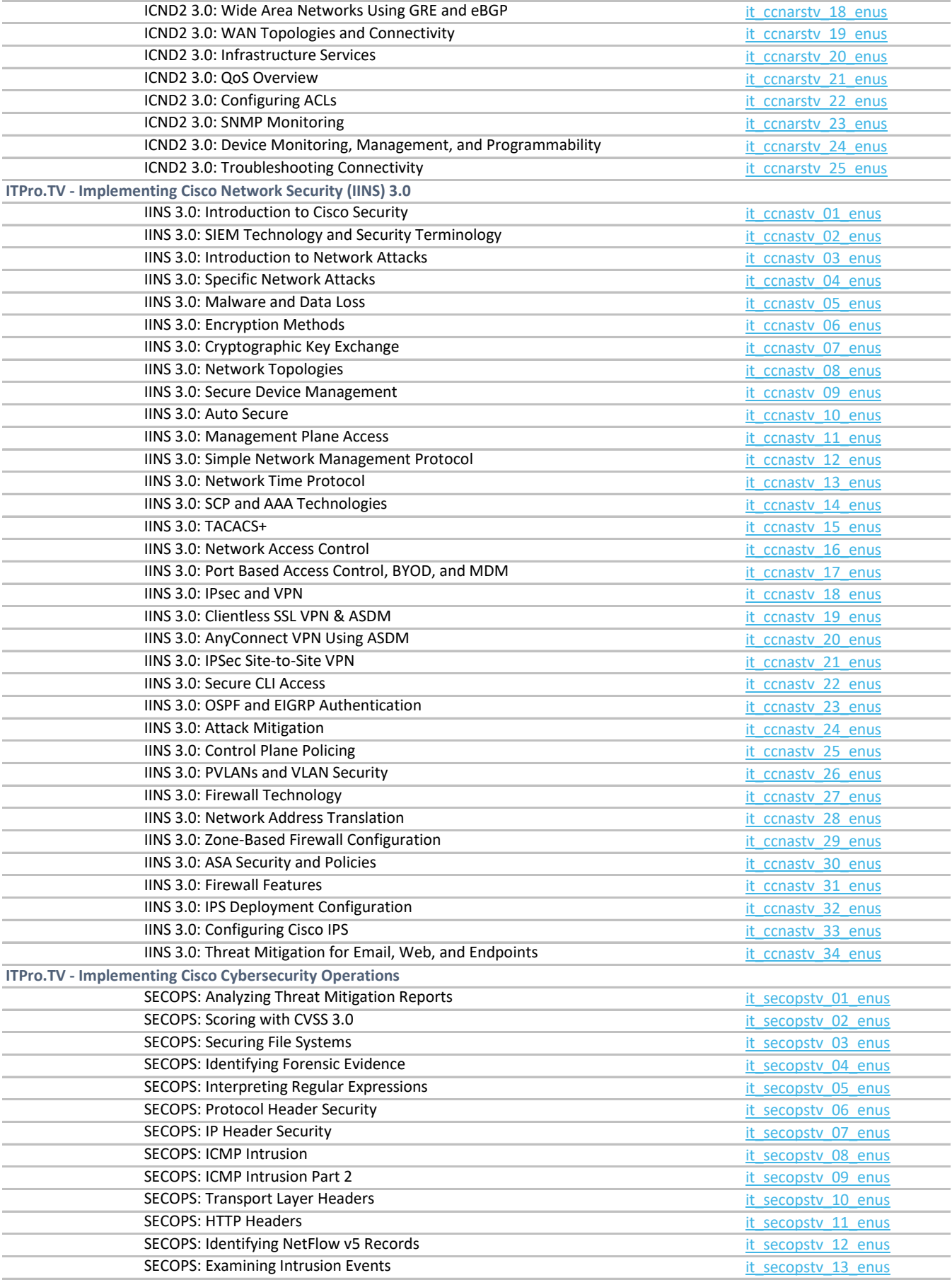

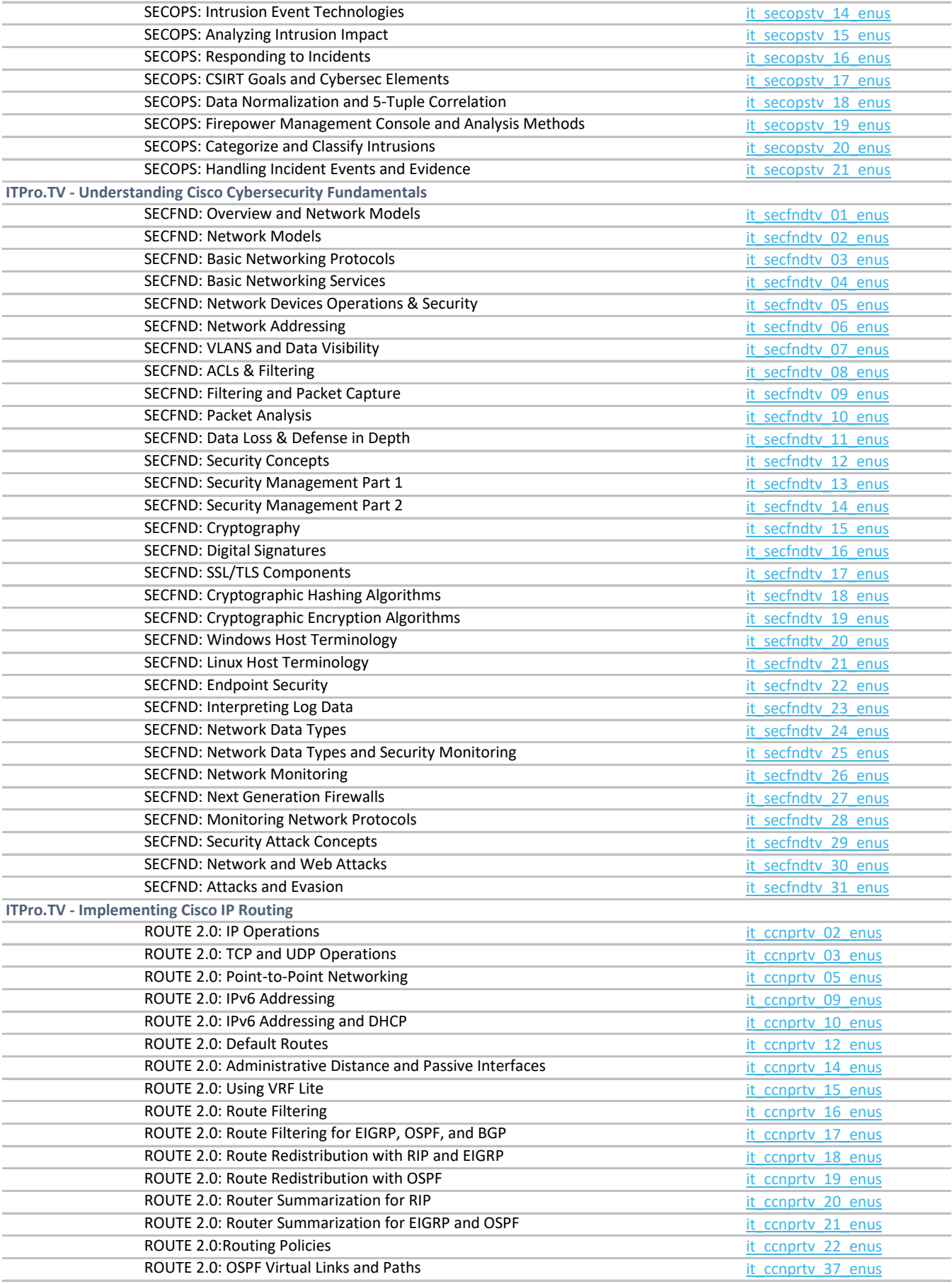

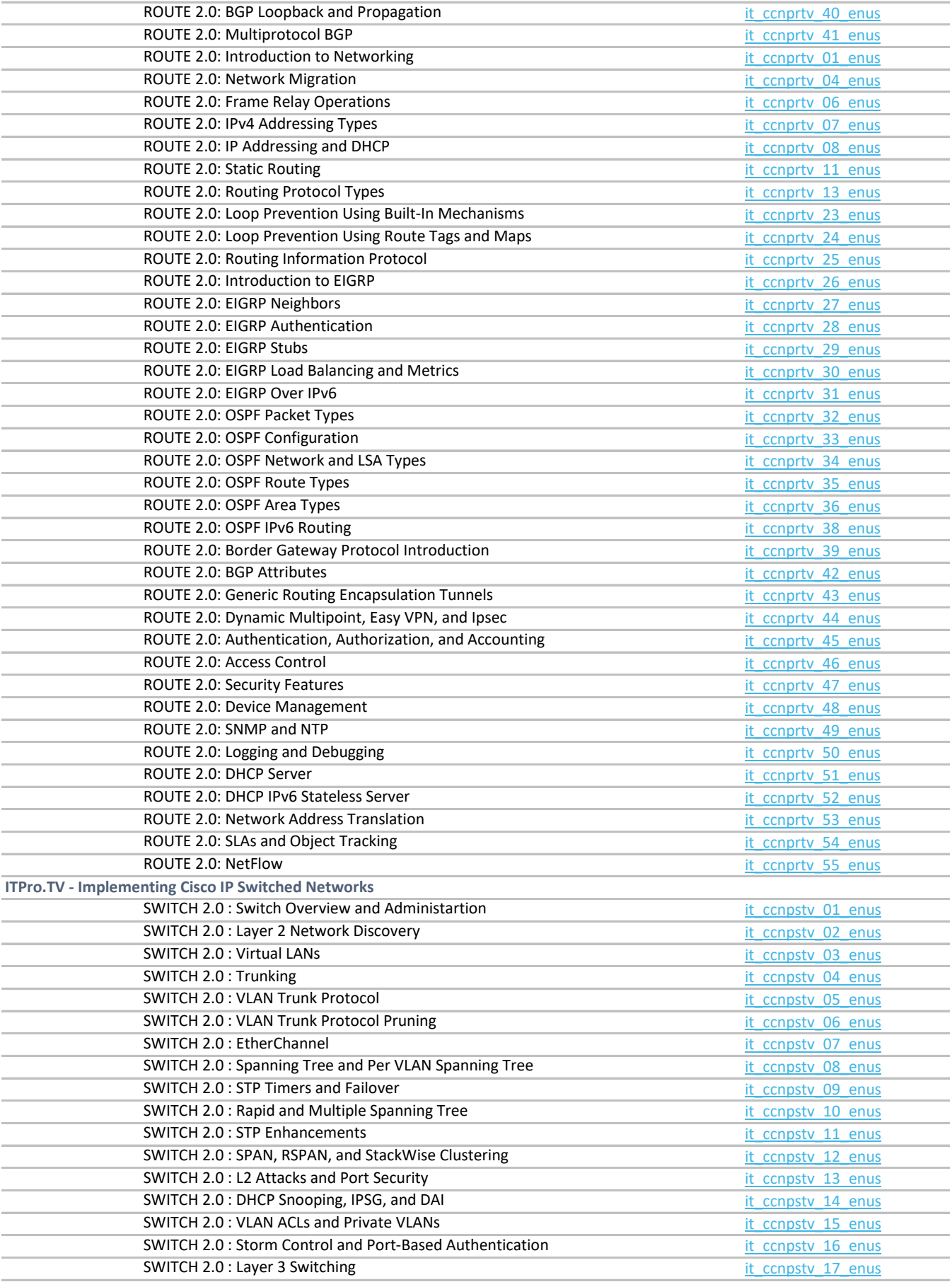

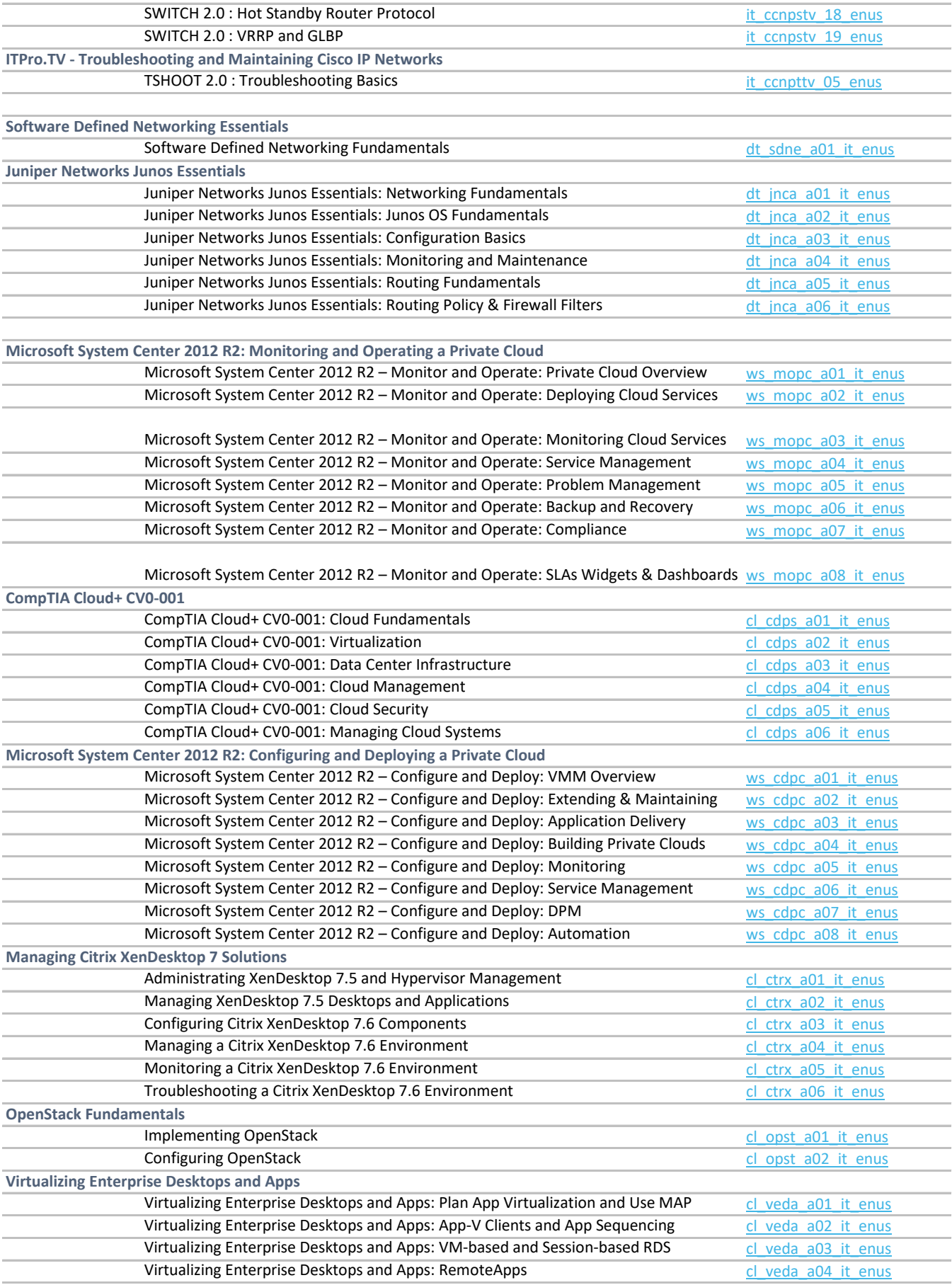

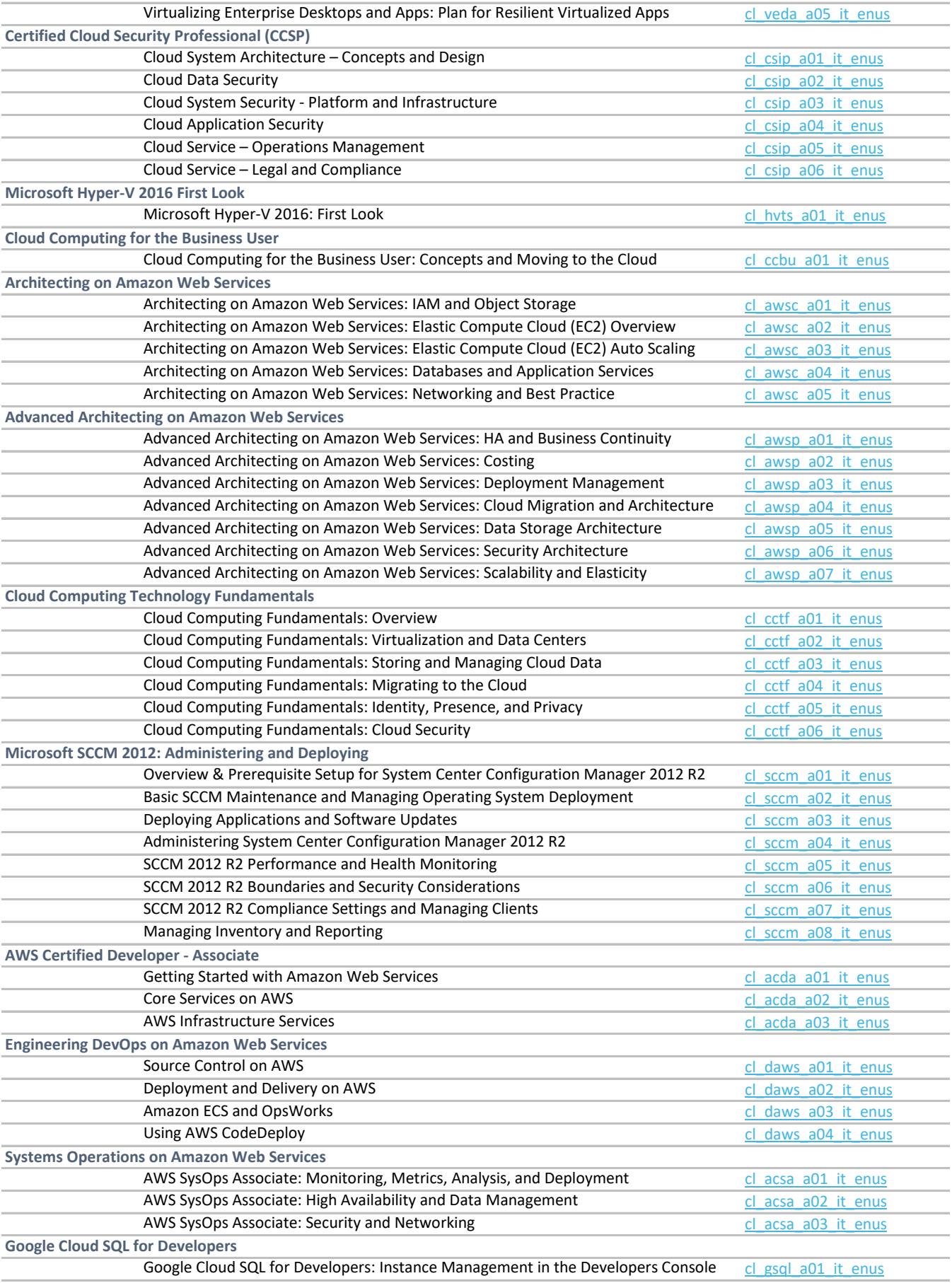

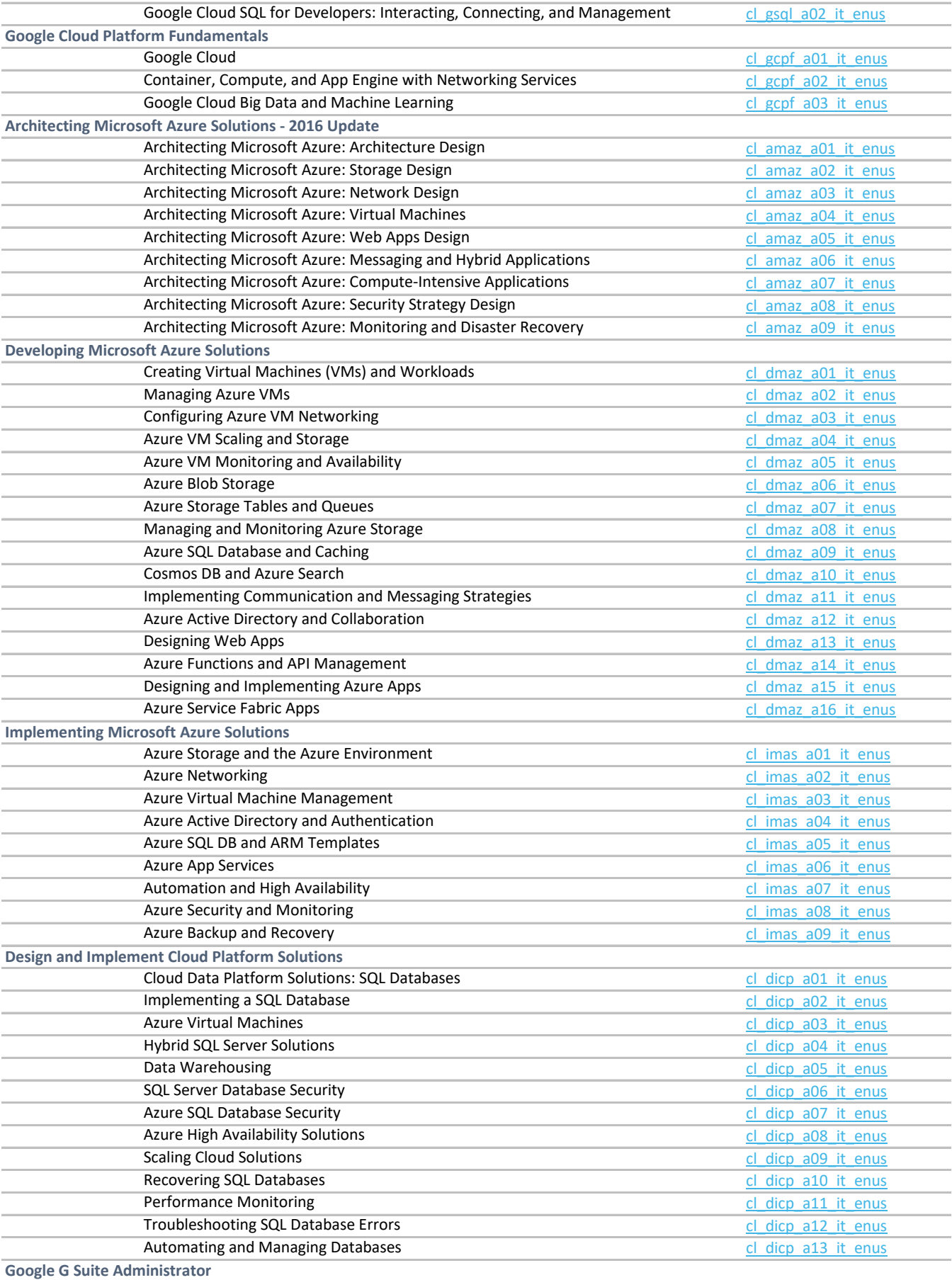

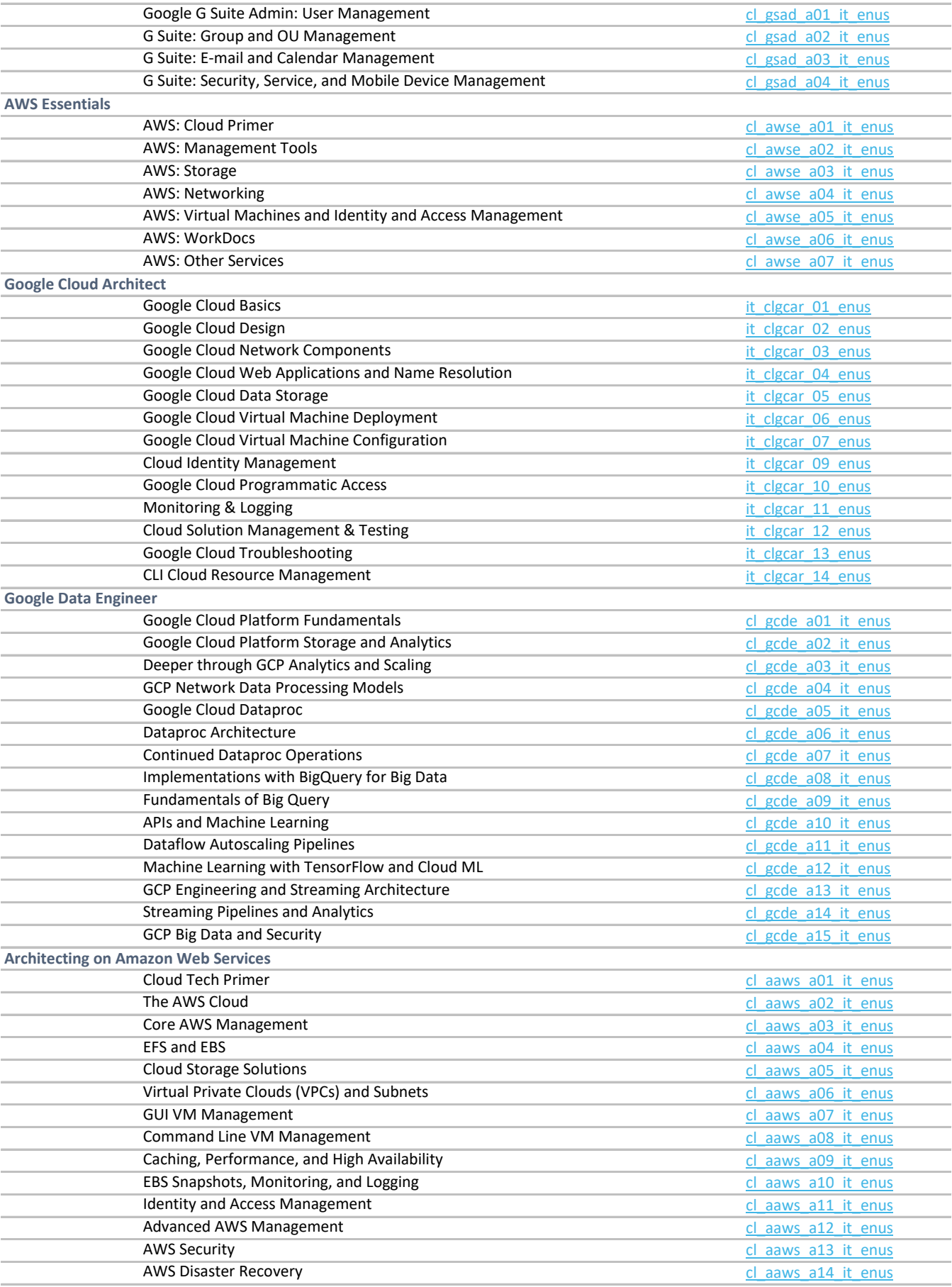

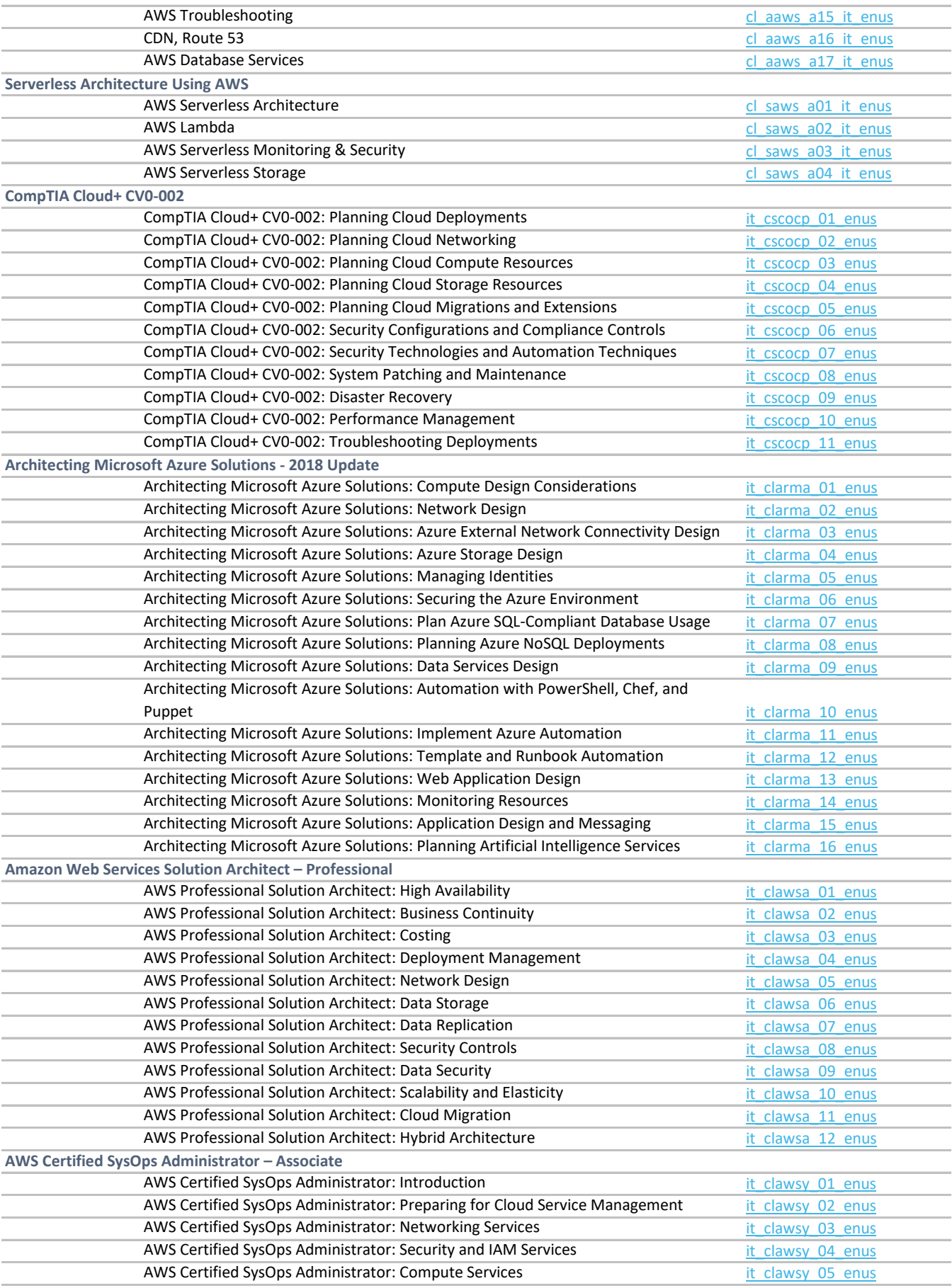

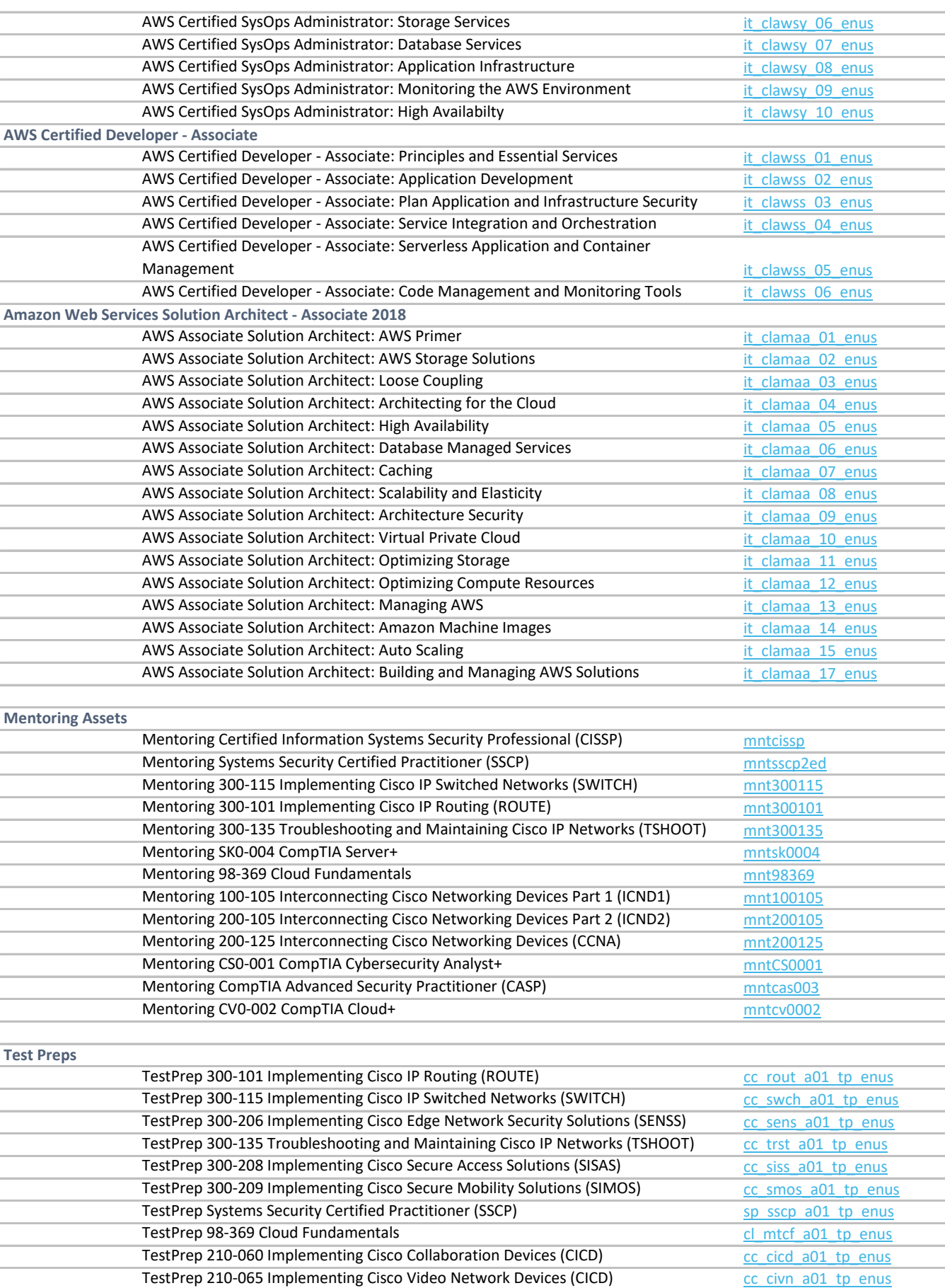

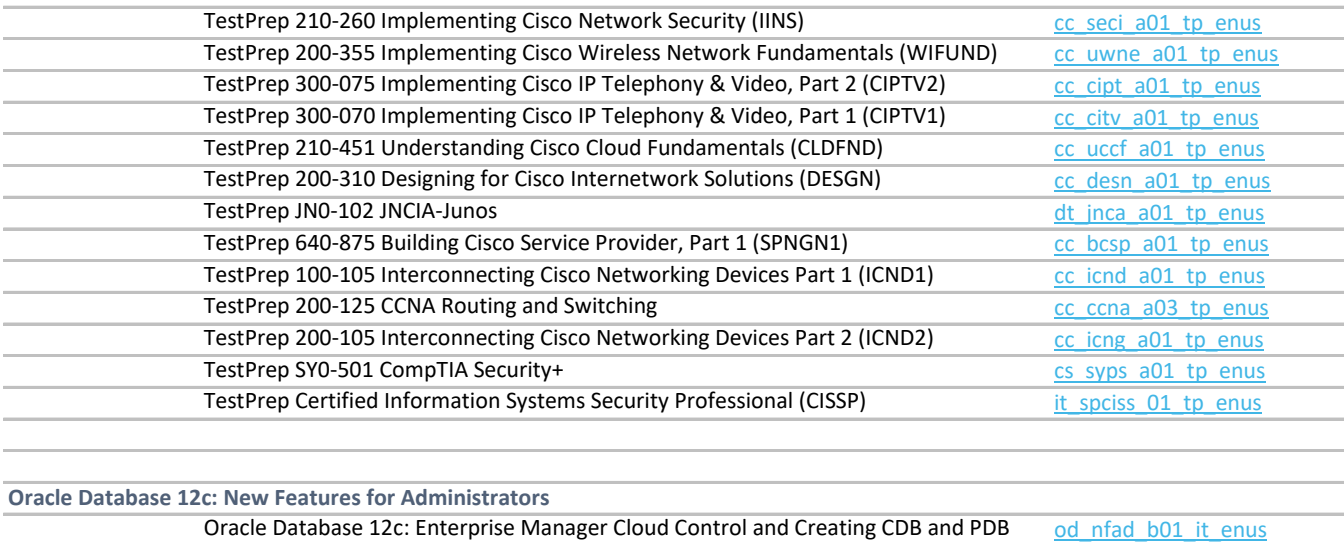

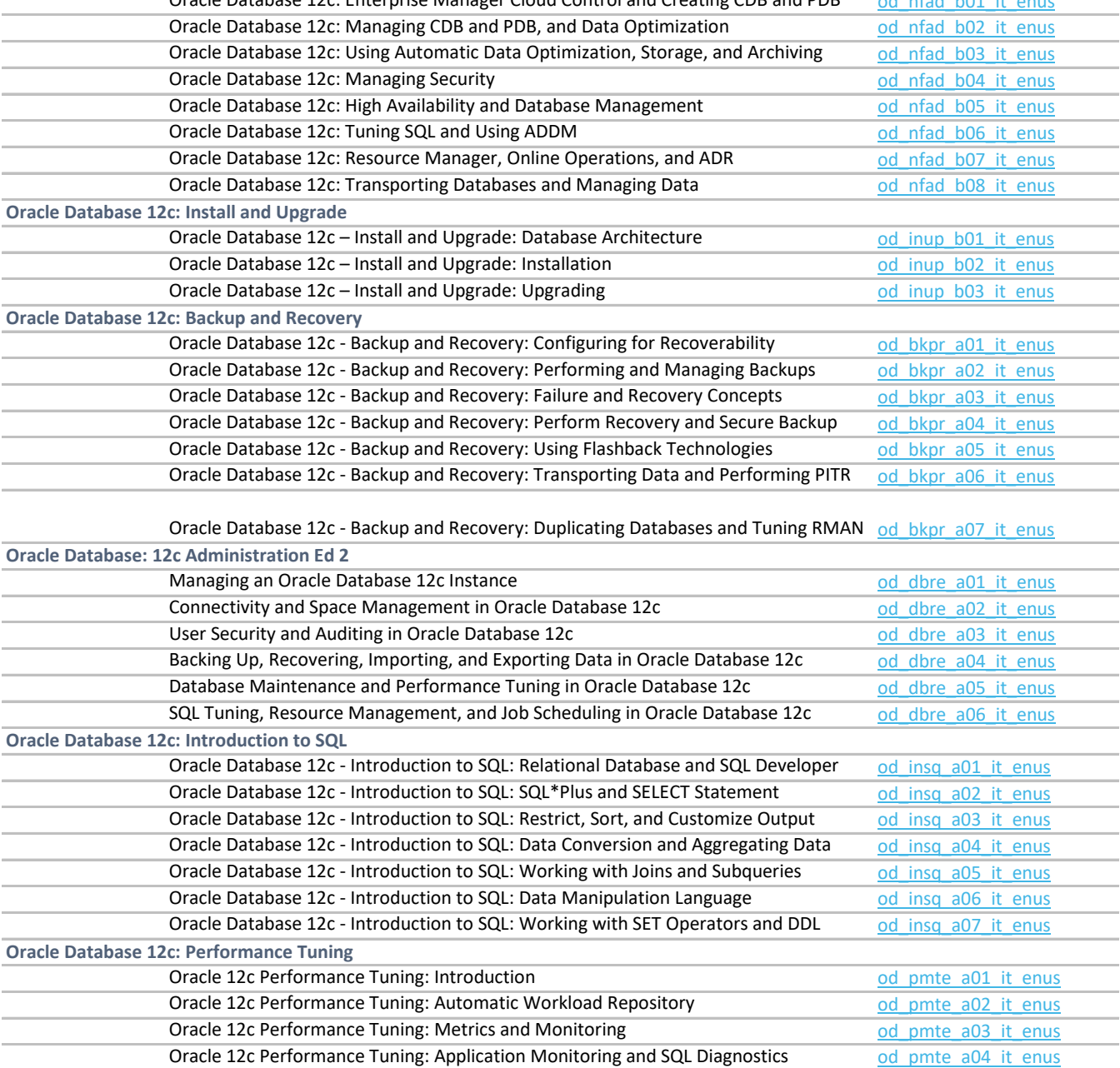

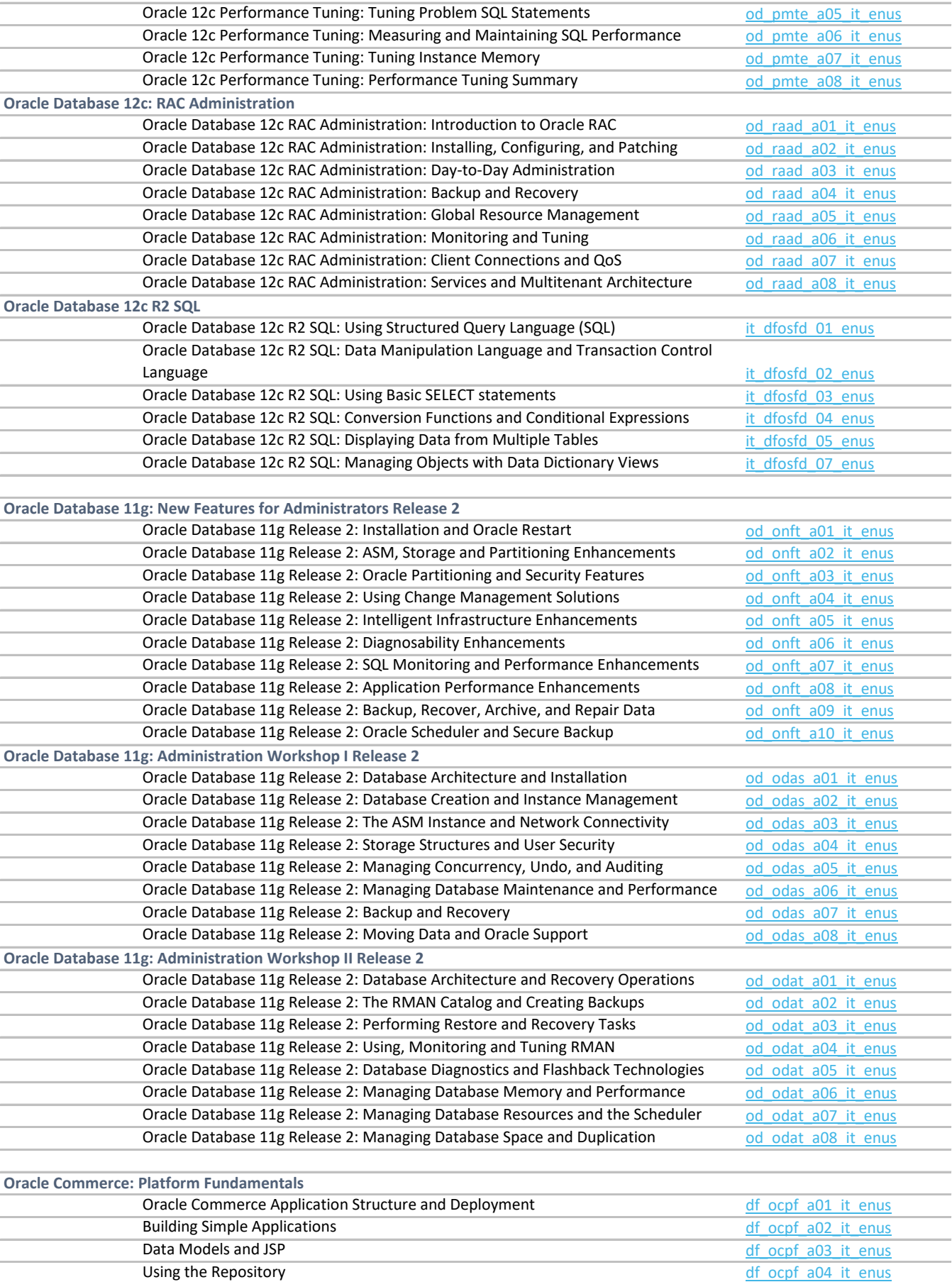

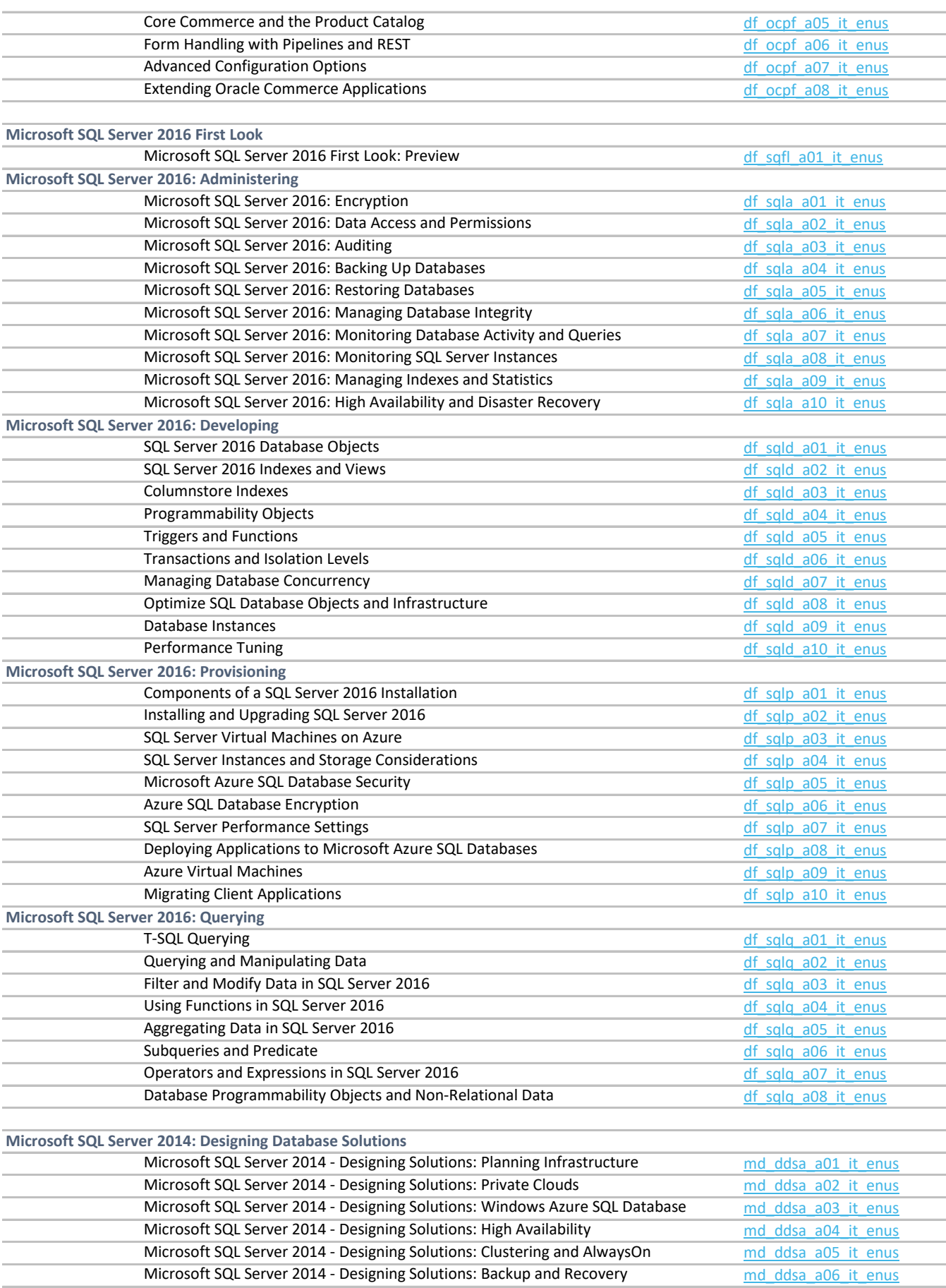

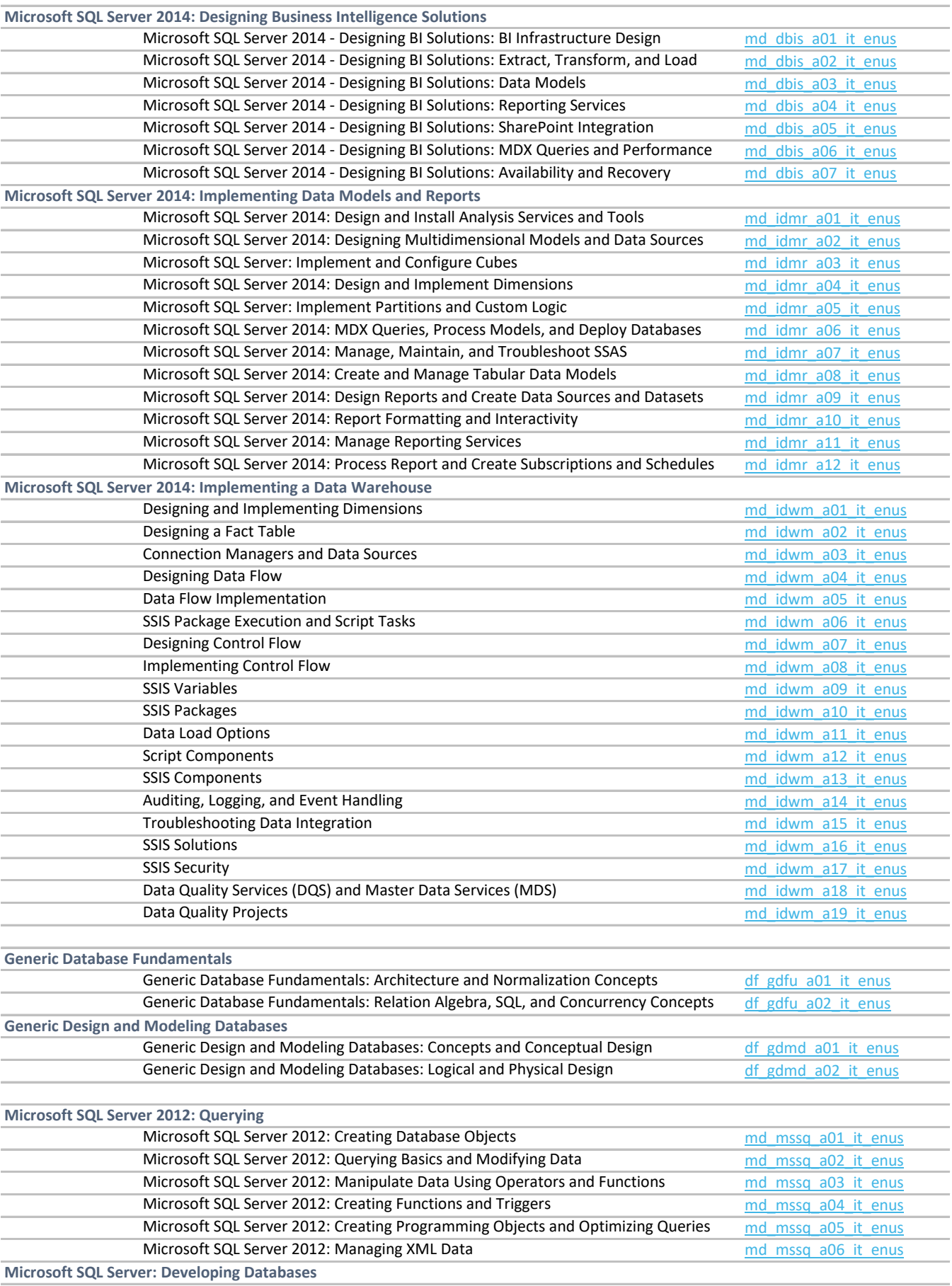

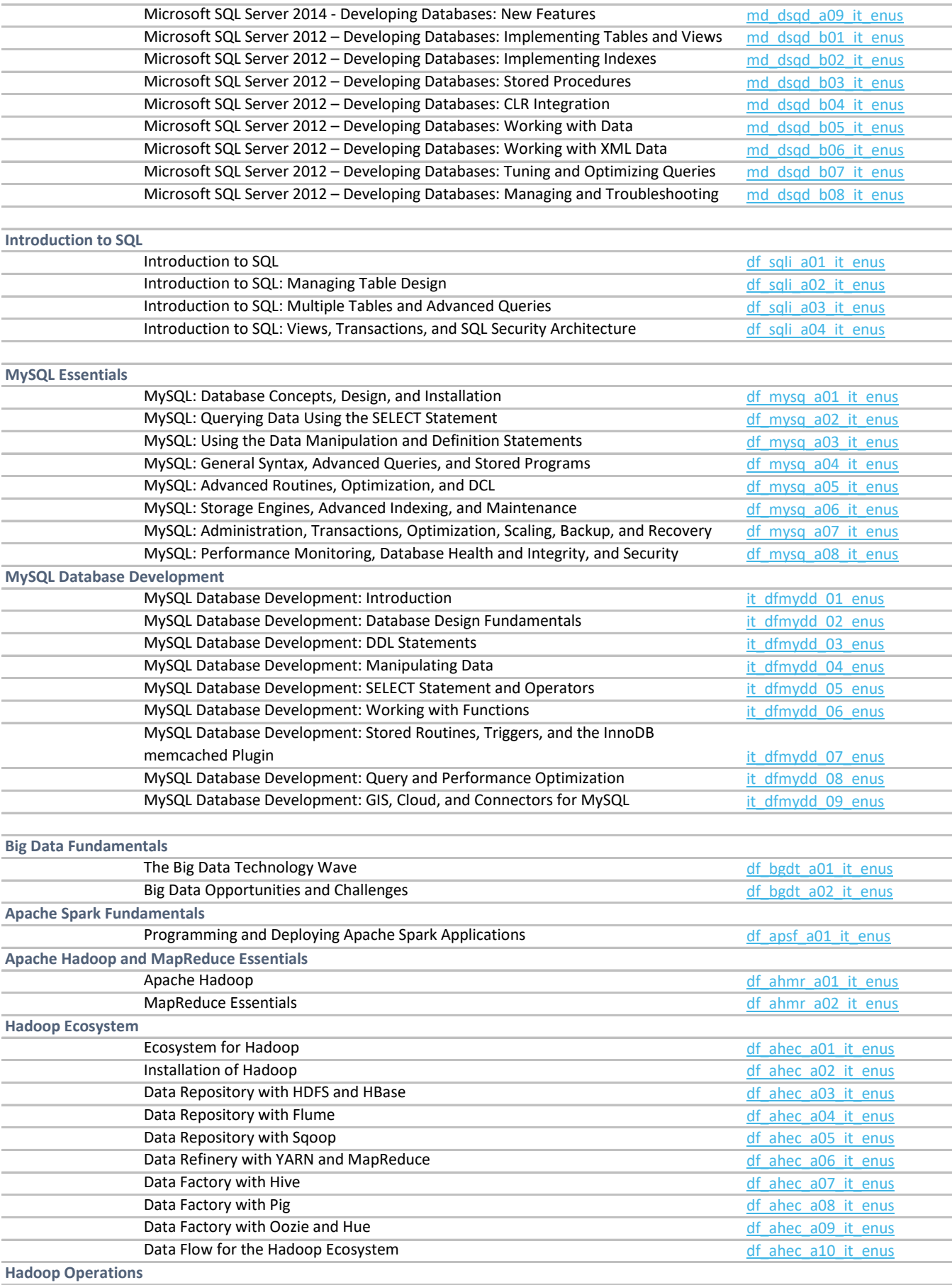

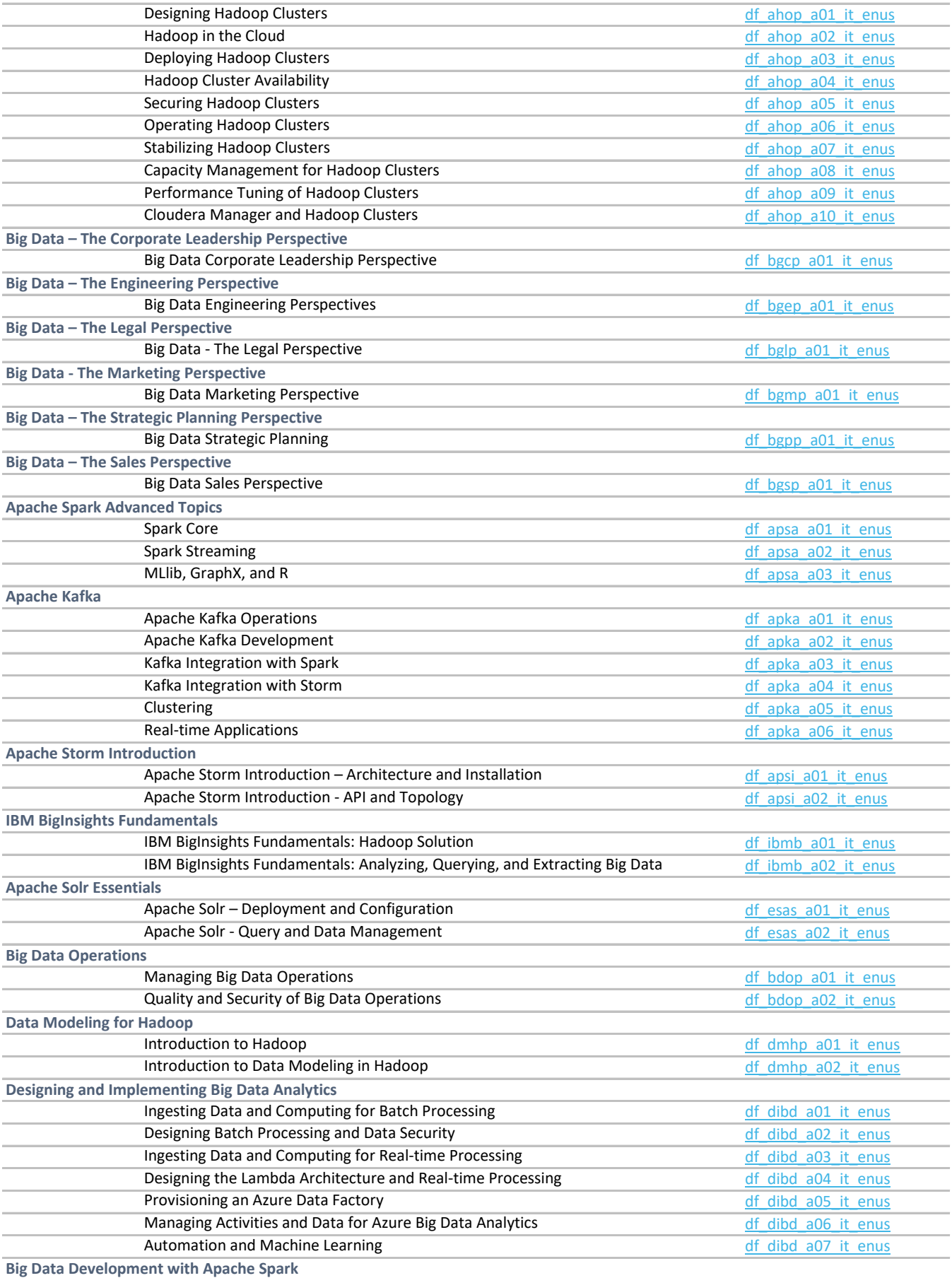

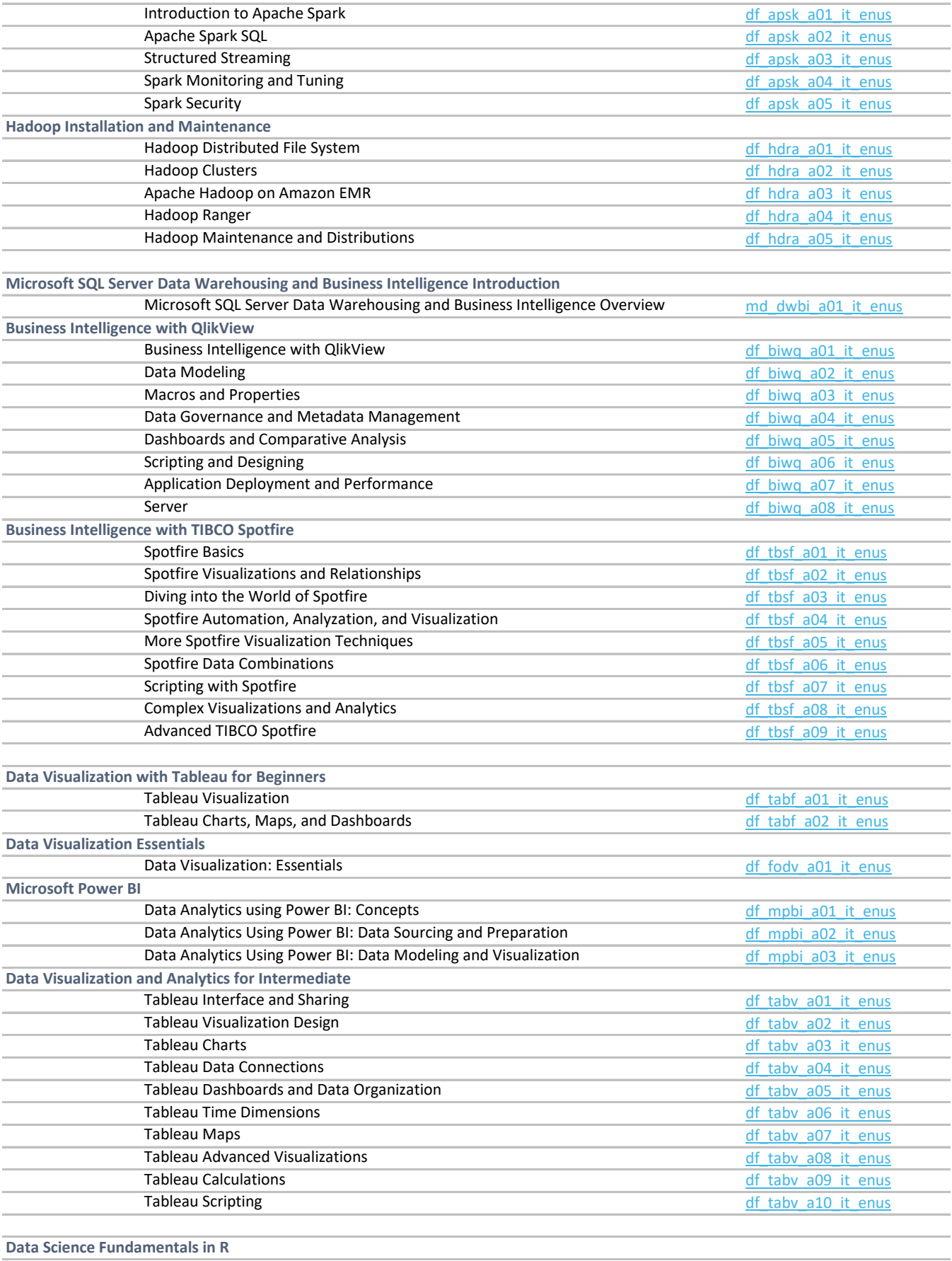

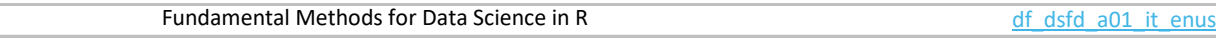

 $\sim$ 

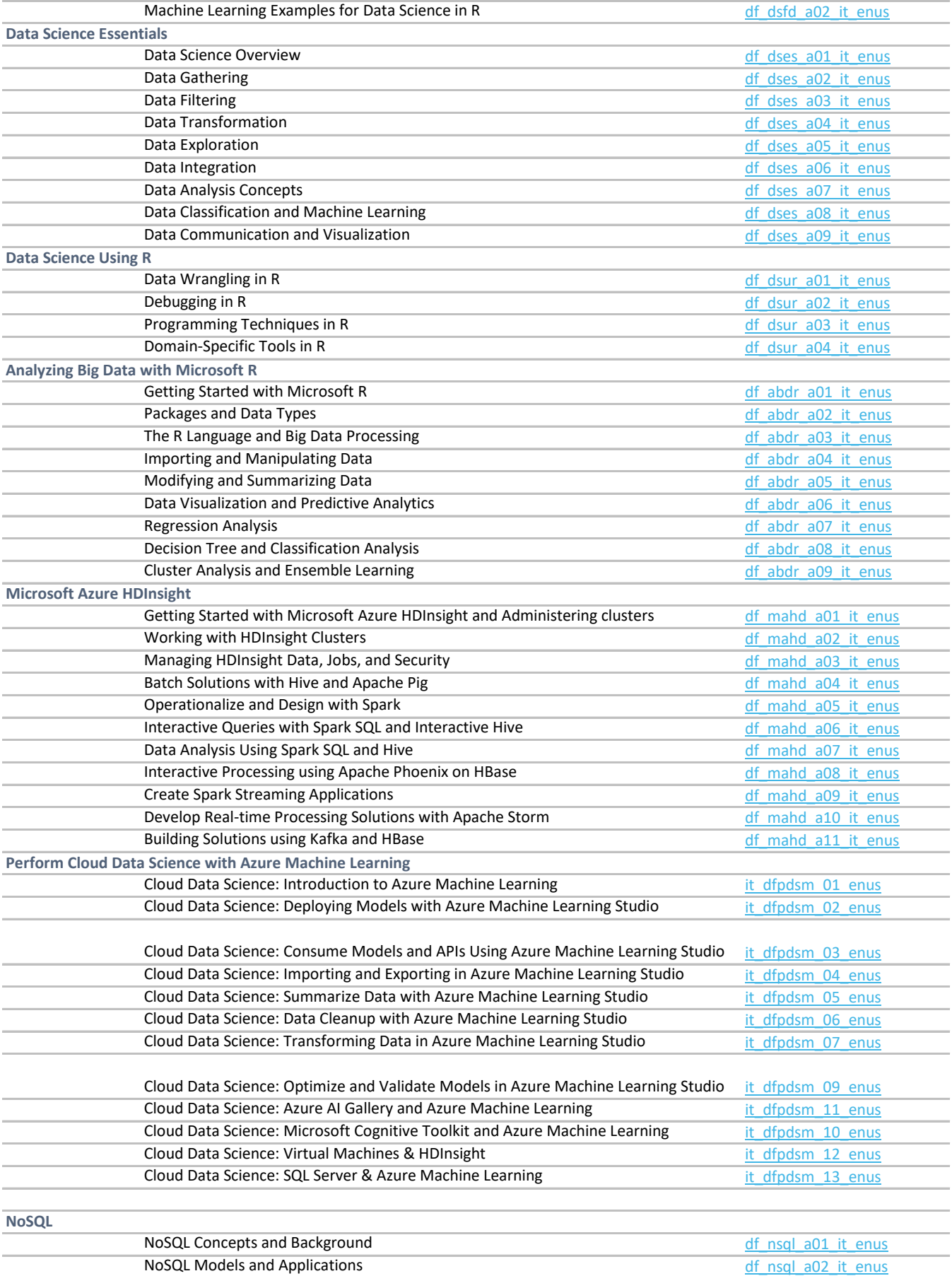

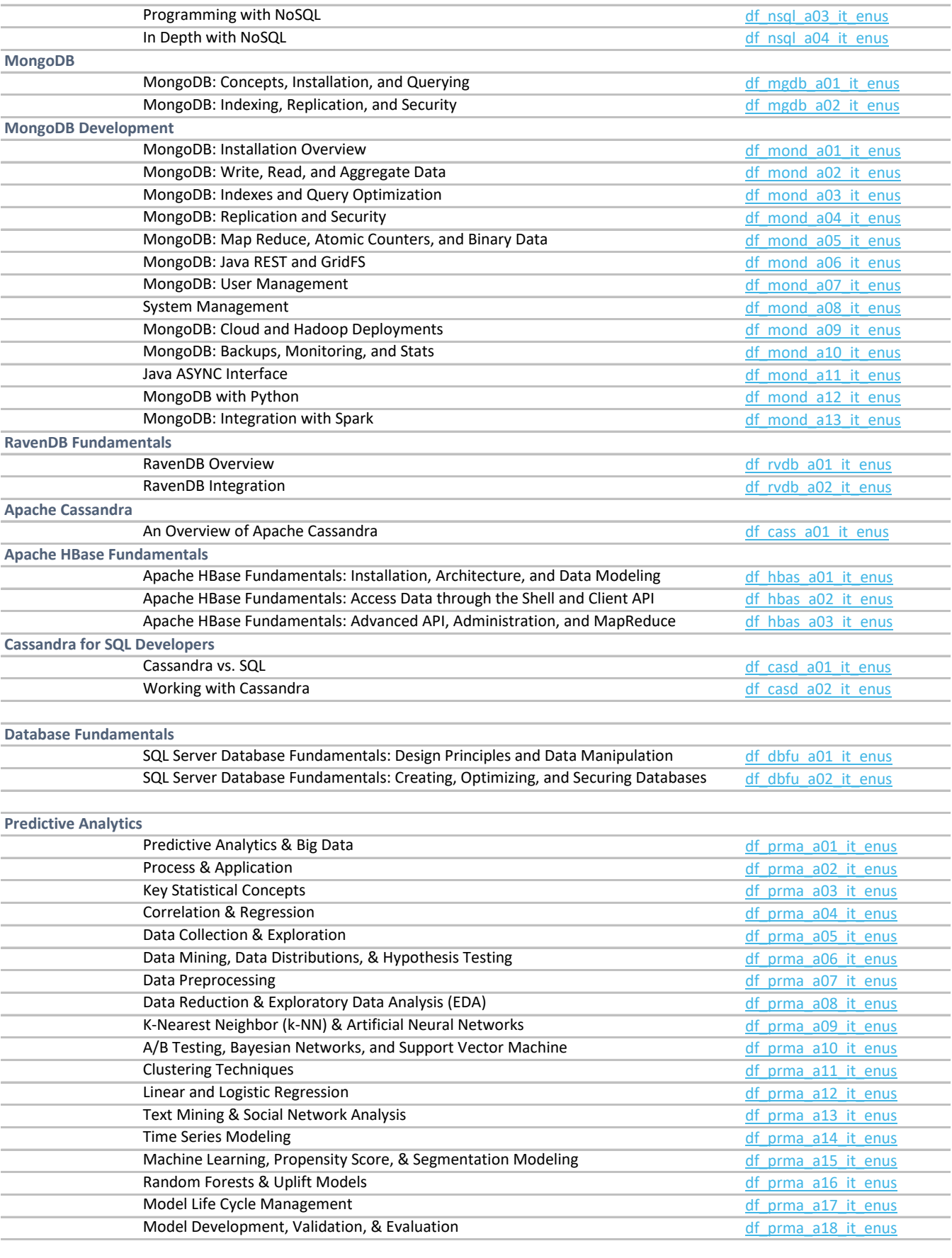

**Operational Intelligence Fundamentals with Splunk**

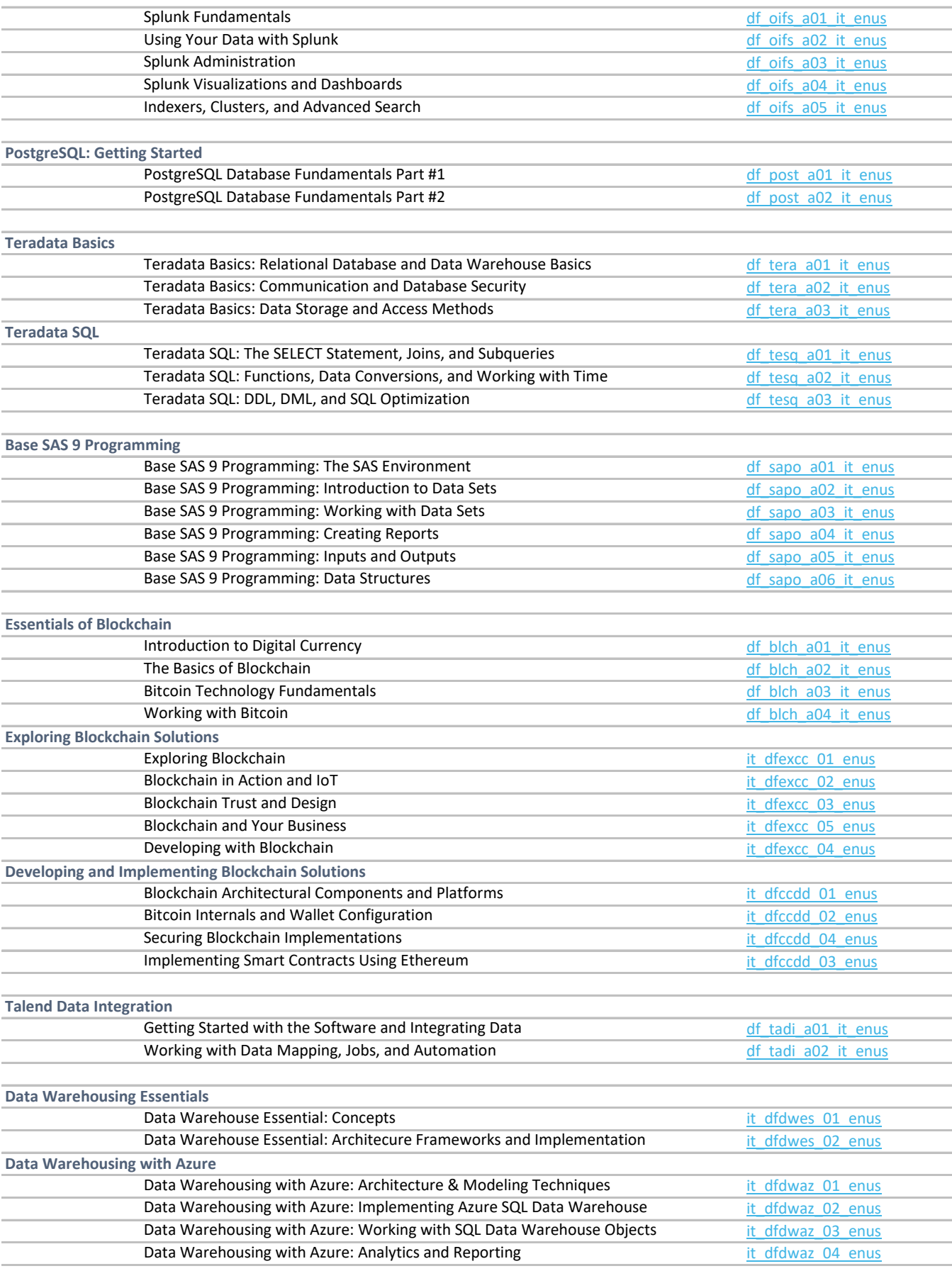

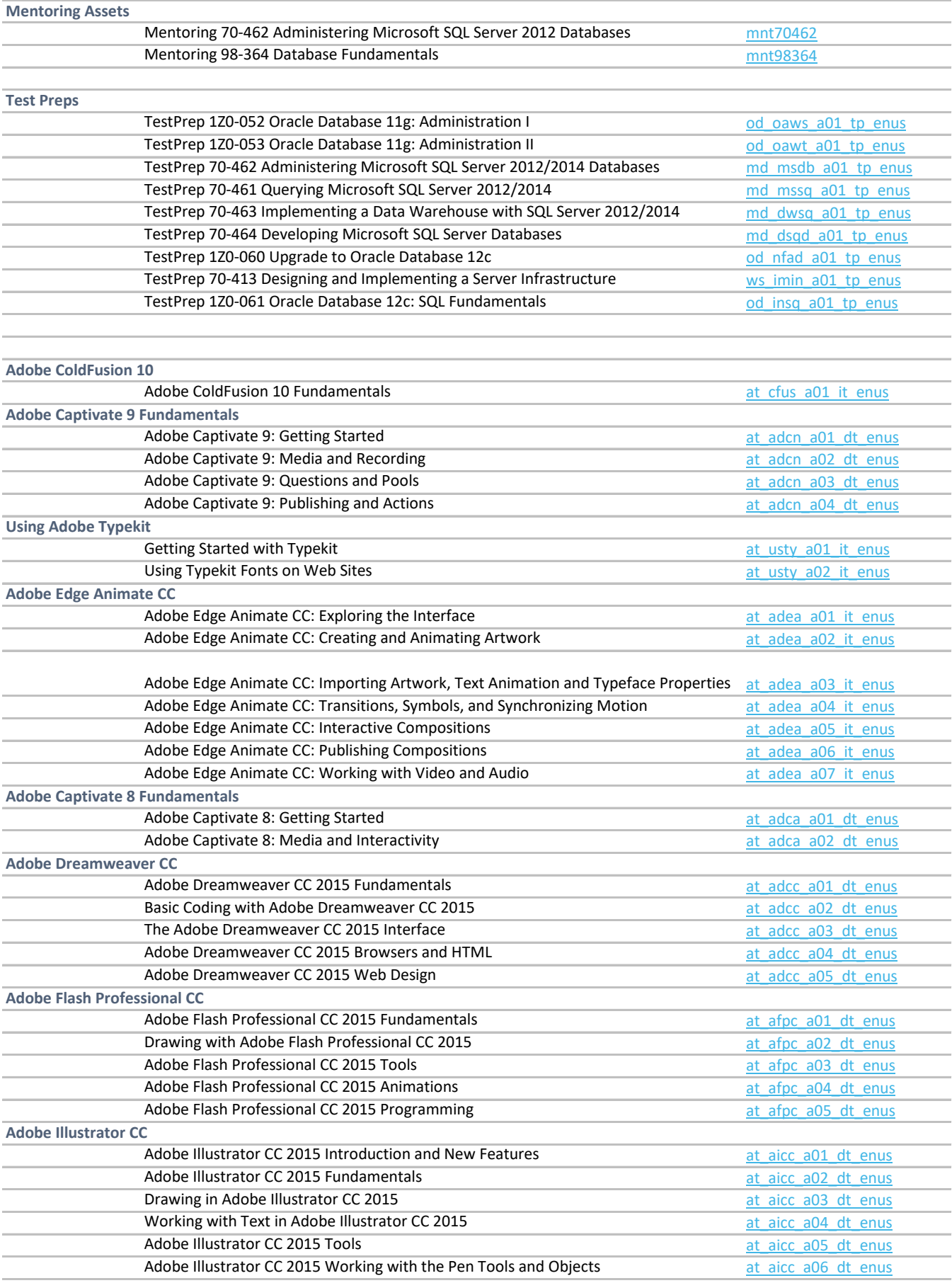

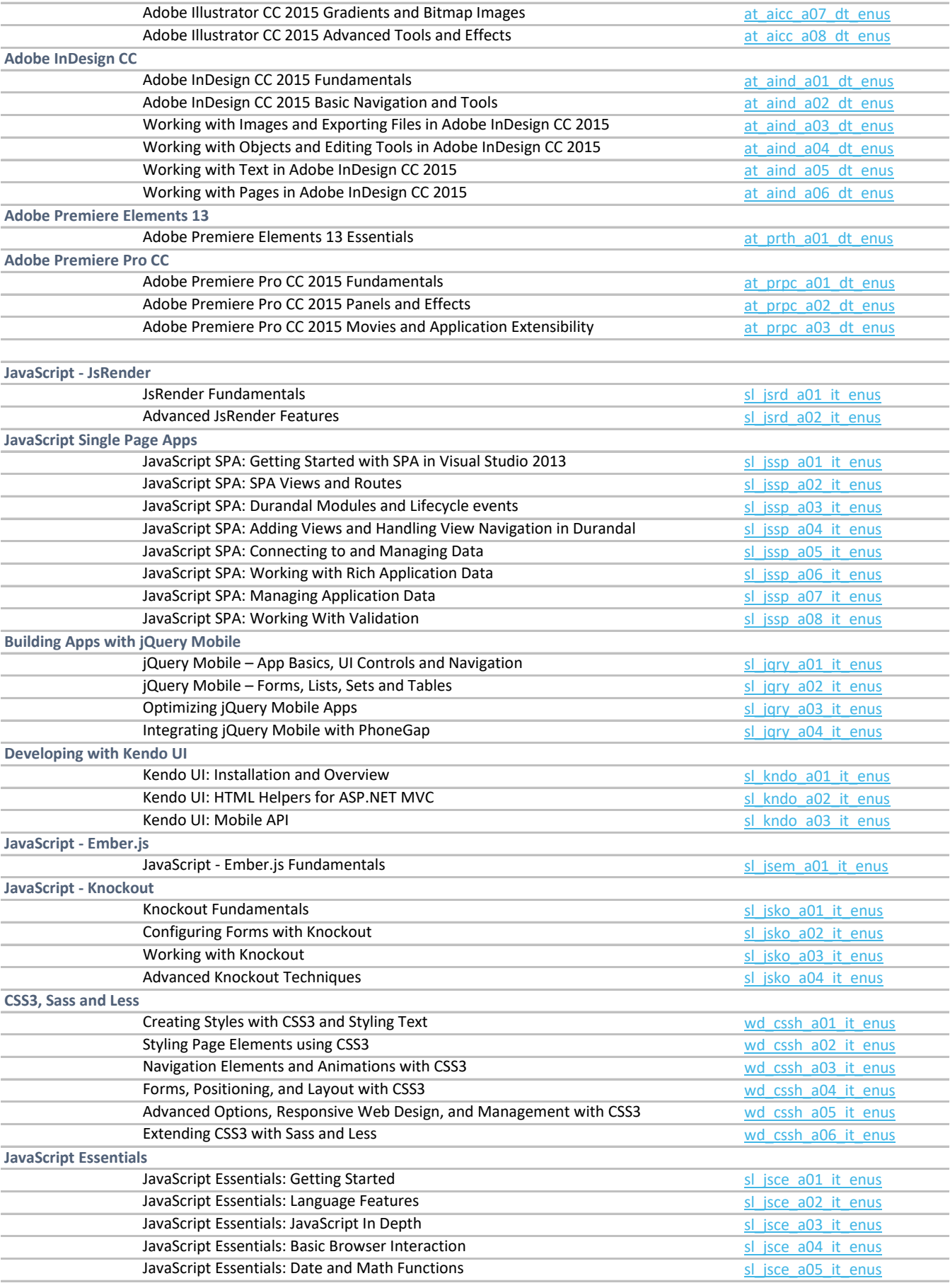

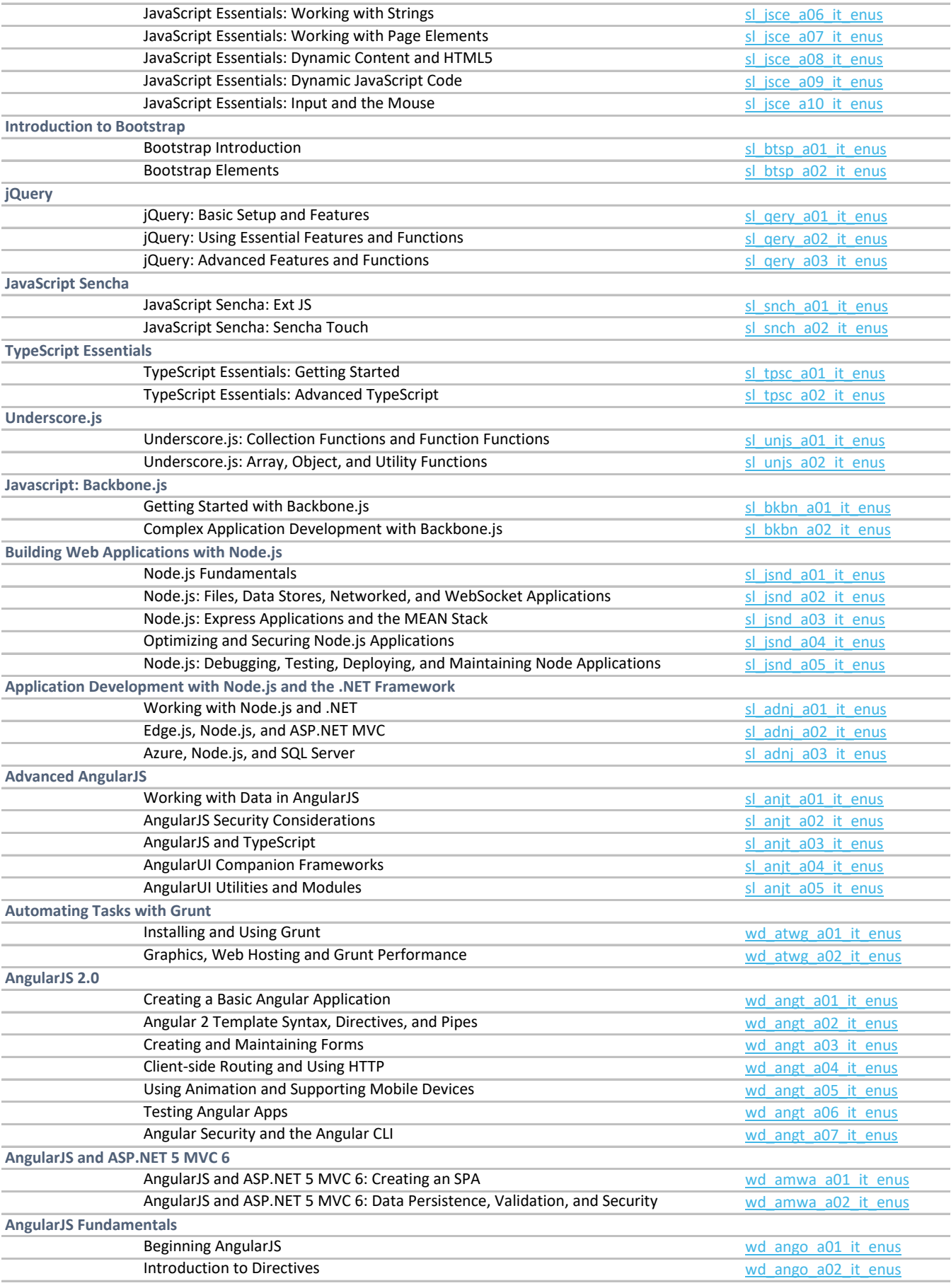

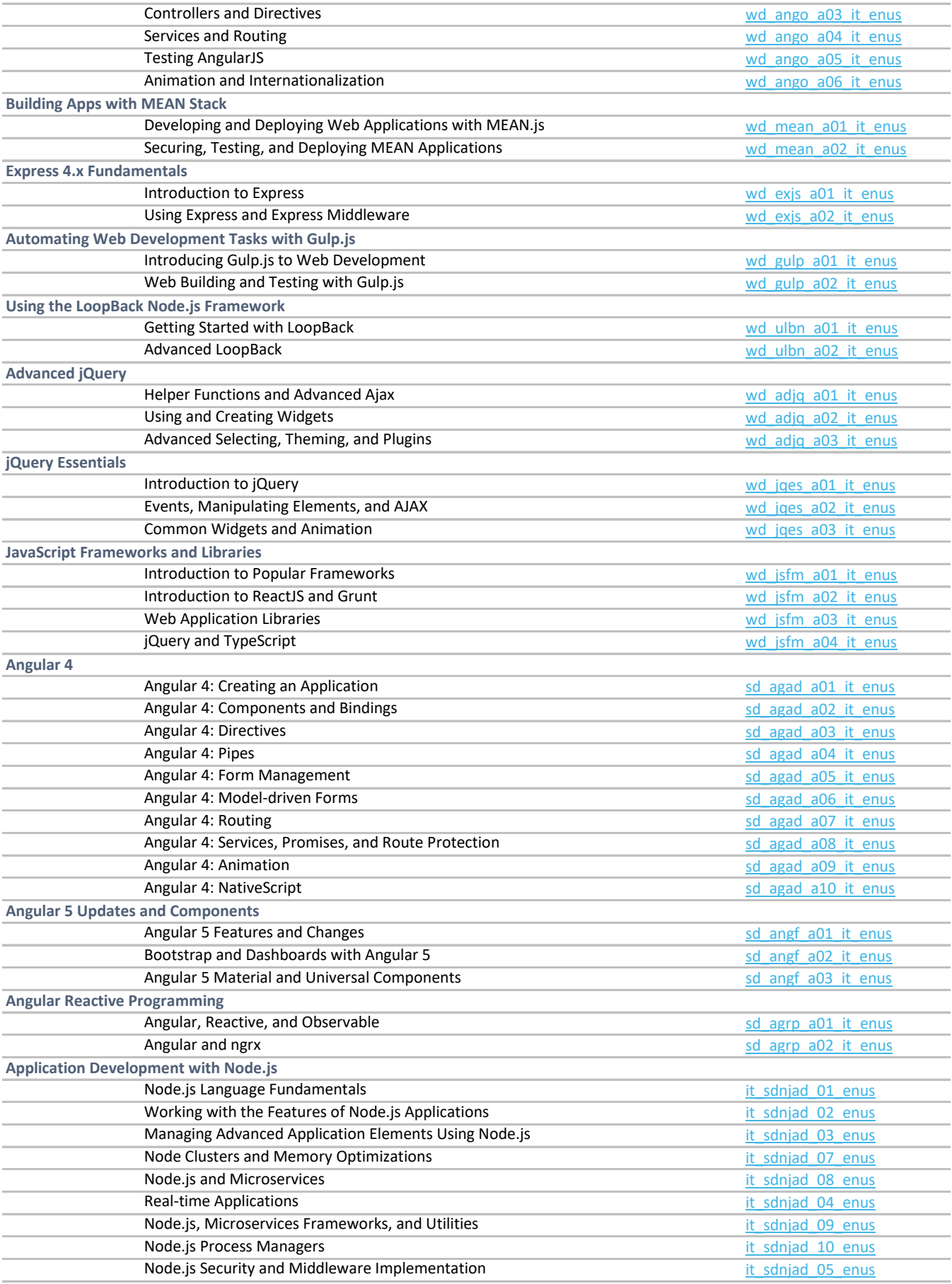

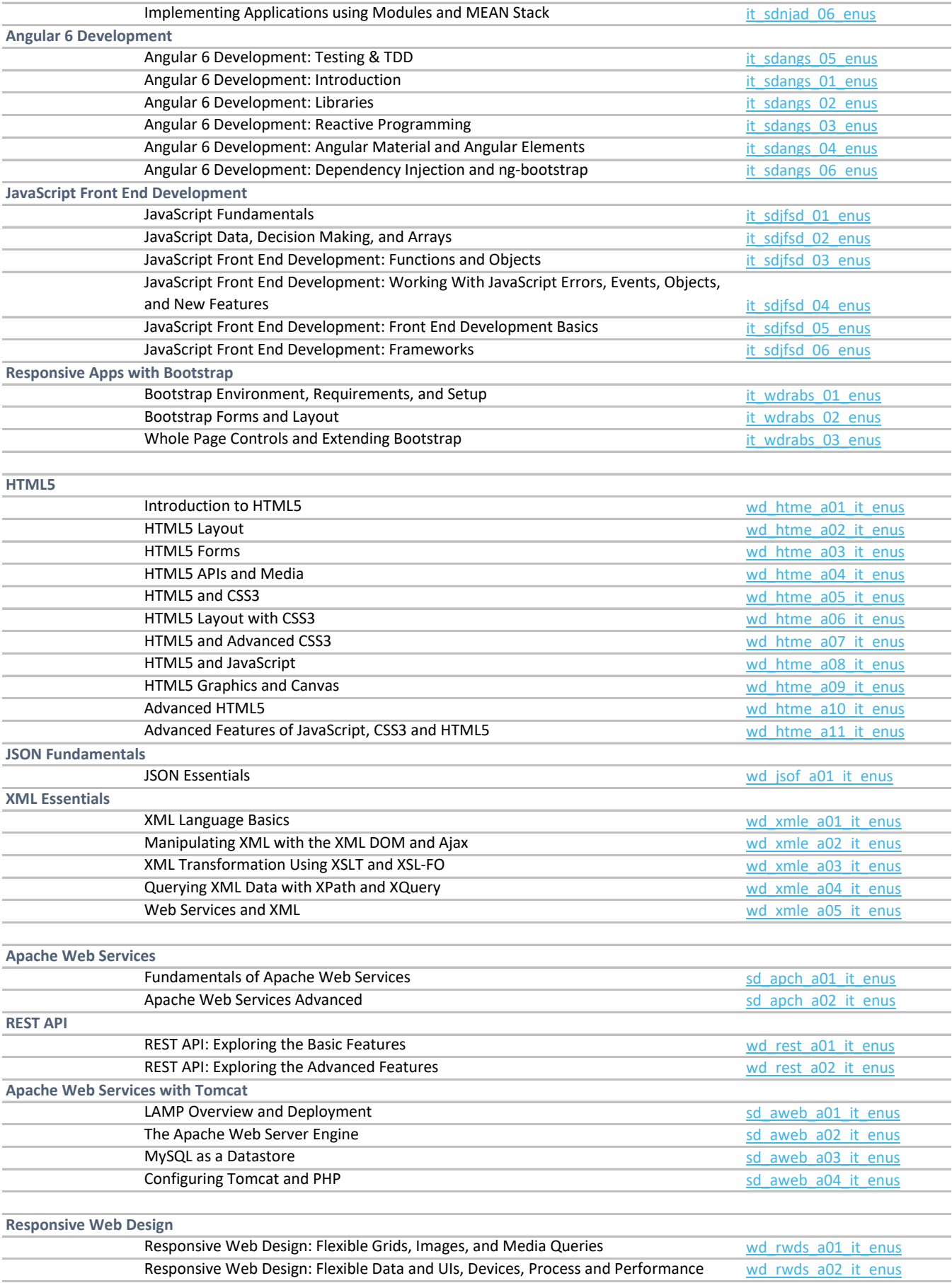

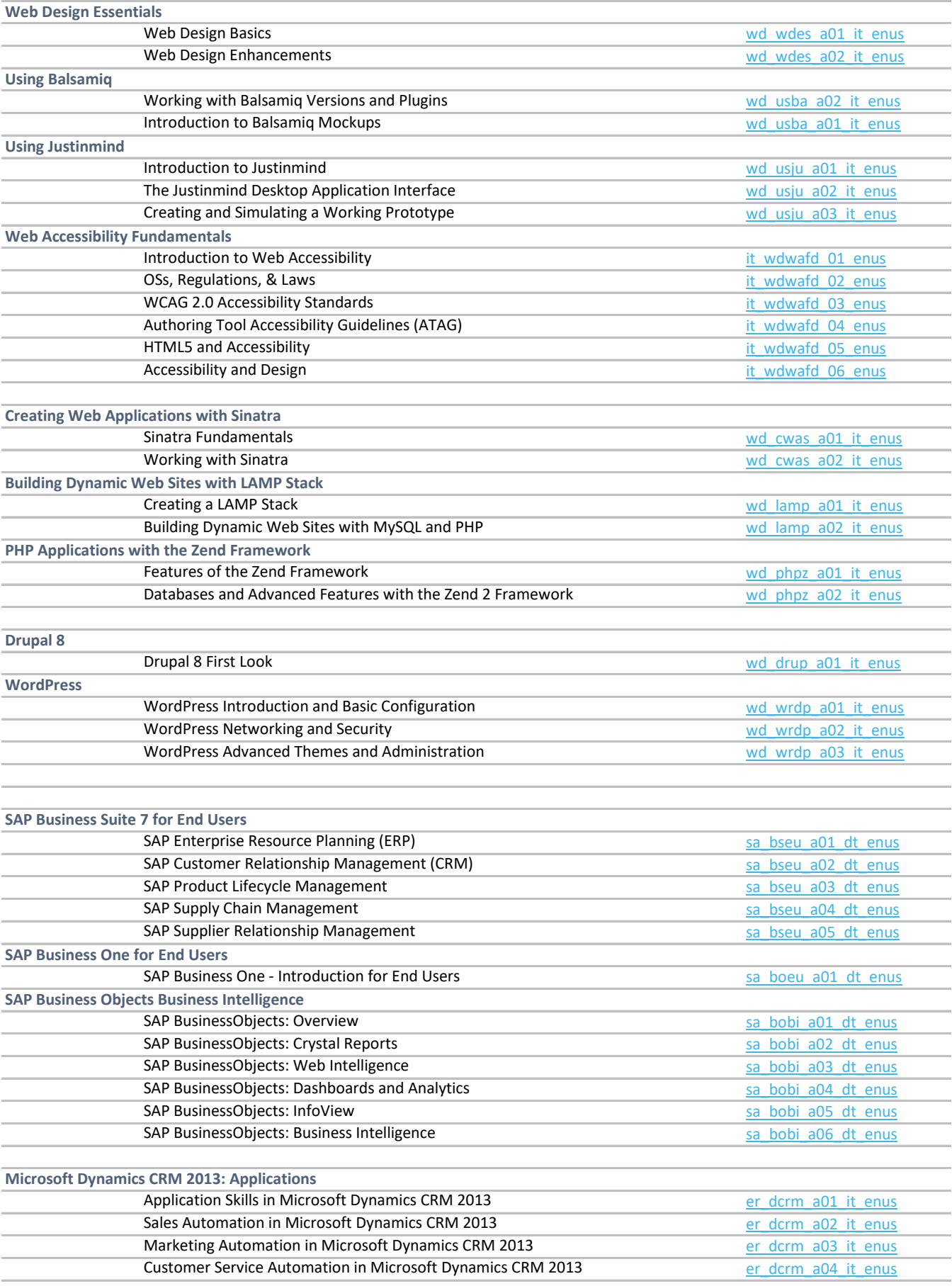

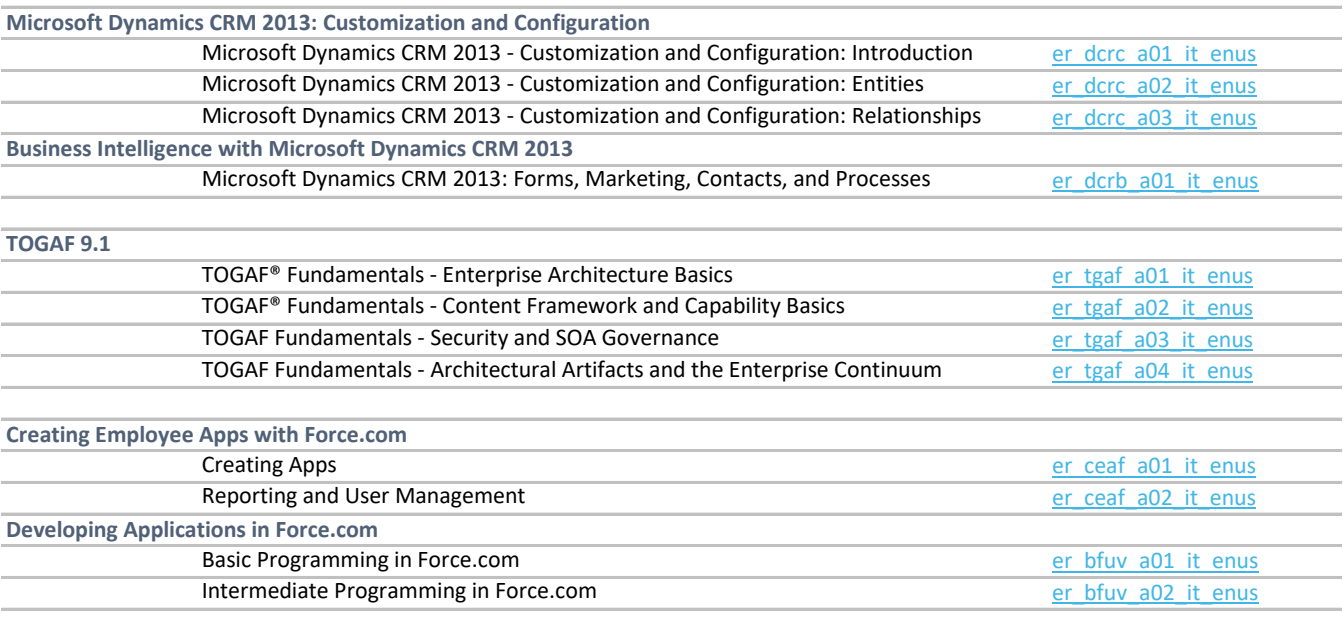